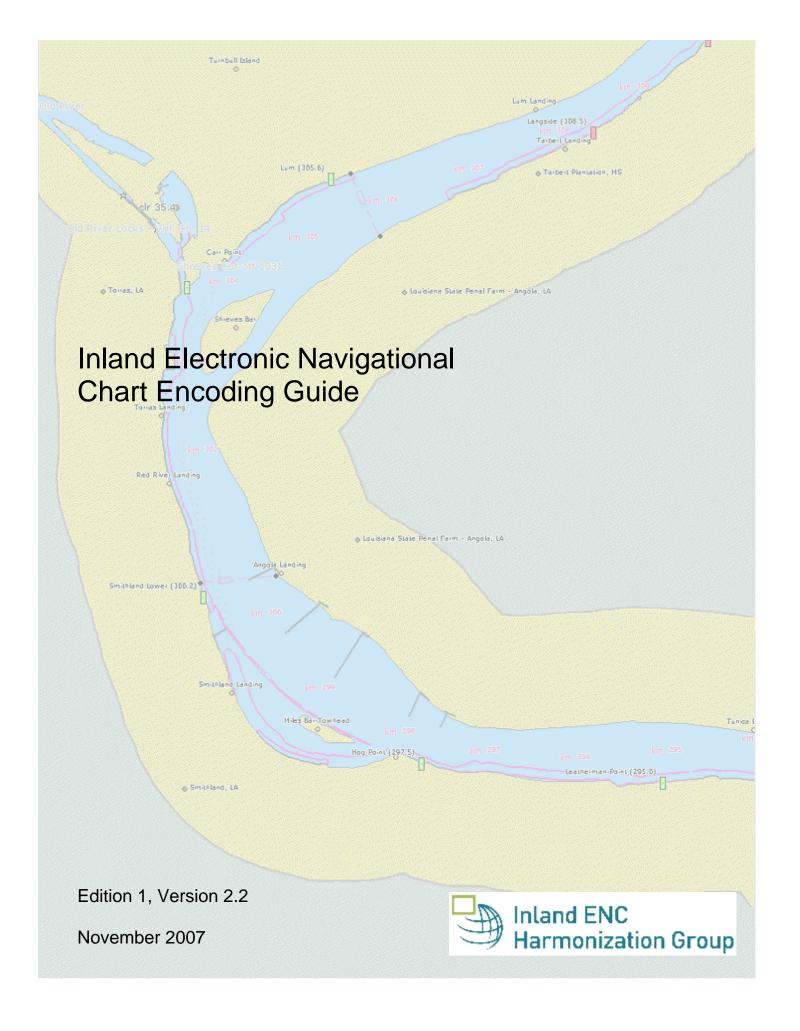

# **Contents**

#### General

- A Introduction
- **B** General Guidance
- C IENC Meta Information
  - C.1 Meta Features
    - C.1.1 Data Coverage
    - C.1.2 Data Quality
    - C.1.3 Navigation System of Marks
    - C.1.4 Sounding Datum
    - C.1.5 Vertical Datum
    - C.1.6 Quality of Data for Detailed Depth Information
    - C.1.7 Survey Reliability for Detailed Depth Information

### Geography

#### **D** - Natural Features

- D.1 Hydrology
  - D.1.1 Canal (non-navigable)
  - D.1.2 Rivers (non-navigable)
  - D.1.3 Water Area Name
  - D.1.4 Dredging Lake
  - D.1.5 Lake
- D.2 Topography
  - D.2.1 Land Area
  - D.2.2 Land Region
  - D.2.3 Natural Dunes or Ridges
  - D.2.4 Rock Wall
  - D.2.5 Shoreline
- D.3 Vegetation
  - D.3.1 Vegetation

#### E - Cultural Features

- E.1 Settlements, Buildings, Political Boundaries
  - E.1.1 Built-up Areas
  - E.1.2 Buildings of Navigational Significance
  - E.1.3 International Boundaries & National Limits (Administration Area)
- E.2 Airfields, Railways, Roads
  - E.2.1 Airport
  - E.2.2 Railway
  - E.2.3 Road
- E.3 Other Cultural Features
  - E.3.1 Silo / Storage Tank

#### F - Landmarks

- F.1 Landmarks
  - F.1.1 Conspicuous Landmark

#### G - Ports, Waterways

- G.1 Bridges, Tunnels, Overhead Obstructions
  - G.1.1 Bascule Bridge
  - G.1.2 Bridges with Bridge Arches
  - G.1.3 Fixed Bridge
  - G.1.4 Lift Bridge
  - G.1.5 Suspension Bridge
  - G.1.6 Swing Bridge
  - G.1.7 Tunnel
  - G.1.8 Overhead Cable
  - G.1.9 Overhead Pipe
  - G.1.10 Pylons, Piers, and Bridge, Cable, Pipeline Support
- G.2 Hydraulic Structures in General
  - G.2.1 Dyke / Levee
  - G.2.2 Fence / Floodwall
  - G.2.3 Groin
  - G.2.4 Ground Sill
  - G.2.5 Revetment (Loose Stone)
  - G.2.6 Revetment (Concrete Mattress)
  - G.2.7 Training Wall
- G.3 Installations
  - G.3.1 Boat Ramp
  - G.3.2 Bunker / Fueling Station
  - G.3.3 Conveyor
  - G.3.4 Crane
  - G.3.5 Dock / Wharf
  - G.3.6 Dry Dock
  - G.3.7 Floating Dock
  - G.3.8 Fender
  - G.3.9 Harbor Area
  - G.3.10 Harbor Basin
  - G.3.11 Landing Stage, Pontoon
  - G.3.12 Mooring Facility
  - G.3.13 Federal Mooring Facility
  - G.3.14 Permanently Moored Vessel or Facility
  - G.3.15 Port Area
  - G.3.16 Free Port Area
  - G.3.17 Refuse Dump
  - G.3.18 Slipway
  - G.3.19 Terminal
  - G.3.20 Vehicle Transfer Location
  - G.3.21 Landing Steps, Ladders
- G.4 Locks, Barrages, Exceptional Navigational Structures
  - G.4.1 Arrival Point
  - G.4.2 Dam / Barrier
  - G.4.3 Lock Basin
  - G.4.4 Lock Basin Part
  - G.4.5 Lock Gate
  - G.4.6 Lock Name
  - G.4.7 Lock Wall
  - G.4.8 Exceptional Navigational Structure

## **Hydrography**

#### H - Currents

- H.1 Currents
  - H.1.1 Current

### I - Depths

- I.1 Depths in Fairways and Areas
  - I.1.1 Detailed Depth referenced to one water level
  - I.1.2 Detailed Depth water level model
  - I.1.3 Dredged Area
  - I.1.4 Fairway
  - I.1.5 Fairway Depth / Project Depth
  - I.1.6 Low / High Water Range (Drying Height)
  - I.1.7 Shallow Depth
  - I.1.8 Soundings
  - I.1.9 Unsurveyed Area
- I.2 Depth Contours
  - I.2.1 Depth Contour
- I.3 Depth References
  - I.3.1 Depth Indicator
  - I.3.2 High Water Mark
  - 1.3.3 Vertical Clearance Indicator
  - I.3.4 Waterway Gauge
  - I.3.5 Waterway Profile

#### J - Rocks, Wrecks, Obstructions

- J.1 Rocks
  - J.1.1 Rocks
- J.2 Wrecks
  - J.2.1 Wrecks
- J.3 Obstructions
  - J.3.1 Obstruction
  - J.3.2 Oil Barrier

## K - Offshore Installations

- K.1 Submarine Cables
  - K.1.1 Submarine Cable
  - K.1.2 Submarine Cable Area
- K.2 Submarine Pipelines
  - K.2.1 Submarine Pipeline
  - K.2.2 Submarine Pipeline Area

### L - Tracks, Routes

- L.1 Tracks
  - L.1.1 Navigation Line
  - L.1.2 Sailing Line / Recommended Track
  - L.1.3 Two-way Route Part
  - L.1.4 Waterway Axis
- L.2 Ferries
  - L.2.1 Cable Ferry
  - L.2.2 Free Moving Ferry
  - L.2.3 Swinging Wire Ferry
- L.3 Supplemental Navigation References

- L.3.1 CEMT Classification, ISRS Code
- L.3.2 Distance Mark Along Waterway Axis
- L.3.3 Distance Mark Ashore

#### M - Areas, Limits

- M.1 Anchorage Areas and Berths
  - M.1.1 Anchorage Area
  - M.1.2 Anchorage Berth
  - M.1.3 Berth without Transshipment / Fleeting Areas
  - M.1.4 Transshipment Berth
- M.2 Restricted Areas
  - M.2.1 Restricted Area
- M.3 Caution Areas
  - M.3.1 Caution Area
- M.4 Miscellaneous Areas / Limits
  - M.4.1 Communication Area
  - M.4.2 River Surveillance Area
  - M.4.3 Section of Limited Depth
  - M.4.4 Section of Limited Width
  - M.4.5 Turning Basin

#### **Aids and Services**

### N - Lights

- N.1 Light Structures
  - N.1.1 Bridge Light
  - N.1.2 Minor Light
  - N.1.3 Leading Light
  - N.1.4 Directional Light
  - N.1.5 Sector Light

## O - Buoys, Beacons and Daymarks, Notice Marks

- O.1 Buoys
  - O.1.1 Buoy at Bifurcation of Channel
  - O.1.2 Buoy at Bridge Pillar
  - O.1.3 Buoy Marking Danger Point
  - O.1.4 Cardinal Buoy
  - O.1.5 Lateral Buoy
  - O.1.6 Safe Water Buoy
  - O.1.7 Stalling Buoy
  - O.1.8 Swinging Axial Buoy
  - O.1.9 Swinging Lateral Buoy
- O.2 Beacons & Daymarks
  - O.2.1 Day Mark
  - O.2.2 Landmark Beacon
  - O.2.3 Radar Beacon, RACON
  - O.2.4 Spring Flood Beacon
- O.3 Notice Marks
  - O.3.1 Notice Marks
  - O.3.2 Notice Marks on Bridges
- O.4 IALA Maritime Buoyage System
  - O.4.1 Special Purpose Buoy IALA

### P - Fog Signals

- P.1 Fog Signal
  - P.1.1 Fog Signal

### Q - Radar, Radio, Electronic Positioning

- Q.1 Radar
  - Q.1.1 Radar Station
- Q.2 Radio
  - Q.2.1 Radio Calling-in Point

## R - Services

- R.1 Check Points
  - R.1.1 Check Point
- R.2 Signal Stations
  - R.2.1 Traffic Signal Station Bridge Passage
  - R.2.2 Traffic Signal Station Lock
  - R.2.3 Traffic Signal Station Oncoming Traffic Indicator
  - R.2.4 Traffic Signal Station Port Entry and Departure

### S - Small Craft Facilities

- S.1 Marinas and Other Facilities
  - S.1.1 Harbor Facilities
  - S.1.2 Marina
  - S.1.3 Small Craft Facility

#### T - Time and Behaviour

- T.1 Schedules
  - T.1.1 Time Schedule (general)

### **U - Legal ECDIS**

- U.1 Maximum Dimensions, Speed
  - U.1.1 Maximum Permitted Ship Dimensions
  - U.1.2 Maximum Permitted Vessel Speed

### Alphabetical Indices

- V Abbreviations
- **W** Naming Conventions
- X References
- Y Regions
- **Z** Record of Changes

## **Annexes**

- AA Notice Marks
- **AB XML Definition**

## A. Introduction

## **Background**

Based on the findings of the European transport R&D project *INDRIS* (Inland Navigation Demonstrator for River Information Services) and the German project *ARGO* in 2001, both the Danube and the Rhine Commissions adopted an Inland Electronic Chart Display and Information Systems (ECDIS) standard for Electronic Navigational Chart (ENC) data and system requirements for the Rhine and the Danube Rivers. In 2001, the Economic Commission for Europe of the United Nations (UN ECE) adopted the Inland ECDIS Standard as a recommendation for the European inland waterway system (CCNR 2002).

As of September 2005, Inland ENC data conforming to the Inland ECDIS standard have been produced covering more than 4000 kilometers on European rivers/waterways including the: Rhine, Neckar, Main, Scheldt, Garonne and Danube Rivers and the Main-Danube Canal in Germany, the Netherlands, France, Austria, Slovakia, Hungary, Croatia, Serbia and Montenegro, Bulgaria, Romania and the Ukraine.

Russia has produced more than 270 ENCs covering 2600 kilometers of the inland waterways. These waterways will be opened to international navigation in 2007.

Private companies are co-operating in producing complete Inland ENC coverage for remaining European navigable waterways. In addition, ECDIS and ECS equipment manufacturers that are active on the European inland waterways have upgraded their software to use Inland ENC data. At present, there are more than 2500 vessels in Europe using Inland ENC data.

In the USA, following a 1999 recommendation by the National Transportation Safety Board, the U.S. Army Corps of Engineers (USACE) initiated a program to facilitate the production and implementation of Inland ENCs on major river and inland waterway systems in the United States. To date, 45 Inland ENC cells covering over 3900 miles (6200 kilometers) on the Mississippi, Ohio, Red, Atchafalaya, Illinois, Tennessee Rivers and the Black Warrior/Tombigbee system have been produced and are available for public access via the Internet (http://www.tec.army.mil/echarts/). Similar to Europe, several North American ECDIS and ECS equipment manufacturers now offer systems capable of using Inland ENC data.

While there are some differences between the North American and European inland waterways, there are far more similarities. A North American - European Inland ENC Workshop was held in 2003 in conjunction with a Conference on River Information Services (RIS) organized by the European R&D-project *COMPRIS* (Consortium Operational Management Platform River Information Services). In addition to informing participants on the status of standards development and projects being conducted, a key objective was to discuss the benefits of harmonizing Inland ENC data standards between Europe and North America.

The North American - European Inland ENC Harmonization Group (IEHG) was formed in 2003 to facilitate the development of international standards for Inland ENC data. The IEHG is comprised of representatives from government, industry and academia. European participants take part on behalf of the European Inland ECDIS Expert Group. The North American participants are members of the North American Inland ENC Ad Hoc working group that was formed in 2002. The IEHG meets once per year. However, most of the work is accomplished via e-mail correspondence and the *Open ECDIS Forum* (www.openecdis.org).

The goal of the IEHG is to agree upon specifications for Inland ENCs that are suitable for all known inland ENC data requirements for safe and efficient navigation for European and North American inland waterways. However, it is intended that this standard meet the basic needs for Inland ENC applications, worldwide. As such, the Inland ENC standard is flexible enough to accommodate additional inland waterway requirements in other regions of the world.

#### Intent of the Encoding Guide

The intent of this document is to provide detailed guidance on what is required to produce a consistent, uniform Inland ENC.

Framework for International Inland ENC (IENC) Specifications

1. Use existing IHO S-57 Edition 3.1 standard. Specifically, the:

- a) [Maritime] ENC Product Specification (Appendix B1)
- b) IHO Object Catalogue (Appendix A)
- c) Use of Object Catalogue (Appendix B.1, Annex A)
- 2. A **Minimum** Inland ENC (IENC) Product Specification that includes mandatory requirements for safety-of-navigation on inland waterways, worldwide.
- Recommended object classes, attributes, and attribute values for encoding IENC data
- 4. Establishment of a Register for additional real-world, IENC object classes, attributes, and attribute values that are not already contained in IHO S-57Edition 3.1 Object Catalog.
- 5. Use of the *Open ECDIS Forum* (OEF) as a means of communication and for establishment of Register for Inland ENC object classes, attributes, and attribute values
- 6. Align with the future edition of IHO S-100

For all object classes, attributes, and attribute values that are used in conjunction with an IENC, this document:

- 1. Provides a basis for its creation
- 2. Describes its relationship to the real-world entity
- 3. Provides criteria for its proper use
- 4. Gives specific encoding examples

#### Minimum Contents of an IENC

At a **Minimum**, the following objects shall be included in an IENC:

- 1. Bank of waterway
- 2. Shoreline construction (e.g., groin, training wall)
  - any facility that is considered a hazard to navigation
- 3. Contours of locks and dams (i.e., footprint area)
- 4. Boundaries of the navigation channel (if defined)
- 5. Isolated dangers in the navigation channel that are either:
  - a) under water (obstructions)
  - b) above water level (e.g., bridges, overhead cables)
- 6. Official Aids-to-Navigation (e.g. buoys, beacons, lights, notice marks)
- 7. Waterway axis with kilometres/hectometres, or river miles

In addition to these minimum requirements, the Encoding Guide contains **recommended** objects, attributes and attribute values that are suitable for any inland ENC application, worldwide. Each country or region can decide which of these recommended objects, attributes and attribute values are necessary to meet their requirements. For example, in Europe and the USA, there are different requirements for River Information Services (RIS).

## Encoding Guide

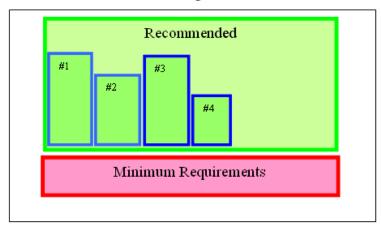

#1 = additional requirements of river system for region 1

#2 = additional requirements of river system for region 2

#3, #4, etc.

#### Changes to the IENC Encoding Guide

The IENC Encoding Guide is a living document capable of accommodating necessary changes that will allow it to accommodate future Inland ENC requirements and development. As such, some procedures have been established for making changes.

#### A) Proposals for copied and new object classes, attributes and attribute values

Proposals for copied and new object classes, attributes and attribute values need a formal decision by IEHG according to the following steps:

- 1. Registration at the OEF [http://inland.openecdis.org/].
- Publication of the proposal including the necessary changes in the Encoding Guide on the Inland ECDIS discussion forum on the OEF.
- 3. Discussion and decision at a meeting of the IEHG.

#### B) Proposals for all the other changes and amendments

Proposals for other types of changes and amendments (e.g., additional pictures, coding instructions, or object coding using already existing object classes, attributes and attribute values) are decided upon using the following steps:

- 1. Posting of the proposal (using the proposal form) on the IEHG discussion forum on the OEF by a member of the IEHG.
- 2. If there are recommendations on how to improve the proposal, the amended proposal is regarded as a new one.
- 3. If there is no veto within six (6) weeks, the amendment is considered adopted. It then:
  - a) Is included in the working version of the Encoding Guide that is available on the OEF
  - b) Can be used by everyone
  - c) Will be included in the next official edition of the Encoding Guide
- 4. If there is a veto, the proposal will be further discussed and decided upon at the next meeting of the IEHG.

Formal decisions of the IEHG may result in issuing a new edition of the Encoding Guide (e.g., Edition 1.0  $\rightarrow$  Edition 2.0). However, working documents will be considered versions to an existing Edition (e.g., Edition 1.0  $\rightarrow$  1.1). The current edition as well as the latest version will both be available at the OEF, together with a history of changes.

## A. Features & Attributes: Mandatory, Conditional, Optional

Each feature class and attribute class in the harmonization guide has been classified for encoding purposes as mandatory, conditional or optional.

- Mandatory (M) features or attributes must be encoded. For attributes, if the value is not known, it must be coded as UNKNOWN.
- Conditional (C) features or attributes are mandatory (must be encoded) if defined conditions are met (e.g. if a feature has multiple colors, a color pattern must be encoded).
- Optional (O) features or attributes should be encoded if the value is known.

## B. Attribute Classes Associated With All Object Classes

The following attribute classes can be associated with all object classes in an IENC:

#### SORIND

US: The source indicator is a <u>mandatory</u> attribute and must be coded for all objects in the IENC. All objects in the Encoding Guide state that SORIND is Conditional (C); the condition that must be met is that it is a US produced chart.

The format is: 2 character country code, 2 character authority code, 5 character source code, identifier (no restriction on number of characters).

- Examples:
  - For navigation features reference an authority such as the USCG Mississippi River System Light List, Volume 5: (US,U3,MS\_LL,2004\_Edition\_No.808)
  - For hydrographic features reference appropriate survey: (US,U3,SURVY,2001\_Hydro\_Survey)
  - For other features reference appropriate survey data: (US,U3,SURVY,1999\_Aerial\_Survey)

The cell's Chart History files should contain more information about the survey itself. (e.g. contract no. class, references to source data)

EU: The source indicator must only be coded for an object in an IENC, when the source is different from the producer of the IENC and the producer wants to exclude liability.

The format is: 2 character country code, other codes (no restriction on number of characters). All other coding is at the decision of the local authority.

#### **SORDAT**

The production date of the source of the data (e.g. the date of measurement). The source date should be coded for those objects in an IENC, which are changing regularly, for example depth information.

The format is yearmonthday (YYYYMMDD).

- Example:
  - SORDAT coding for a feature with of source date of September 30, 2004 is 20040930

US: SORDAT is a <u>mandatory</u> attribute and must be coded for all objects in the IENC. SORDAT should be set to the release date of the chart if the actual source dates of the data unavailable.

EU: SORDAT for other objects it might be set to "unknown".

### OBJNAM

Use to code feature's name (do not include information on characteristics of feature). Name must be in Title Case. Use abbreviations where possible. Use short names only to avoid clutter in the display. OBJNAM shall be entered in local language using Basic Latin Unicode characters, e.g. Baarlerbruecke, Volkeraksluis or Wien.

#### NOBJNM

Whenever OBJNAM is used, it is also possible to use NOBJNM. NOBJNM may be used for names in the National Language, for example, Cyrillic characters.

#### INFORM

Use to code navigationally significant information about the feature that cannot be coded by attributes. INFORM should always be in English.

#### **NINFOM**

Whenever INFORM is used, it is also possible to use NINFOM. INFORM should always be in English, whereas NINFOM may be used for the National Language, for example, Cyrillic characters.

#### **TXTDSC**

Use to link textual descriptions or feature information in an ASCII file. For object names within the TXTDSC file, the same rules as for the attribute OBJNAM are applicable. Free text within the TXTDSC file should be provided in English language.

Note that filename must be in UPPER CASE.

US: Format is AARRMMMXNN.EXT where:

AA = 2-character Producer Code

RR = 2-character river code

MMM = 3-digit river mile or river km, 000-999

X = tenth of river mile/km; preceding decimal point implied; use zero if river mile/km known only to the nearest mile

NN = 01-99; unique identifier for text file at the particular river mile/km.

For example, if three TXTDSC files exist at the same river mile/km, 01, 02, and 03 would be used.

EXT = 3-character file extension for Hypertext Metafile (HTM), ASCII text (TXT), or Standardized External XML file with communication information.

EU: The ISRS code can be used for the file name, e.g. DEXXX03900000005023.XML.

#### **PICREP**

Use to link imagery related to feature. Note that the filename must be in UPPER CASE. Image should be 640 x 480 pixels in resolution.

Format is AARRMMMXNN.EXT, where:

AA = 2-character Producer Code

RR = 2-character river code

MMM = 3-digit river mile or river km, 000-999

X = tenth of river mile/km; preceding decimal point implied; use zero if river mile/km known only to the nearest mile.

NN = 01-99; unique identifier for image file at the particular river mile/km.

For example, if three PICREP files exist at the same river mile/km, 01, 02, and 03 would be used.

EXT = 3-character file extension for the image file format; most commonly TIFF (TIF) or JPEG (JPG) formats.

## C. Scale Minimum

The values for the scale minimum mentioned in the encoding guide are recommendations for European and N. American waterways. The chart producer might deviate from these values in order to improve the chart display in special situations, for example on very small or very large waterways.

## D. Numeric Precision

Numeric attributes indicating meters (e.g., depth contours and structure heights) should reflect the accuracy of the number. For example, a bridge height of thirty-five meters, accurate to one meter, would be 35, not 35.0. No more than one decimal place should be used. Real values without safety margins should be used.

The S-57 standard only supports depth contour resolutions to 0.1 meter.

## E. Feature Naming and Text Display

US: Any important navigation notes that should always be shown on the IENC should be encoded as LNDRGN (P) on land or SEAARE (P) objects in the water.

EU: Use the appropriate object to display information (e.g. comare).

## F. Assigning Approximate Positions

To assign an approximate position ('PA') for charted features, the attribute Quality of Position [QUAPOS = 4 (approximate)] is assigned to the appropriate spatial object (point or line). It is not assigned to the feature object (e.g. WRECKS object), but to the spatial reference for the feature object. When correctly coded, the electronic chart system will display 'PA' adjacent to the feature object.

## G. Navigational Purpose

The following types of Navigational Purpose ("usage") are available:

| Subfield | Navigational purpose | Definition for intended use                                                                    |
|----------|----------------------|------------------------------------------------------------------------------------------------|
| 1        | Overview:            | For route planning and oceanic crossing.                                                       |
| 2        | General:             | For navigating oceans, approaching coasts and route planning.                                  |
| 3        | Coastal:             | For navigating along the coastline, either inshore or offshore.                                |
| 4        | Approach:            | Navigating the approaches to ports or mayor channels or through intricate or congested waters. |
| 5        | Harbour:             | Navigating within ports, harbours, bays, rivers and canals, for anchorages.                    |
| 6        | Berthing:            | Detailed data to aid berthing.                                                                 |
| 7        | River:               | Navigating the inland waterways (skin cell).                                                   |
| 8        | River harbour:       | Navigating within ports and harbours on inland waterways (skin cell).                          |
| 9        | River berthing:      | Detailed data to aid berthing maneuvering in inland navigation (skin cell).                    |
| L        | Overlay:             | Overlay cell to be displayed in conjunction with skin cells                                    |

The Navigational Purposes 1 to 8 may be used by authorities as well as private bodies. Navigational Purpose 9 may only be used by private bodies. Overlay cells may be used by authorities as well as private bodies.

Within overlapping cells with the same navigational purpose skin-of-the-earth objects of the same object class must not overlap.

The letter "L" at the third position of the file name indicates that the cell is displayed as overlay over other cells within a range of usages. Overlay cells may not contain skin-of-the-earth objects. The range of usages of overlay cells is indicated in the Data Set Identification Field of the header of the overlay cell (see S57, Part 3, Data Structure, ch. 7.3.1.1). The 8th bit of the intended usage subfield (INTU) has to be set, if a range is used and the other seven bits describe the range (e.g. 25 means a range from usage 2 to usage 5).

## H. <u>UN Location Code</u>

The attribute 'unlocd' should be used to encode the UN Location Code (<a href="http://www.unece.org/cefact/locode/service/main.htm">http://www.unece.org/cefact/locode/service/main.htm</a>) or, in Europe, the Inland Ship Reporting Standard (ISRS) Code; which is used to establish a standardized relation to other River Information Services.

UN country code (2 digits),

UN Location code (3 digits, "XXX" if not available),

Fairway section number (5 numerical digits, to be determined by the national authority; a side branch should have an own section number, when there are special restrictions, e.g. bridges),

Terminal code or passage point code (5 alphanumerical digits, "00000" if not available),

Fairway section hectometre (5 numerical digits, hectometre at the center of the area or "00000" if not available).

If the ISRS code is not available, the code of the Noordersoft RIS-Index may be used.

## I. <u>Legal ECDIS (refers to Section U)</u>

Category attributes for ship types, ship formations and cargo type are available. These categories are used to describe for which type of ship, convoy, or cargo the particular regulation is valid. There are two ways of describing which categories are affected by the rule:

- 1. explicit selection
- 2. implicit selection

The attributes for explicit type selection are used to explicitly select the types from the given list. The attributes for implicit type selection are is used to select those types that are not affected.

It is up to the encoder if the explicit attribute or its implicit version is used. However, it is **not allowed** to use both attributes when defining the category of a law content object.

One would make use of implicit type selection if for example the respective regulation states which types are excluded from the regulation rather than explicitly listing those types that are affected.

Example: "recreational crafts are excluded from a speed limit."

## J. DATSTA, DATEND, PERSTA and PEREND

For objects, which are installed for a specific time, the date start and date end should be encoded using the DATSTA and DATEND attributes. In case of periodic installation (for example in the summer time each year) the attributes periodic start PERSTA and periodic end PEREND should be used.

The attributes should be encoded using 4 digits for the calendar year (CCYY), 2 digits for the month (MM) (e.g. April = 04) and 2 digits for the day (DD), according to ISO 8601: 1988.

Format is: CCYYMMDD (mandatory), for example: 19960822 for 22 August 1996.

# **C.1 Meta Features**

# C.1.1 Data Coverage (M)

A geographical area that describes the coverage and extent of the spatial objects. (S-57 Standard)

| Graphics           | Encoding Instructions                                                                                                    | Object Encoding                                                                                                    |
|--------------------|----------------------------------------------------------------------------------------------------|----------------------------------------------------------------------------------------------------|
| IENC Symbolization | All spatial objects in an IENC must be covered by a M_COVR, CATCOV=1 (coverage available) area object.      B) US & RU: The use of CATCOV=2 (no coverage available) is required      C) EU: The use of CATCOV=2 is optional | Object Encoding Object Class = M_COVR(A)  (M) CATCOV = [1 (coverage available), 2 (no coverage available)]  (C) SORDAT = [YYYYMMDD]  (C) SORIND = (Refer to Section B, General Guidance) |

# **C.1 Meta Features**

C.1.2 Data Quality (C)

An area within which a uniform assessment of the quality of the data exists. (S-57 Standard)

| Graphics                          | Encoding Instructions                                                                                                    | Object Encoding                                                                                                    |
|-----------------------------------|----------------------------------------------------------------------------------------------------|----------------------------------------------------------------------------------------------------|
| IENC Symbolization (for CATZOC=6) | A) The M_QUAL polygons should only cover those areas that contain IENC data.      B) EU: M_QUAL is not used.  C) US: Refer to ZOC table below for a description of categories.  D) RU: Currently all IENCs are coded with CATZOC=1 | Object Encoding  Object Class = M_QUAL(A)  (O) CATZOC = [1 (zone of confidence A1), 2 (zone of confidence A2), 3 (zone of confidence B), 4 (zone of confidence C), 5 (zone of confidence D), 6 (zone of confidence U (data not assessed)]  (C) SORDAT = [YYYYMMDD]  (C) SORIND = (Refer to Section B, General Guidance) |

# Zone of Confidence (ZOC) Table

| 1     | 2                      | 3                           |                                                        | 4                                                                           | 5                                                                                                    |  |
|-------|------------------------|-----------------------------|--------------------------------------------------------|-----------------------------------------------------------------------------|----------------------------------------------------------------------------------------------------|--|
| ZOC 1 | Position<br>Accuracy 5 | Depth Accuracy <sup>3</sup> |                                                        | Seafloor Coverage                                                           | Typical Survey <sub>5</sub><br>Characteristics                                                                                                    |  |
|       |                        | a = 0.5<br>b = 1            |                                                        | Full seafloor ensonification or sweep. All significant                      | Controlled, systematic high accuracy Survey on WGS 84 datum; using DGPS or a minimum three lines of position (LOP) with multibeam, channel or mechanical sweep system. |  |
| A1    | ∀ 5 m                  | Depth (m)                   | Accuracy (m)                                           | seafloor features detected <sup>4</sup> and depths measured.                |                                                                                                    |  |
|       |                        | 10<br>30<br>100<br>1000     | ∀ 0.6<br>∀ 0.8<br>∀ 1.5<br>∀ 10.5                      |                                                                             |                                                                                                    |  |
|       |                        |                             | = 1.0<br>= 2                                           | Full seafloor ensonification or sweep. All significant                      | Controlled, systematic                                                                                                    |  |
| A2    | ∀ 20 m                 | Depth (m)                   | Accuracy (m)                                           | and depths measured. stand accur mode echos with s mech                     | survey to<br>standard<br>accuracy; using                                                                                                    |  |
|       |                        | 10<br>30<br>100<br>1000     | ∀ 1.2<br>∀ 1.6<br>∀ 3.0<br>∀ 21.0                      |                                                                             | modern survey echosounder with sonar or mechanical sweep.                                                                                                    |  |
|       |                        |                             | a = 1.0 Full seafloor coverage not achieved; uncharted |                                                                             | Controlled, systematic                                                                                                    |  |
| В     | ∀ 50 m                 | Depth (m)                   | Accuracy (m)                                           | features, hazardous to surface navigation are not expected but may exist.   | survey to<br>standard<br>accuracy.                                                                                                    |  |
| _     | . 55                   | 10<br>30<br>100<br>1000     | ∀ 1.2<br>∀ 1.6<br>∀ 3.0<br>∀ 21.0                      |                                                                             |                                                                                                    |  |
|       |                        | a = 2.0<br>b = 5            |                                                        | achieved, depth anomalies survey or da                                      | Low accuracy<br>survey or data                                                                                                    |  |
| С     | ∀ 500 m                | Depth (m)                   | Accuracy (m)                                           | may be expected.                                                            | collected on an opportunity basis such as                                                                                                    |  |
|       | . 555.11               | 10<br>30<br>100<br>1000     | ∀ 2.5<br>∀ 3.5<br>∀ 7.0<br>∀ 52.0                      |                                                                             | soundings on passage.                                                                                                    |  |
| D     | worse<br>than<br>ZOC C | worse<br>than<br>ZOC C      |                                                        | Full seafloor coverage not achieved, large depth anomalies may be expected. | Poor quality<br>data or data that<br>cannot be<br>quality asses-<br>sed due to lack<br>of information.                                                                 |  |

Note: The CATZOC attribute definitions are currently the subject of review and the results of this review will be promulgated as soon as possible in the S-57 Corrections Document.

# To decide on a ZOC Category, all conditions outlined in columns 2 to 4 of the tables must be met.

Footnote numbers quoted in the table have the following meanings:

- The allocation of a ZOC indicates that particular data meets minimum criteria for position and depth accuracy and seafloor coverage defined in this Table. Data may be further qualified by Object Class Quality of Data (M\_QUAL) sub-attributes as follows:
  - a. Positional Accuracy (POSACC) and Sounding Accuracy (SOUACC) may be used to indi cate that a higher position or depth accuracy has been achieved than defined in this Table (e.g. a survey where full seafloor coverage was not achieved could not be classified higher than ZOC B; however, if the positional accuracy was, for instance, 15 met res, the sub-attribute POSACC could be used to indicate this).
  - b. Swept areas where the clearance depth is accurately known but the actual seabed depth is not accurately known may be accorded a higher ZOC (i.e. A1 or A2) providing positional and depth accuracies of the swept depth meets the criteria in this Table. In this instance, Depth Range Value 1 (DRVAL1) may be used to specify the swept depth. The position accuracy criteria apply to the boundaries of swept areas.
  - c. SURSTA, SUREND and TECOU may be used to indicate the start and end dates of the survey and the technique of sounding measurement.
- Position Accuracy of depicted soundings at 95% CI (2.45 sigma) with respect to the given datum. It is the cumulative error and includes survey, transformation and digitizing errors, etc. Position accuracy need not be rigorously computed for ZOCs B, C, and D but may be estimated based on type of equipment, calibration regime, historical accuracy, etc.
- Depth accuracy of depicted soundings = a + (B%d) / 100 at 95% CI (2.00 sigma), where d = depth in metres at the critical depth. Depth accuracy need not be rigorously computed for ZOCs B, C and D but may be estimated based on type of equipment, calibration regime, historical accuracy, etc.
- Significant seafloor features are defined as those rising above depicted depths by more than:

|    | <u>Depth</u>    | Significant Feature            |
|----|-----------------|--------------------------------|
| a. | <10 metres      | >0.1% depth,                   |
| b. | 10 to 30 metres | >1.0 metre,                    |
| c. | >30 metres      | >(0.1% depth) minus 2.0 metres |

Controlled, systematic (high accuracy) survey (ZOC A1, A2, and B) – a survey comprising planned survey lines on a geodetic datum that can be transformed to WGS 84.

Position fixing (ZOC A1) must be strong with at least three high quality Lines of Position (LOP) or Differential GPS.

Modern survey echosounder – a high precision surveying depth measuring equipment, generally including all survey echosounders designed post 1970.

# **C.1 Meta Features**

# C.1.3 Navigation System of Marks (M)

An area within which a specific system of navigational marks applies and/or a common direction of buoyage. (S-57 Standard)

| Graphics | Encoding Instructions                                                                                                    | Object Encoding                                                                                                    |
|----------|----------------------------------------------------------------------------------------------------|----------------------------------------------------------------------------------------------------|
|          | A) The M_NSYS polygons should only cover those areas that contain IENC data.      B) US: All inland waterways in the United States use IALA B.  C) EU: In areas with mixed systems (IALA-A and CEVNI) code marsys according to majority of marks and code individual deviant marks at object level to the appropriate system.  D) RU: All inland waterways in Russia use marsys = 12 (Russian inland waterway regulations). | Object Encoding Object Class = m_nsys(A)  (M) marsys = [1 (IALA A), 2 (IALA B), 11 (CEVNI), 12 (Russian inland waterway regulations)]  (C) SORDAT = [YYYYMMDD]  (C) SORIND = (Refer to Section B, General Guidance) |

# **C.1 Meta Features**

# C.1.4 Sounding Datum (O)

A geographical area of uniform sounding datum. (S-57 Standard)

| Graphics | Encoding Instructions                                                                                                    | Object Encoding                                                                                                    |
|----------|----------------------------------------------------------------------------------------------------|----------------------------------------------------------------------------------------------------|
|          | A) If the sounding datum is different to the value given in the SDAT subfield of the "Data set parameter" [DSPM] field for some part of the data set, it must be encoded as meta object 'm_sdat'.  B) The areas covered by these meta objects must be mutually exclusive.  C) Depth contours and depth areas, going across areas, which have different values of vertical datum, must be divided into several objects at the border of these areas.  D) The sounding datum must be constant over large areas. It applies to the attributes VALSOU, DRVAL1, DRVAL2 and VALDCO. | Object Class = m_sdat(A)  (M) verdat = [12 (Mean lower low water), 31 (local low water reference level), 32 (local high water reference level), 33 (local mean water reference level), 34 (equivalent height of water (German GIW)), 35 (Highest Shipping Height of Water (German HSW)), 36 (reference low water level according to Danube Commission), 37 (highest shipping height of water according to Danube Commission), 38 (Dutch river low water reference level (OLR)), 39 (Russian project water level), 40 (Russian normal backwater level), 41 (Ohio River Datum)] (C) SORDAT = [YYYYMMDD] (C) SORIND = (Refer to Section B, General Guidance) |

# **C.1 Meta Features**

C.1.5 Vertical Datum (O)

A geographical area of uniform vertical datum. (S-57 Standard)

| Graphics | Encoding Instructions                                                                                                    | Object Encoding                                                                                                    |
|----------|----------------------------------------------------------------------------------------------------|----------------------------------------------------------------------------------------------------|
|          | <ul> <li>A) If the vertical datum is different to the value given in the VDAT subfield of the "Data set parameter" [DSPM] field for some part of the data set, it must be encoded as meta object 'm_vdat'.</li> <li>B) The areas covered by these meta objects must be mutually exclusive.</li> <li>C) Height contours, going across areas, that have different values of vertical datum, must be divided into several objects at the border of these areas.</li> <li>D) The vertical datum must be constant over large areas. It applies to the attributes ELEVAT, HEIGHT, VERCCL, VERCLR, VERCOP and VERCSA.</li> </ul> | Object Class = m_vdat(A)  (M) verdat = [12 (Mean lower low water), 31 (local low water reference level), 32 (local high water reference level), 33 (local mean water reference level), 34 (equivalent height of water (German GIW)), 35 (Highest Shipping Height of Water (German HSW)), 36 (reference low water level according to Danube Commission), 37 (highest shipping height of water according to Danube Commission), 38 (Dutch river low water reference level (OLR)), 39 (Russian project water level), 40 (Russian normal backwater level), 41 (Ohio River Datum)] (C) SORDAT = [YYYYMMDD] (C) SORIND = (Refer to Section B, General Guidance) |

# **C.1 Meta Features**

# C.1.6 Quality of Data for Detailed Depth Information (O)

An area within which a uniform assessment of the quality of the data exists. Distinction: accuracy of data; Survey reliability (S-57 Standard)

| Graphics | Encoding Instructions                                                                                                    | Object Encoding                                                                                                    |
|----------|----------------------------------------------------------------------------------------------------|----------------------------------------------------------------------------------------------------|
|          | <ul> <li>A) The quality of data for soundings is only given in those areas where detailed depth information is provided. The area object shares the geometry with those areas.</li> <li>B) TECSOU has to be used to give the technique of the sounding measurement.</li> <li>C) SOUACC should be used to give information about the accuracy of the sounding data.</li> <li>D) POSACC should be used to give information about the accuracy of a position.</li> </ul> | Object Class = M_QUAL(A)  (M) TECSOU = [1 (found by echo-sounder), 2 (found by side scan sonar), 3 (found by multi-beam), 4 (found by diver), 5 (found by lead-line), 6 (swept by wire-drag), 7 (found by laser), 8 (swept by vertical acoustic system), 9 (found by electromagnetic sensor), 10 (photogrammetry), 11 (satellite imagery), 12 (found by leveling), 13 (swept by side-scan sonar), 14 (computer generated)]  (O) SOUACC = [x.xx] The best estimate of the accuracy of the sounding data. Minimum value: 0; Resolution: 0.1 m or 0.1 fm or 0.1 ft  (O) POSACC = [xxx.x] (metres), The best estimate of the accuracy of a position. Minimum value: 0; Resolution: 0.1 m  (C) SORDAT = [YYYYMMDD]  (C) SORIND = (Refer to Section B, General Guidance) |

# **C.1 Meta Features**

# **C.1.7** Survey Reliability for Detailed Depth Information (O)

An area within which a uniform assessment of the reliability of source survey information exists. Distinction: accuracy of data; quality of data (S-57 Standard)

| Graphics | Encoding Instructions                                                                                                    | Object Encoding                                                                                                    |
|----------|----------------------------------------------------------------------------------------------------|----------------------------------------------------------------------------------------------------|
|          | A) The survey reliability for soundings is only given in those areas where detailed depth information is provided. The area object shares the geometry with those areas.                                                                                                    | Object Encoding Object Class = M_SREL(L, A)  (M) QUASOU = [1 (depth known)]  (C) QUAPOS = [10 (precisely known)]                                                  |
|          | B) The quality of sounding must not be encoded using QUASOU on the depth geo object, unless it is different to the value of QUASOU encoded on M_SREL.                                                                                                    | (M) SURATH = [Name of the surveying authority: e.g. "Wasser- und Schifffahrtsamt Bingen"]  (M) SUREND = [CCYYMMDD (full date), CCYYMM (no specific day required)] |
|          | C) QUASOU = 1 (depth known) has to be used if the depth is known and shown via depth areas.                                                                                                    | (M) SURSTA = [CCYYMMDD (full date), CCYYMM (no specific day required)] (C) SURTYP = [2 controlled survey)]                                                        |
|          | D) QUASOU = 2 (depth unknown) is used as an object attribute only in combination with depth areas (not with M_SREL!) for those areas in the river, which are too shallow for being surveyed by surveying boats and hence no detailed data is available (see I.1.9 Unsurveyed Area).                                                                                | (C) SORDAT = [YYYYMMDD] (C) SORIND = (Refer to Section B, General Guidance)                                                                                       |
|          | E) QUASOU = 8 (value reported (not surveyed)) shall be used as an object attribute only in combination with depth areas (not with M_SREL) especially in cases when parts of the navigable water area are not surveyed but may be deep enough for navigation due to reports from other organisations than the waterways administration (see I.1.9 Unsurveyed Area). |                                                                                                    |
|          | F) QUASOU = 10 (maintained depth) or QUASOU = 11 (depth not regularly maintained) should be used as on object attribute only in combination with DEPARE – Fairway Depth (not with M_SREL) to indicate the maintenance (see I.1.5 Fairway Depth / Project Depth).                                                                                                   |                                                                                                    |
|          | G) QUAPOS = 10 (precisely known) has to be used if the positioning during the survey is done by differential GPS signals.                                                                                                    |                                                                                                    |

- H) SURATH has to be used to give name of the surveying authority.

  I) SUREND and SURSTA have to be used to encode the period of the survey.

  J) Quotation: "If the attributes SOUACC and TECSOU are required, they must be encoded on either the meta object M\_QUAL or on individual geo objects (e.g., SOUNDG)." (see C.1.6 Quality of Data)

  K) SURTYP = 2 (controlled survey) has to be used if a thorough survey has
  - K) SURTYP = 2 (controlled survey) has to be used if a thorough survey has been done, usually conducted with reference to guidelines (a quality assured survey).

# **D.1 Hydrology**

# D.1.1 Canal (non-navigable) (O)

These are artificial tributaries of the main waterway that may still be used as positioning information and for navigation by private, recreational, or commercial vessels.

| Graphics | Encoding Instructions            | Object Encoding                                        |
|----------|----------------------------------|--------------------------------------------------------|
|          | A) CANALS of type area should be | Object Encoding                                        |
|          | coded on LNDARE objects.         | Object Class = CANALS(L, A)                            |
|          |                                  | (O) OBJNAM = [Canal name]                              |
|          |                                  | (O) NOBJNM = (Refer to Section B,<br>General Guidance) |
|          |                                  | (M) SCAMIN = [45000]                                   |
|          |                                  | (C) SORDAT = [YYYYMMDD]                                |
|          |                                  | (C) SORIND = (Refer to Section B,<br>General Guidance) |

# **D.1 Hydrology**

# D.1.2 Rivers (non-navigable) (O)

Mainly free flowing water courses that are typically tributaries of the main waterway. The river, however, may still be used as positioning information and for navigation by private, recreational, or commercial vessels.

| Graphics                                     | Encoding Instructions                                                                                                    | Object Encoding                                                                                                    |
|----------------------------------------------|----------------------------------------------------------------------------------------------------|----------------------------------------------------------------------------------------------------|
| Real World  Chart Symbol  IENC Symbolization | A) RIVERS of type area should be coded on LNDARE objects.  B) Area features should not extend into line features as the river narrows; end where area designation ends. | Object Class = RIVERS(L, A)  (O) OBJNAM = [River Name]  (O) NOBJNM = (Refer to Section B, General Guidance)  (M) SCAMIN = [EU: 45000; US: 60000]  (C) SORDAT = [YYYYMMDD]  (C) SORIND = (Refer to Section B, General Guidance) |

# D.1 Hydrology

# D.1.3 Water Area Name (O)

A geographically defined part of navigable waters. It may be specified within its limits by its proper name.

## Graphics **Object Encoding Encoding Instructions** Chart Symbol **Object Encoding** A) For river or canal names, place the point object at or near confluences Object Class = SEAARE(P, A) where a label is needed to (M) OBJNAM = [Water Area Name] distinguish adjoining waterways. (O) NOBJNM = (Refer to Section B, B) An area object may be used if its General Guidance) usage will aid in reducing clutter. (O) CATSEA = [13 (shoal), 51 (canal), 53 C) SEAARE area is mandatory only at (river)] confluences of two waterways up to (M) SCAMIN = [EU: 45000; US: 60000] 2 kilometres from the confluence. (C) SORDAT = [YYYYMMDD] D) Use SEAARE (P) to display the name only at the location where the (C) SORIND = (Refer to Section B, point was placed. A point object General Guidance) should only be used if the point is always on the display when it is IENC Symbolization relevant. Use SEAARE (A) if display of name is desired along water area's entire expanse.

# **D.1 Hydrology**

D.1.4 Dredging Lake (O)

A body of water mostly surrounded by land, from which sand or gravel is dredged.

| Graphics                       | Encoding Instructions                                                                                                    | Object Encoding                                                                                                    |
|--------------------------------|----------------------------------------------------------------------------------------------------|----------------------------------------------------------------------------------------------------|
| Real World  IENC Symbolization | <ul> <li>A) Lakes that are navigable at compilation scale should be covered by a DEPARE (see I.1.1, Detailed Depth - ref. to one water level) or 'depare' (see I.1.2, Detailed Depth - water level model)</li> <li>B) Dredging lakes connected to the waterway should be covered by a DEPARE or 'depare' with an appropriate QUASOU coding.</li> <li>C) If water depth is not surveyed, but only known from experience by visiting vessels, QUASOU = 2 or 8 should be used (see also I.1.9, Unsurveyed Area).</li> <li>D) Lakes that are not navigable at compilation scale have to be encoded as LAKARE (see D.1.5)</li> </ul> | Object Class = DEPARE(A)  (M) DRVAL1 = [x.x] (metres), e.g., 2.7  (M) DRVAL2 = Maximum known depth of depth area: [xx.x] (metres) or UNKNOWN  (C) QUASOU = [2 (depth unknown), 8 (value reported (not surveyed)]  (C) SORDAT = [YYYYMMDD]  (C) SORIND = (Refer to Section B, General Guidance)  Object Encoding  Object Class = depare(A)  (M) DRVAL1 = [x.x] (metres), e.g., 2.7  (M) DRVAL2 = Maximum known depth of depth area: [xx.x] (metres) or UNKNOWN  (C) eleva1 = Maximum elevation 1 of a depth area: [xx.x] (metres) or UNKNOWN  (C) eleva2 = Minimum elevation 2 of a depth area: [xx.x] (metres) or UNKNOWN  (M) wtwdis = [xxxx.x] (units defined in hunits), e.g., 2451.7  (C) SORDAT = [YYYYMMDD]  (C) SORIND = (Refer to Section B, General Guidance) |

# **D.1 Hydrology**

D.1.5 Lake (O)

A large body of water entirely surrounded by land. (IHO Dictionary, S-32, 5th Edition, 2629)

| Graphics                               | Encoding Instructions                                                                                                    | Object Encoding                                                                                                    |
|----------------------------------------|----------------------------------------------------------------------------------------------------|----------------------------------------------------------------------------------------------------|
| Chart Symbol  N 44  IENC Symbolization | A) Lakes not navigable at compilation scale are encoded by LAKARE on LNDARE object(s).      B) Lakes that are navigable at compilation scale should be encoded by a DEPARE (see I.1.1 - Detailed Depth - ref. to one water level) or 'depare' (see I.1.2 - Detailed Depth - water level model)      C) For dredging lakes connected to the waterway see D.1.4 - Dredging Lake | Object Encoding Object Class = LAKARE(A) (O) OBJNAM = [Lake Name] (O) NOBJNM = (Refer to Section B, General Guidance) (M) SCAMIN = [EU: 90000; US: 300000] (C) SORDAT = [YYYYMMDD] (C) SORIND = (Refer to Section B, General Guidance) |

# **D.2 Topography**

D.2.1 Land Area (M)

The solid portion of the Earth's surface, as opposed to navigable river and water. (IHO Dictionary, S-32, 5th Edition, 2635)

| Graphics           | Encoding Instructions                                                                                                    | Object Encoding                                                                                                    |
|--------------------|----------------------------------------------------------------------------------------------------|----------------------------------------------------------------------------------------------------|
| IENC Symbolization | A) A Group I (SOTE) object.      B) US: Encode the land area up to the defined 1000 meter buffer zone or the distance within the radar zone for IENC charts.  C) Line and Point objects may only be used in small-scale charts. | Object Encoding Object Class = LNDARE(P, L, A) (O) OBJNAM = "Land Area Name" (O) NOBJNM = (Refer to Section B, General Guidance) (C) SORDAT = [YYYYMMDD] (C) SORIND = (Refer to Section B, General Guidance) |

# **D.2 Topography**

D.2.2 Land Region (O)

Land Areas adjacent to the waterway that are significant for navigation reference.

| Graphics                                                                                                    | Encoding Instructions                                                                                                    | Object Encoding                                                                                                    |
|----------------------------------------------------------------------------------------------------|----------------------------------------------------------------------------------------------------|----------------------------------------------------------------------------------------------------|
| Chart Symbol  CANN  CANN | A) Landings, islands, points, bends, and any land location that should have a label readily displayed for users of the IENC.  B) US: Use state and county abbreviations in OBJNAM, where applicable.  C) US: Preferred naming will include State abbreviation on towns and cities.  D) LNDARE has to be coded underneath Land Region | Object Encoding Object Class = LNDRGN(P, A)  (M) OBJNAM = [location name]  (O) NOBJNM = (Refer to Section B, General Guidance)  (M) SCAMIN = [EU: 45000; US: 60000]  (C) SORDAT = [YYYYMMDD]  (C) SORIND = (Refer to Section B, General Guidance) |
| Sand Island Clip 29.9 607 F.R.                                                                                                    | E) Use LNDRGN (P) to display the name only at the location where the point was placed. Use LNDRGN (A) if display of name is desired along water area's entire expanse.                                                                                                    |                                                                                                    |

# **D.2 Topography**

# D.2.3 Natural Dunes or Ridges (O)

Natural dunes or ridges, roughly paralleling the waterway, to keep flood waters within the river course.

| Graphics                                                                                                    | Encoding Instructions                                                                                                    | Object Encoding                                                                                                    |
|----------------------------------------------------------------------------------------------------|----------------------------------------------------------------------------------------------------|----------------------------------------------------------------------------------------------------|
| Real World  Image to be included at a later date  Chart Symbol  Image to be included at a later date  IENC Symbolization  Image to be included at a later date | A) Natural dunes must be encoded as a SLOGRD  B) When the SLOGRD is of type area, it must have a LNDARE underneath.  C) At large scale, the crown (the topline of the dune) may be encoded as a SLOTOP with CATSLO = 2 (embankment). | Object Encoding Object Class = SLOGRD(L, A)  (M) CATSLO = [3 (dunes)]  (M) SCAMIN = [22000]  (C) SORDAT = [YYYYMMDD]  (C) SORIND = (Refer to Section B, General Guidance)  Object Encoding Object Class = SLOTOP(L)  (M) CATSLO = [2 (embankment)]  (M) SCAMIN = [22000]  (C) SORDAT = [YYYYMMDD]  (C) SORIND = (Refer to Section B, General Guidance) |

# **D.2 Topography**

D.2.4 Rock Wall (O)

The delineation of a natural rock wall that could be a hazard to navigation.

| Graphics                                                                           | Encoding Instructions                                                                                                    | Object Encoding                                                                                                    |
|------------------------------------------------------------------------------------|----------------------------------------------------------------------------------------------------|----------------------------------------------------------------------------------------------------|
| Real World  Image to be included at a later date  Chart Symbol  IENC Symbolization | A) US: Delineate outline of known structure below the waterline with an area feature.  B) US: Buffer between waterline and limit of CTNARE should be a minimum of 35' or 12m. | Object Class = CTNARE(A)  (M) INFORM = "Natural Rock Wall"  (M) SCAMIN = [EU: 22000; US: 60000]  (C) SORDAT = [YYYYMMDD]  (C) SORIND = (Refer to Section B, General Guidance) |

# **D.2 Topography**

D.2.5 Shoreline (M)

The line where shore and water meet. Although the terminology of coasts and shores is rather confused, shoreline and coastline are generally used as synonyms. (IHO Dictionary, S-32, 5th Edition, 858,4695)

| Graphics                         | Encoding Instructions                                                                                                    | Object Encoding                                                                                                    |
|----------------------------------|----------------------------------------------------------------------------------------------------|----------------------------------------------------------------------------------------------------|
| Chart Symbol  IENC Symbolization | A) EU: Shoreline should be extracted from data collected at mean water conditions, if possible.  B) US: Shoreline is project specific: in pool areas, project pool is used; in open water areas, shoreline should be extracted at low water | Object Encoding Object Class = COALNE(L) (M) SCAMIN = [EU: 45000; US: 300000] (C) SORDAT = [YYYYMMDD] (C) SORIND = (Refer to Section B, General Guidance) |
|                                  | conditions.                                                                                                    |                                                                                                    |

# **D.3 Vegetation**

D.3.1 Vegetation (O)

Collections of, or individual plants. (S-57 standard)

| Graphics                       | Encoding Instructions                                                                                                    | Object Encoding                                                                                                    |
|--------------------------------|----------------------------------------------------------------------------------------------------|----------------------------------------------------------------------------------------------------|
| Real World  IENC Symbolization | A) Vegetation areas and trees shall only be used on a limited level, mostly in case they are visual conspicuous to the skippers.  B) In case trees or woods block visibility of objects, which are of relevance for navigation, they shall be encoded. | Object Class = VEGATN(P, A)  (M) CATVEG = [6 (wood in general) (inc mixed wood)), 13 (tree in general)]  (O) CONVIS = [1 (visually conspicuous), 2 (visually not conspicuous)]  (M) SCAMIN = [EU: 12000; US: 18750]  (C) SORDAT = [YYYYMMDD]  (C) SORIND = (Refer to Section B, General Guidance) |

# **E - Cultural Features**

# E.1 Settlements, Buildings, Political Boundaries

E.1.1 Built-up Areas (O)

An area containing a concentration of buildings and the supporting road or rail infrastructure (S-57 Standard)

### Graphics **Encoding Instructions** Object Encoding Real World **Object Encoding** A) EU: Outline of BUAARE using area feature should be real built-up areas; Object Class = BUAARE(P, A) only in case no detailed data is (O) OBJNAM = [urban or settlement name] available (e.g., from flight surveys or satellite pictures) the political (O) NOBJNM = (Refer to Section B, bounds can be used. General Guidance) B) US: Outline of BUAARE should be (O) CATBUA = [1 (urban area), 2 the political bounds. (settlement), 3 (village), 4 (town), 5 (city)] (M) SCAMIN = [EU: 90000 (except: C) CATBUA may be encoded according Chart Symbol 700000 for CATBUA1 and 180000 for to the following definitions based on CATBUA5); US: 75000] inhabitants: Urban area (more than 100.000) (C) SORDAT = [YYYYMMDD] City (20.000 - 100.000) (C) SORIND = (Refer to Section B, Town (5.000 – 20.000) General Guidance) Village (100 - 5000) Settlement (few houses/farms) D) BUAARE should be represented as point object for towns and small communities where the limits are not Smithland known. Points should be oriented on the highest buildings (e.g., church towers) or the town centres. IENC Symbolization (area) E) Built-up areas that use the riverbank as a limit must share the same geometry. F) US: Use name and state abbreviation, e.g., Westport, MS for OBJNAM. IENC Symbolization (point) Westport, MS

## **E - Cultural Features**

# E.1 Settlements, Buildings, Political Boundaries

# **E.1.2** Buildings of Navigational Significance (O)

Buildings with a special function, which may be of interest for the skipper.

#### Graphics

## **Encoding Instructions**

## Object Encoding

#### Real World

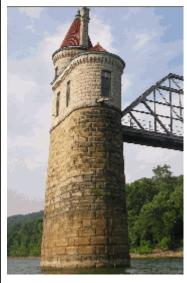

Chart Symbol

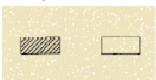

IENC Symbolization

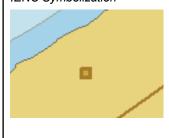

- A) Fortified structures shall be encoded as landmarks (LNDMRK), if they can be seen from the water.
- B) Collect areas of buildings that are not individually navigationally significant as Built-up Areas (BUAARE) by collecting an area around the outer edges of the outermost buildings or street patterns.
- C) Buildings that are visible from the water and that may be used as landmarks shall be collected as LNDMRK if possible.
- D) Buildings or structures with specialized functions must be attributed with the appropriate FUNCTN value.
- E) Buildings that can be encoded as 'hrbfac' (see S.1.1) should not be encoded as BUISGL.
- F) Buildings that extend into water should be encoded as Dock/Wharf (SLCONS) with appropriate CATSLC attribute. Then the building should be placed on that dock.

## **Object Encoding**

Object Class = BUISGL(P, A)

- (O) OBJNAM = [name and/or operator/owner]
- (O) NOBJNM = (Refer to Section B, General Guidance)
- (C) FUNCTN = [2 (harbour master's office), 3 (customs office), 4 (health office), 5 (hospital), 6 (post office), 7 (hotel), 8 (railway station), 9 (police station), 10 (water-police station), 11 (pilot office), 12 (pilot lookout), 13 (bank office), 14 (headquarters for district control), 15 (transit shed/warehouse), 16 (factory), 17 (power station), 18 (administrative), 19 (educational facility), 20 (church), 21 (chapel), 22 (temple), 23 (pagoda), 24 (shinto shrine), 25 (buddhist temple), 26 (mosque), 27 (marabout), 28 (lookout), 29 (communication), 30 (television), 31 (radio), 32 (radar), 33 (light support), 34 (microwave), 35 (cooling), 36 (observation), 37 (time ball), 38 (clock), 39 (control), 40 (airship mooring), 41 (stadium), 42 (bus station)]
- (C) CONVIS = [1 (visually conspicuous), 2 (visually not conspicuous)]
- (M) SCAMIN = [US: 18750; EU: 22000 (except: 45000 for FUNCT20-CONVIS2, 45000 for FUNCT33-CONVIS2, 90000 for FUNCTN20-CONVIS1, 90000 for FUNCTN33-CONVIS1)]
- (C) SORDAT = [YYYYMMDD]
- (C) SORIND = (Refer to Section B, General Guidance)

# E.1 Settlements, Buildings, Political Boundaries

## E.1.3 International Boundaries & National Limits (Administration Area) (O)

A defined and named administrative area (e.g. country, state, district)

| Graphics                                                  | Encoding Instructions                                                                                                    | Object Encoding                                                                                                    |
|-----------------------------------------------------------|----------------------------------------------------------------------------------------------------|----------------------------------------------------------------------------------------------------|
| IENC Symbolization (only visible in display mode "other") | A) Use ADMARE object class, if the information about the applicable jurisdiction is important for navigation.  B) The nationality is encoded by a 2 character-code following ISO 3166 (Refer to Annex A to S-57 Appendix A) | Object Encoding Object Class = ADMARE(A)  (M) JRSDTN = [1 (international), 2 (national), 3 (national sub-division)]  (M) NATION = [xx] (please refer to B)  (M) OBJNAM = [name of the administrative area]  (O) NOBJNM = (Refer to Section B, General Guidance)  (M) SCAMIN = [90000]  (C) SORDAT = [YYYYMMDD]  (C) SORIND = (Refer to Section B, General Guidance) |

# E.2 Airfields, Railways, Roads

E.2.1 Airport (O)

An area containing at least one runway, used for landing, take-off, and movement of aircraft. (S-57 Standard)

| Graphics                                                       | Encoding Instructions                                                                                                    | Object Encoding                                                                                                    |
|----------------------------------------------------------------|----------------------------------------------------------------------------------------------------|----------------------------------------------------------------------------------------------------|
| Chart Symbol  NEW ORLEANS LAKERONT AIRPORT  JENC Symbolization | A) Code outline of runways. Include taxiways and tarmacs, if the information is available.  B) Coding as a point is subject to data availability or subject to the scale of the chart.  C) Runways where lights can be seen from passing vessels should be encoded. | Object Class = AIRARE(P, A)  (O) CATAIR = [1 (military airport), 2 (civil airport – used by commercial airlines with services for the public), 6 (small planes airfield)]  (O) OBJNAM = [(Name) + "Airport" or (Name) + "Airfield"]  (O) NOBJNM = (Refer to Section B, General Guidance)  (M) SCAMIN = [45000]  (C) SORDAT = [YYYYMMDD]  (C) SORIND = (Refer to Section B, General Guidance) |

# E.2 Airfields, Railways, Roads

E.2.2 Railway (O)

A rail or set of parallel rails on which a train or tram runs. (Digital Geographic Information Working Group, Oct.87)

| Graphics           | Encoding Instructions                                                                                                    | Object Encoding                                                                               |
|--------------------|----------------------------------------------------------------------------------------------------|-----------------------------------------------------------------------------------------------|
| Chart Symbol       | A) Switching yards and groups of spur lines should be coded as LNDRGN     (A) objects. If appropriate, code INFORM = Switching yard. | Object Encoding Object Class = RAILWY(L) (O) OBJNAM = [Railroad Name]                         |
| IENC Symbolization | B) It is recommended that minimal RAILWY objects be collected in a BUAARE.                                                           | (O) NOBJNM = (Refer to Section B,<br>General Guidance)<br>(M) SCAMIN = [EU: 45000; US: 15000] |
|                    | Switching yards may be defined by the external rail lines defining the yard with the LNDRGN placed within.                           | (C) SORDAT = [YYYYMMDD] (C) SORIND = (Refer to Section B, General Guidance)                   |
|                    | Include railroads where vessels can see the train lights and traffic control lights from the water.                                  |                                                                                               |

## E.2 Airfields, Railways, Roads

E.2.3 Road (O)

A road is an open way for the passage of vehicles. (United States Geological Survey, Jan.89)

#### **Object Encoding** Graphics **Encoding Instructions** Real World **Object Encoding** A) Only interstates, highways, major roads and roads providing access to Object Class = ROADWY(L, A) the river should be collected. (M) CATROD = [1 (motorway), 2(major B) In BUAAREs, with exception to road), 3(minor road), 4(track/path)] roads providing access to the (O) OBJNAM = [highway, interstate, road waterfront, ROADWYs should be name] restricted to a set of routes representative of the urban layout. (O) NOBJNM = (Refer to Section B, General Guidance) C) Roads should be collected to the (M) SCAMIN = [EU: 45000; US: 15000] limits of the IENC buffer. (C) SORDAT = [YYYYMMDD] D) Unless the feature represents an access route useful to vessels, (C) SORIND = (Refer to Section B, ROADWY features need not have General Guidance) Chart Symbol complete or accurate topology. E) Road fragments clipped by the IENC Buffer Zone should be removed. F) Roads should be encoded as linear objects but may also be encoded as IENC Symbolization areas. G) Include roads where vessels can see the vehicle lights and traffic control lights from the water.

## **E.3 Other Cultural Features**

E.3.1 Silo / Storage Tank (O)

An enclosed container, used for storage (Digital Geographic Information Working Group, Oct.87)

| Graphics                                     | Encoding Instructions                                                                                                    | Object Encoding                                                                                                    |
|----------------------------------------------|----------------------------------------------------------------------------------------------------|----------------------------------------------------------------------------------------------------|
| Real World  Chart Symbol  IENC Symbolization | A) Outline silo or tank with circle, square, or rectangle.  B) Groups of silos or tanks should be aggregated into a single polygon of built-up area, with an INFORM to identify the feature as a group. | Object Class = SILTNK(P, A)  (O) PRODCT = [1 (oil), 2 (gas), 3 (water), 7 (chemicals), 22 (grain)]  (O) OBJNAM = [Facility Owner]  (O) NOBJNM = (Refer to Section B, General Guidance)  (C) INFORM = ["Tank Farm/Multiple Structures"]  (M) SCAMIN = [EU: 22000; US: 30000]  (C) SORDAT = [YYYYMMDD]  (C) SORIND = (Refer to Section B, General Guidance) |

## F - Landmarks

### F.1 Landmarks

## F.1.1 Conspicuous Landmark (O)

A prominent object at a fixed location which can be used in determining a location or a direction (adapted from IHO Dictionary, S-32, 5th Edition, 2643).

#### Graphics **Encoding Instructions Object Encoding** Real World **Object Encoding** A) Only visually conspicuous landmarks shall be encoded as Object Class = LNDMRK(P, A) landmarks. As a result the (M) CONVIS = [1 (visually conspicuous)] mandatory attribute CONVIS shall always be 1 (visually conspicuous). (M) CATLMK = [1 (cairn), 2 (cemetery), 3 (chimney), 4 (dish aerial), 5 B) Castles, churches, chapels and (flagstaff/flagpole), 6 (flare stack), 7 transmitters can be encoded as (mast), 8 (wind sock), 9 (monuments), 10 CATLMK = 17 (tower), but then the (column/pillar), 11 (memorial plaque), 12 type must be further made clear (obelisk), 13 (statue), 14 (cross), 15 Chart Symbol within the object name. (dome), 16 (radar scanner), 17 (tower), 18 C) If the landmark serves as a (windmill), 19 (windmotor), 20 Image to be navigational light support, FUNCTN (spire/minaret), 21 (large rock or boulder included at a = 33 (light support), it must be on land), 22 (rock pinnacle)] encoded with a LIGHTS object (see later date (O) OBJNAM = [name and/or N). operator/owner] D) If the landmark has a navigational IENC Symbolization (point) (O) NOBJNM = (Refer to Section B, function it has to be encoded as a General Guidance) building of navigational significance (C) FUNCTN = [33 (light support)] (see E.1.2). (M) SCAMIN = [EU: use 22000 for a point object (except 45000 for CONVIS1) and 45000 for line objects; US: 60000] (C) SORDAT = [YYYYMMDD] (C) SORIND = (Refer to Section B, General Guidance) IENC Symbolization (area)

## G.1 Bridges, Tunnels, Overhead Obstructions

G.1.1 Bascule Bridge (M)

A counterpoise bridge rotated in a vertical plane about an axis at one or both ends. Also called a balance. (IHO Dictionary, S-32, 5th Edition, 545)

### Graphics

#### **Encoding Instructions**

## **Object Encoding**

#### Real World

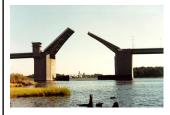

Chart Symbol

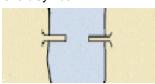

IENC Symbolization

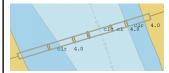

- A) Pylons shall be encoded as PYLONS (please refer to G.1.10 Bridge, cable, pipeline support)
- B) The portions of the bridge that approach the movable span from either shore are to be collected as fixed bridges (separate objects).
   Only that portion of the bridge that is actually movable is to be collected as a movable bridge.
- C) Create separate bridge objects for spans over navigable channel when attributes of navigable spans are different (e.g. vertical clearance, horizontal clearance).
- US: If separate spans are required, each span's INFORM should indicate whether it is the "Primary Navigation Span", "Secondary Navigation Span", or "Not to be used for Navigation"
- E) Bridge approaches (over the bankline) should be encoded.
- F) Include PICREP, with pictures of bridge when open, and closed, if available.
  - US: PICREP is mandatory EU: PICREP is optional
- G) Roads and railroads do not cross bridge.
- H) Place LIGHTS at appropriate position on bridge object and piers bounding navigable channel.
- All objects of a bridge (pylons, notice marks, lights, buoys, two way route parts, ..) which belong to one bridge must be combined to one aggregation area (C\_AGGR.)
- J) The object name of a bridge is assigned to the respective C\_AGGR object using OBJNAM

#### **Object Encoding**

Object Class = bridge(A)

- (M) CATBRG = [5 (bascule bridge)]
- (O) HORCLR = [xx.x] (metres), e.g., 34.2
- (M) VERCOP = [xx.x] (metres), e.g., 23.4
- (M) VERCCL = [xx.x] (metres), e.g., 13.2 over navigable waters
- (C) verdat = [12 (Mean lower low water), 31 (local low water reference level), 32 (local high water reference level), 33 (local mean water reference level), 34 (equivalent height of water (German GIW)), 35 (Highest Shipping Height of Water (German HSW)), 36 (reference low water level according to Danube Commission), 37 (highest shipping height of water according to Danube Commission), 38 (Dutch river low water reference level (OLR)), 39 (Russian project water level), 40 (Russian normal backwater level), 41 (Ohio River Datum)]
- (C) unlocd = [ISRS code]
- (M) wtwdis = [xxxx.x] (units defined in hunits), e.g., 2451.7
- (C) INFORM = [please refer to D]
- (C) PICREP = (Refer to Section B, General Guidance)
- (M) SCAMIN = [EU: 90000; US: 300000]
- (C) SORDAT = [YYYYMMDD]
- (C) SORIND = (Refer to Section B, General Guidance)

#### **Object Encoding**

Object Class = C\_AGGR()

- (M) OBJNAM = [name and/or operator/owner]
- (O) TXTDSC = [please refer to O]
- (C) SORIND = (Refer to Section B, General Guidance)
- (C) SORDAT = [YYYYMMDD]

K) The ISRS code of a bridge is assigned to each single bridge object of the entire bridge (refer to General Guidance section H) L) Use 'verdat' only if vertical datum differs: - from DSPM VDAT subfield and - from Meta object 'm\_vdat' attribute M) If a structured external XML-file with more detailed communication information is available, the reference to the file has to be entered in the TXTDSC attribute. N) For Notice marks on bridges see 0.3.2 O) For time schedule (general) see

T.1.1

## G.1 Bridges, Tunnels, Overhead Obstructions

G.1.2 Bridges with Bridge Arches (M)

A Bridge which has bridge arches rather than straight construction.

### Graphics

### **Encoding Instructions**

### Object Encoding

#### Real World

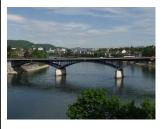

IENC Symbolization

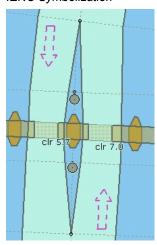

- A) Pylons shall be encoded as
   PYLONS (please refer to G.1.10 –
   Bridge, cable, pipeline support)
- B) The following instructions are only necessary if the available space according to the beam and air-draft of the vessel shall be indicated. This is only possible if arch of the bridge can be separated into different single pieces with known vertical clearances or if the arc is mathematically known.
  - -Create several bridge objects for one bridge arch.
  - -The number of the bridge objects depends on the resolution of the different vertical clearances which shall be provided.
  - -The areas must not overlap.
- C) Create separate bridge objects for spans over navigable channel when attributes of navigable spans are different (e.g. vertical clearance, horizontal clearance).
- D) Bridge approaches (over the bankline) should be encoded.
- E) Use PICREP if available.
- F) Road and railroad features do not cross the bridge feature.
- G) Place LIGHTS on navigable span and piers bounding navigable span.
- All objects of a bridge (pylons, notice marks, lights, buoys, two way route parts, ..) which belong to one bridge must be combined to one aggregation area (C\_AGGR.)
- The object name of a bridge is assigned to the respective C\_AGGR object using OBJNAM

#### **Object Encoding**

Object Class = bridge(A)

- (M) CATBRG = [1 (fixed bridge)]
- (O) HORCLR = [xx.x] (metres), e.g., 34.2
- (M) VERCLR = [xx.x] (metres), e.g., 13.2
- (C) verdat = [12 (Mean lower low water), 31 (local low water reference level), 32 (local high water reference level), 33 (local mean water reference level), 34 (equivalent height of water (German GlW)), 35 (Highest Shipping Height of Water (German HSW)), 36 (reference low water level according to Danube Commission), 37 (highest shipping height of water according to Danube Commission), 38 (Dutch river low water reference level (OLR)), 39 (Russian project water level), 40 (Russian normal backwater level), 41 (Ohio River Datum)]
- (C) PICREP = (Refer to Section B, General Guidance)
- (C) unlocd = [ISRS code]
- (M) wtwdis = [xxxx.x] (units defined in hunits), e.g., 2451.7
- (M) SCAMIN = [EU: 90000; US: 300000]
- (C) SORDAT = [YYYYMMDD]
- (C) SORIND = (Refer to Section B, General Guidance)

#### **Object Encoding**

Object Class = C\_AGGR()

- (M) OBJNAM = [name and/or operator/owner]
- (O) TXTDSC = [please refer to N]
- (C) SORDAT = [YYYYMMDD]
- (C) SORIND = (Refer to Section B, General Guidance)

- J) The ISRS code of a bridge is assigned to each single bridge object of the entire bridge (refer to General Guidance section H)
- K) Use 'verdat' only if vertical datum differs:
  - from DSPM VDAT subfield and
  - from Meta object 'm\_vdat' attribute
- L) If a structured external XML-file with more detailed communication information is available, the reference to the file has to be entered in the TXTDSC attribute.
- M) For Notice marks on bridges see 0.3.2

## Bridge Encoding Diagram

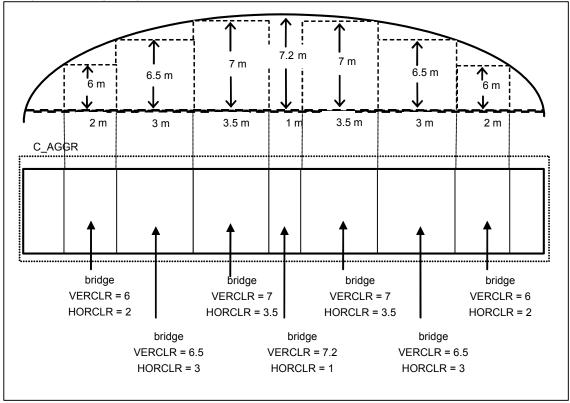

## G.1 Bridges, Tunnels, Overhead Obstructions

G.1.3 Fixed Bridge (M)

A bridge having permanent horizontal and vertical alignment. (McGraw-Hill Dictionary of Scientific and Technical Terms, 3rd Edition, 1984)

### Graphics

### **Encoding Instructions**

### **Object Encoding**

#### Real World

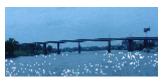

Chart Symbol

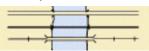

IENC Symbolization

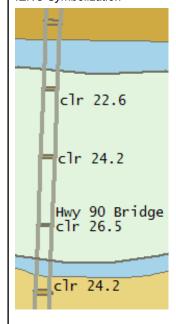

- A) Pylons shall be encoded as
   PYLONS (please refer to G.1.10 –
   Bridge, cable, pipeline support)
- B) Create separate bridge objects for spans over navigable channel when attributes of navigable spans are different (e.g. vertical clearance, horizontal clearance).
- C) US: If separate spans are required, each span's INFORM should indicate whether it is the "Primary Navigation Span", "Secondary Navigation Span", or "Not to be used for Navigation."
- D) Bridge approaches (over the bankline) should be encoded.
- E) Use PICREP (sample shown below) representation of profile view with vertical clearance shown.
   US: PICREP is mandatory
- F) Road and railroad features do not cross the bridge feature.

EU: PICREP is optional

- G) Place LIGHTS on navigable span and piers bounding navigable span.
- All objects of a bridge (pylons, notice marks, lights, buoys, two way route parts, ..) which belong to one bridge must be combined to one aggregation area (C\_AGGR.)
- The object name of a bridge is assigned to the respective C\_AGGR object using OBJNAM
- J) The ISRS code of a bridge is assigned to each single bridge object of the entire bridge (refer to General Guidance section H)
- K) Use 'verdat' only if vertical datum differs:
  - from DSPM VDAT subfield and
  - from Meta object 'm\_vdat' attribute

#### **Object Encoding**

Object Class = bridge(A)

- (M) CATBRG = [1 (fixed bridge)]
- (O) HORCLR = [xx.x] (metres), e.g., 34.2
- (M) VERCLR = [xx.x] (metres), e.g., 13.2 over navigable waters
- (C) verdat = [12 (Mean lower low water), 31 (local low water reference level), 32 (local high water reference level), 33 (local mean water reference level), 34 (equivalent height of water (German GlW)), 35 (Highest Shipping Height of Water (German HSW)), 36 (reference low water level according to Danube Commission), 37 (highest shipping height of water according to Danube Commission), 38 (Dutch river low water reference level (OLR)), 39 (Russian project water level), 40 (Russian normal backwater level), 41 (Ohio River Datum)]
- (C) PICREP = (Refer to Section B, General Guidance)
- (C) unlocd = [ISRS code]
- (M) wtwdis = [xxxx.x] (units defined in hunits), e.g., 2451.7
- (C) INFORM = [please refer to C]
- (M) SCAMIN = [EU: 90000; US: 300000]
- (C) SORIND = (Refer to Section B, General Guidance)
- (C) SORDAT = [YYYYMMDD]

#### **Object Encoding**

Object Class = C\_AGGR()

- (M) OBJNAM = [name and/or operator/owner]
- (O) TXTDSC = [please refer to M]
- (C) SORDAT = [YYYYMMDD]
- (C) SORIND = (Refer to Section B, General Guidance)

| L) If a structured external XML-file with more detailed communication information is available, the reference to the file has to be entered in the TXTDSC attribute. |  |
|----------------------------------------------------------------------------------------------------|--|
| M) For Notice marks on bridges see<br>O.3.2                                                                                                    |  |
|                                                                                                    |  |
|                                                                                                    |  |
|                                                                                                    |  |
|                                                                                                    |  |
|                                                                                                    |  |
|                                                                                                    |  |
|                                                                                                    |  |
|                                                                                                    |  |
|                                                                                                    |  |
|                                                                                                    |  |
|                                                                                                    |  |
|                                                                                                    |  |
|                                                                                                    |  |

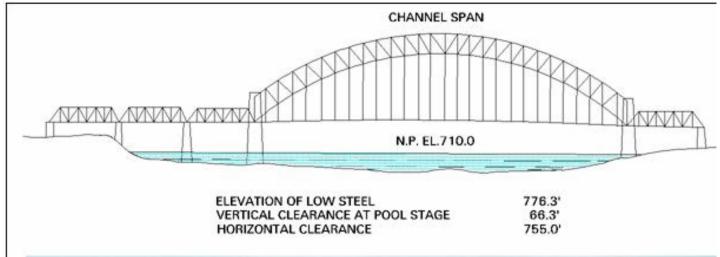

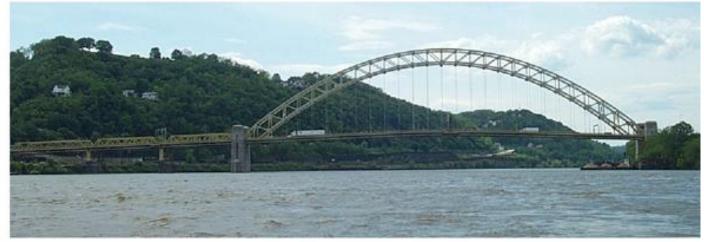

WEST END - NORTH SIDE HIGHWAY BRIDGE (Ohio River Mile 0.8)

**Downstream View** 

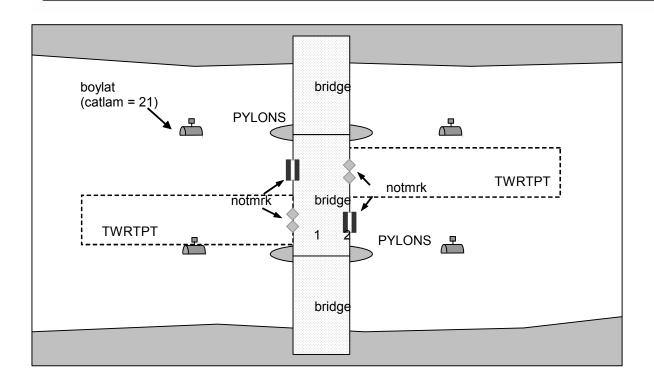

## G.1 Bridges, Tunnels, Overhead Obstructions

G.1.4 Lift Bridge (M)

A movable bridge (or span thereof) which is capable of being lifted vertically to allow vessels to pass beneath. (adapted from IHO Dictionary, S-32, 5th Edition, 547)

### Graphics

## **Encoding Instructions**

## **Object Encoding**

#### Real World

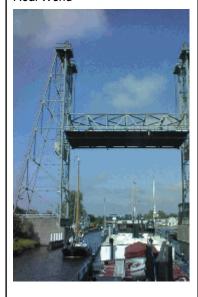

Chart Symbol

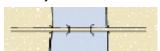

IENC Symbolization

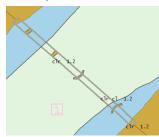

- A) Pylons shall be encoded as
   PYLONS (please refer to G.1.10 –
   Bridge, cable, pipeline support)
- B) The portions of the bridge that approach the movable span from either shore are to be collected as fixed bridges (separate objects).
   Only that portion of the bridge that is actually movable is to be collected as a movable bridge.
- C) Create separate bridge objects for spans over navigable channel when attributes of navigable spans are different (e.g. vertical clearance, horizontal clearance).
- D) US: If separate spans are required, each span's INFORM should indicate whether it is the "Primary Navigation Span", "Secondary Navigation Span", or "Not to be used for Navigation."
- E) Bridge approaches (over the bankline) should be encoded.
- F) Include PICREP, with pictures of bridge when open and closed, if available.
  - US: PICREP is mandatory. EU: PICREP is optional.
- G) Roads and railroads do not cross bridge.
- All objects of a bridge (pylons, notice marks, lights, buoys, two way route parts, ..) which belong to one bridge must be combined to one aggregation area (C\_AGGR.)
- The object name of a bridge is assigned to the respective C\_AGGR object using OBJNAM
- J) The ISRS code of a bridge is assigned to each single bridge object of the entire bridge (refer to General Guidance section H)

#### **Object Encoding**

Object Class = bridge(A)

- (M) CATBRG = [4 (lifting bridge)]
- (O) HORCLR = [xx.x] (metres), e.g., 34.2
- (M) VERCOP = [xx.x] (metres), e.g., 23.4
- (M) VERCCL = [xx.x] (metres), e.g., 13.2 over navigable waters
- (C) verdat = [12 (Mean lower low water), 31 (local low water reference level), 32 (local high water reference level), 33 (local mean water reference level), 34 (equivalent height of water (German GIW)), 35 (Highest Shipping Height of Water (German HSW)), 36 (reference low water level according to Danube Commission), 37 (highest shipping height of water according to Danube Commission), 38 (Dutch river low water reference level (OLR)), 39 (Russian project water level), 40 (Russian normal backwater level), 41 (Ohio River Datum)]
- (C) unlocd = [ISRS code]
- (M) wtwdis = [xxxx.x] (units defined in hunits), e.g., 2451.7
- (C) INFORM = [please refer to D]
- (C) PICREP = (Refer to Section B, General Guidance)
- (M) SCAMIN = [EU: 90000; US: 300000]
- (C) SORDAT = [YYYYMMDD]
- (C) SORIND = (Refer to Section B, General Guidance)

#### **Object Encoding**

Object Class = C\_AGGR()

- (M) OBJNAM = [name and/or operator/owner]
- (O) TXTDSC = [please refer to N]
- (C) SORDAT = [YYYYMMDD]
- (C) SORIND = (Refer to Section B, General Guidance)

K) Use 'verdat' only if vertical datum differs:
- from DSPM VDAT subfield and
- from Meta object 'm\_vdat' attribute

L) If a structured external XML-file with more detailed communication information is available, the reference to the file has to be entered in the TXTDSC attribute.

M) For Notice marks on bridges see O.3.2

N) For time schedule (general) see

## G.1 Bridges, Tunnels, Overhead Obstructions

## G.1.5 Suspension Bridge (M)

A fixed bridge consisting of either a roadway or a truss suspended from two or more cables which pass over towers and are anchored by backstays to a firm foundation. (McGraw-Hill Encyclopaedia of Science and Technology, 7th Edition, 1992)

### Graphics

### **Encoding Instructions**

#### Object Encoding

#### Real World

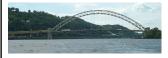

Chart Symbol

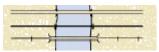

IENC Symbolization

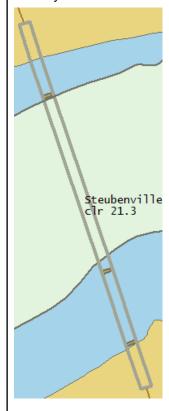

- A) Pylons shall be encoded as
   PYLONS (please refer to G.1.10 –
   Bridge, cable, pipeline support)
- B) Create separate bridge objects for spans over navigable channel when attributes of navigable spans are different (e.g. vertical clearance, horizontal clearance).
- C) US: If separate spans are required, each span's INFORM should indicate whether it is the "Primary Navigation Span", "Secondary Navigation Span", or "Not to be used for Navigation."
- D) Bridge approaches (over the bankline) should be encoded.
- E) Use PICREP (sample shown below) representation of profile view with vertical clearance shown.
   US: PICREP is mandatory
   EU: PICREP is optional
- F) Roads and railroads do not cross bridge.
- G) Place LIGHTS on navigable span and piers bounding navigable span.
- All objects of a bridge (pylons, notice marks, lights, buoys, two way route parts, ..) which belong to one bridge must be combined to one aggregation area (C AGGR.)
- The object name of a bridge is assigned to the respective C\_AGGR object using OBJNAM
- J) The ISRS code of a bridge is assigned to each single bridge object of the entire bridge (refer to General Guidance section H)
- K) Use 'verdat' only if vertical datum differs:
  - from DSPM VDAT subfield and
  - from Meta object 'm\_vdat' attribute

#### **Object Encoding**

Object Class = bridge(A)

- (M) CATBRG = [12 (suspension bridge)]
- (O) HORCLR = [xx.x] (metres), e.g., 34.2
- (M) VERCLR = [xx.x] (metres), e.g., 13.2
- (C) verdat = [12 (Mean lower low water), 31 (local low water reference level), 32 (local high water reference level), 33 (local mean water reference level), 34 (equivalent height of water (German GIW)), 35 (Highest Shipping Height of Water (German HSW)), 36 (reference low water level according to Danube Commission), 37 (highest shipping height of water according to Danube Commission), 38 (Dutch river low water reference level (OLR)), 39 (Russian project water level), 40 (Russian normal backwater level), 41 (Ohio River Datum)]
- (C) unlocd = [ISRS code]
- (M) wtwdis = [xxxx.x] (units defined in hunits), e.g., 2451.7
- (C) INFORM = [please refer to C]
- (C) PICREP = (Refer to Section B, General Guidance)
- (M) SCAMIN = [EU: 90000; US: 300000]
- (C) SORDAT = [YYYYMMDD]
- (C) SORIND = (Refer to Section B, General Guidance)

### **Object Encoding**

Object Class = C\_AGGR()

- (M) OBJNAM = [name and/or operator/owner]
- (O) TXTDSC = [please refer to M]
- (C) SORDAT = [YYYYMMDD]
- (C) SORIND = (Refer to Section B, General Guidance)

| M) For Notice marks on bridges see O.3.2 |
|------------------------------------------|
|------------------------------------------|

## G.1 Bridges, Tunnels, Overhead Obstructions

G.1.6 Swing Bridge (M)

A movable bridge (or span thereof) that rotates in a horizontal plane about a vertical pivot to allow the passage of vessels. (adapted from McGraw-Hill Encyclopedia of Science and Technology, 7th Edition, 1992)

### Graphics

## **Encoding Instructions**

## **Object Encoding**

#### Real World

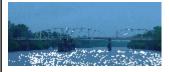

Chart Symbol

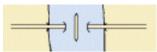

IENC Symbolization

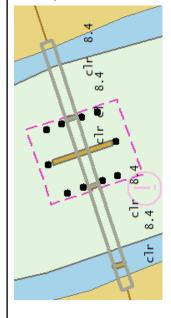

- A) Pylons shall be encoded as
   PYLONS (please refer to G.1.10 –
   Bridge, cable, pipeline support)
- B) The portions of the bridge that approach the movable span from either shore are to be collected as fixed bridges (separate objects). Only that portion of the bridge that is actually movable is to be collected as a movable bridge.
- C) Create separate bridge objects for spans over navigable channel when attributes of navigable spans are different (e.g., vertical clearance, horizontal clearance).
- D) US: If separate spans are required, each span's INFORM should indicate whether it is the "Primary Navigation Span", "Secondary Navigation Span", or "Not to be used for Navigation."
- E) Bridge approaches (over the bankline) should be encoded.
- F) Include PICREP, with pictures of bridge when open and closed, if available.
  - US: PICREP is mandatory. EU: PICREP is optional.
- G) Roads and railroads do not cross bridge.
- H) US: Add a CTNARE object (INFORM = Swing Area) around the swing area. Use any published caution area or ¼ span distance buffer from open span.
- Place LIGHTS at appropriate position on bridge object and piers bounding the navigable channel.
- J) All objects of a bridge (pylons, notice marks, lights, buoys, two way route parts, ..) which belong to one bridge must be combined to one aggregation area (C AGGR.)

#### **Object Encoding**

Object Class = bridge(A)

- (M) CATBRG = [3(swing bridge)]
- (O) HORCLR = [xx.x] (metres), e.g., 34.2
- (M) VERCLR = [xx.x] (metres), e.g., 13.2 over navigable waters
- (C) verdat = [12 (Mean lower low water), 31 (local low water reference level), 32 (local high water reference level), 33 (local mean water reference level), 34 (equivalent height of water (German GlW)), 35 (Highest Shipping Height of Water (German HSW)), 36 (reference low water level according to Danube Commission), 37 (highest shipping height of water according to Danube Commission), 38 (Dutch river low water reference level (OLR)), 39 (Russian project water level), 40 (Russian normal backwater level), 41 (Ohio River Datum)]
- (C) unlocd = [ISRS code]
- (M) wtwdis = [xxxx.x] (units defined in hunits), e.g., 2451.7
- (C) INFORM = [please refer to D]
- (C) PICREP = (Refer to Section B, General Guidance)
- (M) SCAMIN = [EU: 90000; US: 300000]
- (C) SORDAT = [YYYYMMDD]
- (C) SORIND = (Refer to Section B, General Guidance)

#### **Object Encoding**

Object Class = C\_AGGR()

- (M) OBJNAM = [name and/or operator/owner]
- (O) TXTDSC = [please refer to O]
- (C) SORDAT = [YYYYMMDD]
- (C) SORIND = (Refer to Section B, General Guidance)

| K) | The object name of a bridge is    |  |
|----|-----------------------------------|--|
|    | assigned to the respective C_AGGR |  |
|    | object using OBJNAM               |  |

- The ISRS code of a bridge is assigned to each single bridge object of the entire bridge (refer to General Guidance section H)
- M) Use' verdat' only if vertical datum differs:
  - from DSPM VDAT subfield and
  - from Meta object 'm\_vdat' attribute
- N) If a structured external XML-file with more detailed communication information is available, the reference to the file has to be entered in the TXTDSC attribute.
- O) For Notice marks on bridges see 0.3.2
- P) For time schedule (general) see T.1.1

### **Object Encoding**

Object Class = CTNARE(A)

- (M) INFORM = ["Swing Area"]
- (M) SCAMIN = [60000]
- (C) SORDAT = [YYYYMMDD]
- (C) SORIND = (Refer to Section B, General Guidance)

## G.1 Bridges, Tunnels, Overhead Obstructions

**G.1.7 Tunnel (O)** 

A passage that is open to the atmosphere at both ends, buried under the sea bed or laid over the sea floor or bored under the ground or through mountains. (S-57 Standard)

### Graphics

### **Encoding Instructions**

## Object Encoding

#### Real World

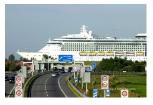

Chart Symbol

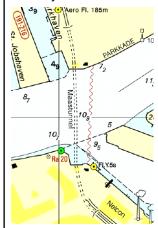

IENC Symbolization

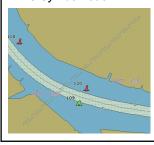

- A) If there is a waterway navigable at compilation scale, inside the tunnel, this waterway is encoded as a navigable canal with DEPARE or DRGARE. There is no LNDARE in the area covering the tunnel.
- B) If there is a waterway which is not navigable at compilation scale, inside the tunnel, this waterway is encoded as a CANALS. The LNDARE covers the tunnel. The attributes HORACC, HORCLR, VERACC and VERCLR are not encoded.
- C) If there is no waterway in the tunnel (but a railway, a road...) only the TUNNEL should be encoded (not the railway or the road), covered by a LNDARE, DEPARE or DRGARE as appropriate.
- D) If a structured external XML-file with more detailed communication information is available, the reference to the file has to be entered in the TXTDSC attribute.
- E) If the navigable tunnel has a special time schedule or special operating hours apply, the object can be combined with a time schedule. For this purpose please refer to the time schedule (general) object 'tisgde' see T.1.1

#### **Object Encoding**

Object Class = TUNNEL(L, A)

- (O) BURDEP = [xx.x] (metres), e.g., 2.5
- (M) HORCLR = [xx.x] (metres), e.g., 34.2
- (M) VERCCL = [xx.x] (metres), e.g., 13.2
- (O) OBJNAM = [name and/or operator/owner]
- (O) NOBJNM = (Refer to Section B, General Guidance)
- (O) TXTDSC = [please refer to D]
- (M) SCAMIN = [EU: 22000; US: 45000]
- (C) SORDAT = [YYYYMMDD]
- (C) SORIND = (Refer to Section B, General Guidance)

## G.1 Bridges, Tunnels, Overhead Obstructions

G.1.8 Overhead Cable (C)

An overhead cable is an assembly of wires or fibres, or a wire rope or chain, which is supported by structures such as poles or pylons and passing over or nearby navigable waters. (Hydrographic Service, Royal Australian Navy).

## Graphics

### **Encoding Instructions**

### **Object Encoding**

#### Real World

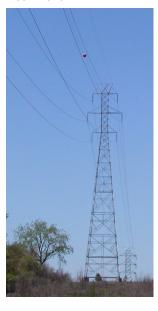

Chart Symbol

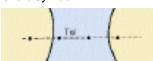

IENC Symbolization

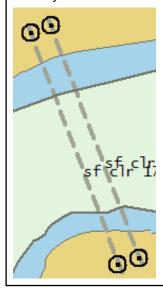

- A) The value given as the vertical clearance (VERCLR) shall be provided in metres and indicate the vertical distance between the lowest point of the cable (over the navigable part of the waterway) and a defined high water level (e.g. highest shipping height of water) if available.
- B) If there are multiple cables in the same area, represent only the lowest hanging cable.
- C) Only if the vertical clearance refers to a vertical datum, which differs from the one given in the DSPM VDAT subfield or in the meta object 'm\_vdat', 'cblohd' in combination with verdat shall be used.
- D) Cable supports (PYLONS, CATPYL = 1 or 2) closest to the landside of the bank line and those within the water must be coded.

#### **Object Encoding**

Object Class = cblohd(L)

- (M) VERCLR = [xx.x] (metres), e.g., 13.2
- (M) catcbl = [1 (powerline), 3 (transmission line), 4 (telephone), 5 (telegraph), 6 (mooring cable/chain), 7 (ferry cable)]
- (O) verdat = [12 (Mean lower low water), 31 (local low water reference level), 32 (local high water reference level), 33 (local mean water reference level), 34 (equivalent height of water (German GlW)), 35 (Highest Shipping Height of Water (German HSW)), 36 (reference low water level according to Danube Commission), 37 (highest shipping height of water according to Danube Commission), 38 (Dutch river low water reference level (OLR)), 39 (Russian project water level), 40 (Russian normal backwater level), 41 (Ohio River Datum)]
- (O) wtwdis = [xxxx.x] (units defined in hunits), e.g., 2451.7
- (M) SCAMIN = [EU: 45000; US: 90000]
- (C) SORDAT = [YYYYMMDD]
- (C) SORIND = (Refer to Section B, General Guidance)

## G.1 Bridges, Tunnels, Overhead Obstructions

G.1.9 Overhead Pipe (C)

A pipeline is a string of interconnected pipes used for the transport of matter, nowadays mainly oil or gas. (IHO Dictionary, S-32, 5th Edition, 3857)

An overhead pipeline is a pipeline supported by pylons and passing over or nearby navigable waters. (S-57 Standard)

#### Graphics

#### **Encoding Instructions**

#### Object Encoding

#### Real World

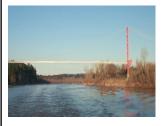

Chart Symbol

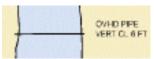

IENC Symbolization

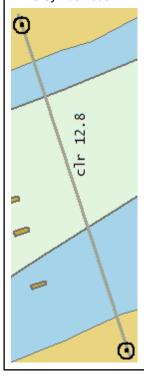

- A) Pipeline supports (PYLONS) closest to the land side of the bankline and those within the water must be coded.
- B) Pipelines should extend over COALNE onto land a short distance.
- C) Do not include PIPOHD on bridges unless the pipeline affects VERCLR.
- D) Overhead pipelines and cables may have significant towers that should be captured as "tower" [LNDMRK/CATLMK=17(tower)].
   Lights on the towers should be captured.)
- E) Lights on the towers should be encoded.
- F) The value given as the vertical clearance (VERCLR) shall be provided in metres and indicate the vertical distance between the lowest point of the cable (over the navigable part of the waterway) and a defined high water level (e.g. highest shipping height of water) if available.
- G) The vertical clearances must refer to either the vertical datum given in the DSPM VDAT subfield or to the vertical datum given in the meta object 'm\_vdat' if it is not the same as in the DSPM VDAT subfield.

#### **Object Encoding**

Object Class = pipohd(L)

- (M) CATPIP = [2 (outfall pipe), 3 (intake pipe), 4 (sewer), 6 (supply pipe)]
- (M) PRODCT = [1 (oil), 2 (gas), 3 (water), 7 (chemicals), 8 (drinking water)]
- (M) VERCLR = [xx.x] (metres), e.g., 13.2
- (O) verdat = [12 (Mean lower low water), 31 (local low water reference level), 32 (local high water reference level), 33 (local mean water reference level), 34 (equivalent height of water (German GIW)), 35 (Highest Shipping Height of Water (German HSW)), 36 (reference low water level according to Danube Commission), 37 (highest shipping height of water according to Danube Commission), 38 (Dutch river low water reference level (OLR)), 39 (Russian project water level), 40 (Russian normal backwater level), 41 (Ohio River Datum)]
- (O) wtwdis = [xxxx.x] (units defined in hunits), e.g., 2451.7
- (O) INFORM = Owner Name and any contact info from pipe signage
- (M) SCAMIN = [EU: 45000; US: 90000]
- (C) SORDAT = [YYYYMMDD]
- (C) SORIND = (Refer to Section B, General Guidance)

# G.1 Bridges, Tunnels, Overhead Obstructions

## G.1.10 Pylons, Piers, and Bridge, Cable, Pipeline Support (C)

A vertical construction consisting, for example, of a steel framework or pre-stressed concrete to carry cables, pipelines or bridges. (S-57 Standard)

| Graphics                                                                 | Encoding Instructions                                                                                                    | Object Encoding                                                                                                    |
|--------------------------------------------------------------------------|----------------------------------------------------------------------------------------------------|----------------------------------------------------------------------------------------------------|
| Real World  Chart Symbol (bridge with piers)  IENC Symbolization (point) | <ul> <li>A) Use PYLONS (P) objects to code supports for overhead cables and pipelines (CATPYL=1,2,3).</li> <li>B) PYLON (A) must have a LNDARE underneath</li> <li>C) Pylons and bridge piers in the water and the bridge piers on land closest to the water must be encoded.</li> <li>D) For suspension bridges use CATPYL = 4 (bridge pylon) For all other bridges use CATPYL = 5 (bridge pier)</li> </ul> | Object Class = PYLONS(P, A)  (M) CATPYL = [1 (power transmission pylon/pole), 2 (telephone/telegraph pylon/pole), 3 (aerial cableway/sky pylon), 4 (bridge pylon), 5 (bridge pier)]  (M) WATLEV = [2 (always dry)]  (M) SCAMIN = [EU: 22000; US: 30000]  (C) SORDAT = [YYYYMMDD]  (C) SORIND = (Refer to Section B, General Guidance) |
| IENC Symbolization (area)                                                |                                                                                                    |                                                                                                    |

## **G.2 Hydraulic Structures in General**

G.2.1 Dyke / Levee (O)

Artificial earthen embankment, roughly paralleling the waterway, to keep flood waters within the river course.

#### Graphics Object Encoding **Encoding Instructions** Real World **Object Encoding** A) When a dyke is coincident with the coastline, it must be encoded as a Object Class = DYKCON(L, A) DYKCON and in addition a SLCONS (O) HEIGHT = [xxx.x] metres, e.g., 27.4 of type line, without CATSLC, along its seaward border. (O) INFORM = ["Levee or European dyke"] B) When the DYKCON is of type area, (M) SCAMIN = [22000]it must have a LNDARE underneath. (C) SORDAT = [YYYYMMDD] Chart Symbol C) At large scale, the dyke crown (the (C) SORIND = (Refer to Section B, topline of the dyke) may be encoded General Guidance) as a SLOTOP with CATSLO = 2 (embankment). **Object Encoding** D) The altitude / elevation of the Object Class = SLOTOP(L) highest point of a dyke above the (M) CATSLO = [2 (embankment)] IENC Symbolization vertical reference level may be (M) SCAMIN = [22000] encoded by the attribute HEIGHT (C) SORDAT = [YYYYMMDD] (C) SORIND = (Refer to Section B, General Guidance)

## **G.2 Hydraulic Structures in General**

G.2.2 Fence / Floodwall (O)

A natural or man-made barrier used as an enclosure or boundary or for protection, including floodwalls.

#### Graphics

### **Encoding Instructions**

### **Object Encoding**

#### Real World

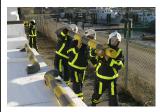

Real World

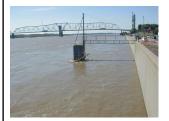

Chart Symbol

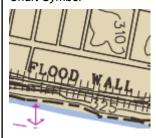

IENC Symbolization

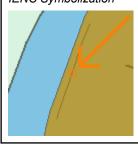

- A) Fences, which are highly relevant for calamity abatement or for the access to navigation facilities, might be encoded.
- B) Floodwalls can be encoded as FNCLNE, CATFNC = 4 (wall), INFORM = floodwall
- C) If a structured external XML-file with more detailed communication information regarding access to the fenced area is available, the reference to the file has to be entered in the TXTDSC attribute.
- D) If the fence or flood gate has a special time schedule or special operating hours apply, the object can be combined with a time schedule. For this purpose please refer to the time schedule object 'tisgde' see T.1.1
- E) US: for OBJNAM use name of floodwall (e.g., Southwest Jefferson County floodwall)

### **Object Encoding**

Object Class = FNCLNE(L)

- (M) CATFNC = [1 (fence), 4 (wall)]
- (O) TXTDSC = (Please refer to C)
- (O) OBJNAM = (Please refer to E)
- (O) NOBJNM = (Refer to Section B, General Guidance)
- (M) SCAMIN = [EU: 12000; US: 18750]
- (C) SORDAT = [YYYYMMDD]
- (C) SORIND = (Refer to Section B, General Guidance)

# **G.2 Hydraulic Structures in General**

**G.2.3 Groin (O)** 

A low artificial wall-like structure of durable material extending from the land to seaward for a particular purpose, such as to prevent coast erosion (adapted from IHO Dictionary, S-32, 5th Edition, 2525 and IHO Chart Specifications, M-4)

| Graphics                         | Encoding Instructions                                                                                                    | Object Encoding                                                                                                    |
|----------------------------------|----------------------------------------------------------------------------------------------------|----------------------------------------------------------------------------------------------------|
| Chart Symbol  JENC Symbolization | A) If a line feature is used it should denote the centerline of the structure.  B) If large-scale information is available dykes/groines may be encoded as area objects. In that case SLCONS above the high water (US) / mean water (Europe) line must also be encoded with LNDARE (as an area) and the intertidal SLCONS must also be encoded with DEPARE (as an area).  C) Multiple NATCONs can be used, if appropriate.  D) If SLCONS is encoded as an area, the border with the shore may optionally be masked.  E) WATLEV should be encoded wherever feasable, especially if always under water.  F) US: Groins (groynes) and dykes are considered synonymous. Use OBJNAM (M) = "Groin" or "Dyke" | Object Class = SLCONS(L, A)  (M) CATSLC = [2 (groin)]  (O) NATCON = [1 (masonry), 2 (concreted), 3 (loose boulder), 4 (hard surfaced), 5 (unsurfaced), 6 (wooden), 7 (metal), 8 (reinforced plastic)]  (O) WATLEV = [3 (always under water/submerged), 4 (covers and uncovers)]  (C) OBJNAM = [EU: name and/or operator/owner; US: refer to G]  (M) SCAMIN = [EU: 45000 for line objects and 22000 for area objects; US: 45000]  (C) SORIND = (Refer to Section B, General Guidance)  Object Class = slcons(A)  (M) CATSLC = [2 (groin)]  (O) NATCON = [1 (masonry), 2 (concreted), 3 (loose boulder), 4 (hard surfaced), 5 (unsurfaced), 6 (wooden), 7 (metal), 8 (reinforced plastic)]  (C) watlev = [1 (partly submerged at high water), 2 (always dry), 3 (covers and uncovers), 8 (above mean water level), 9 (below mean water level)]  (C) OBJNAM = [EU: name and/or operator/owner; US refer to F]  (M) SCAMIN = [EU: name and/or operator/owner; US refer to F]  (M) SCAMIN = [EU: 15000 for line objects or 22000 for area objects; US: 45000]  (C) SORDAT = [YYYYMMDD]  (C) SORIND = (Refer to Section B, |

# **G.2 Hydraulic Structures in General**

G.2.4 Ground Sill (O)

A natural or artificial small elevation in the river bed, which is due to sedimentation of till. DIN 4054: regulation structure built on the ground of a waterway that is higher than the ground itself.

| Graphics | Encoding Instructions                                                                                                    | Object Encoding                                                                                                    |
|----------|----------------------------------------------------------------------------------------------------|----------------------------------------------------------------------------------------------------|
|          | A) If a line feature is used it should denote the centerline of the structure.  B) If large-scale information is available ground sills may be encoded as area objects. SLCONS must also be encoded with DEPARE (as an area).  C) Multiple NATCONs can be used, if appropriate.  D) If SLCONS is encoded as an area, the border with the shore may optionally be masked. | Object Class = SLCONS(L, A)  (M) CATSLC = [2 (groin)]  (O) NATCON = [1 (masonry), 2 (concreted), 3 (loose boulder), 4 (hard surfaced), 5 (unsurfaced), 6 (wooden), 7 (metal), 8 (reinforced plastic)]  (O) WATLEV = [3 (always under water/submerged)]  (O) OBJNAM = [name and/or operator/owner]  (O) NOBJNM = (Refer to Section B, General Guidance)  (O) INFORM = "ground sill"  (M) SCAMIN = [45000 for line objects or 22000 for area objects]  (C) SORDAT = [YYYYMMDD]  (C) SORIND = (Refer to Section B, General Guidance) |

## **G.2 Hydraulic Structures in General**

## G.2.5 Revetment (Loose Stone) (O)

Facing of stone, either permanent or temporary, placed along the edge of a stream, river or canal to stabilize the bank and to protect it from the erosive action of the stream. (Adapted from IHO Dictionary, S-32, 5th Edition, 4379)

#### Graphics

#### **Encoding Instructions**

#### Object Encoding

#### Real World (Revetment)

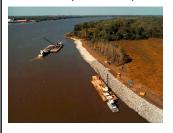

Real World (Rip rap)

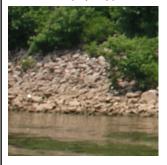

Chart Symbol

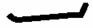

IENC Symbolization

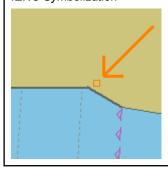

- A) Place line feature near and along shoreline, extending the length of the underwater structure, or if not known, the length of the above water structure.
- B) Use WATLEV as follows:1: structure has above and below water portions at normal high water conditions
  - 2: full structure is above water at normal high water conditions
  - 3: structure is always submerged (no visible portion) at normal low water conditions, or extent of underwater portion is unknown.
  - 5: structure extends only a small distance underwater at normal low water conditions.
- C) Use rip rap (CATSLC = 8) with NATCON = 3 (loose boulders), where applicable.

### Object Encoding

Object Class = SLCONS(L, A)

- (M) CATSLC = [[8 (rip rap), 9 (revetment)]
- (O) OBJNAM = (River Name)
- (O) NOBJNM = (Refer to Section B, General Guidance)
- (O) NATCON = [3 (loose boulder)]
- (O) WATLEV = [1 (partly submerged at high water), 2 (always dry), 3 (always underwater/submerged), 5 (awash)]
- (M) SCAMIN = [EU: 45000; US: 30000]
- (C) SORDAT = [YYYYMMDD]
- (C) SORIND = (Refer to Section B, General Guidance)

# **G.2 Hydraulic Structures in General**

## G.2.6 Revetment (Concrete Mattress) (O)

Facing of concrete blocks linked together, placed along the edge of a river to stabilize the bank and to protect it from the erosive action of the stream.

| Graphics                         | Encoding Instructions                                                                                                    | Object Encoding                                                                                                    |
|----------------------------------|----------------------------------------------------------------------------------------------------|----------------------------------------------------------------------------------------------------|
| Chart Symbol  IENC Symbolization | A) Delineate outline of known structure, above and below waterline, with area feature.  B) Revetment areas are generally available in very large scale and detailed vector. For IENC purposes, revetment areas should be slightly generalized to reduce detail, but generalized larger into the channel in the context of safety. | Object Encoding Object Class = RESARE(A)  (M) RESTRN = [1 (anchoring prohibited)]  (O) OBJNAM = [Revetment Name]  (O) NOBJNM = (Refer to Section B, General Guidance)  (M) SCAMIN = [EU: 22000; US: 75000)  (C) SORDAT = [YYYYMMDD]  (C) SORIND = (Refer to Section B, General Guidance) |

# **G.2 Hydraulic Structures in General**

**G.2.7 Training Wall (O)** 

A wall or bank, often submerged, built to direct or confine the flow of a river or tidal current, or to promote a scour action. (Adapted from IHO Dictionary, S-32, 5th Edition, 5586 and IHO Chart Specifications, M-4).

| Graphics           | Encoding Instructions                                                                                                    | Object Encoding                                                                                                    |
|--------------------|----------------------------------------------------------------------------------------------------|----------------------------------------------------------------------------------------------------|
| IENC Symbolization | A) If a line feature is used it should denote the centerline of the structure.  B) If large-scale information is available training wall may be encoded as area objects. In that case SLCONS above the high water (US) / mean water (Europe) line must also be encoded with LNDARE (as an area) and the inter-tidal SLCONS must also be encoded with DEPARE (as an area).                                                                             | Object Encoding Object Class = SLCONS(L, A)  (M) CATSLC = [7 (training wall)]  (O) NATCON = [1 (masonry), 2 (concreted), 3 (loose boulder), 4 (hard surfaced), 5 (unsurfaced), 6 (wooden), 7 (metal), 8 (reinforced plastic)]  (O) WATLEV = [1 (partly submerged at high water), 2 (always dry), 3 (always under water/submerged), 4 (covers and uncovers)] |
|                    | <ul><li>C) Multiple NATCONs can be used, if appropriate.</li><li>D) If SLCONS is encoded as an area, the border with the shore may</li></ul>                                                                                                    | (C) OBJNAM = [EU: name and/or operator/owner; US: refer to G] (M) SCAMIN = [EU: 45000 for line objects and 22000 for area objects; US: 45000]                                                                                                    |
|                    | optionally be masked.  E) Inter-tidal or submerged artificial rock walls such as training walls, that are not attached to the shoreline are to be encoded in the following manner CATSLC = 7 (training wall) with WATLEV = 3 (always under water/submerged) or WATLEV = 4 (covers and uncovers).                                                                                                    | (C) SORDAT = [YYYYMMDD]  (C) SORIND = (Refer to Section B, General Guidance)  Object Encoding  Object Class = slcons(L, A)  (M) CATSLC = [7 (training wall)]  (O) NATCON = [1 (masonry), 2                                                                                                    |
|                    | F) In case the top end of the rock is vertically referred only to the mean water level of the waterway, the object 'slcons' with the attribute 'watlev' has to be used.  G) US: Bendway weir: An upstream-angled low-elevation stone sill, built at an elevation low enough to allow normal river traffic to pass over unimpeded, designed to control and redirect currents and velocities throughout a bend of a river.  OBJNAM (M) = "Bendway Weir" | (concreted), 3 (loose boulder), 4 (hard surfaced), 5 (unsurfaced), 6 (wooden), 7 (metal), 8 (reinforced plastic)]  (C) watlev = [1 (partly submerged at high water), 2 (always dry), 3 (covers and uncovers), 8 (above mean water level), 9 (below mean water level)]                                                                                       |
|                    |                                                                                                    | (C) OBJNAM = [EU: name and/or operator/owner; US: refer to G] (O) NOBJNM = (Refer to Section B, General Guidance) (M) SCAMIN = [EU: 45000 for line objects or 22000 for area objects; US: 45000]                                                                                                    |
|                    | H) US: For Navigation Weirs see G.4.2 (Dam/Barrier)                                                                                                    | (C) SORDAT = [YYYYMMDD] (C) SORIND = (Refer to Section B, General Guidance)                                                                                                    |

|  | Object Encoding                                        |
|--|--------------------------------------------------------|
|  | Object Class = DEPARE(A)                               |
|  | (M) DRVAL1 = [unknown]                                 |
|  | (M) DRVAL2 = [xx.x]                                    |
|  | (C) SORDAT = [YYYYMMDD]                                |
|  | (C) SORIND = (Refer to Section B,<br>General Guidance) |

## **G.3 Installations**

G.3.1 Boat Ramp (O)

A sloping structure that can either be used, as a landing place, at variable water levels, for small vessels, landing ships, or a ferry boats. (Adapted from IHO Dictionary, S-32, 5th Edition, 4209)

| Graphics                                     | Encoding Instructions                                                                                                    | Object Encoding                                                                                                    |
|----------------------------------------------|----------------------------------------------------------------------------------------------------|----------------------------------------------------------------------------------------------------|
| Real World  Chart Symbol  IENC Symbolization | <ul> <li>A) The boat ramp should be positioned just above the waterline to be clearly seen by the mariner.</li> <li>B) US: Use STATUS 8 (private) or 14 (public) to indicate ownership, if known.</li> <li>C) Refer to LNDRGN for boat ramps that are not functional but are common landmarks or locations for reference.</li> </ul> | Object Class = SLCONS(P)  (M) CATSLC = [12 (ramp)]  (O) NATCON = [1 (masonry), 2 (concreted), 3 (loose boulder), 4 (hard surfaced), 5 (unsurfaced), 6 (wooden), 7 (metal)]  (M) WATLEV = [2 (always dry), 4 (covers, uncovers)]  (O) OBJNAM = [Name + "Boat Ramp"]  (O) NOBJNM = (Refer to Section B, General Guidance)  (M) SCAMIN = [EU: 8000; US: 30000]  (C) SORDAT = [YYYYMMDD]  (C) SORIND = (Refer to Section B, General Guidance)  (C) STATUS = [please refer to B] |

## **G.3 Installations**

# G.3.2 Bunker / Fueling Station (O)

A station, at which a vessel is able to bunker fuel, water or ballast (Inland ECDIS Standard)

| Graphics           | Encoding Instructions                                                                                                    | Object Encoding                                                                                                    |
|--------------------|----------------------------------------------------------------------------------------------------|----------------------------------------------------------------------------------------------------|
| IENC Symbolization | <ul> <li>A) Use INFORM attribute just in case important information, which is not already encoded, has to be provided to skippers.</li> <li>B) The attribute "Category of bunker vessel" (catbun) is of LIST type and hence more than one value may be chosen.</li> <li>C) If the bunker/fuelling station has a special time schedule or special operating hours apply, the object can be combined with a time schedule. For this purpose please refer to the time schedule (general) object 'tisgde' (T.1.1)</li> <li>D) If a structured external XML-file with more detailed communication information is available, the reference to the file has to be entered in the TXTDSC attribute.</li> <li>E) The object can be used as area object, for example when the station is on a pontoon. In that case the pontoon has only to be coded separately, if no depth data is available underneath.</li> <li>F) If the ISRS code is available it has to be encoded. (refer to General Guidance section H)</li> </ul> | Object Class = bunsta(P, A)  (O) catbun = [1 (diesel oil), 2 (water), 3 (ballast)]  (O) OBJNAM = [name and/or operator/owner]  (O) NOBJNM = (Refer to Section B, General Guidance)  (M) bunves = [1 (bunker vessel available), 2 (no bunker vessel available)]  (O) INFORM = [additional information]  (O) NINFOM = (Refer to Section B, General Guidance)  (O) TXTDSC = [please refer to D]  (C) unlocd = [ISRS code]  (M) SCAMIN = [22000]  (C) SORDAT = [YYYYMMDD]  (C) SORIND = (Refer to Section B, General Guidance) |

### **G.3 Installations**

G.3.3 Conveyor (O)

A mechanical apparatus for moving bulk material or people from place to place (as by a moving belt or chain of receptacles); usually extends from a land-based facility over the shoreline to a dock, wharf, or mooring facility. (Adapted from S-57 Standard)

### Graphics

#### **Encoding Instructions**

#### Object Encoding

#### Real World

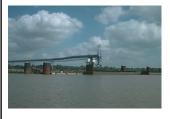

Chart Symbol

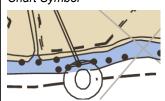

IENC Symbolization

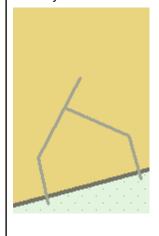

- A) Place line feature from land-based facility to fixed structure in water at which product loads or offloads.
- B) Supporting structures (e.g., pylons, piers) should be coded when in the water.
- C) If the vertical clearance is referred to an inland waterway specific reference level, the object 'convyr' shall be used.

#### Object Encoding

Object Class = CONVYR(L)

- (M) CATCON = [2 (belt conveyor)]
- (O) PRODCT = [4 (stone), 5 (coal), 6 (ore), 7 (chemicals), 14 (sand), 15 (timber), 17 (scrap metal), 21 (cement), 22 (grain)]
- (O) OBJNAM = [Facility Name]
- (O) NOBJNM = (Refer to Section B, General Guidance)
- (O) VERCLR = [xx.x] (metres), e.g., 13.2
- (M) SCAMIN = [EU: 8000; US: 30000]
- (C) SORDAT = [YYYYMMDD]
- (C) SORIND = (Refer to Section B, General Guidance)

#### **Object Encoding**

Object Class = convyr(L)

- (M) CATCON = [2 (belt conveyor)]
- (O) PRODCT = [4 (stone), 5 (coal), 6 (ore), 7 (chemicals), 14 (sand), 15 (timber), 17 (scrap metal), 21 (cement), 22 (grain)]
- (O) OBJNAM = [Facility Name]
- (O) NOBJNM = (Refer to Section B, General Guidance)
- (O) VERCLR = [xx.x] (metres), e.g., 13.2
- (O) verdat = [12 (Mean lower low water), 31 (local low water reference level), 32 (local high water reference level), 33 (local mean water reference level), 34 (equivalent height of water (German GIW)), 35 (Highest Shipping Height of Water (German HSW)), 36 (reference low water level according to Danube Commission), 37 (highest shipping height of water according to Danube Commission), 38 (Dutch river low water reference level (OLR)), 39 (Russian project water level), 40 (Russian normal backwater level), 41 (Ohio River Datum)]
- (M) SCAMIN = [EU: 8000; US: 30000]

| (C) SORDAT = [YYYYMMDD]                             |
|-----------------------------------------------------|
| (C) SORIND = (Refer to Section B, General Guidance) |

### **G.3 Installations**

**G.3.4 Crane (O)** 

A machine for lifting, shifting and lowering objects or materials by means of a swinging boom or with a lifting apparatus supported on an overhead track. (Digital Geographic Information Working Group, Oct.87)

### Graphics

### **Encoding Instructions**

### **Object Encoding**

#### Real World

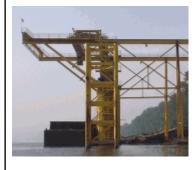

IENC Symbolization

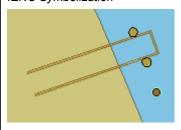

- A) For Area features, delineate the perimeter of the crane.
- B) If the vertical clearance is referred to an inland waterway specific reference level, the object 'cranes' shall be used.

#### **Object Encoding**

Object Class = CRANES(P, A)

- (M) CATCRN = [2 (container crane/gantry)]
- (O) OBJNAM = [name of owner]
- (O) NOBJNM = (Refer to Section B, General Guidance)
- (O) VERCLR = [xx.x] (metres), e.g., 13.2
- (M) SCAMIN = [EU: 25000; US: 30000]
- (C) SORDAT = [YYYYMMDD]
- (C) SORIND = (Refer to Section B, General Guidance)

#### **Object Encoding**

Object Class = cranes(P, A)

- (M) CATCRN = [2 (container crane/gantry)]
- (O) OBJNAM = (River Name)
- (O) NOBJNM = (Refer to Section B, General Guidance)
- (O) VERCLR = [xx.x] (metres), e.g., 13.2
- (O) verdat = [12 (Mean lower low water), 31 (local low water reference level), 32 (local high water reference level), 33 (local mean water reference level), 34 (equivalent height of water (German GIW)), 35 (Highest Shipping Height of Water (German HSW)), 36 (reference low water level according to Danube Commission), 37 (highest shipping height of water according to Danube Commission), 38 (Dutch river low water reference level (OLR)), 39 (Russian project water level), 40 (Russian normal backwater level), 41 (Ohio River Datum)]
- (M) SCAMIN = [EU: 25000; US: 30000]
- (C) SORDAT = [YYYYMMDD]
- (C) SORIND = (Refer to Section B, General Guidance)

### **G.3** Installations

G.3.5 Dock / Wharf (O)

Platform or structure in the water where materials are loaded, unloaded and/or services are provided.

## Graphics **Object Encoding Encoding Instructions** Real World **Object Encoding** A) Land facilities should be represented with buildings (BUISGL) and storage Object Class = SLCONS(P, L, A) tank (SILTNK) feature objects. (M) CATSLC = [4 (pier/jetty), 5 B) Multiple NATCON values can be (promenade pier), 6 (wharf/quay), 15 (solid used, if applicable. face wharf), 16 (open face wharf)] C) Encoding as a linear object (L) is (O) NATCON = [1 (masonry), 2 preferred. (concreted), 3 (loose boulder), Chart Symbol 4 (hard surfaced), 5 (unsurfaced), 6 (wooden), 7 (metal), 8 (reinforced plastic), 9 (painted)] (M) WATLEV = [2 (always dry)] (M) OBJNAM = [name] (O) NOBJNM = (Refer to Section B, General Guidance) (M) SCAMIN = [45000 for line, 22000 for IENC Symbolization ((Line)) area or 8000 for point objects] (C) SORDAT = [YYYYMMDD] (C) SORIND = (Refer to Section B, General Guidance) IENC Symbolization ((Point)) IENC Symbolization ((Area))

## **G.3 Installations**

**G.3.6 Dry Dock (O)** 

An artificial basin fitted with a gate or caisson, into which vessels can be floated and the water pumped out to expose the vessel's bottom. Also called graving dock. (IHO Dictionary, S-32, 5th Edition, 1426)

| Graphics                       | Encoding Instructions                                                                                                    | Object Encoding                                                                                                    |
|--------------------------------|----------------------------------------------------------------------------------------------------|----------------------------------------------------------------------------------------------------|
| Real World  IENC Symbolization | A) Encode outline of entire structure.  B) If a structured external XML-file with more detailed communication information is available, the reference to the file has to be entered in the TXTDSC attribute. | Object Encoding  Object Class = DRYDOC(A)  (O) OBJNAM = [name and/or operator/owner]  (O) NOBJNM = (Refer to Section B, General Guidance)  (O) HORLEN = [xxx.x] (metres), e.g., 133.2  (O) HORWID = [xxx.x] (metres), e.g., 133.2 |
|                                |                                                                                                    | (O) HORCLR = [xx.x] (metres), e.g., 34.2 (O) DRVAL1 = [xx.x] (meters), e.g. 4.5 (O) TXTDSC = [please refer to B] (M) SCAMIN = [EU: 12000; US: 18750] (C) SORDAT = [YYYYMMDD] (C) SORIND = (Refer to Section B, General Guidance)  |

### **G.3 Installations**

### G.3.7 Floating Dock (O)

A form of dry dock consisting of a floating structure of one or more sections which can be partly submerged by controlled flooding to receive a vessel, then raised by pumping out the water so that the vessel's bottom can be exposed. (IHO Dictionary, S-32, 5th Edition, 1427)

### Graphics

#### **Encoding Instructions**

### Object Encoding

#### Real World

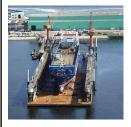

IENC Symbolization

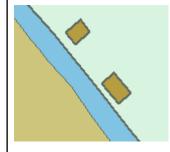

- A) The lower case letter object 'flodoc' shall be used if depth data is available underneath the floating dock (e.g. by multi beam sounding). If the water depth in the floating dock is referred to an inland waterway reference level, or if the available length and/or width of the dock is different from the physical length/width of the chamber, a depth area has to be coded underneath. In other cases FLODOC shall be used for encoding.
- B) While FLODOC is a Group I object, 'flodoc' is a Group II object.
- C) If the floating dock has a special time schedule or special operating hours apply, the object can be combined with a time schedule. For this purpose please refer to the time schedule (general) object 'tisgde' T.1.1.
- D) If a structured external XML-file with more detailed communication information is available, the reference to the file has to be entered in the TXTDSC attribute.

#### Object Encoding

Object Class = flodoc(A)

- (O) OBJNAM = [name and/or operator/owner]
- (O) NOBJNM = (Refer to Section B, General Guidance)
- (O) HORLEN = [xxx.x] (metres), e.g., 133.2
- (O) HORWID = [xxx.x] (metres), e.g., 133.2
- (O) HORCLR = [xx.x] (metres), e.g., 34.2
- (C) horcll = [xxx.x] (metres), e.g., 136.1
- (C) horclw = [xxx.x] (metres), e.g., 25.1
- (O) DRVAL1 = [xx.x] (metres), e.g. 4.5
- (O) verdat = [12 (Mean lower low water), 31 (local low water reference level), 32 (local high water reference level), 33 (local mean water reference level), 34 (equivalent height of water (German GlW)), 35 (Highest Shipping Height of Water (German HSW)), 36 (reference low water level according to Danube Commission), 37 (highest shipping height of water according to Danube Commission), 38 (Dutch river low water reference level (OLR)), 39 (Russian project water level), 40 (Russian normal backwater level), 41 (Ohio River Datum)]
- (O) TXTDSC = [refer to D]
- (M) SCAMIN = [22000]
- (M) SORDAT = [YYYYMMDD]
- (C) SORIND = (Refer to Section B, General Guidance)

#### **Object Encoding**

Object Class = FLODOC(A)

- (O) OBJNAM = [name and/or operato/owner]
- (O) NOBJNM = (Refer to Section B, General Guidance)

| (O) HORLEN = [xxx.x] (metres), e.g.,<br>133.2       |
|-----------------------------------------------------|
| (O) HORWID = [xxx.x] (metres), e.g.,<br>133.2       |
| (O) HORCLR = [xx.x] (metres), e.g., 34.2            |
| (O) DRVAL1 = [x.x] (metres), e.g., 2.7              |
| (O) TXTDSC = [please refer to D]                    |
| (M) SCAMIN = [22000]                                |
| (C) SORDAT = [YYYYMMDD]                             |
| (C) SORIND = (Refer to Section B, General Guidance) |

## **G.3 Installations**

G.3.8 Fender (O)

A protective structure designed to cushion the impact of a vessel and prevent damage. (S-57 Standard)

| Graphics                       | Encoding Instructions                                                                                                    | Object Encoding                                                                                                    |
|--------------------------------|----------------------------------------------------------------------------------------------------|----------------------------------------------------------------------------------------------------|
| Real World  IENC Symbolization | A) Place line feature to accurately reflect the edge facing vessel traffic.      B) Fenders need not have depictions of structural pylons behind the fender.      C) More than one value may be selected for NATCON. | Object Class = SLCONS(L)  (M) CATSLC = [14 (fender)]  (O) NATCON = [1 (masonry), 2 (concreted), 3 (loose boulder), 4 (hard surfaced), 5 (unsurfaced), 6 (wooden), 7 (metal), 8 (reinforced plastic)]  (M) WATLEV = [2 (always dry)]  (M) SCAMIN = [EU: 8000; US: 30000]  (C) SORDAT = [YYYYMMDD]  (C) SORIND = (Refer to Section B, General Guidance) |

## **G.3 Installations**

G.3.9 Harbor Area (O)

The area of water and land with the works necessary for its formation, protection and maintenance.

| Graphics                                             | Encoding Instructions                                                                                                    | Object Encoding                                                                                                    |
|------------------------------------------------------|----------------------------------------------------------------------------------------------------|----------------------------------------------------------------------------------------------------|
| Real World  IENC Symbolization  Schiers teiner Hafen | <ul> <li>A) A harbor area covers the harbor but also the area of land which supplies the harbor installations.</li> <li>B) If a structured external XML-file with more detailed communication information is available, the reference to the file has to be entered in the TXTDSC attribute.</li> <li>C) If the ISRS code is available, it has to be encoded. (refer to General Guidance section H)</li> <li>D) For yacht harbor / marina, see S.1.2</li> </ul> | Object Class = hrbare(A)  (O) cathbr = [1 (custom harbour), 2 (port of refuge), 4 (fishing harbour), 5 (private harbour)]  (M) OBJNAM = [Name of harbor]  (O) NOBJNM = (Refer to Section B, General Guidance)  (O) TXTDSC = [please refer to B]  (C) unlocd = [ISRS code]  (M) SCAMIN = [22000]  (C) SORDAT = [YYYYMMDD]  (C) SORIND = (Refer to Section B, General Guidance) |

## **G.3 Installations**

## G.3.10 Harbor Basin (O)

An enclosed area of water surrounded by quay walls constructed to provide means for the transfer of cargo from and to ships.

| Graphics   | Encoding Instructions                                                                                                    | Object Encoding                                                                                                    |
|------------|----------------------------------------------------------------------------------------------------|----------------------------------------------------------------------------------------------------|
| Real World | A) A harbor basin is bordered by shoreline constructions and the entrance to the basin.  B) If the ISRS code is available it has to be encoded. (refer to General Guidance section H) | Object Encoding Object Class = hrbbsn(A)  (O) HORLEN = [xxx.x] (metres), e.g., 133.2  (O) HORWID = [xxx.x] (metres), e.g., 133.2  (O) OBJNAM = [name and/or operator/owner]  (O) NOBJNM = (Refer to Section B, General Guidance)  (C) unlocd = [ISRS code]  (M) SCAMIN = [12000]  (C) SORDAT = [YYYYMMDD]  (C) SORIND = (Refer to Section B, General Guidance) |

### **G.3 Installations**

### **G.3.11 Landing Stage, Pontoon (O)**

A floating structure, usually rectangular in shape which serves as landing, pier head or bridge support. (IHO dictionary, S-32, 5th edition, 3947)

### Graphics

### **Encoding Instructions**

### **Object Encoding**

#### Real World

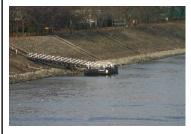

IENC Symbolization

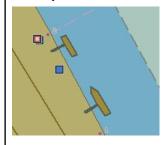

- A) Place shape in location, orientation, and dimensions of the Real world object.
- B) The lower case letter object 'ponton' shall only be used in case depth data is available underneath the pontoon (e.g., by multi beam sounding) or the ISRS code (unlocd) can be provided. In this case a depth area has to be encoded underneath. In other cases PONTON shall be used for encoding.
- C) While PONTON is a Group I object, 'ponton' is a Group II object.
- D) Pontoons whose size is not sufficient to create an area object must be encoded as point SLCONS –
   CATSLC=4 (pier/jetty). This also applies in case the real dimensions are not known and only a point object can be encoded.
- E) If the landing stage or pontoon has a special time schedule or special operating hours apply, the object can be combined with a time schedule. For this purpose please refer to the time schedule (general) object 'tisgde' (T.1.1).
- F) If a structured external XML-file with more detailed communication information is available, the reference to the file has to be entered in the TXTDSC attribute.
- G) If the ISRS code is available it has to be encoded. (refer to General Guidance section H)

#### **Object Encoding**

### Object Class = PONTON(A)

- (O) OBJNAM = [name and/or name of operator/owner]
- (O) NOBJNM = (Refer to Section B, General Guidance)
- (O) TXTDSC = [please refer to F]
- (M) SCAMIN = [12000]
- (C) SORDAT = [YYYYMMDD]
- (C) SORIND = (Refer to Section B, General Guidance)

#### **Object Encoding**

#### Object Class = ponton(A)

- (O) OBJNAM = [name and/or operator/owner]
- (O) NOBJNM = (Refer to Section B, General Guidance)
- (O) TXTDSC = [please refer to F]
- (C) unlocd = [ISRS code]
- (M) SCAMIN = [12000]
- (C) SORDAT = [YYYYMMDD]
- (C) SORIND = (Refer to Section B, General Guidance)

### **G.3** Installations

### **G.3.12 Mooring Facility (O)**

The equipment or structure used to secure a vessel (adapted from IHO Dictionary, S-32, 5th Edition, 3322)

### Graphics

### **Encoding Instructions**

### **Object Encoding**

#### Real World (Mooring Cell)

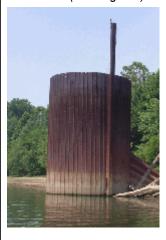

Real World (US: Dolphin)

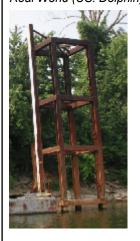

IENC Symbolization (Point cell (left); dolphin (right))

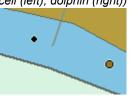

- A) Area feature should be used for structures greater than 3 metres in diameter.
- B) Use LNDARE beneath feature if not floating and code WATLEV=2 for MORFAC object.
- C) US: Use CATMOR=5 (post/pile) for mooring cells.
- D) Place OBJNAM, if known, on each buoy/pile.
- E) In an instance when a barge has been sunk near the shoreline and dolphins permanently attached to it, code each dolphin as a MORFAC (P), CATMOR=1.
- F) If individual bollards are encoded, CATMOR = 3 (bollard) shall be used.

### Object Encoding

Object Class = MORFAC(P, L, A)

- (M) CATMOR = [1 (dolphin), 3 (bollard), 5 (post/pile), 7 (mooring buoy)]
- (O) NATCON = [1 (masonry), 2 (concreted), 3 (loose boulder), 4 (hard surfaced), 5 (unsurfaced), 6 (wooden), 7 (metal), 8 (reinforced plastic)]
- (O) OBJNAM = ["Facility Name"]
- (O) NOBJNM = (Refer to Section B, General Guidance)
- (O) WATLEV = [2 (always dry)]
- (M) SCAMIN = [EU: 8000; US: 30000; for individual bollards: 4000]
- (C) SORDAT = [YYYYMMDD]
- (C) SORIND = (Refer to Section B, General Guidance)

## **G.3 Installations**

# G.3.13 Federal Mooring Facility (O)

A device designated and maintained by a federal authority for tie-ups and a guaranteed depth year round.

| Graphics                                                                       | Encoding Instructions                                                                                                    | Object Encoding                                                                                                    |
|--------------------------------------------------------------------------------|----------------------------------------------------------------------------------------------------|----------------------------------------------------------------------------------------------------|
| Chart Symbol  FEDERAL MOORING BURYS  IENC Symbolization  Federal Mooring Buoys | A) Code MORFAC as stated in G.3.12     Mooring Facility      B) Create SEAARE (P) with OBJNAM     = "Federal Mooring Cell(s) / Buoy(s)     / Block(s)"      C) Only one SEAARE should be located at each MORFAC or set of MORFACs | Object Encoding Object Class = SEAARE(P)  (M) OBJNAM = ["Name" + (River Mile)], e.g. Federal Mooring Buoys (172.4)]  (O) NOBJNM = (Refer to Section B, General Guidance)  (M) SCAMIN = [EU: 45000; US: 60000]  (C) SORDAT = [YYYYMMDD]  (C) SORIND = (Refer to Section B, General Guidance) |

### **G.3 Installations**

### **G.3.14 Permanently Moored Vessel or Facility (O)**

A permanently moored ship (S-57 standard)

#### Graphics

### **Encoding Instructions**

### Object Encoding

#### Real World

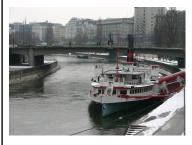

Chart Symbol

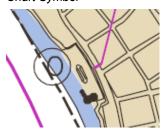

IENC Symbolization

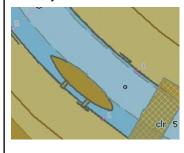

- A) Place shape in location, orientation, and dimensions of the Real world object.
- B) The lower case letter object 'hulkes' shall only be used in case depth data is available underneath the hulk (e.g., by multi-beam sounding), it is a casino boat, or the ISRS code (unlocd) can be provided. In this case a depth area has to be encoded underneath. In other cases HULKES shall be used for encoding.
- C) While HULKES is a Group I object, 'hulkes' is a Group II object.
- D) If the vessel or facility has a special time schedule or special operating hours apply, the object can be combined with a time schedule. For this purpose refer to the time schedule (general) object 'tisgde' T.1.1.
- E) If a structured external XML-file with more detailed communication information is available, the reference to the file has to be entered in the TXTDSC attribute.
- F) If the ISRS code is available it has to be encoded. (refer to General Guidance section H)

### **Object Encoding**

Object Class = HULKES(A)

(M) CATHLK = [1 (floating restaurant), 2 (historic ship), 3 (museum), 4(accommodation), 5 (floating breakwater)]

- (O) OBJNAM = [facility name]
- (O) NOBJNM = (Refer to Section B, General Guidance)
- (O) TXTDSC = (please refer to E)
- (C) SORDAT = [YYYYMMDD]
- (C) SORIND = (Refer to Section B, General Guidance)

#### **Object Encoding**

Object Class = hulkes(A)

- (O) cathlk = [1 (floating restaurant), 2 (historic ship), 3 (museum), 4(accommodation), 5 (floating breakwater), 6 (casino boat)]
- (O) OBJNAM = [facility name]
- (O) TXTDSC = [please refer to F]
- (C) unlocd = [ISRS code]
- (M) SCAMIN = [EU: 12000; US: 30000]
- (C) SORDAT = [YYYYMMDD]
- (C) SORIND = (Refer to Section B, General Guidance)

## **G.3 Installations**

**G.3.15 Port Area (O)** 

Apart from harbors, a port includes a city or borough with accommodations and facilities for landing passengers and goods and some amount of overseas trade. A port may possess a harbor but a harbor is not necessarily a port.

| Graphics   | Encoding Instructions                                                                                                    | Object Encoding                                                                                                    |
|------------|----------------------------------------------------------------------------------------------------|----------------------------------------------------------------------------------------------------|
| Real World | <ul> <li>A) The port area covers the entire area of a city's harbor areas, harbor basins, terminals and harbor facilities.</li> <li>B) Normally it applies only to big international ports.</li> <li>C) A port may possess a harbor but a harbor is not necessarily a port.</li> <li>D) If a structured external XML-file with more detailed communication information is available, the reference to the file has to be entered in the TXTDSC attribute.</li> <li>E) If the ISRS code is available it has to be encoded. (refer to General Guidance section H)</li> </ul> | Object Class = prtare(A)  (O) OBJNAM = [name and/or operator/owner]  (O) NOBJNM = (Refer to Section B, General Guidance)  (C) unlocd = [ISRS code]  (O) TXTDSC = [please refer to D]  (M) SCAMIN = [45000]  (C) SORDAT = [YYYYMMDD]  (C) SORIND = (Refer to Section B, General Guidance) |

## **G.3 Installations**

## G.3.16 Free Port Area (O)

A port where certain import and export duties are waived (unless goods pass into the country) to facilitate reshipment to other countries. The area covers the water and the land area.

| Graphics           | Encoding Instructions | Object Encoding                                                                                                    |
|--------------------|-----------------------|----------------------------------------------------------------------------------------------------|
| IENC Symbolization | A)                    | Object Encoding Object Class = FRPARE(A) (O) OBJNAM = [name and/or operator/owner] (O) NOBJNM = (Refer to Section B, General Guidance)  (M) SCAMIN = [90000] (C) SORDAT = [YYYYMMDD] (C) SORIND = (Refer to Section B, General Guidance) |

# **G.3 Installations**

## G.3.17 Refuse Dump (O)

At a refuse dump the vessels are able to unload their refuse like waste oil or black water (Inland ECDIS standard)

| Graphics           | Encoding Instructions                                                                                                    | Object Encoding                                                                                                    |
|--------------------|----------------------------------------------------------------------------------------------------|----------------------------------------------------------------------------------------------------|
| IENC Symbolization | <ul> <li>A) Use INFORM attribute just in case important information, which is not already encoded, has to be provided to skippers.</li> <li>B) The attribute "Category of refuse dump" (refdmp) is of LIST type and hence more than one value may be chosen.</li> <li>C) If the refuse dump has a special time schedule or special operating hours apply, the object can be combined with a time schedule. For this purpose please refer to the time schedule (general) object 'tisgde' (T.1.1).</li> <li>D) If a structured external XML-file with more detailed communication information is available, the reference to the file has to be entered in the TXTDSC attribute.</li> </ul> | Object Class = refdmp(P)  (O) catrfd = [1 (cargo residue/slop), 2 (waste oil), 3 (grey/black water), 4 (domestic refuse)]  (O) OBJNAM = [name and/or operator/owner]  (O) NOBJNM = (Refer to Section B, General Guidance)  (O) INFORM = [additional information]  (O) NINFOM = (Refer to Section B, General Guidance)  (O) TXTDSC = [please refer to D]  (M) SCAMIN = [22000]  (C) SORDAT = [YYYYMMDD]  (C) SORIND = (Refer to Section B, General Guidance) |

## **G.3 Installations**

**G.3.18 Slipway (O)** 

The prepared and usually reinforced inclined surface on which vessels, usually barges, are launched.

| Graphics   | Encoding Instructions                                                                                                    | Object Encoding                                                                                                    |
|------------|----------------------------------------------------------------------------------------------------|----------------------------------------------------------------------------------------------------|
| Real World | A) The outside edge of the slipway, both on land and in water, should be depicted as closely to its exact location as possible | Object Encoding Object Class = SLCONS(A)  (M) CATSLC = [13 (slipway)]  (O) OBJNAM = [name of facility or owner]  (O) NOBJNM = (Refer to Section B, General Guidance)  (M) SCAMIN = [EU: 8000; US: 45000]  (C) SORDAT = [YYYYMMDD]  (C) SORIND = (Refer to Section B, General Guidance) |

### **G.3 Installations**

G.3.19 Terminal (O)

A terminal covers that area on shore that provides buildings and constructions for the transfer of cargos from and to ships.

### Graphics

### **Encoding Instructions**

### **Object Encoding**

#### Real World (container)

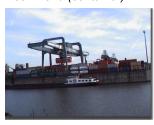

Real World (bulk)

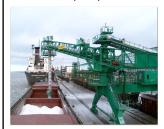

IENC Symbolization

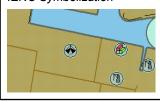

- A) Terminals are not encoded as 'hrbfac' but as 'termnl'.
- B) A terminal covers the landside area in which all the transshipping facilities and warehouses are located.
- C) If a structured external XML-file with more detailed communication information is available, the reference to the file has to be entered in the TXTDSC attribute.
- D) If the terminal has a special time schedule or special operating hours apply, the object can be combined with a time schedule. For this purpose please refer to the time schedule (general) object 'tisgde' see T.1.1
- E) If the ISRS code is available it shall be encoded. (refer to General Guidance section H)

#### **Object Encoding**

Object Class = termnl(P, A)

- (M) cathaf = [1 (RoRo-terminal), 3 (ferry terminal), 7 (tanker terminal), 8 (passenger terminal), 10 (container terminal), 11 (bulk terminal)]
- (O) TXTDSC = [please refer to C]
- (O) trshgd = [1 (containers), 2 (bulk goods), 3 (oil), 4 (fuel), 5 (chemicals), 6 (liquid goods), 7 (explosive goods), 8 (fish), 9 (cars), 10 (general cargo)]
- (O) OBJNAM = [name and/or operator/owner]
- (O) NOBJNM = (Refer to Section B, General Guidance)
- (C) unlocd = [ISRS code]
- (M) SCAMIN = [EU: 12000; US: 18750]
- (C) SORDAT = [YYYYMMDD]
- (C) SORIND = (Refer to Section B, General Guidance)

## **G.3 Installations**

## **G.3.20 Vehicle Transfer Location (O)**

A place where vehicles can be loaded or unloaded from the inland vessel with onboard or onshore facilities.

| Graphics   | Encoding Instructions                                                                                                    | Object Encoding                                                                                                    |
|------------|----------------------------------------------------------------------------------------------------|----------------------------------------------------------------------------------------------------|
| Real World | A) If a structured external XML-file with more detailed communication information is available, the reference to the file has to be entered in the TXTDSC attribute.  B) If the vehicle transport location has a special time schedule or special operating hours apply, the object can be combined with a time schedule. For this purpose please refer to the time schedule (general) object 'tisgde' (T.1.1)  C) If the ISRS code is available, it has to be encoded. (please refer to general guidance section H) | Object Class = vehtrf(P, A)  (M) catvtr = [1 (official), 2 (private), 3 (suitable for vehicle cranes), 4 (suitable for vehicle planks), 5 (permission required), 6 (locked gate)]  (O) TXTDSC = [please refer to A]  (M) HEIGHT = [xxx.x] metres, e.g., 27.4  (O) verdat = [12 (Mean lower low water), 31 (local low water reference level), 32 (local high water reference level), 34 (equivalent height of water (German GIW)), 35 (Highest Shipping Height of Water (German HSW)), 36 (reference low water level according to Danube Commission), 37 (highest shipping height of water according to Danube Commission), 38 (Dutch river low water reference level (OLR)), 39 (Russian project water level), 40 (Russian normal backwater level), 41 (Ohio River Datum)]  (C) unlocd = [ISRS code]  (M) SCAMIN = [45000]  (C) SORDAT = [YYYYMMDD]  (C) SORIND = (Refer to Section B, General Guidance) |

## **G.3 Installations**

## **G.3.21 Landing Steps, Ladders (O)**

Steps at the shoreline as the connection between land and water on different levels. Ladders in quays, jetties, dolphins, etc. to facilitate embarking and disembarking or reaching bollards.

| Graphics           | Encoding Instructions                                                          | Object Encoding                                                                                                    |
|--------------------|--------------------------------------------------------------------------------|----------------------------------------------------------------------------------------------------|
| Real World         | Supporting structures (e.g., pylons, piers) should be coded when in the water. | Object Encoding Object Class = SLCONS(P, A) (M) CATSLC = [11 (landing steps)] (M) SCAMIN = [4000] (C) SORDAT = [YYYYMMDD] (C) SORIND = (Refer to Section B, General Guidance) |
| IENC Symbolization |                                                                                |                                                                                                    |

## G.4 Locks, Barrages, Exceptional Navigational Structures

G.4.1 Arrival Point (O)

Arrival point location commonly associated with vessel queues at locks.

### Graphics

#### **Encoding Instructions**

A) If a physical marker exists on land or on a MORFAC (A), designating the

### Object Encoding

#### Real World

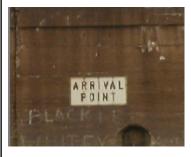

LNDRGN shall be used.

B) If no structure exists or if physical

location the Arrival Point, a

marker designating the location of the Arrival Point is on a PILPNT or MORFAC (P), a SEAARE shall be used.

### **For Arrival Points on Land**

**Object Class =** LNDRGN(P, A)

- (M) OBJNAM = [Facility/Lock Name + "Arrival Point"]
- (O) NOBJNM = (Refer to Section B, General Guidance)
- (O) INFORM = Check-in information, such as: Call-in Frequency, Phone Number, and Lock Name
- (O) NINFOM = (Refer to Section B, General Guidance)
- (M) TXTDSC = Check-in procedures and current lock conditions, planned closures, and operating schedules.
- (M) SCAMIN = [45000]
- (C) SORDAT = [YYYYMMDD]
- (C) SORIND = (Refer to Section B, General Guidance)

### IENC Symbolization

Chart Symbol

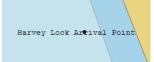

#### For Arrival Points on Water

Object Class = SEAARE(P)

- (M) OBJNAM = [Facility/Lock Name + "Arrival Point"]
- (O) NOBJNM = (Refer to Section B, General Guidance)
- (O) INFORM = Check-in information, such as: Call-in Frequency, Phone Number, and Lock Name
- (O) NINFOM = (Refer to Section B, General Guidance)
- (M) TXTDSC = Check-in procedures and current lock conditions, planned closures, and operating schedules.
- (M) SCAMIN = [45000]
- (C) SORDAT = [YYYYMMDD]
- (C) SORIND = (Refer to Section B, General Guidance)

# G.4 Locks, Barrages, Exceptional Navigational Structures

G.4.2 Dam / Barrier (O)

A barrier to check or confine anything in motion; particularly one constructed to hold back water and raise its level to form a reservoir, or to prevent flooding. (IHO Dictionary, S-32, 5th Edition, 1196)

| Real World  A) Overlay the feature on LNDARE object.  B) If appropriate, place RESARE around dam, extending on both sides of the dam the length of the lock guidewall or the area that is marked by buoys.  Chart Symbol  Chart Symbol  IENC Symbolization  A) Overlay the feature on LNDARE object.  B) If appropriate, place RESARE around dam, extending on both sides of the dam the length of the lock guidewall or the area that is marked by buoys.  C) Use OBJNAM option according to most commonly accepted name.  D) US: Navigation Weir - a low dam built across a river to raise its level or divert its flow; constructed at an elevation low enough to allow river traffic to pass over it unimpeded  (C) SORDAT = [YYYYMMDD]  (C) SORDAT = [YYYYMMDD] |                                  |                                                                                                    |                                                                                                    |
|----------------------------------------------------------------------------------------------------|----------------------------------|----------------------------------------------------------------------------------------------------|----------------------------------------------------------------------------------------------------|
| object.  B) If appropriate, place RESARE around dam, extending on both sides of the dam the length of the lock guidewall or the area that is marked by buoys.  Chart Symbol  Chart Symbol  Chart Symbol  IENC Symbolization  Object Class = DAMCON(L, A)  (M) CATDAM = [1 (weir), 2 (dam)]  (M) OBJNAM = [(Name)+"Dam" or "Dam"+ (number designation)]  (O) NOBJNM = (Refer to Section B, General Guidance)  (O) NATCON = [1 (masonry), 2 (concreted), 3 (loose boulder), 6 (wooden), 7 (metal)]  (M) SCAMIN = [EU: 22000; US: 45000]  (C) SORDAT = [YYYYMMDD]                                                                                                    | Graphics                         | Encoding Instructions                                                                                                    | Object Encoding                                                                                                    |
| during certain times of year. CATDAM = 1 (weir) with appropriate NATCON.  E) US: INFORM = "All waters immediately above and below the dam are designated as restricted areas."  F) EU & RU: If there are buoys or notice marks to mark the extent of the area, they have to be encoded.  F) EU & RU: If there are buoys or notice marks to mark the extent of the area, they have to be encoded.  (C) SORIND = (Refer to Section B, General Guidance)  Please refer to letter B  Object Class = RESARE(A)  (M) CATREA = [12 (navigational aid safety zone)]  (M) RESTRN = [7 (entry prohibited), 8 (entry restricted)]  (C) INFORM = (Please refer to letter E)  (M) SCAMIN = [EU: 22000; US: 75000]  (C) SORIND = (Refer to Section B, General Guidance)            | Chart Symbol  IENC Symbolization | <ul> <li>object.</li> <li>B) If appropriate, place RESARE around dam, extending on both sides of the dam the length of the lock guidewall or the area that is marked by buoys.</li> <li>C) Use OBJNAM option according to most commonly accepted name.</li> <li>D) US: Navigation Weir - a low dam built across a river to raise its level or divert its flow; constructed at an elevation low enough to allow river traffic to pass over it unimpeded during certain times of year. CATDAM = 1 (weir) with appropriate NATCON.</li> <li>E) US: INFORM = "All waters immediately above and below the dam are designated as restricted areas."</li> <li>F) EU &amp; RU: If there are buoys or notice marks to mark the extent of</li> </ul> | Object Class = DAMCON(L, A)  (M) CATDAM = [1 (weir), 2 (dam)]  (M) OBJNAM = [(Name)+"Dam" or "Dam"+ (number designation)]  (O) NOBJNM = (Refer to Section B, General Guidance)  (O) NATCON = [1 (masonry), 2 (concreted), 3 (loose boulder), 6 (wooden), 7 (metal)]  (M) SCAMIN = [EU: 22000; US: 45000]  (C) SORDAT = [YYYYMMDD]  (C) SORIND = (Refer to Section B, General Guidance)  Please refer to letter B  Object Class = RESARE(A)  (M) CATREA = [12 (navigational aid safety zone)]  (M) RESTRN = [7 (entry prohibited), 8 (entry restricted)]  (C) INFORM = (Please refer to letter E)  (M) SCAMIN = [EU: 22000; US: 75000]  (C) SORDAT = [YYYYMMDD]  (C) SORIND = (Refer to Section B, |

## G.4 Locks, Barrages, Exceptional Navigational Structures

G.4.3 Lock Basin (O)

A lock basin is a wet dock in a waterway, permitting a ship to pass from one level to another. (adapted from IHO Dictionary, S-32, 5th Edition, 2881)

### Graphics

### **Encoding Instructions**

### **Object Encoding**

#### Real World

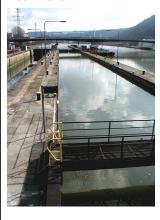

IENC Symbolization

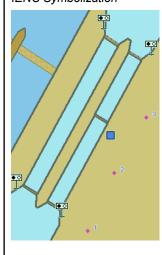

- A) The object class 'lokbsn' must be covered by a DEPARE.
- B) If the usable horizontal clearance of length and width are distances which are provided by the competent authority for safe navigation, they must be encoded with 'horccl' and 'horclw'.
- C) The minimum physical length and width given by the building itself must be encoded with HORLEN and HORWID
- All objects which belong to one lock must be combined to one aggregation area (C\_AGGR).
- E) The ISRS code of a lock is assigned to each single lokbsn object (refer to General Guidance section H)
- F) If the lock basin has a special time schedule or special operating hours apply, the object can be combined with a time schedule. For this purpose please refer to the time schedule (general) object 'tisgde' (T.1.1)
- G) If a structured external XML-file with more detailed communication information is available, the reference to the file has to be entered in the TXTDSC attribute.

### **Object Encoding**

Object Class = lokbsn(A)

- (M) horcll = [xxx.x] (metres), e.g., 136.1
- (M) horclw = [xxx.x] (metres), e.g., 25.1
- (O) HORLEN = [xxx.x] (metres), e.g., 133.2
- (O) HORWID = [xxx.x] (metres), e.g., 133.2
- (C) unlocd = [ISRS code]
- (O) OBJNAM = [Lock chamber name]
- (O) NOBJNM = (Refer to Section B, General Guidance)
- (M) SCAMIN = [EU: 12000; US: 30000]
- (C) SORDAT = [YYYYMMDD]
- (C) SORIND = (Refer to Section B, General Guidance)

#### **Object Encoding**

Object Class = C\_AGGR()

- (M) OBJNAM = [name and/or operator/owner]
- (O) TXTDSC = [please refer to G]
- (C) SORDAT = [YYYYMMDD]
- (C) SORIND = (Refer to Section B, General Guidance)

# G.4 Locks, Barrages, Exceptional Navigational Structures

G.4.4 Lock Basin Part (O)

A lock basin is divided into several lock basin parts, if this lock basin has one ground level but several gates.

| Graphics                     | Encoding Instructions                                                                                                    | Object Encoding                                                                                                    |
|------------------------------|----------------------------------------------------------------------------------------------------|----------------------------------------------------------------------------------------------------|
| Graphics  IENC Symbolization | Encoding Instructions  A) If a lock basin has more than two gates and the ground level is the same, different lock basin parts must be created  B) The object class 'lkbspt' must be covered by a DEPARE.  C) The usable horizontal clearance of length and width are distances which are provided by the competent authority for safe navigation and must be encoded with 'horccl' and 'horclw'.  D) The physical length and width given by the building itself must be encoded with HORLEN and HORWID  E) All objects which belong to one lock must be combined to one aggregation object (C_AGGR). | Object Encoding Object Class = Ikbspt(A)  (M) horcll = [xxx.x] (metres), e.g., 136.1  (M) horclw = [xxx.x] (metres), e.g., 25.1  (O) HORLEN = [xxx.x] (metres), e.g., 133.2  (O) HORWID = [xxx.x] (metres), e.g., 133.2  (C) unlocd = [ISRS code]  (O) OBJNAM = [Lock Chamber Name]  (O) NOBJNM = (Refer to Section B, General Guidance)  (M) SCAMIN = [EU: 12000; US: 30000]  (C) SORDAT = [YYYYMMDD]  (C) SORIND = (Refer to Section B, |
|                              | aggregation object (C_AGGR).  F) The ISRS code of a lock is assigned to each single 'lkbspt' and 'lokbsn' object of the entire bridge (refer to General Guidance section H)  G) If the lock basin part has a special time schedule or special operating hours apply, the object can be combined with a time schedule. For this purpose please refer to the time schedule (general) object 'tisgde' (T.1.1)  H) If a structured external XML-file with more detailed communication information is available, the reference to the file has to be entered in the TXTDSC attribute.                      | General Guidance)  Object Encoding  Object Class = C_AGGR()  (M) OBJNAM = [name and/or operator/owner]  (O) TXTDSC = [please refer to H]  (C) SORDAT = [YYYYMMDD]  (C) SORIND = (Refer to Section B, General Guidance)                                                                                                    |

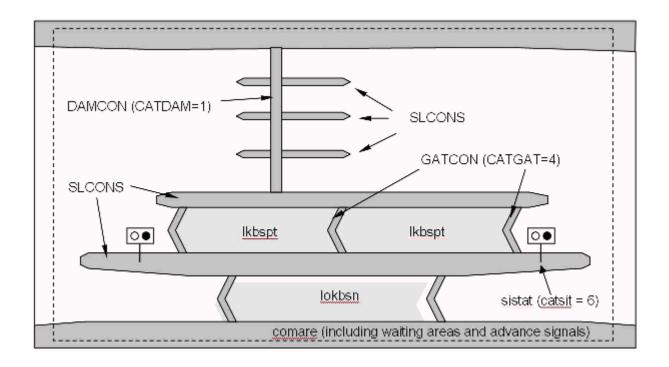

## G.4 Locks, Barrages, Exceptional Navigational Structures

G.4.5 Lock Gate (O)

Structure swung, drawn, or raised/lowered to hold or release water in a lock.

### Graphics

### **Encoding Instructions**

### Object Encoding

#### Real World

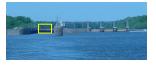

Real World (EU: lift door limiting air draught of vessel)

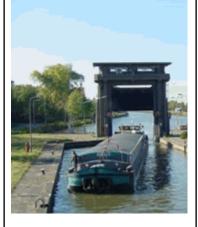

Chart Symbol

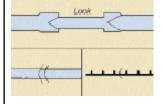

- A) All lock gates must be encoded.
- B) Linear GATCON features should follow the edge of DEPARE that defines the lock chamber. Area GATCON features have to be placed on a depth area.
- C) EU: Use gatcon with attribute 'verdat' only if vertical datum differs: -from DSPM VDAT subfield and -from Meta object 'm\_vdat' attribute and specific for inland navigation or in case of a lifting lock door that restricts the air draught
- VERCLR has to be encoded in case of a lifting lock door or door-frame that restricts the air draught of passing vessels.
- A bridge over a lock door needs to be encoded separately with a bridge object (see G.1)

### **Object Encoding**

Object Class = GATCON(L, A)

(M) CATGAT = [4 (lock gate)]

(M) HORCLR = [xx.x] (metres), e.g., 34.2

(C) VERCLR = [xx.x] (metres), e.g., 13.2 (please refer to D)

- (M) SCAMIN = [22000]
- (C) SORDAT = [YYYYMMDD]
- (C) SORIND = (Refer to Section B, General Guidance)

#### **Object Encoding**

Object Class = gatcon(L, A)

(M) CATGAT = [4 (lock gate)]

- (M) HORCLR = [xx.x] (metres), e.g., 34.2
- (C) VERCLR = [xx.x] (metres), e.g., 13.2 (please refer to D)
- (O) verdat = [12 (Mean lower low water), 31 (local low water reference level), 32 (local high water reference level), 33 (local mean water reference level), 34 (equivalent height of water (German GIW)), 35 (Highest Shipping Height of Water (German HSW)), 36 (reference low water level according to Danube Commission), 37 (highest shipping height of water according to Danube Commission), 38 (Dutch river low water reference level (OLR)), 39 (Russian project water level), 40 (Russian normal backwater level), 41 (Ohio River Datum)]
- (M) SCAMIN = [22000]
- (C) SORDAT = [YYYYMMDD]
- (C) SORIND = (Refer to Section B, General Guidance)

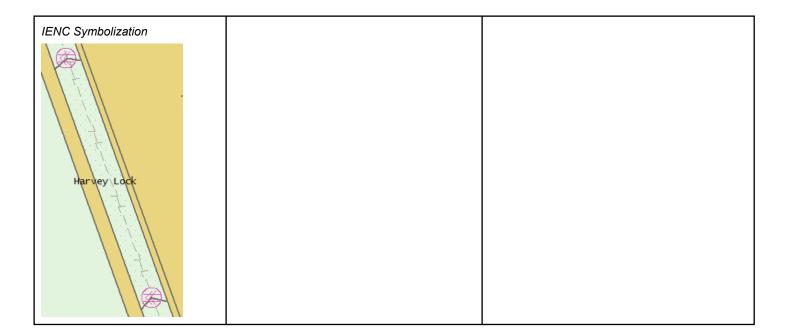

# G.4 Locks, Barrages, Exceptional Navigational Structures

G.4.6 Lock Name (O)

The commonly known name of the lock facility.

| Graphics           | Encoding Instructions                                                                                                    | Object Encoding                                                                                                    |
|--------------------|----------------------------------------------------------------------------------------------------|----------------------------------------------------------------------------------------------------|
| IENC Symbolization | A) US and RU: The SEAARE object must overlay the DEPARE object representing lock chamber.     OBJNAM option that suits the commonly known name.      B) EU: The name should be encoded in the 'comare' object (M.4.1) | Object Encoding Object Class = SEAARE(A)  (M) OBJNAM = [(Name)+"Dam" or "Dam"+ (number designation)]  (O) NOBJNM = (Refer to Section B, General Guidance)  (M) SCAMIN = [RU: 45000; US: 60000]  (C) SORDAT = [YYYYMMDD]  (C) SORIND = (Refer to Section B, General Guidance) |

# G.4 Locks, Barrages, Exceptional Navigational Structures

G.4.7 Lock Wall (O)

Permanent structure bounding a lock and including guide walls.

| Graphics                                      | Encoding Instructions                                                                                                    | Object Encoding                                                                                                    |
|-----------------------------------------------|----------------------------------------------------------------------------------------------------|----------------------------------------------------------------------------------------------------|
| Chart Symbol  IENC Symbolization  Harvey Lock | A) The SLCONS object must be coincident with a LNDARE object.  B) Multiple NATCON can be used, as in different materials for the lock wall and guide wall. | Object Class = SLCONS(A)  (M) INFORM = ["Lock/Guidewall"]  (O) NATCON = [1 (masonry), 2 (concreted), 3 (loose boulder), 6 (wooden), 7 (metal)]  (M) SCAMIN = [EU: 22000; US: 45000]  (C) SORDAT = [YYYYMMDD]  (C) SORIND = (Refer to Section B, General Guidance) |

## G.4 Locks, Barrages, Exceptional Navigational Structures

### **G.4.8 Exceptional Navigational Structure (M)**

An exceptional navigational construction such as an aqueduct, lift-lock, etc.

### Graphics

#### **Encoding Instructions**

### Object Encoding

#### Real World (Lift Lock)

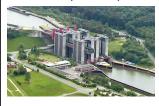

Real World (Aqueduct)

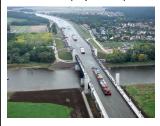

IENC Symbolization

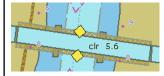

- A) DRVAL1 represents the minimum operating depth of the structure.
- B) The exceptional structure does not carry information about the vertical clearance underneath. If the exceptional structure crosses navigable water (e.g., aqueduct) a bridge object must be encoded to provide the vertical clearance underneath.
- C) Use 'verdat' only if vertical datum differs:
  - from DSPM SDAT subfield and
  - from Meta object 'm\_sdat' attribute
- D) Note:

The vertical datum is the reference of the minimum operation depth of the exceptional structure.

- E) If the exceptional navigational structure has a special time schedule or special operating hours apply, the object can be combined with a time schedule. For this purpose please refer to the time schedule (general) object 'tisgde' T.1.1.
- F) Restricted vertical clearance within the lock chamber should be encoded by the respective objects (e.g., GATCON, bridge, cblohd)
- G) If the ISRS code is available it shall be encoded. (refer to General Guidance section H)
- H) For Notice marks on aqueducts see O.3.2

### **Object Encoding**

Object Class = excnst(P, A)

(M) DRVAL1 = [x.x] (metres), e.g., 2.7

(M) catexs = [1 (lift dock), 2 (aqueduct), 3 (sloping plane lock), 4 (water slope lock (`pente d'Eau`))]

- (M) verdat = [12 (Mean lower low water), 31 (local low water reference level), 32 (local high water reference level), 33 (local mean water reference level), 34 (equivalent height of water (German GIW)), 35 (Highest Shipping Height of Water (German HSW)), 36 (reference low water level according to Danube Commission), 37 (highest shipping height of water according to Danube Commission), 38 (Dutch river low water reference level (OLR)), 39 (Russian project water level), 40 (Russian normal backwater level), 41 (Ohio River Datum)]
- (C) unlocd = [please refer to G]
- (M) wtwdis = [xxxx.x] (units defined in hunits), e.g., 2451.7
- (M) SCAMIN = [EU: 90000; US: 300000]
- (C) SORDAT = [YYYYMMDD]
- (C) SORIND = (Refer to Section B, General Guidance)

### H - Currents

### **H.1 Currents**

H.1.1 Current (O)

Current is preferably indicated at high and low water conditions to aid with planning, navigation and maneuvering.

### Graphics

### **Encoding Instructions**

### Object Encoding

#### Real World

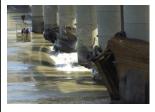

IENC Symbolization

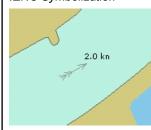

- Code current as an area when information applies to a larger portion of water and provide average current values (xx.x km/h) for and name of the water level(s) for which information is available.
- B) Code 'curent' as a point object if information is based on local measurements.
- C) Provide direction of impact if 'curent' is coded as area object. Provide ORIENT value (360.xx°) if 'curent' is coded as point object.
- D) Provide values for current velocity in km/h:
  - 'curvhw': current velocity at high water level
  - 'curvlw': current velocity at low water level
  - 'curvmw': current velocity at mean water level
  - 'curvow': current velocity at other water level
- E) State names of water levels for which current value is provided including version identification, for example year of issue or period:
  - 'hignam': name of relevant high water level
  - 'lownam': name of relevant low water level
  - 'meanam': name of relevant mean water level
  - 'othnam': name of other locally relevant water level

### **Object Encoding**

Object Class = curent(P, A)

- (C) curvhw = [xx.x]
- (C) curvlw = [xx.x]
- (C) curvmw = [xx.x]
- (C) curvow = [xx.x]
- (C) dirimp = [1 (upstream), 2 (downstream), 3 (to the left bank), 4 (to the right bank)]
- (C) hignam = Name of water level, which is used for the attribute higwat (value at relevant high water level) including version identification, for example year of issue or period, e.g., HSW 96
- (C) lownam = Name of water level, which is used for the attribute lowwat (value at relevant low water level) including version identification, for example year of issue or period, e.g., RNW 96
- (C) meanam = Name of water level, which is used for the attribute meawat (value at relevant mean water level) including version identification, for example year of issue or period, e.g., HSW 96
- (C) othnam = (name of water level, which is used for the attribute othwat (value at other locally relevant water level) including version identification, for example year of issue or period) (e.g., HQ100-96)
- (C) ORIENT = [xxx or (UNKNOWN)] (degree (°)), e.g., 090
- (M) SCAMIN = [18000]
- (C) SORDAT = [YYYYMMDD]
- (C) SORIND = (Refer to Section B, General Guidance)

# I.1 Depths in Fairways and Areas

## I.1.1 Detailed Depth - referenced to one water level (O)

Detailed depth information (area) – referred to one reference water level only: Water area within the waterway whose detailed depth information is within a defined range of values that refer to only one vertical datum, the reference water level.

| Graphics           | Encoding Instructions                                                                                                    | Object Encoding                                                                                                    |
|--------------------|----------------------------------------------------------------------------------------------------|----------------------------------------------------------------------------------------------------|
| IENC Symbolization | A) The reference water level is only provided in the cell header (field: DSPM, subfield SDAT) or in 'm_sdat' plus 'verdat', if applicable (e.g., within a cell where two rivers with different reference water levels meet). verdat on incividual objects related to depth is prohibited.  B) If the area is bounded by two or more depth contours: DRVAL2 takes the value of the deepest depth contour bounding the area. DRVAL1 takes the value of the shallowest | Object Encoding Object Class = DEPARE(A)  (M) DRVAL1 = [x.x] (metres), e.g., 2.7  (M) DRVAL2 = Maximum known depth of depth area: [xx.x] (metres) or UNKNOWN  (C) QUASOU = [2 (depth unknown), 8 (value reported (not surveyed)]  (C) SORDAT = [YYYYMMDD]  (C) SORIND = (Refer to Section B, General Guidance) |
|                    | depth contour bounding the area.  C) If the shallowest depth of an unsurveyed area near the shore is defined by the river bank and the position of the riverbank is not exactly known, DRVAL1 = height of the riverbank above sounding/vertical datum, normally it is "unknown". DRVAL2 takes the value of the deepest depth contour bounding the area. QUASOU has to be encoded (see C.1.7 and I.1.9).                                                             |                                                                                                    |
|                    | D) If the shallowest depth of an unsurveyed area near the shore is defined by the river bank and the position of the river bank is exactly known, DRVAL1 = "0". DRVAL2 takes the value of the deepest depth contour bounding the area. Drying areas have to be encoded according to I.1.6 (low/high water range) QUASOU has to be encoded (see C.1.7 and I.1.9).                                                                                                    |                                                                                                    |
|                    | E) If the area is bounded by only one depth contour and it is a hole: DRVAL1 takes the value of the depth contour shown. DRVAL2 takes the value of the deepest sounding within the depth contour if this is known. If one doesn't know how deep the hole reaches (which is normal) DRVAL2 is "unknown".                                                                                                    |                                                                                                    |

F) If the area is bounded by only one depth contour and it is a peak:
DRVAL2 takes the value of the depth contour shown. DRVAL1 takes the value of the shoalest sounding within the depth contour if this is known. If one doesn't know how high the peak reaches DRVAL1 is "unknown".

G) Shallow depth areas with a diameter less than 10 m have to be encoded additionally as underwater rock, wreck or obstruction (see J.1.1 Rocks).

# I.1 Depths in Fairways and Areas

## I.1.2 Detailed Depth - water level model (O)

Detailed depth information (area) – a water level model that is applied to depth areas

A water area within the waterway in which detailed depth information is known within a defined range of values referenced to a vertical datum (the reference water level). The actual water level is provided by a water level model.

| Graphics           | Encoding Instructions                                                                                                    | Object Encoding                                                                                                    |
|--------------------|----------------------------------------------------------------------------------------------------|----------------------------------------------------------------------------------------------------|
| IENC Symbolization | A) The following encoding instructions must only be followed if a water level model shall be applied to the depth areas.                                                                                                    | Object Encoding Object Class = depare(A)  (M) DRVAL1 = [x.x] (metres), e.g., 2.7                                                                                                    |
|                    | B) The reference water level is only provided in the cell header (field: DSPM, subfield SDAT) or in 'm_sdat' plus 'verdat', if applicable (e.g. within a cell where two rivers with different reference water levels meet). 'verdat' on individual objects related to depth is prohibited.  C) Cut the depth areas at defined waterway profiles in order to be able   | (M) DRVAL2 = Maximum known depth of depth area: [xx.x] (metres) or UNKNOWN  (C) eleva1 = Maximum elevation 1 of a depth area: [xx.x] (metres) or UNKNOWN  (C) eleva2 = Minimum elevation 2 of a depth area: [xx.x] (metres) or UNKNOWN  (M) wtwdis = [xxxx.x] (units defined in hunits), e.g., 2451.7 |
|                    | to assign a waterway distance to the depth area.                                                                                                    | (C) SORDAT = [YYYYMMDD] (C) SORIND = (Refer to Section B,                                                                                                    |
|                    | D) If the area is bounded by two or more depth contours: DRVAL2 takes the value of the deepest depth contour bounding the area. DRVAL1 takes the value of the shallowest depth contour bounding the area.                                                                                                    | General Guidance)                                                                                                    |
|                    | E) If the shallowest depth of an unsurveyed area near the shore is defined by the river bank and the position of the riverbank is not exactly known, DRVAL1 = height of the riverbank above sounding/vertical datum, normally it is "unknown". DRVAL2 takes the value of the deepest depth contour bounding the area. QUASOU has to be encoded (see C.1.7 and I.1.9). |                                                                                                    |
|                    | F) If the shallowest depth of an unsurveyed area near the shore is defined by the river bank and the position of the river bank is exactly known, DRVAL1 = "0". DRVAL2 takes the value of the deepest depth contour bounding the area. Drying areas have to be encoded according to I.1.6 (low/high water range). QUASOU has to be encoded (see C.1.7 and I.1.9).     |                                                                                                    |

- G) If the area is bounded by only one depth contour and it is a hole:
  DRVAL1 takes the value of the depth contour shown. DRVAL2 takes the value of the deepest sounding within the depth contour if this is known. If one doesn't know how deep the hole reaches (which is normal) DRVAL2 is "unknown".
- H) If the area is bounded by only one depth contour and it is a peak: DRVAL2 takes the value of the depth contour shown. DRVAL1 takes the value of the shoalest sounding within the depth contour if this is known. If one doesn't know how high the peak reaches DRVAL1 is "unknown".
- Add the object attribute 'eleva1'
  which is corresponding to DRVAL1,
  if it is needed for the water level
  model. 'eleva1' is used to define the
  maximum elevation of the bottom of
  a river referred to a gravitational
  reference level (revlev).
- J) Add the object attribute 'eleva2' which is corresponding to DRVAL2, if it is needed for the water level model. 'eleva2' is used to define the minimum elevation of the bottom of a river referred to a gravitational reference level (revlev).
- K) Add the object attribute 'wtwdis' with the value of the waterway distance of the downstream situated waterway profile. Do this in order to calculate the values for 'eleva1' and 'eleva2' automatically out of DRVAL1 and DRVAL2 (which are referred to the reference water level whose height above the gravitational reference level (revlev) is stored in the object attribute HEIGHT of the downstream situated object 'wtwprf'). (See waterway profile I.3.5)
- L) If the actual water level, that is provided by a water level model, is also referred to the same gravitational reference level, one can link the depth areas with the actual water level using 'eleva1' and 'eleva2'.
- M) Shallow depth areas with a diameter less than 10 m have to be encoded additionally as underwater rock, wreck or obstruction (see J.1.1 Rocks).

# I - Depths

# I.1 Depths in Fairways and Areas

I.1.3 Dredged Area (O)

An area of the bottom of a body of water that has been deepened by dredging. (IHO Dictionary, S-32, 5th Edition, 1462)

| Graphics           | Encoding Instructions | Object Encoding                                                                                                    |
|--------------------|-----------------------|----------------------------------------------------------------------------------------------------|
| IENC Symbolization | A)                    | Object Encoding Object Class = DRGARE(A)  (M) DRVAL1 = [x.x] (metres), e.g., 2.7  (C) SORDAT = [YYYYMMDD]  (C) SORIND = (Refer to Section B, General Guidance) |

## I.1 Depths in Fairways and Areas

I.1.4 Fairway (C)

Part of the navigable waterway area where a certain water depth within a certain width is available for the continuous navigation.

That part of a river, harbor and so on, where the main navigable channel for vessels of larger size lies. It is also the usual course followed by vessels entering or leaving harbors, called "ship channel". (International Maritime Dictionary, 2nd Ed.)

| Graphics              | Encoding Instructions                                                                                                    | Object Encoding                                                                                                    |
|-----------------------|----------------------------------------------------------------------------------------------------|----------------------------------------------------------------------------------------------------|
| IENC Symbolization  E | <ul> <li>A) The fairway has to be encoded if there is one.</li> <li>B) A publication is only allowed if the competent authority has verified its location.</li> <li>C) The fairway must be covered by depth areas.</li> <li>D) DRVAL1 of the FAIRWY object class should not be used, because 'verdat' is not available, instead depth areas shall be used in addition to FAIRWY (please refer to I.1.5 Fairway Depth / Project Depth)</li> </ul> | Object Encoding Object Class = FAIRWY(A) (M) SCAMIN = [90000] (C) SORDAT = [YYYYMMDD] (C) SORIND = (Refer to Section B, General Guidance) |
|                       | E) If no detailed bathymetry is available, the fairway shares the geometry of a depth area with DRVAL1 = official water depth in metres issued by the competent authority (DRVAL2 = unknown); please refer to I.1.5 Fairway Depth/Project Depth                                                                                                    |                                                                                                    |
|                       | F) If no detailed bathymetry is available, on each side of the fairway there must be a depth area between the shoreline and the boundary of the fairway with DRVAL1 = unknown and DRVAL2 = official water depth in metres issued by the competent authority; please refer to I.1.5 Fairway Depth/Project Depth)                                                                                                    |                                                                                                    |
|                       | G) If there is a fairway separation with a one-way regulation a two-way route part (please refer to L.1.3 - Two way Route Part) has to be encoded.                                                                                                    |                                                                                                    |

# I.1 Depths in Fairways and Areas

## I.1.5 Fairway Depth / Project Depth (C)

Area within the waterway that is delimited by the boundaries of the navigable channel and denotes the designated area with an official water depth for the continuous navigation. It depends on the legal status of the navigable channel if this depth is maintained regularly or not.

| Graphics           | Encoding Instructions                                                                                                    | Object Encoding                                                                                                    |
|--------------------|----------------------------------------------------------------------------------------------------|----------------------------------------------------------------------------------------------------|
| IENC Symbolization | A) This coding method for depth is only a minimum requirement for displaying the official water depth of the fairway that is available for the continuous navigation. If more detailed depth information is available use I.1.1 "Detailed Depth – ref. to one reference water level "or I.1.2 "Det. Depth - water level model".  B) The depth area shares the geometry of the fairway with value 1 of the depth range (DRVAL1) = official water depth in metres issued by the competent authority. The value 2 of the depth range (DRVAL2) has to be set to "unknown".  C) US: DRVAL1 = 2.7 (equivalent to typical 9-foot project depths for vast majority of shallow draft projects) and DRVAL2 = "Unknown" if value is not known.  D) US: A Shallow Depth area or unsurveyed area must form the boundary between the Project Depth and the land, unless DEPARE is within the lock chamber.  E) EU: On each side of the fairway there must be a depth area between the shoreline and the boundary of the fairway with DRVAL1 = "unknown" and DRVAL2 = official water depth in metres issued by the competent authority.  F) The reference water level is only provided in the cell header (field: DSPM, subfield SDAT) or in m_sdat plus verdat, if applicable (e.g., within a cell where two rivers with different reference water levels meet). verdat on individual objects related to depth is prohibited. | Object Class = DEPARE(A)  (M) DRVAL1 = [x.x] (metres), e.g., 2.7  (M) DRVAL2 = Maximum known depth of depth area: [xx.x] (metres) or UNKNOWN  (C) QUASOU = [please refer to G]  (C) SORDAT = [YYYYMMDD]  (C) SORIND = (Refer to Section B, General Guidance) |
|                    |                                                                                                    |                                                                                                    |

| G) EU: QUASOU = 10 (maintained depth) or QUASOU = 11 (depth not regularly maintained) should be used to indicate the reliability of the |  |
|----------------------------------------------------------------------------------------------------|--|
| depth information due to the legal status of the fairway.                                                                               |  |

# I.1 Depths in Fairways and Areas

## I.1.6 Low / High Water Range (Drying Height) (C)

Area denoting the range between low and high water conditions (often referred to as 'drying height'). The feature applies only to open rivers.

| Graphics                            | Encoding Instructions                                                                                                    | Object Encoding                                                                                                    |
|-------------------------------------|----------------------------------------------------------------------------------------------------|----------------------------------------------------------------------------------------------------|
| IENC Symbolization (shown in green) | A) Area should border the shoreline and top bank.  B) In case of tidal influence, use -H, where -H is height of tide  C) US: INFORM is mandatory | Object Class = DEPARE(A)  (M) DRVAL1 = UNKNOWN or -H  (M) DRVAL2 = 0.0  (C) INFORM = ["Range between low and high water conditions"]  (C) SORDAT = [YYYYMMDD]  (C) SORIND = (Refer to Section B, General Guidance) |

# I.1 Depths in Fairways and Areas

I.1.7 Shallow Depth (C)

Area within the waterway bounded by zero depth and the project depth.

| Graphics                                             | Encoding Instructions                                                                                                    | Object Encoding                                                                                                    |
|------------------------------------------------------|----------------------------------------------------------------------------------------------------|----------------------------------------------------------------------------------------------------|
| Chart Symbol  PORTL AND BAR  J90  IENC Symbolization | A) US: Encode the depth area between the shoreline (COALNE) and the project depth area (see Fairway Depth / Project Depth - I.1.5); DRVAL1 = 0 and DRVAL2 = 2.7 | Object Class = DEPARE(A)  (M) DRVAL1 = 0.0 (metres)  (M) DRVAL2 = Maximum known depth of depth area: [xx.x] (metres) or UNKNOWN  (C) SORDAT = [YYYYMMDD]  (C) SORIND = (Refer to Section B, General Guidance) |

# I.1 Depths in Fairways and Areas

I.1.8 Soundings (O)

A measured water depth or spot that has been reduced to a vertical datum. (S-57standard)

| Graphics | Encoding Instructions                                                                                                    | Object Encoding                                                                                                    |
|----------|----------------------------------------------------------------------------------------------------|----------------------------------------------------------------------------------------------------|
|          | <ul> <li>A) Spot soundings should be used sparingly in IENC, especially on rivers and canals. On rivers and canals only in rare cases where such information is of vital interest to skippers and no other encoding seems to be possible (like e.g. wrecks or obstructions to navigation) soundings may be used. This might be in case of isolated rocks below low water level.</li> <li>B) Spot soundings shall always be referred to the same water level as the surrounding depth information.</li> <li>C) The value of the sounding is encoded in the 3-D Coordinate field of the Spatial Record Structure (see S-57 Part 3).</li> </ul> | Object Encoding Object Class = SOUNDG(P) (M) SCAMIN = [compilation scale multiplied by 2] (C) SORDAT = [YYYYMMDD] (C) SORIND = (Refer to Section B, General Guidance) |

# I.1 Depths in Fairways and Areas

I.1.9 Unsurveyed Area (O)

An area for which no bathymetric survey information is available. (S-57standard)

| Graphics                                                 | Encoding Instructions                                                                                                    | Object Encoding                                                                                                    |
|----------------------------------------------------------|----------------------------------------------------------------------------------------------------|----------------------------------------------------------------------------------------------------|
| Chart Symbol  Unsurveyed  11  13  17  IENC Symbolization | A) This object shall only be used in case detailed (bathymetric) depth data is available for most parts of the river.  B) Those areas in the river, which are too shallow for being surveyed by surveying boats and hence no detailed data is available may be coded by DEPARE with QUASOU = 2 (depth unknown). This shall only be done for areas below the specific water level, the depth in the river is referred to. For areas above this specific water level DEPARE — DRVAL2=0 shall be used. (see green area in the sample chart).  C) Especially in case parts of the navigable water area are not surveyed but may be deep enough | Object Class = DEPARE(A)  (M) DRVAL1 = ["0"]  (M) DRVAL2 = ["Unknown" or [x.x] (metres), e.g. 2.7]  (C) QUASOU = [please refer to C]  (C) SORDAT = [YYYYMMDD]  (C) SORIND = (Refer to Section B, General Guidance) |
|                                                          | for navigation, DEPARE with QUASOU = 2 (depth unknown) or 8 (value reported (not surveyed)) shall be used in order to show that ships may navigate in these areas as well. This may imply especially for sidearms or private marinas.                                                                                                    |                                                                                                    |

# **I.2 Depth Contours**

I.2.1 Depth Contour (O)

Line of constant depth denoting the depth between Shallow Depth and Fairway / Project Depth.

| Graphics                         | Encoding Instructions                                                                                                    | Object Encoding                                                                                                    |
|----------------------------------|----------------------------------------------------------------------------------------------------|----------------------------------------------------------------------------------------------------|
| Chart Symbol  IENC Symbolization | A) US: USACE shall show a single depth contour for project depth (typically 2.7 metres, ~9 feet). A zero (0) depth contour shall also be used if a Low / High Water Range (Drying Height) exists (please refer to 1.1.6). | Object Encoding Object Class = DEPCNT(L) (M) VALDCO = [xx.x] (metres), e.g., 2.7 (M) SCAMIN = [EU: 12000; US: 18750] (C) SORDAT = [YYYYMMDD] (C) SORIND = (Refer to Section B, General Guidance) |

# I.3 Depth References

## I.3.1 Depth Indicator (O)

Device that shows the real water depth between the actual water level and the bottom of the waterway or isolated dangers under water (e.g., ground sill).

The manner in which the device indicates this can either be analog (e.g., by a water level staff / pole - one can read the real water depth directly at the water level) or digital (e.g. by a display).

Distinction: external indicator of a gauge, also if the indicator is not directly located at the gauge – this is not the same as a depth indicator (values at gauges are always referred to the zero point of the gauge).

| Graphics   | Encoding Instructions                                                                                                    | Object Encoding                                                                                                    |
|------------|----------------------------------------------------------------------------------------------------|----------------------------------------------------------------------------------------------------|
| Real World | A) INFORM can be used to give unformatted text as additional information. For formatted text in an external file, TXTDSC has to be used. | Object Encoding Object Class = sistaw(P)  (M) catsiw = [18 (depth indication)]  (O) INFORM = [additional information, e.g. "referenced to ground still"]  (O) NINFOM = (Refer to Section B, General Guidance)  (C) TXTDSC = [please refer to A]  (M) SCAMIN = [EU: 22000; US: 45000]  (C) SORDAT = [YYYYMMDD]  (C) SORIND = (Refer to Section B, General Guidance) |

# I.3 Depth References

## I.3.2 High Water Mark (O)

Device that shows if official high water levels are reached. This can be indicated either by analog (e.g., by signs like a staff gauge) or digital (e.g., by a display).

| Graphics                                         | Encoding Instructions                                                                                                    | Object Encoding                                                                                                    |
|--------------------------------------------------|----------------------------------------------------------------------------------------------------|----------------------------------------------------------------------------------------------------|
| Real World  VII  VII  VII  VII  VII  VII  VII  V | A) INFORM can be used to give unformatted text as additional information. For formatted text in an external file, TXTDSC has to be used. | Object Class = sistaw(P)  (M) catsiw = [15 (high water mark)]  (O) INFORM = [additional information, e.g., "I=460cm at gauge Kaub"]  (O) NINFOM = (Refer to Section B, General Guidance)  (C) TXTDSC = [refer to A]  (M) SCAMIN = [EU: 22000; US: 45000]  (C) SORDAT = [YYYYMMDD]  (C) SORIND = (Refer to Section B, General Guidance) |

## I.3 Depth References

## I.3.3 Vertical Clearance Indicator (O)

Device that shows the vertical clearance between the actual water level and isolated dangers above water level, such as bridges, overhead cables etc.

This can be indicated either by analog (e.g., by fixed upside down scales on pylons of bridges - one can read the clearance directly at the water level) or digital (e.g., by a display).

| Graphics           | Encoding Instructions                                                                                                    | Object Encoding                                                                                                    |
|--------------------|----------------------------------------------------------------------------------------------------|----------------------------------------------------------------------------------------------------|
| Real World         | A) INFORM can be used to give unformatted text as additional information. For formatted text in an external file, TXTDSC has to be used. | Object Encoding Object Class = sistaw(P)  (M) catsiw = [16 (vertical clearance indication)]  (O) INFORM = [additional information]  (O) NINFOM = (Refer to Section B, General Guidance)  (C) TXTDSC = [please refer to A]  (M) SCAMIN = [EU: 22000; US: 45000]  (C) SORDAT = [YYYYMMDD]  (C) SORIND = (Refer to Section B, General Guidance) |
| IENC Symbolization |                                                                                                    |                                                                                                    |

# I.3 Depth References

## I.3.4 Waterway Gauge (O)

A waterway gauge is an instrument for measuring water levels. Waterway gauges provide the actual water level information to calculate actual depths and vertical clearances, taking into account the sloped nature of river water surfaces.

| Graphics                   | Encoding Instructions                                                                                                    | Object Encoding                                                                                                    |
|----------------------------|----------------------------------------------------------------------------------------------------|----------------------------------------------------------------------------------------------------|
| Chart Symbol (USACE Gauge) | A) The waterway gauge may be encoded as a point object at the location of the real world entity.                                                                                                    | Object Encoding Object Class = wtwgag(P, A) (C) OBJNAM = [name of gauge]                                                                                                    |
|                            | Preferably the gauge should be encoded as an area object covering its complete area of applicability (to                                                                                                    | <ul><li>(O) NOBJNM = (Refer to Section B,<br/>General Guidance)</li><li>(C) unlocd = [ISRS code]</li></ul>                                                                                              |
|                            | be decided by the chart producer if this area covers only the fairway or the complete riverbed).                                                                                                    | (O) catgag = [1 (water level staff/pole), 2 (recording water level gauge), 3 (recording                                                                                                    |
|                            | B) The name of the gauge shall be encoded by OBJNAM. As the name the term known by the skippers shall be chosen. In case an additional                                                                           | water level gauge with remote access), 4 (recording water level gauge with external indicator), 5 (recording water level gauge with remote access and remote indicator)]                                |
|                            | name in e.g., Cyrillic letters is well<br>known this name may be encoded in<br>the NINFOM attribute.                                                                                                    | (O) wtwdis = [xxxx.x] (units defined in hunits), e.g., 2451.7                                                                                                    |
|                            | C) If the ISRS code is available it has to be encoded. (refer to General Guidance section H).                                                                                                    | (O) ELEVAT = [xxx.x] (metres), e.g., 139.5  (O) reflev = [1 (Baltic datum), 2 (Adriatic level), 3 (Amsterdam Ordinance Datum (NAP)), 4 (Mean sea level (NN)), 5 (other                                  |
|                            | D) Category of the gauge may be encoded by using the 'catgag' attribute.                                                                                                    | datum), 6 (National Geodetic Vertical<br>Datum - NGVD29), 7 (North American<br>Vertical Datum - NAVD88), 8 (Mean sea<br>level 1912), 9 (Mean sea level 1929)]                                           |
|                            | E) The river km or mile of the location of the gauge shall be encoded by using the 'wtwdis' attribute.                                                                                                    | (O) disipd = [distance of impact, downstream: unit defined in the M_UNIT meta object class, e.g., metre (m), resolution: 1m]                                                                            |
|                            | F) The zero point of the gauge is defined by the attributes ELEVAT (indicating the units above the locally used gravitational level) and 'reflev', indicating the used gravitational level itself (also refer to | (O) disipu = [distance of impact, upstream: unit defined in the M_UNIT meta object class, e.g., metre (m), resolution: 1m]  (O) higwat = [xxx] (cm), e.g., 478  (O) hignam = Name of water level, which |
|                            | the picture below).  G) When a gauge is encoded as a point object (mainly in case a water level model is available), the area of applicability may be provided by a                                              | is used for the attribute higwat (value at relevant high water level) including version identification, for example year of issue or period, e.g., HSW 96  (O) lowwat = [xxx] (cm), e.g., 045           |
|                            | specific distance of impact down and up stream using the attributes 'disipd' (downstream) and 'disipu' (upstream). 'disipd' and 'disipu' should be used for both point and area objects.                         | (O) lownam = Name of water level, which is used for the attribute lowwat (value at relevant low water level) including version identification, for example year of issue or period, e.g., RNW 96        |
|                            |                                                                                                    | (O) meawat = [xxx] (cm), e.g., 176                                                                                                    |

- H) Reference to specific defined water levels shall be enabled.
  - 1. For high water levels:
  - 'higwat' to indicate the defined high water level (e.g. 567 cm)
  - 'hignam' to indicate the specific high water level including the year of publication or a period indication (e.g., HSW96)
  - 2. For mean water levels:
  - 'meawat' to indicate the mean water level (value and units)
  - 'meanam' to indicate the specific mean water level including the year of publication or a period indication (name and year)
  - 3. For low water levels:
  - 'lowwat' to indicate the low water level (value and units)
  - 'lownam' to indicate the specific low water level including the year of publication or a period indication (name and year)

In the event that there is another specific and important water level, this may be encoded by using the attributes 'othwat' and 'othnam'.

- I) In order to enable IENC based applications to calculate clearances and depths automatically the following information is used: Vertical clearances at bridges shall always be referred to a specific water level. This level shall be indicated within the 'vcrlev' attribute (preferably according to the list of 'verdat' values. This water level should be the same as indicated in 'hignam'.
- J) The same way as in the last point shall be followed for providing information on the reference water level for depth information. In this case the attribute 'vcrlev' may be used and should be equal to 'lownam' in most cases.

- (O) meanam = Name of water level, which is used for the attribute meawat (value at relevant mean water level) including version identification, for example year of issue or period, e.g., HSW 96
- (O) othwat = [xxx] (cm), e.g., 176
- (O) othnam = (name of water level, which is used for the attribute othwat (value at other locally relevant water level) including version identification, for example year of issue or period) (e.g., HQ100-96)
- (O) sdrlev = (name of reference level to which depth are referred (from verdat list) plus version indication), e.g. GIW 2002
- (O) vcrlev = Name of reference level to which vertical clearances are referred (from verdat list) plus version indication, e.g., HSW 2002
- (M) SCAMIN = [EU: 22000; US: 45000]
- (C) SORDAT = [YYYYMMDD]
- (C) SORIND = (Refer to Section B, General Guidance)

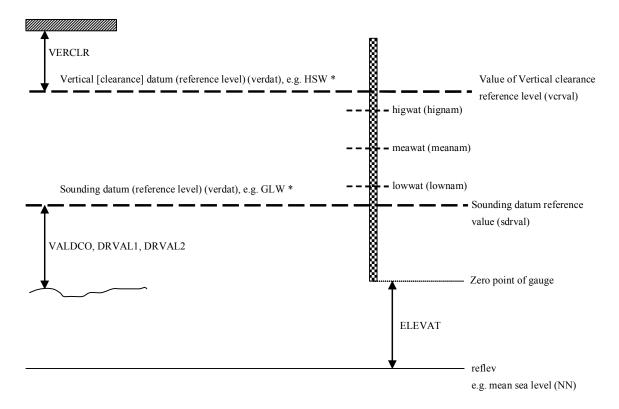

- \* The sounding or vertical datum (reference level) are defined either in
- in the cell header (valid for all objects in the cell)
- at the meta objects m\_sdat or m\_vdat, if another value than in cell header
- at the object itself (attribute verdat), if another value than in cell header or meta object.

# I.3 Depth References

## I.3.5 Waterway Profile (O)

A waterway profile is an imaginary (i.e., physically non-existent) line that is normally the lineal connection of two opposite distance marks ashore. Waterway profiles can be used to define the height of a reference water level above a gravitational reference level.

| Graphics           | Encoding Instructions                                                                                                    | Object Encoding                                                                                                    |
|--------------------|----------------------------------------------------------------------------------------------------|----------------------------------------------------------------------------------------------------|
| IENC Symbolization | A) If waterway profiles are used on a waterway, the spacing of the waterway profiles depends on the local slope of the water level. The most common spacing is every one hundred metres. Preferably the location of waterway profiles coincides with distance marks ashore.  B) HEIGHT refers to the reference level within the attribute 'reflev'. | Object Class = wtwprf(L)  (M) wtwdis = [value for river mile or km]  (C) HEIGHT = [xxx.x] metres, e.g., 27.4  (C) verdat = [12 (Mean lower low water), 31 (local low water reference level), 32 (local high water reference level), 33 (local mean water reference level), 34 (equivalent height of water (German GIW)), 35 (Highest Shipping Height of Water (German HSW)), 36 (reference low water level according to Danube Commission), 37 (highest shipping height of water according to Danube Commission), 38 (Dutch river low water reference level (OLR)), 39 (Russian project water level), 40 (Russian normal backwater level), 41 (Ohio River Datum)]  (C) reflev = [1 (Baltic datum), 2 (Adriatic level), 3 (Amsterdam Ordinance Datum (NAP)), 4 (Mean sea level (NN)), 5 (other datum), 6 (National Geodetic Vertical Datum - NGVD29), 7 (North American Vertical Datum - NAVD88), 8 (Mean sea level 1912), 9 (Mean sea level 1929)]  (M) SCAMIN = [EU: 12000; US: 18750]  (C) SORDAT = [YYYYMMDD]  (C) SORIND = (Refer to Section B, General Guidance) |

## J.1 Rocks

J.1.1 Rocks (C)

A concreted mass of stony material or coral that dries, is awash or is below the water surface.

| Graphics | Encoding Instructions                                                                                                    | Object Encoding                                                                                                    |
|----------|----------------------------------------------------------------------------------------------------|----------------------------------------------------------------------------------------------------|
|          | A) In case the top end of the rock is vertically referred only to the mean water level of the waterway, 'uwtroc' with 'watlev' has to be used.  B) A drying height is indicated by a negative value within the attribute VALSOU. If this value is not known VALSOU=unknown shall be encoded.  C) Groups of rocks can be encoded as obstruction area (see J.3.1) | Object Class = UWTROC(P)  (M) WATLEV = [1 (partly submerged at high water), 2(always dry), 3 (always under water/submerged), 4 (covers and uncovers), 5 (awash)]  (M) VALSOU = [+/- xx.x] (metres), e.g., -00.3 or unknown  (M) SCAMIN = [12000; US: 18750]  (C) SORDAT = [YYYYMMDD]  (C) SORIND = (Refer to Section B, General Guidance)  Object Class = uwtroc(P)  (M) watlev = [1 (partly submerged at high water), 2 (always dry), 3 (covers and uncovers), 8 (above mean water level), 9 (below mean water level)]  (M) VALSOU = [+/- xx.x] (metres), e.g., -00.3 or unknown  (M) SCAMIN = [EU: 12000; US: 18750]  (C) SORDAT = [YYYYMMDD]  (C) SORIND = (Refer to Section B, General Guidance) |

## J.2 Wrecks

J.2.1 Wrecks (C)

The ruined remains of a stranded or sunken vessel that has been rendered useless. (IHO Dictionary, S-32, 5th Edition, 6027)

| Graphics                                     | Encoding Instructions                                                                                                    | Object Encoding                                                                                                    |
|----------------------------------------------|----------------------------------------------------------------------------------------------------|----------------------------------------------------------------------------------------------------|
| Real World  Chart Symbol  IENC Symbolization | <ul> <li>A) Any wreck in- or outside the channel known to exist and confirmed through reliable means, is charted.</li> <li>B) Wrecks are removed only upon confirmation from reliable means that the wreck does not exist at or near the charted position.</li> <li>C) The true or actual location is not needed for removal of the erroneous location.</li> <li>D) Use VALSOU only in case WATLEV = 3 and indicate the depth of the top end of the wreck referred to the same water level the surrounding depth information is also referred to.</li> </ul> | Object Class = WRECKS(P, A)  (M) CATWRK = [1 (non-dangerous wreck), 2 (dangerous wreck)]  (O) WATLEV = [1 (partly submerged at high water), 2 (always dry), 3 (always under water/submerged), 4 (covers and uncovers), 5 (awash)]  (C) VALSOU = [xx.x or (UNKNOWN)] (metres), e.g., 00.3  (M) SCAMIN = [EU: 22000; US: 45000]  (C) SORDAT = [YYYYMMDD]  (C) SORIND = (Refer to Section B, General Guidance) |

## J.3 Obstructions

## J.3.1 Obstruction (M)

In marine navigation, anything that hinders or prevents movement, particularly anything that endangers or prevents passage of a vessel. The term is usually used to refer to an isolated danger to navigation... (IHO Dictionary, S-32, 5th Edition, 3503)

Examples of obstructions include: snags, stumps, wellheads, diffusers, cribs, fish havens, foul areas, foul grounds, booms, ice breakers, and ground tackle.

| Graphics                                 | Encoding Instructions                                                                                                    | Object Encoding                                                                                                    |
|------------------------------------------|----------------------------------------------------------------------------------------------------|----------------------------------------------------------------------------------------------------|
| Chart Symbol (ad A)  Chart Symbol (ad B) | A) Bank and shoal at a small scale are encoded as a point object class OBSTRN. Depth above the bank relative to the project water level is encoded by attribute VALSOU (Value of sounding).                                            | Object Encoding Object Class = OBSTRN(P, L, A) (O) CATOBS = [1 (snag/stump), 2 (wellhead), 3 (diffuser), 4 (crib), 5 (fish haven), 6 (foul area), 7 (foul ground), 8                     |
| Chart Symbol (ad C)                      | B) Limits of obstruction are encoded as a spatial object (edge). The obstruction itself is encoded as a point object class OBSTRN with attribute CATOBS (Category of obstruction) set to corresponding value.                          | (ice boom), 9 (ground tackle), 10 (boom)] (C) NATSUR = [please refer to C] (C) VALSOU = [x.xx m] (metres) (C) WATLEV = [1-5] (M) SCAMIN = [EU: 22000; US: 30000] (C) SORDAT = [YYYYMMDD] |
| Chart Symbol (ad D)                      | C) Group of rocks is encoded as an area object class OBSTRN with attribute NATSUR = 9 (rocky).                                                                                                    | (C) SORIND = (Refer to Section B,<br>General Guidance)                                                                                                    |
| Chart Symbol (ad E)  Chart Symbol (ad F) | D) Underwater obstruction at a large scale is encoded as an area object class OBSTRN with attribute CATOBS set to corresponding value. Depth above the obstruction relative to the project water level is encoded by attribute VALSOU. |                                                                                                    |
| Chart Symbol (ad G)                      | E) Underwater obstruction at a small scale is encoded as a point object class OBSTRN with attribute CATOBS set to corresponding value. Depth above the obstruction relative to the project water level is encoded by attribute VALSOU. |                                                                                                    |
| Chart Symbol (ad H)                      | F) Pile under-water is encoded as a point object class OBSTRN with attribute CATOBS set to 1 (snag) and attribute WATLEV (Water level effect) set to 3 (always under water).                                                           |                                                                                                    |
| Chart Symbol (ad I)                      | G) Crib obstruction above-water is encoded as a point object class OBSTRN with attribute CATOBS set to 4 (crib) and attribute WATLEV (Water level effect) set to 2 (always dry).                                                       |                                                                                                    |

#### Chart Symbol (ad J)

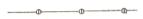

IENC Symbolization

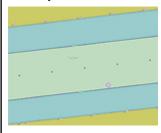

- H) Pile obstruction above-water is encoded as a point object class OBSTRN with attribute CATOBS set to 1 (snag) and attribute WATLEV (Water level effect) set to 2 (always dry).
- Crib obstruction under-water is encoded as a point object class OBSTRN with attribute CATOBS set to 4 (crib) and attribute WATLEV (Water level effect) set to 3 (always under water).
- J) Pile obstruction under-water is encoded as a point object class OBSTRN with attribute CATOBS set to 1 (snag) and attribute WATLEV (Water level effect) set to 3 (always under water).
- K) Snags, stumps, wellheads, diffusers, fish havens, foul areas, foul grounds, booms, ice booms and ground tackle should be encoded as obstruction (OBSTRN), if they endanger or prevent the passage of vessels.
- L) Diffusers are encoded as OBSTRN with CATOBS = 3 (diffuser).
- M) US: Ice Breakers are encoded as OBSRTN (P) or (A) with mandatory CATOBS = 8 (ice boom).
- N) If the nature of a dangerous underwater object, dangerous underwater area, or floating object is not explicitly known, it must be encoded as an OBSTRN.

# J.3 Obstructions

J.3.2 Oil Barrier (M)

A construction to dam oil flow on water. (S-57standard)

| Graphics | Encoding Instructions | Object Encoding                                                                 |
|----------|-----------------------|---------------------------------------------------------------------------------|
|          | A)                    | Object Encoding                                                                 |
|          |                       | Object Class = OILBAR(L)                                                        |
|          |                       | (O) CATOLB = [1 (oil retention (high pressure pipe)), 2 (floating oil barrier)] |
|          |                       | (M) SCAMIN = [EU: 8000; US: 12000]                                              |
|          |                       | (C) SORDAT = [YYYYMMDD]                                                         |
|          |                       | (C) SORIND = (Refer to Section B,<br>General Guidance)                          |

## **K.1 Submarine Cables**

## K.1.1 Submarine Cable (C)

An assembly of wires or fibres, or a wire rope or chain which has been laid underwater or buried beneath the seabed (Hydrographic Service, Royal Australian Navy)

| Graphics                               | Encoding Instructions                                                                                                    | Object Encoding                                                                                                    |
|----------------------------------------|----------------------------------------------------------------------------------------------------|----------------------------------------------------------------------------------------------------|
| Chart Symbol                           | A) Only cables or cable areas where anchoring is prohibited need to be encoded.      B) Cable features should be encoded                          | Object Encoding  Object Class = CBLSUB(L)  (M) CATCBL = [1 (powerline), 3 (transmission line), 4 (telephone), 5                                         |
| IENC Symbolization                     | just inside the bankline to minimize clutter.                                                                                                    | (telegraph), 6 (mooring cable/chain)] (O) OBJNAM = [owner name]                                                                                         |
| \\\\\\\\\\\\\\\\\\\\\\\\\\\\\\\\\\\\\\ | C) If there are multiple cables in the same area, do not code as cable, submarine (CBLSUB), but as a CBLARE (see K.1.2 Submarine Cable Area)      | (O) NOBJNM = (Refer to Section B,<br>General Guidance)<br>(M) SCAMIN = [EU: 22000; US: 60000]<br>(C) SORDAT = [YYYYMMDD]                                |
| ***                                    | D) EU: If there is an anchoring prohibited notice mark this should be encoded by an anchoring prohibited 'notmrk' object (see O.3.1).             | (C) SORIND = (Refer to Section B, General Guidance)  Coding notice mark                                                                                 |
| <u>}</u>                               | E) EU: If there is a notice mark                                                                                                    | Object Class = notmrk(P)                                                                                                    |
| <u>}</u>                               | indicating the presence of a                                                                                                    | (M) catnmk = [8 (anchoring prohibited)]                                                                                                    |
| }                                      | submarine cable this may be                                                                                                    | (M) fnctnm = [1 (prohibition mark)]                                                                                                    |
| ************************************** | encoded by an anchoring prohibited<br>'notmrk' object (see O.3.1). If such a<br>notice mark is positioned in the<br>waterway, it must be encoded. | (O) dirimp = [1 (upstream), 2 (downstream), 3 (to the left bank), 4 (to the right bank)]                                                                |
|                                        | F) US: Create CTNARE object                                                                                                    | (O) disipd = [xxxx] (metres), e.g., 2120                                                                                                    |
|                                        | buffering the pipeline 20 metres                                                                                                    | (O) disipu = [xxxx] (metres), e.g., 1730                                                                                                    |
|                                        | upstream and downstream of the cable.                                                                                                    | (O) addmrk = [the kind and location of an additional mark: 1 (top board), 2 (bottom board), 3 (right triangle), 4 (left triangle), 5 (bottom triangle)] |
|                                        |                                                                                                    | (O) marsys = [1 (IALA A), 2 (IALA B), 11 (CEVNI), 12 (Russian inland waterway regulations)]                                                             |
|                                        |                                                                                                    | (O) STATUS = [8 (private), 12 (illuminated), 14 (public)]                                                                                               |
|                                        |                                                                                                    | (O) INFORM = [text of additional marks in English]                                                                                                    |
|                                        |                                                                                                    | (O) NINFOM = (Refer to Section B, General Guidance)                                                                                                    |
|                                        |                                                                                                    | (M) SCAMIN = [22000]                                                                                                    |
|                                        |                                                                                                    | (C) SORDAT = [YYYYMMDD]                                                                                                    |
|                                        |                                                                                                    | (C) SORIND = (Refer to Section B, General Guidance)                                                                                                    |

| Object Encoding                                     |  |
|-----------------------------------------------------|--|
| Object Class = CTNARE(A)                            |  |
| (M) INFORM = ["Cable buffer zone"]                  |  |
| (M) SCAMIN = [EU: 22000; US: 60000]                 |  |
| (C) SORDAT = [YYYYMMDD]                             |  |
| (C) SORIND = (Refer to Section B, General Guidance) |  |

#### K.1 Submarine Cables

#### K.1.2 Submarine Cable Area (C)

An area which contains one or more submarine cables. (S-57 Standard)

# Graphics

#### **Encoding Instructions**

#### Object Encoding

#### Chart Symbol

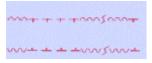

IENC Symbolization

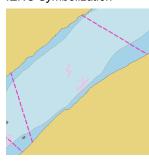

- A) Only cables or cable areas where anchoring is prohibited need to be encoded.
- B) CBLARE should generally be used if; dFCLC/NC < 50, where dFCLC is distance between first cable and last cable in designated area, and NC is the number of cables; cartographic judgment should still be applied for final analysis.

Cable areas should be used, unless very precise single cable data is available. Symbology should never be used due to the unreliability of the cable location.

- C) Do not use both Cable and Cable Area to represent the same feature.
- D) If various types of cables exist in the area, include description in TXTDSC. If at least one of the cables is a powerline, CATCBL = 1 has to be used.
- E) US: Extend CBLARE 20 metres beyond first and last cable; farther if uncertainty is greater.
- F) EU: In case there is an anchoring prohibited notice mark this should be encoded by an anchoring prohibited 'notmrk' object (see O.3.1).
- G) EU: In case there is a notice mark indicating the presence of a submarine cable, this may be encoded by an anchoring prohibited 'notmrk' object (see O.3.1). If such a notice mark is positioned in the waterway it must be encoded.

#### **Object Encoding**

Object Class = CBLARE(A)

(M) CATCBL = [1 (powerline), 3 (transmission line), 4 (telephone), 5 (telegraph), 6 (mooring cable/chain)]

- (M) RESTRN = [1 (anchoring prohibited)]
- (O) OBJNAM = [owner name]
- (O) NOBJNM = (Refer to Section B, General Guidance)
- (M) SCAMIN = [EU: 22000; US: 60000]
- (C) SORDAT = [YYYYMMDD]
- (C) SORIND = (Refer to Section B, General Guidance)

#### **Object Encoding**

Object Class = notmrk(P)

- (M) catnmk = [8 (anchoring prohibited)]
- (M) fnctnm = [1 (prohibition mark)]
- (O) dirimp = [1 (upstream), 2 (downstream), 3 (to the left bank), 4 (to the right bank)]
- (O) disipd = [xxxx] (metres), e.g., 2120
- (O) disipu = [xxxx] (metres), e.g., 1730
- (O) addmrk = [1 (top board), 2 (bottom board), 3 (right triangle), 4 (left triangle), 5 (bottom triangle)]
- (O) marsys = [1 (IALA A), 2 (IALA B), 11 (CEVNI), 12 (Russian inland waterway regulations)]
- (O) STATUS = [8 (private), 12 (illuminated), 14 (public)]
- (O) INFORM = [text of additional marks in English]
- (O) NINFOM = (Refer to Section B, General Guidance)
- (M) SCAMIN = [22000]
- (C) SORDAT = [YYYYMMDD]
- (C) SORIND = (Refer to Section B, General Guidance)

## **K.2 Submarine Pipelines**

#### K.2.1 Submarine Pipeline (C)

A pipeline is a string of interconnected pipes used for the transport of matter, nowadays mainly oil or gas. (IHO Dictionary, S-32, 5th Edition, 3857)

A submarine or land pipeline is a pipeline lying on or buried under the seabed or the land. (S-57 Standard)

#### Graphics

#### **Encoding Instructions**

#### Object Encoding

#### Real World

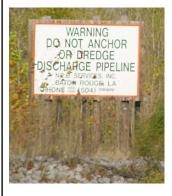

Chart Symbol

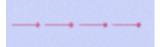

IENC Symbolization

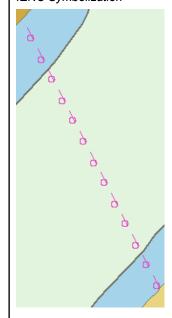

- A) Pipeline features should be collected just inside the bankline to minimize clutter.
- B) Only pipelines or pipeline areas where anchoring is prohibited need to be encoded.
- C) See PIPARE for multiple pipelines.
- EU: In case there is an anchoring prohibited notice mark this should be encoded by an anchoring prohibited 'notmrk' object (see O.3.1).
- E) EU: In case there is a notice mark indicating the presence of a submarine pipeline this may be encoded by an anchoring prohibited 'notmrk' object (see O.3.1). If such a notice mark is positioned in the waterway it must be encoded.
- F) US: Create CTNARE object buffering the pipeline 20 metres upstream and downstream of the pipeline
- G) US: For water intakes, place point PIPSOL object near intake location if actual pipe (line) location is unknown. Place 20 metre diameter CTNARE around PIPSOL (P).

#### **Object Encoding**

Object Class = PIPSOL(P, L)

- (M) CATPIP = [2 (outfall pipe), 3 (intake pipe), 4 (sewer), 6 (supply pipe)]
- (M) PRODCT = [1 (oil), 2 (gas), 3 (water), 7 (chemicals), 8 (drinking water)]
- (O) OBJNAM = [owner name]
- (M) SCAMIN = [EU: 22000; US: 60000]
- (C) SORDAT = [YYYYMMDD]
- (C) SORIND = (Refer to Section B, General Guidance)

#### **Object Encoding**

Object Class = notmrk(P)

- (M) catnmk = [8 (anchoring prohibited)]
- (M) fnctnm = [1 (prohibition mark)]
- (O) dirimp = [1 (upstream), 2 (downstream), 3 (to the left bank), 4 (to the right bank)]
- (O) disipd = [xxxx] (metres), e.g., 2120
- (O) disipu = [xxxx] (metres), e.g., 1730
- (O) addmrk = [1 (top board), 2 (bottom board), 3 (right triangle), 4 (left triangle), 5 (bottom triangle)]
- (O) marsys = [1 (IALA A), 2 (IALA B), 11 (CEVNI), 12 (Russian inland waterway regulations)]
- (O) STATUS = [8 (private), 12 (illuminated), 14 (public)]
- (O) INFORM = [text of additional marks in English]
- (O) NINFOM = [content of INFORM in national language]
- (M) SCAMIN = [22000]
- (C) SORDAT = [YYYYMMDD]
- (C) SORIND = (Refer to Section B, General Guidance)

| Object Encoding                                     |
|-----------------------------------------------------|
| Object Class = CTNARE(A)                            |
| (M) INFORM = ["Pipeline buffer zone"]               |
| (M) SCAMIN = [EU: 22000; US: 60000]                 |
| (C) SORDAT = [YYYYMMDD]                             |
| (C) SORIND = (Refer to Section B, General Guidance) |

## **K.2 Submarine Pipelines**

## K.2.2 Submarine Pipeline Area (C)

Object Encoding

An area containing one or more pipelines. (S-57 Standard)

# Chart Symbol Recting Later A

Graphics

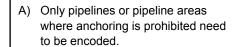

**Encoding Instructions** 

- B) PIPARE generally should be used if; dFPLP/NP < 50, where dFPLP is distance between first pipe and last pipe in designated area, and NP is the number of pipes; cartographic judgment still should be applied for final analysis.
- Extend PIPARE 20 metres beyond first and last pipe; farther if uncertainty is greater.
- D) Use multiple values for CATPIP if various types are in the PIPARE.
- E) EU: In case there is an anchoring prohibited notice mark this should be encoded by an anchoring prohibited 'notmrk' object (see O.3.1).
- F) EU: In case there is a notice mark indicating the presence of a submarine pipeline this may be encoded by an anchoring prohibited 'notmrk' object (see O.3.1). If such a notice mark is positioned in the waterway it must be encoded.

#### **Object Encoding**

Object Class = PIPARE(A)

(M) CATPIP = [2 (outfall pipe), 3 (intake pipe), 4 (sewer), 6 (supply pipe)]

(M) PRODCT = [1 (oil), 2 (gas), 3 (water), 7 (chemicals), 8 (drinking water)]

(M) RESTRN = [1 (anchoring prohibited)]

(O) OBJNAM = [owner name]

(M) SCAMIN = [EU: 22000; US: 60000]

(C) SORDAT = [YYYYMMDD]

(C) SORIND = (Refer to Section B, General Guidance)

#### **Coding notice mark**

Object Class = notmrk(P)

(M) catnmk = [8 (anchoring prohibited)]

(M) fnctnm = [1 (prohibition mark)]

(O) dirimp = [direction of impact: 1 (upstream), 2 (downstream), 3 (to the left bank), 4 (to the right bank)]

(O) disipd = [xxxx] (metres), e.g., 2120

(O) disipu = [xxxx] (metres), e.g., 1730

(O) addmrk = [1 (top board), 2 (bottom board), 3 (right triangle), 4 (left triangle), 5 (bottom triangle)]

(O) marsys = [1 (IALA A), 2 (IALA B), 11 (CEVNI), 12 (Russian inland waterway regulations)]

(O) STATUS = [8 (private), 12 (illuminated), 14 (public)]

(O) INFORM = [text of additional marks in English]

(O) NINFOM = [text of additional marks in national language]

(M) SCAMIN = [22000]

(C) SORDAT = [YYYYMMDD]

(C) SORIND = (Refer to Section B, General Guidance)

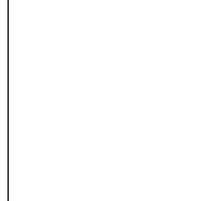

## L.1 Tracks

# L.1.1 Navigation Line (O)

A navigation line either defines a recommended track or marks the boundary between a safe and a dangerous area.

| Graphics                                                                          | Encoding Instructions                                                                                                    | Object Encoding                                                                                                    |
|-----------------------------------------------------------------------------------|----------------------------------------------------------------------------------------------------|----------------------------------------------------------------------------------------------------|
| Chart Symbol  Wyshaven  124 1331  150 151  IENC Symbolization  IENC Symbolization | <ul> <li>A) A navigation line is usually defined by two (leading) lights or beacons or a directional light.</li> <li>B) The extent of the navigation line depends on the visibility of the navigational aid(s).</li> <li>C) The recommended track (L.1.2) is that portion of a 'navigation line' that a ship should use for navigation.</li> <li>D) ORIENT is the direction from the waterside towards the lights or beacons.</li> </ul> | Object Class = NAVLNE(L)  (M) CATNAV = [1 (clearing line), 2 (transit line), 3 (leading line bearing a recommended track)]  (M) ORIENT = [xxx or (UNKNOWN)]  (degree (°)), e.g., 090  (M) SCAMIN = [EU: 22000; US: 45000]  (C) SORDAT = [YYYYMMDD]  (C) SORIND = (Refer to Section B, General Guidance) |

From IHO S57 Appendix B.1 Annex A - Use of the Object Catalogue for ENC

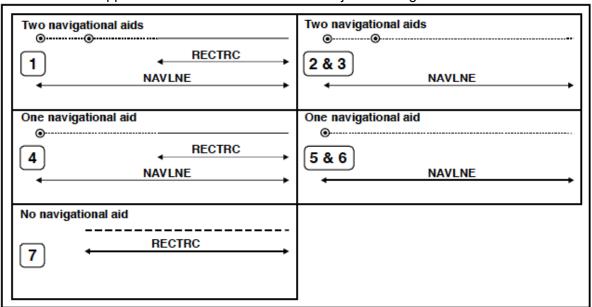

| Figure 15 |                                            | NAVLNE     | RECTRC     | Navigational aids |
|-----------|--------------------------------------------|------------|------------|-------------------|
| 1         | Recommended track on a leading line        | CATNAV = 3 | CATTRK = 1 | at least 2        |
| 2         | Clearing line on marks in line             | CATNAV = 1 | none       | at least 2        |
| 3         | Transit line on marks in line              | CATNAV = 2 | none       | at least 2        |
| 4         | Recommended track on a bearing             | CATNAV = 3 | CATTRK = 1 | 1                 |
| 5         | Clearing line on a bearing                 | CATNAV = 1 | none       | 1                 |
| 6         | Transit line on a bearing                  | CATNAV = 2 | none       | 1                 |
| 7         | Recommended track not based on fixed marks | none       | CATTRK = 2 | none              |

## L.1 Tracks

# L.1.2 Sailing Line / Recommended Track (C)

Recommended sailing route for all or certain vessels.

| Graphics                                       | Encoding Instructions                                                                                                    | Object Encoding                                                                                                    |
|------------------------------------------------|----------------------------------------------------------------------------------------------------|----------------------------------------------------------------------------------------------------|
| Chart Symbol  SAILING LINE  IENC Symbolization | <ul> <li>A) Line should follow known safe and optimal route used by commercial vessels. If no such route is known, the deepest area within the channel, current patterns, and any obstructions to navigation should be considered.</li> <li>B) The recommended track is that portion of a 'navigation line' that a ship should use for navigation.</li> <li>C) ORIENT is the direction from the waterside towards the lights or beacons.</li> <li>D) US:  CATTRK always = 2 (not based on a system of fixed marks)  ORIENT always = "Unknown"  TRAFIC always = 4 (two-way)</li> <li>E) US: A second sailing line should be used only if needed for routing through an alternate lock, or around a lock, if warranted. Primary and secondary sailing line must be distinguished with INFORM attribute, and use of SEAARE object for labeling.</li> <li>F) US: Sailing line must be within Depth Area or Lock Chamber.</li> </ul> | Object Class = RECTRC(L)  (M) CATTRK = [1 (based on a system of fixed marks), 2 (not based on a system of fixed marks)]  (M) ORIENT = [xxx or (UNKNOWN)]  (degree (°)), e.g., 090  (M) TRAFIC = [1 (inbound), 2 (outbound), 3 (one-way), 4 (two-way)]  (C) INFORM = (refer to E)  (M) SCAMIN = [45000]  (C) SORDAT = [YYYYMMDD]  (C) SORIND = (Refer to Section B, General Guidance)  Conditional - Please refer to F  Object Class = SEAARE(P)  (M) OBJNAM = ["Primary Sailing Line" or "Secondary Sailing Line"]  (M) SCAMIN = [45000]  (C) SORDAT = [YYYYMMDD]  (C) SORDAT = [YYYYMMDD]  (C) SORIND = (Refer to Section B, General Guidance) |

# L.1 Tracks

## L.1.3 Two-way Route Part (O)

A two-way route part is either for the entire area, or a part of an area where the traffic flow is restricted to one-way.

| Graphics                               | Encoding Instructions                                                                                                    | Object Encoding                                                                                                    |
|----------------------------------------|----------------------------------------------------------------------------------------------------|----------------------------------------------------------------------------------------------------|
| IENC Symbolization  IENC Symbolization | <ul> <li>A) Two way route parts will generally be two-way but some may be restricted to one-way traffic flow.</li> <li>B) In a two-way route with one-way sections, separate area objects should be made for parts with TRAFIC = 3 (one-way)</li> <li>C) In one-way sections the attribute ORIENT must indicate the true direction of traffic flow, not its reciprocal. In two-way sections ORIENT may indicate either direction.</li> <li>D) The two-way route parts in front and behind of a bridge must be at least 200m long.</li> <li>E) To avoid the symbolization of the boundary of a two-way route part at the borderline between two cells, the edge may be masked.</li> </ul> | Object Class = TWRTPT(A)  (M) ORIENT = [xxx.xx (degrees), e.g. 246.7 for an orientation of 246.7 degrees]  (M) TRAFIC = [3 (one-way), 4 (two-way)]  (M) SCAMIN = [EU: 12000; US: 18750]  (C) SORDAT = [YYYYMMDD]  (C) SORIND = (Refer to Section B, General Guidance) |
| IENC Symbolization                     |                                                                                                    |                                                                                                    |

## L.1 Tracks

# L.1.4 Waterway Axis (C)

The waterway axis can be defined by e.g.,:

- 1.the middle line of a fairway,
- 2.the middle line of a waterway (the waterway covers the entire area of a river or a canal)

| Graphics           | Encoding Instructions                                                                                                    | Object Encoding                                                                                                    |
|--------------------|----------------------------------------------------------------------------------------------------|----------------------------------------------------------------------------------------------------|
| IENC Symbolization | <ul> <li>A) The waterway axis must be encoded if an Inland ENC is intended to be used for navigation mode.</li> <li>B) If a fairway exists, the middle line of the fairway shall be used to define the waterway axis.</li> <li>C) For an update of an existing Inland ENC, if possible, the waterway axis (wtwaxs) should be based on the middle line of a fairway rather than the middle line of a waterway. (For EU Member States: The replacement of an axis can be done in connection with the fulfilment of the minimum requirements set out in article 4 of the European RIS Directive.)</li> <li>D) Ideally, the waterway axis should be a continuous line that marks, at every position, the middle line of a fairway. If this is not feasible, the axis can be built as a lineal connection between points that show the middle line of the fairway every 100 metres (= 1/10 kilometre) or 1/10 mile, 1/10 sea mile etc.</li> <li>E) For distance marks along the waterway axis see L.3.2.</li> </ul> | Object Class = wtwaxs(L)  (O) catccl = [1 (0 small vessels and pleasure craft), 2 (I peniche), 3 (II campine barge), 4 (III Dortmund-Ems barge), 5 (IV Rhine-Herne barge), 6 (Va Large Rhine barge; 1-barge push-tow unit), 7 (Vb 2-barge push-tow unit; long formation), 8 (Vla 2-barge push-tow unit; wide formation), 9 (Vlb 4-barge push-tow unit), 10 (Vlc 6-barge push-tow unit), 11 (No CEMT class)]  (M) OBJNAM = [name of public waterway / or part of a waterway]  (O) NOBJNM = [content of OBJNAM in national language]  (M) SCAMIN = [EU: 22000; US: 45000]  (C) SORDAT = [YYYYMMDD]  (C) SORIND = (Refer to Section B, General Guidance) |

#### L.2 Ferries

## L.2.1 Cable Ferry (O)

A route in a body of water where a ferry crosses from one shoreline to another. In this specific case a ferry that follows a fixed route guided by a cable (adapted from IHO Specifications, M-4). (Digital Geographic Information Working Group, Oct.87) Cable ferries (either assisted by propulsion or not) are fixed to a cable. This cable is crossing the river either above or below water surface

#### Graphics

#### **Encoding Instructions**

#### **Object Encoding**

#### Real World

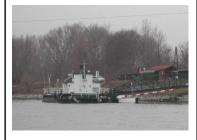

IENC Symbolization

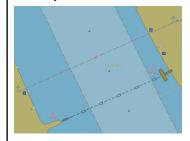

- A) Code the route that connects the docks or mooring facilities used by the ferry.
- B) The route should be the path officially permitted by the relevant authority. If no such official designation, use the route typically used by the ferry vessel(s).
- Use STATUS if any of the conditions apply.
- D) A ferry may use a high water route and low water route. Label in INFORM as "Used for Low Water" and "Used for High Water"
- E) If the ferry is connected to a leading cable, which crosses the fairway above the water surface, this cable shall be encoded as an overhead cable.
- F) If the ferry has a special time schedule or special operating hours apply, the object can be combined with a time schedule. For this purpose please refer to the time schedule (general) object 'tisgde' see T.1.1
- G) If a structured external XML-file with more detailed communication information is available, the reference to the file has to be entered in the TXTDSC attribute.

#### **Object Encoding**

Object Class = FERYRT(L)

- (M) CATFRY = [2 (cable ferry)]
- (O) OBJNAM = [ "name" + ferry + (river mile/km)], e.g. Angola Prison Ferry (300.2)
- (O) NOBJNM = (Refer to Section B, General Guidance)
- (O) INFORM = [ "used for low water", "used for high water"]
- (O) NINFOM = (Refer to Section B, General Guidance)
- (C) STATUS = [2 (occasional, seasonal), 4 (not in use)]
- (O) TXTDSC = [please refer to G]
- (M) SCAMIN = [EU: 45000; US: 60000]
- (C) SORDAT = [YYYYMMDD]
- (C) SORIND = (Refer to Section B, General Guidance)

## L.2 Ferries

## L.2.2 Free Moving Ferry (O)

A route in a body of water where a ferry crosses from one shoreline to another. In this specific case a ferry which may have routes that vary with weather, tide and traffic. (adapted from M-4) (Digital Geographic Information Working Group, Oct.87)

| Graphics                                                 | Encoding Instructions                                                                                                    | Object Encoding                                                                                                    |
|----------------------------------------------------------|----------------------------------------------------------------------------------------------------|----------------------------------------------------------------------------------------------------|
| Image to be included at a later date  IENC Symbolization | <ul> <li>A) Code the route that connects the docks or mooring facilities used by the ferry.</li> <li>B) The route should be the path officially permitted by the relevant authority. If no such official designation exists, use the route typically used by the ferry vessel(s).</li> <li>C) Use STATUS if any of the conditions apply.</li> <li>D) A ferry may use a high water route and low water route. Label in INFORM as "Used for Low Water" and "Used for High Water"</li> <li>E) If the ferry has a special time schedule or special operating hours apply, the object can be combined with a time schedule. For this purpose refer to the time schedule (general) object 'tisgde' see T.1.1</li> <li>F) If a structured external XML-file with more detailed communication information is available, the reference to the file has to be entered in the TXTDSC attribute.</li> </ul> | Object Class = FERYRT(L)  (M) CATFRY = [1 (free moving ferry)]  (O) OBJNAM = ["name" + ferry + (river mile/km)], e.g., Angola Prison Ferry (300.2)  (O) NOBJNM = (Refer to Section B, General Guidance)  (O) INFORM = ["used for low water", "used for high water"]  (O) NINFOM = (Refer to Section B, General Guidance)  (C) STATUS = [2 (occasional, seasonal), 4 (not in use)]  (O) TXTDSC = [please refer to F]  (M) SCAMIN = [EU: 45000; US: 60000]  (C) SORDAT = [YYYYMMDD]  (C) SORIND = (Refer to Section B, General Guidance) |

## L.2 Ferries

## L.2.3 Swinging Wire Ferry (O)

A route in a body of water where a ferry crosses from one shoreline to another. A "Swinging Wire Ferry" is connected to a fixed point (e.g., an anchor in the middle of the waterway) and swings around this point from shore to shore via a cable to an anchor. The cable runs more or less parallel to the current. (Digital Geographic Information Working Group, Oct.87)

| Graphics   | Encoding Instructions                                                                                                    | Object Encoding                                                                                                    |
|------------|----------------------------------------------------------------------------------------------------|----------------------------------------------------------------------------------------------------|
| Real World | <ul> <li>A) Code the route that connects the docks or mooring facilities used by the ferry.</li> <li>B) The route should be the path officially permitted by the relevant authority. If no such official designation exists, use the route typically used by the ferry vessel(s).</li> <li>C) Use special purpose mark with CATSPM =37 (ferry crossing mark) to encode the supporting pontoons.</li> <li>D) Use STATUS if any of the conditions apply.</li> <li>E) A ferry may use a high water route and low water route. Label in INFORM as "Used for Low Water" and "Used for High Water"</li> <li>F) If the ferry has a special time schedule or special operating hours apply, the object can be combined with a time schedule. For this purpose please refer to the time schedule (general) object "tisgde' see T.1.1</li> <li>G) If a structured external XML-file with more detailed communication information is available, the reference to the file has to be entered in the TXTDSC attribute.</li> </ul> | Object Class = feryrt(L)  (M) catfry = [4 (swinging wire ferry)]  (O) OBJNAM = ["name" + ferry + (river mile/km)], e.g., Angola Prison Ferry (300.2)  (O) NOBJNM = (Refer to Section B, General Guidance)  (O) INFORM = ["used for low water", "used for high water"]  (O) INFORM = (County/Parish Name)  (C) STATUS = [2 (occasional, seasonal), 4(not in use)]  (O) TXTDSC = [please refer to G]  (M) SCAMIN = [EU: 45000; US: 60000]  (C) SORDAT = [YYYYMMDD]  (C) SORIND = (Refer to Section B, General Guidance)  Object Class = BOYSPP(P)  (O) BOYSHP = [1 (conical), 2 (can), 3 (spherical), 4 (pillar), 5 (spar), 6 (barrel)]  (O) OBJNAM = ["name" + ferry + (river mile/km)], e.g., Angola Prison Ferry (300.2)  (M) CATSPM = [37 (ferry crossing mark)]  (O) COLOUR = [1 (white), 2 (black), 3 (red), 4 (green), 5 (blue), 6 (yellow), 7 (grey), 8 (brown), 9 (amber), 10 (violet), 11 (orange), 12 (magenta), 13 (pink)]  (O) CONRAD = [3 (radar conspicuous (has radar reflector)]  (M) SCAMIN = [EU: 22000; US: 45000]  (C) SORIND = (Refer to Section B, |

# L.3 Supplemental Navigation References

## L.3.1 CEMT Classification, ISRS Code (O)

Classification of the waterway according to CEMT; local International Ship Reporting System code.

| Graphics | Encoding Instructions                                                                                                    | Object Encoding                                                                                                    |
|----------|----------------------------------------------------------------------------------------------------|----------------------------------------------------------------------------------------------------|
|          | A) 'dirimp', the orientation of the official distance numbering, is upstream if the official distance numbering increases towards the origin of a river and downstream if the numbering decreases towards the origin of a river. Otherwise, e.g., in case of a canal, downstream is in the direction of the general water flow or to be decided arbitrarily  B) If the ISRS code is available, it has to be encoded. (refer to general guidance section H) | Object Class = wtware(A)  (M) catccl = [1 (0 small vessels and pleasure craft), 2 (I peniche), 3 (II campine barge), 4 (III Dortmund-Ems barge), 5 (IV Rhine-Herne barge), 6 (Va Large Rhine barge; 1-barge push-tow unit), 7 (Vb 2-barge push-tow unit; long formation), 8 (Vla 2-barge push-tow unit; wide formation), 9 (Vlb 4-barge push-tow unit), 10 (Vlc 6-barge push-tow unit), 11 (No CEMT class)]  (M) dirimp = [1 (upstream), 2 (downstream), 3 (to the left bank), 4 (to the right bank)]  (C) unlocd = [ISRS code]  (M) SCAMIN = [45000]  (C) SORDAT = [YYYYMMDD]  (C) SORIND = (Refer to Section B, General Guidance) |

## L.3 Supplemental Navigation References

#### L.3.2 Distance Mark Along Waterway Axis (C)

A distance mark indicates the distance measured from an origin and consists of a distinct location without special installation, used to serve as a reference along the waterway. (Adapted from S-57 Standard).

#### Graphics **Encoding Instructions** Object Encoding Real World **Object Encoding** A) EU: Preferably the waterway axis shall be the middle line between the Object Class = dismar(P) border lines of the navigable (M) CATDIS = [1 (distance mark not channel rather than the middle line physically installed)] between the riverbanks. (M) wtwdis = [xxxx.x (value of unit B) Encode the referenced unit of according to hunit)] measure using the 'hunits' attribute (C) unlocd = [ISRS code] C) The point has to be a connected (M) hunits = [3 (kilometres), 5 (statute node. miles), 6 (nautical miles)] D) If the ISRS code is available it has (M) SCAMIN = [EU: 8000; US: 120000] to be encoded. (refer to General Guidance section H) (C) SORDAT = [YYYYMMDD] (C) SORIND = (Refer to Section B, General Guidance) IENC Symbolization

# L.3 Supplemental Navigation References

## L.3.3 Distance Mark Ashore (O)

A distance mark indicates the distance measured from an origin and consists of either a solid visible structure or a distinct location without special installation. Usually found on canals and rivers. (S-57 Standard)

| Graphics                                               | Encoding Instructions                                                                                                    | Object Encoding                                                                                                    |
|--------------------------------------------------------|----------------------------------------------------------------------------------------------------|----------------------------------------------------------------------------------------------------|
| Real World  Real World  Real World  IENC Symbolization | A) Distance marks ashore may be either stones or signs, from the encoding point of view this is no difference.  B) EU: For hectometre distance marks, use 'hunits' = 4 (hectometres) For kilometre distance marks, use 'hunits' = 3 (kilometres), e.g., 1147 for km or 4 for hm | Object Class = dismar(P)  (M) CATDIS = [1 (distance mark not physically installed), 2 (visible mark, pole), 3 (visible mark, board), 4 (visible mark, unknown shape)]  (M) hunits = [3 (kilometres), 4 (hectometres), 5 (statute miles), 6 (nautical miles)]  (M) wtwdis = [xxxx.x (value of unit according to hunit)]  (M) SCAMIN = [22000 (except: 8000 for hunits=4)]  (C) SORDAT = [YYYYMMDD]  (C) SORIND = (Refer to Section B, General Guidance) |

# M.1 Anchorage Areas and Berths

M.1.1 Anchorage Area (O)

An area in which vessels anchor or may anchor. (IHO Dictionary, S-32, 5th Edition, 130)

| Graphics           | Encoding Instructions                                                                                                    | Object Encoding                                                                                                    |  |  |
|--------------------|----------------------------------------------------------------------------------------------------|----------------------------------------------------------------------------------------------------|--|--|
| IENC Symbolization | A) For anchorage berth see M.1.2 For berth without transshipment see M.1.3  B) For individual recommended anchorages without defined limits, the associated spatial object is a point with 'catach' = 1 and STATUS = 3.  C) Where an anchorage may only be used for a limited period the duration should be indicated in INFORM. If there is a time schedule referring to special dates or times, use time schedule (general) object 'tisgde' (see T.1.1).  D) To encode an anchorage, objects such as 'achare', 'achbrt', MORFAC,     | Object Encoding  Object Class = achare(P, A)  (O) catach = [1 (unrestricted anchorage), 2 (deep water anchorage), 3 (tanker anchorage), 4 (explosive anchorage), 5 (quarantine anchorage), 6 (sea-plane anchorage), 7 (small craft anchorage), 9 (anchorage for periods up to 24 hours), 10 (push tow anchorage, CEVNI signs E.5.4, E.5.5, E.5.6, E.5.7), 11 (anchorage for other vessels than push tows, CEVNI signs E.5.8, E.5.9, E.5.10, E.5.11)]  (O) clsdng = [1 (one blue light/cone), 2 (two blue lights/cones), 3 (three blue lights/cones), 4 (no blue lights/cones)]  (O) TXTDSC = [please refer to H]  (O) OBJNAM = [name or number |  |  |
|                    | resare and navigational aids like 'notmrk' may be associated using a collection object C_ASSO.  E) EU: The linear extent of 'achare' object is defined by markers or notice marks (CEVNI signs E.5 – E.5.15 or E.6) on the bank.  F) If the name of the anchorage is important for navigation and should be displayed without the use of the                                                                                                    | designation to the anchorage area]  (O) NOBJNM = (Refer to Section B, General Guidance)  (O) restrn = [2 (anchoring restricted), 8 (entry restricted), 13 (no wake), 27 (speed limited), 33 (berthing restricted)]  (O) STATUS = [3 (recommended), 8 (private), 12 (illuminated), 14 (public), 16 (watched), 17 (unwatched)]                                                                                                    |  |  |
|                    | pick report, use SEAARE object additional.  G) If a structured external XML-file with more detailed communication infomation is available, the reference to the file has to be entered in the TXTDSC attribute.  H) The class of dangerous goods in accordance with ADN and CEVNI: 1 (one blue light/cone, CEVNI signs E.5.5, E.5.9, E.5.13), 2 (two blue lights/cones, CEVNI signs E.5.6, E.5.10, E.5.14), 3 (three blue lights/cones, CEVNI signs E.5.7, E.5.11, E.5.15), 4 (no blue lights/cones, CEVNI signs E.5.4, E.5.8, E.5.12) | (C) unlocd = [ISRS code]  (O) INFORM = [additional information, e.g., limited duration of use, restrictions of the number, the kind or size of vessels]  (O) NINFOM = [content of INFORM in national language]]  (M) SCAMIN = [EU: 22000 for areas, 12000 for points; US: 45000]  (C) SORDAT = [YYYYMMDD]  (C) SORIND = (Refer to Section B, General Guidance)  Conditional (please refer to F)  Object Class = SEAARE(A)  (M) OBJNAM = [name or number designation of the anchorage area]                                                                                                    |  |  |

- I) If the ISRS code is available, it has to be encoded. (please refer to general guidance section H)
- (M) SCAMIN = [45000 or use SCAMIN formula to calculate value]
- (C) SORDAT = [YYYYMMDD]
- (C) SORIND = (Refer to Section B, General Guidance)

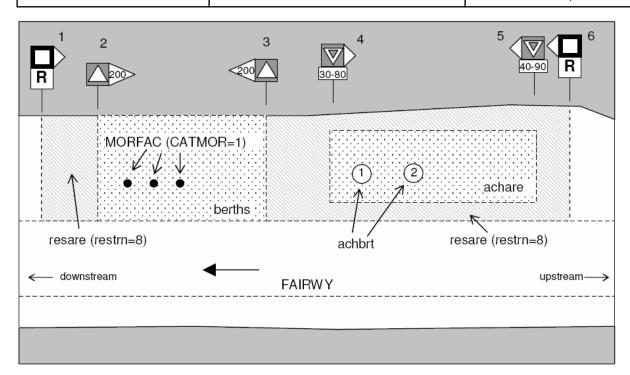

# M.1 Anchorage Areas and Berths

M.1.2 Anchorage Berth (O)

A designated area of water where a single vessel, convoy, sea plane, etc. may anchor.

| Graphics           | Encoding Instructions                                                                                                    | Object Encoding                                                                                                    |
|--------------------|----------------------------------------------------------------------------------------------------|----------------------------------------------------------------------------------------------------|
| IENC Symbolization | <ul> <li>A) If the anchor berth is defined by the centre point and a swinging circle, the associated spatial object is a point.</li> <li>B) Where an anchor berth may only be used for a limited period the duration should be indicated in INFORM. If there is a time schedule referring to special dates or times, use time schedule (general) object 'tisgde' (see T.1.1).</li> <li>C) To encode an anchor berth, objects such as 'achare', 'achbrt', MORFAC, 'resare' and navigational aids like 'notmrk' may be associated using a collection object C_ASSO.</li> <li>D) If the width of 'achbrt' is not defined by notice marks, it should be 110' / 33,55 m (approximately three barge widths).</li> <li>E) If a structured external XML-file with more detailed communication information is available, the reference to the file has to be entered in the TXTDSC attribute.</li> <li>F) EU: The linear extent of 'achbrt' object is defined by markers or notice marks (CEVNI signs E.5 – E.5.15 or E.6) on the bank.</li> <li>G) EU: The class of dangerous goods in accordance with ADN and CEVNI: 1 (one blue light/cone, CEVNI signs E.5.5, E.5.9, E.5.13), 2 (two blue lights/cones, CEVNI signs E.5.6, E.5.10, E.5.14), 3 (three blue lights/cones, CEVNI signs E.5.7, E.5.11, E.5.15), 4 (no blue lights/cones, CEVNI signs E.5.7, E.5.11, E.5.15), 4 (no blue lights/cones, CEVNI signs E.5.4, E.5.8, E.5.5.2)</li> <li>H) EU: If the ISRS code is available, it has to be encoded. (refer to general guidance section H)</li> </ul> | Object Class = achbrt(P, A)  (O) catach = [1 (unrestricted anchorage), 2 (deep water anchorage), 3 (tanker anchorage), 4 (explosive anchorage), 5 (quarantine anchorage), 6 (sea-plane anchorage), 7 (small craft anchorage), 9 (anchorage for periods up to 24 hours), 10 (push tow anchorage, CEVNI signs E.5.4, E.5.5, E.5.6, E.5.7), 11 (anchorage for other vessels than push tows, CEVNI signs E.5.8, E.5.9, E.5.10, E.5.11)]  (O) clsdng = [1 (one blue light/cone), 2 (two blue lights/cones), 3 (three blue lights/cones), 4 (no blue lights/cones)]  (O) TXTDSC = [please refer to G]  (O) OBJNAM = [name or number designation of the anchorage area]  (O) NOBJNM = (Refer to Section B, General Guidance)  (O) restrn = [2 (anchoring restricted), 8 (entry restricted), 13 (no wake), , 27 (speed limited), 33 (berthing restricted)]  (O) STATUS = [3 (recommended), 8 (private), 12 (illuminated), 14 (public), 16 (watched), 17 (unwatched)]  (C) unlocd = [ISRS code]  (O) INFORM = [additional information, e.g. limited duration of use, restrictions of the kind or the size of vessels]  (O) NINFOM = [content of INFORM in national language]  (M) SCAMIN = [EU: 22000 for areas, 12000 for points; US: 45000]  (C) SORDAT = [YYYYMMDD]  (C) SORIND = (Refer to Section B, General Guidance) |

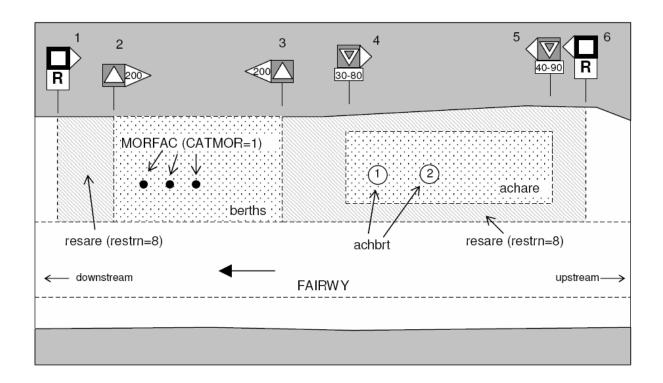

# M.1 Anchorage Areas and Berths

### M.1.3 Berth without Transshipment / Fleeting Areas (O)

A designated named or numbered place at the bank of the river or in a harbour basin for the mooring of vessels without transshipment of cargo.

### Graphics

### **Encoding Instructions**

### **Object Encoding**

#### Real World (Fleeting Area)

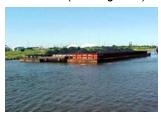

Chart Symbol (Fleeting Area)

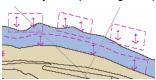

IENC Symbolization

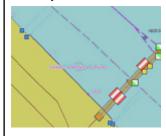

A) For anchorage area see M.1.1 For anchorage berth see M.1.2

#### B) US:

- First Class Landing: An area providing tie-ups and at least 9 feet of water depth during low water level Second Class Landing: An area providing tie-ups and at least 9 feet of water depth during normal pool level
- Mandatory attributes:
  'catbrt' = 7 (first class landing) or 8
  (second class landing)
  OBJNAM = "First Class Landing" or
  "Second Class Landing" in both
  'achare' and SEAARE.
- US: Fleeting Areas: Area in waterway designated for temporary barge mooring. Mandatory attribute: 'catbrt' = 6 (fleeting area)
- D) Where a berth may only be used for a limited period the duration should be indicated in INFORM. If the berth has special operating hours, the berths object can be combined with a time schedule (general) 'tisgde' object (T.1.1)
- E) To encode a berth, objects such as 'berths', MORFAC, 'resare' and navigational aids like 'notmrk' may be associated using a collection object C\_ASSO.
- F) The linear extent of berths object is defined by markers or notice marks (CEVNI signs E.5 E.5.15, E.6, E.7 or E.7.1) on the bank.
- G) Within port areas it is allowed to encode berthes as line objects.
- H) Land facilities should be represented with buildings (BUISGL) and storage tank (SILTNK) or harbor facility ('hrbfac') feature objects.

#### **Object Encoding**

### Object Class = berths(P, L, A)

- (C) catbrt = [3 (overnight accomodation), 4 (push tow berth, CEVNI signs E.5.4, E.5.5, E.5.6, E.5.7), 5 (berth for other vessels than push tows, CEVNI signs E.5.8, E.5.9, E.5.10, E.5.11), 6 (fleeting area), 7 (first class landing), 8 (second class landing)]
- (O) clsdng = [1 (one blue light/cone), 2 (two blue lights/cones), 3 (three blue lights/cones), 4 (no blue lights/cones)]
- (O) TXTDSC = [please refer to K]
- (O) DRVAL1 = [The minimum (shoalest) value; unit defined by the M\_UNIT meta object class e.g., metres, if this attribute is used, QUASOU, SOUACC and verdat should also be provided]
- (O) OBJNAM = [name or number designation of the berth]
- (O) NOBJNM = (Refer to Section B, General Guidance)
- (O) STATUS = [3 (recommended), 8 (private), 12 (illuminated), 14 (public), 16 (watched), 17 (unwatched)]
- (C) unlocd = [please refer to O]
- (O) INFORM = [additional information, e.g., limited duration of use, restrictions of the number, the kind or the size of vessels]
- (O) NINFOM = [content of INFORM in national language]
- (M) SCAMIN = [EU: 22000 for areas, 12000 for points; US: 45000]
- (C) SORDAT = [YYYYMMDD]
- (C) SORIND = (Refer to Section B, General Guidance)

#### **Object Encoding**

Object Class = SLCONS(L, A)

(M) CATSLC = [4 (pier/jetty), 5 (promenade pier), 6 (wharf/quay), 15 (solid face wharf), 16 (open face wharf)]

- The berth encodes the named place at a wharf. The wharf itself is encoded as a shoreline construction
- J) For SLCON Multiple NATCON values can be used, if applicable.
- K) Use CATSLC as follows:
   4, Pier: facility is primarily a structure generally extending perpendicular from shoreline into water.
  - •6, Wharf: facility is primarily a structure parallel to shoreline; use if details of 15 or 16 no known.
    •15, Solid face wharf: Facility consisting of a solid wall such that water can not circulate underneath.
    •16, Open face wharf: Facility supported on piles or other structures that allow free circulation
- L) If a structured external XML-file with more detailed communication information is available, the reference to the file has to be entered in the TXTDSC attribute.

of water under the wharf.

- M) If the width of achare is not defined by notice marks, consider using 110'/33.55m (approximately three barge widths).
- N) The class of dangerous goods in accordance with ADN and CEVNI: 1 (one blue light / cone, CEVNI signs E.5.5, E.5.9, E.5.13), 2 (two blue lights / cones, CEVNI signs E.5.6, E.5.10, E.5.14), 3 (three blue lights / cones, CEVNI signs E.5.7, E.5.11, E.5.15), 4 (no blue lights / cones, CEVNI signs E.5.8, E.5.12)
- O) EU: 'unlocd' mandatory

- (O) NATCON = [1 (masonry), 2 (concreted), 3 (loose boulder), 4 (hard surfaced), 5 (unsurfaced), 6 (wooden), 7 (metal), 8 (reinforced plastic)]
- (M) WATLEV = [1 (partly submerged at high water), 2 (always dry)]
- (M) SCAMIN = [45000 for line objects and 22000 for area objects]
- (C) SORDAT = [YYYYMMDD]
- (C) SORIND = (Refer to Section B, General Guidance)

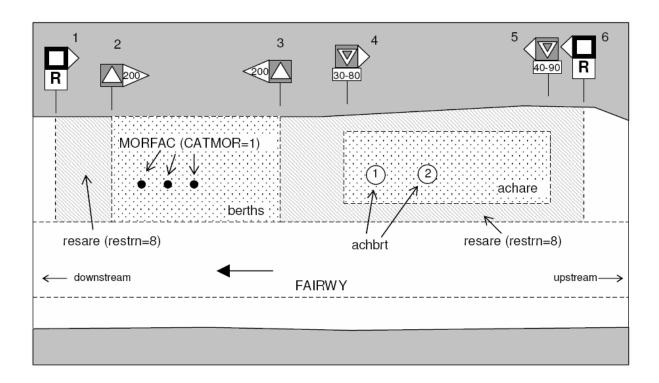

# M.1 Anchorage Areas and Berths

## M.1.4 Transshipment Berth (O)

A designated named or numbered place at the bank of the river or in a harbour basin for the mooring of vessels and transshipment

### Graphics

### **Encoding Instructions**

### **Object Encoding**

#### Real World

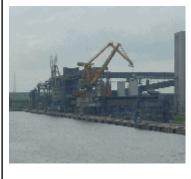

IENC Symbolization

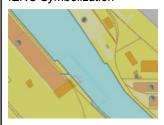

- A) For berths without transshipment see M.1.3
- B) Where a berth may only be used for a limited period the duration should be indicated in INFORM. If there is a time schedule referring to special dates or times, use time schedule (general) object 'tisgde' (see T.1.1).
- C) To encode a berth, objects such as 'berths', MORFAC, 'resare' and navigational aids like 'notmrk' may be associated using a collection object C ASSO.
- D) The linear extent of berths object is defined by markers or notice marks (CEVNI signs E.5 – E.5.15, E.6, E.7 or E.7.1) on the bank.
- E) If the width of a berth is not defined by notice marks, consider using 110' / 33,55 m (approximately three barge widths).
- F) Within port areas it is allowed to encode berths as line objects.
- G) Land facilities should be represented with buildings (BUISGL) and storage tank (SILTNK) or harbor facility (hrbfac) feature objects.
- The berth encodes the named place at a wharf. The wharf itself is encoded as a shoreline construction
- For SLCON Multiple NATCON values can be used, if applicable.

#### **Object Encoding**

Object Class = berths(P, L, A)

- (O) catbrt = [1 (loading), 2 (unloading), 4 (push tow anchorage, CEVNI signs E.5.4, E.5.5, E.5.6, E.5.7), 5 (anchorage for other vessels than push tows, CEVNI signs E.5.8, E.5.9, E.5.10, E.5.11)]
- (O) clsdng = [1 (one blue light/cone), 2 (two blue lights/cones), 3 (three blue lights/cones), 4 (no blue lights/cones)]
- (O) TXTDSC = [please refer to L]
- (O) DRVAL1 = [The minimum (shoalest) value; unit defined by the M\_UNIT meta object class e.g., metres, if this attribute is used, QUASOU, SOUACC and verdat should also be provided]
- (O) OBJNAM = [name or number designation of the berth]
- (O) NOBJNM = (Refer to Section B, General Guidance)
- (O) STATUS = [3 (recommended), 8 (private), 12 (illuminated), 14 (public), 16 (watched), 17 (unwatched)]
- (O) trshgd = [1 (containers), 2 (bulk goods), 3 (oil), 4 (fuel), 5 (chemicals), 6 (liquid goods), 7 (explosive goods), 8 (fish), 9 (cars), 10 (general cargo)]
- (C) unlocd = [ISRS code]
- (O) INFORM = [additional information, e.g., limited duration of use, restrictions of the number, the kind or the size of vessels]
- (O) NINFOM = [content of INFORM in national language]
- (M) SCAMIN = [EU: 22000 for areas, 12000 for points; US: 45000]
- (C) SORDAT = [YYYYMMDD]
- (C) SORIND = (Refer to Section B, General Guidance)

#### **Object Encoding**

Object Class = SLCONS(L, A)

- J) Use CATSLC as follows:
  - 4, Pier: facility is primarily a structure generally extending perpendicular from shoreline into water.
    - 6, Wharf: facility is primarily a structure parallel to shoreline; use if details of 15 or 16 no known.
    - 15, Solid face wharf: Facility consisting of a solid wall such that water can not circulate underneath.
    - 16, Open face wharf: Facility supported on piles or other structures that allow free circulation of water under the wharf.
- K) If a structured external XML-file with more detailed communication information is available, the reference to the file has to be entered in the TXTDSC attribute.
- If the ISRS code is available, it has to be encoded. (please refer to general guidance section H)

(M) CATSLC = [4 (pier/jetty), 5 (promenade pier), 6 (wharf/quay), 15 (solid face wharf), 16 (open face wharf)]

#### **Object Encoding**

Object Class = SLCONS(L, A)

- (O) NATCON = [1 (masonry), 2 (concreted), 3 (loose boulder), 4 (hard surfaced), 5 (unsurfaced),
- 6 (wooden), 7 (metal), 8 (reinforced plastic)]
- (M) WATLEV = [1 (partly submerged at high water), 2 (always dry)]
- (M) SCAMIN = [45000 (A), 22000 (L) or use SCAMIN formula to calculate value]
- (C) SORDAT = [YYYYMMDD]
- (C) SORIND = (Refer to Section B, General Guidance)

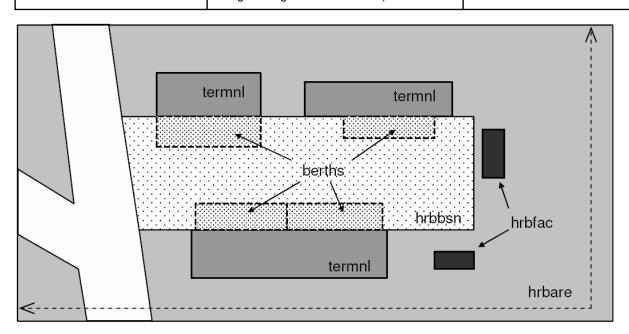

## M.2 Restricted Areas

# M.2.1 Restricted Area (O)

Area designated by the competent authority in which entry is prohibited or restricted to certain vessels, or certain transit rules apply. Restricted areas typically surround dams; see G.4.2 Dams.

| Graphics           | Encoding Instructions                                                                                                    | Object Encoding                                                                                                    |
|--------------------|----------------------------------------------------------------------------------------------------|----------------------------------------------------------------------------------------------------|
| Chart Symbol       | Outline restricted area. The shoreline can be part of it, but may not be overlapped.                                                                                                    | Object Encoding Object Class = resare(A)                                                                                                    |
| 1 1                | B) EU: Restricted areas can be defined by the CEVNI signs A.1 to A.9, B.6, C.1, C.3, C.5 (see annex "notice_marks.xls)                                                                                               | (M) restrn = [1 (anchoring prohibited,<br>CEVNI sign A.5, A.5.1, A.6), 2 (anchoring<br>restricted), 7 (entry prohibited, CEVNI<br>signs A.1, C.5) or 8 (entry restricted), 13<br>(no wake, CEVNI sign A.9), 14 (area to be    |
| AREA 1             | C) EU: To encode a restricted area that is defined by notice marks, the object 'resare' and the objects 'notmrk' may be associated using a collection object C_ASSO.                                                 | avoided), 27 (speed restricted, CEVNI sign C.1), 28 (overtaking prohibited, CEVNI sign A.2, A.3, A.4), 29 (passing prohibited, CEVNI sign A.4), 30 (standstill prohibited), 31 (standstill restricted), 32 (berthing          |
| LA H               | D) If a restriction is more complicated see U.1 (legal ECDIS)                                                                                                    | prohibited, CEVNI sign A.5, A.5.1, A.7), 33 (berthing restricted), 34 (turning prohibited, CEVNI sign A.8)]                                                                                                    |
| IENC Symbolization | E) The object class should not be used for restrictions that apply to whole waterways or large sections of waterways. For instance, If one restricted area covers a waterway,                                        | (O) CATREA = [4 (nature reserve), 5 (bird sanctuary), 9 (military area), 12 (navigational aid safety zone), 19 (waiting area), 22 (fish sanctuary), 23 (ecological reserve), 25 (swinging area)]                              |
|                    | smaller restricted areas with more important information for the safety of navigation may not be noticed by the user. Especially restricted fairway depth and restricted fairway width should only be used for small | (C) INFORM = [if restrn = 2, 8, 31, 33: brief description of restriction; if over 10 words, use TXTDSC; if restrn = 27: maximum speed limit with unit;if restrn = 28 for CEVNI sign A.3 = between push tows and towing units] |
|                    | areas of up to 1 km.  F) EU: CATREA = 26 (waterskiing                                                                                                    | (O) NINFOM = (Refer to Section B,<br>General Guidance)                                                                                                    |
| 1                  | area) may only be used, if navigation is not allowed in the area.                                                                                                    | (M) SCAMIN = [EU: 22000; US: 75000]                                                                                                    |
|                    | Water skiing areas marked by                                                                                                    | (C) SORDAT = [YYYYMMDD]                                                                                                    |
|                    | CEVNI signs E.17, where navigation is allowed, should be encoded as CTNARE, like areas for water bikes or sail boards.                                                                                               | (C) SORIND = (Refer to Section B, General Guidance)                                                                                                    |
|                    | G) For areas of limited width or limited depth see M.4.3 and M.4.4.                                                                                                    |                                                                                                    |

# M.3 Caution Areas

# M.3.1 Caution Area (O)

Generally, an area where the skipper has to be made aware of circumstances influencing the safety of navigation.

| Graphics | Encoding Instructions                                                                                                    | Object Encoding                                                                                                    |
|----------|----------------------------------------------------------------------------------------------------|----------------------------------------------------------------------------------------------------|
|          | A) To be used on a limited basis only for short sections and in case of real importance for safety of navigation.  B) Areas signposted by notice marks (areas for water scooters, high speed motorboats and slipping of boats) the object CTNARE shall also be used. Refer to the list of notice marks in the annex.  C) Names of the sections shall be those, that are generally known by the skippers. In case no specific name is known the name of the closest town or land region should be used.  D) EU: To encode a caution area, which is defined by notice marks, the object CTNARE and the objects 'notmrk' may be associated using a collection object C_ASSO. | Object Class = CTNARE(P, A)  (O) OBJNAM = [name of section or closest town]  (O) NOBJNM = (Refer to Section B, General Guidance)  (M) INFORM = [short description of the impact on the skipper in English language]  (O) NINFOM = (Refer to Section B, General Guidance)  (M) SCAMIN = [EU: 22000; US: 60000]  (C) SORDAT = [YYYYMMDD]  (C) SORIND = (Refer to Section B, General Guidance) |

# M.4 Miscellaneous Areas / Limits

# M.4.1 Communication Area (O)

An area, in which a vessel has to report or may request information

| Graphics                                                                                              | Encoding Instructions                                                                                                    | Object Encoding                                                                                                    |
|----------------------------------------------------------------------------------------------------|----------------------------------------------------------------------------------------------------|----------------------------------------------------------------------------------------------------|
| IENC Symbolization (No IENC symbolization (only in pick report))  B C C C C C C C C C C C C C C C C C | EU: A communication area can be defined by notice marks (CEVNI signs B.11 or E.23, see N.3.1) or by regulations. Communication areas at locks should include the waiting areas and advance signals. The communication area at bridges should cover about 1 to 1,5 km on both sides of the bridge, depending on the normal radar range.  3) Use 'comare' object class.  3) If there is a reporting duty at a specific point/line use 'rdcpnt' object class. (Refer to Q.2.1)  3) The purpose of communication area should be given in the 'catcom' attribute.  4) The channel number assigned to a specific radio frequency, frequencies or frequency band has to be indicated in the COMCHA attribute.  5) EU: The STATUS attribute should be used to indicate whether communication is recommended (CEVNI sign B.11).  6) Detailed communication information (postal address, phone, fax, e-mail etc.) should also be encoded in the respective object class.  8) EU: To encode a communication area, objects such as locks (lokbsn), bridges (bridge), customs (BUISGL, chkpnt), harbours (hrbare, prtare, hrbbsn), berths (berths) and notice marks (notmrk), may be associated using a collection object C_ASSO. | Object Encoding Object Class = comare(A) (O) catcom = [1 (VTS centre), 2 (VTS sector), 3 (IVS point), 4 (MIB), 5 (lock), 6 (bridge), 7 (custom), 8 (harbour)] (M) COMCHA = [[XXXX];[XXXX];] (O) OBJNAM = [name of the communication area, e.g. "lock xy"] (O) STATUS = [3 (recommended), 8 (private), 9 (mandatory), 14 (public)] (O) NOBJNM = (Refer to Section B, General Guidance) (O) INFORM = (additional information) (O) NINFOM = (Refer to Section B, General Guidance) (O) TXTDSC = (please refer to I) (M) SCAMIN = [EU: 45000; US: 60000] (C) SORDAT = [YYYYMMDD] (C) SORIND = (Refer to Section B, General Guidance) |

| l) | If a structured external XML-file with |  |
|----|----------------------------------------|--|
|    | more detailed communication            |  |
|    | information is available, the          |  |
|    | reference to the file has to be        |  |
|    | entered in TXTDSC. If some other       |  |
|    | means of communication is used         |  |
|    | for time-critical navigation-related   |  |
|    | communication, this should be          |  |
|    | mentioned in the remarks of the        |  |
|    | XML-file.                              |  |
|    |                                        |  |

# M.4 Miscellaneous Areas / Limits

# M.4.2 River Surveillance Area (O)

A defined and named administrative area of a river surveillance

| Graphics           | Encoding Instructions                                                                                                    | Object Encoding                                                                                                    |
|--------------------|----------------------------------------------------------------------------------------------------|----------------------------------------------------------------------------------------------------|
| IENC Symbolization | A) Use ADMARE object class, if the information about the competent river surveillance is important for navigation.  B) If a structured external XML-file with detailed communication information is available, the reference to the file has to be entered here. | Object Encoding Object Class = ADMARE(A)  (M) JRSDTN = [1 (international), 2 (national), 3 (national sub-division)]  (M) NATION = (Nationality is encoded by a 2 character-code following ISO 3166 (refer to Annex A to S-57 Appendix A))  (M) OBJNAM = [name of the river surveillance]  (O) NOBJNM = (Refer to Section B, General Guidance)  (O) INFORM = [communication information]  (O) NINFOM = (Refer to Section B, General Guidance)  (O) TXTDSC = [please refer to B]  (M) SCAMIN = [90000]  (C) SORDAT = [YYYYMMDD]  (C) SORIND = (Refer to Section B, General Guidance) |

# M.4 Miscellaneous Areas / Limits

# M.4.3 Section of Limited Depth (O)

Generally, a short section of a waterway with limited depth and well known to skippers as of high relevance for safety, also by shipping companies as the reference for the planning of the draught of vessels.

| Graphics           | Encoding Instructions                                                                                                    | Object Encoding                                                                                                    |
|--------------------|----------------------------------------------------------------------------------------------------|----------------------------------------------------------------------------------------------------|
| IENC Symbolization | A) To be used on a limited basis only for short sections.  B) Names of the sections shall be those, which are generally known by the skippers. In case no specific name is known the name of the closest town or land region should be used.  C) EU: To encode a limited depth area, that is defined by notice marks, the object 'resare' and the object 'notmrk' may be associated using a collection object C_ASSO.  D) If it is not sure that the bottom of the river is stable, INFORM shall equal, "water depth may change rapidly". | Object Encoding Object Class = resare(A)  (M) restrn = [35 (restricted fairway depth)]  (O) OBJNAM = ["Shallow water area" + name of section or closest town]  (O) NOBJNM = [content of OBJNAM in Cyrillic letters if relevant]  (C) INFORM = [please refer to D]  (O) NINFOM = (content of INFORM in national language)  (M) SCAMIN = [EU: 22000; US: 75000]  (C) SORDAT = [YYYYMMDD]  (C) SORIND = (Refer to Section B, General Guidance) |

# M.4 Miscellaneous Areas / Limits

# M.4.4 Section of Limited Width (O)

Generally, a short section of a waterway with limited width and well known to skippers.

| Graphics | Encoding Instructions                                                                                                    | Object Encoding                                                                                                    |
|----------|----------------------------------------------------------------------------------------------------|----------------------------------------------------------------------------------------------------|
|          | A) To be used on a limited basis only for short sections.  B) Names of the sections shall be those, which are generally known by the skippers. In case no specific name is known the name of the closest town or land region should be used.  C) EU: To encode a limited width area, which is defined by notice marks, the object 'resare' and the object 'notmrk' may be associated using a collection object C_ASSO. | Object Encoding  Object Class = resare(A)  (M) restrn = [36 (restricted fairway width)]  (O) OBJNAM = ["Constricted section" + name of section or closest town)]  (O) NOBJNM = (Refer to Section B, General Guidance)  (M) INFORM = [Section of high navigational importance due to limited width of fairway]  (O) NINFOM = (Refer to Section B, General Guidance)  (M) SCAMIN = [EU: 22000; US: 75000]  (C) SORDAT = [YYYYMMDD]  (C) SORIND = (Refer to Section B, General Guidance) |

# M.4 Miscellaneous Areas / Limits

# M.4.5 Turning Basin (O)

An area of water or enlargement of a channel used for turning vessels. Indicated by CEVNI sign E.8

| Graphics                     | Encoding Instructions                                                                                                    | Object Encoding                                                                                                    |
|------------------------------|----------------------------------------------------------------------------------------------------|----------------------------------------------------------------------------------------------------|
| Graphics  IENC Symbolization | A) Use 'trnbsn' object class  B) To encode a turning basin, which is defined by notice marks, the object 'trnbsn' and the object 'notmrk' may be associated using a collection object C_ASSO.  C) If the ISRS code is available it has to be encoded. (Refer to General Guidance section H.) | Object Encoding  Object Class = trnbsn(P, A)  (O) HORCLR = [The width of the basin, which is available for safe navigation. This may, or may not, be the same as the total physical width of the basin.]  (O) OBJNAM = [name of the tuning basin]  (O) NOBJNM = (Refer to Section B, General Guidance)  (O) INFORM = (additional information)  (O) NINFOM = (Refer to Section B, |
|                              |                                                                                                    | General Guidance) (C) unlocd = [ISRS code]                                                                                                    |
|                              |                                                                                                    | (M) SCAMIN = [EU: 22000; US: 75000]                                                                                                    |
|                              |                                                                                                    | (C) SORDAT = [YYYYMMDD]                                                                                                    |
|                              |                                                                                                    | (C) SORIND = (Refer to Section B,<br>General Guidance)                                                                                                    |

N.1.1 Bridge Light (O)

A navigation light positioned on a bridge span or support pier.

### Graphics

### **Encoding Instructions**

### Object Encoding

#### Real World

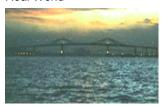

Chart Symbol

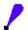

IENC Symbolization

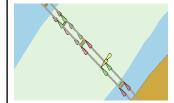

- A) EU: If the lights are CEVNI signs A.1, D.1 and D.2, which are combined with the corresponding notice marks for day time (see N.3.2), they do not need to be encoded as LIGHTS. But, if they are important for the safety of navigation, they should be indicated (e.g., to prevent confusion with other lights).
- B) US: Name of the light should be placed in the INFORM field, e.g. "Bridge Name" + (River Mile)
- Place the LIGHTS object on navigable span and piers bounding navigable span. No master object is required.
- D) If there are multiple lights in the same position, make one LIGHTS object and use MLTYLT to define the number of lights represented.
- E) Use one LIGHTS feature to represent upper and lower deck lights, unless the two lights are used for navigation alignment.
- F) EU: The exhibition condition of light EXCLIT is defined as follows:1. light shown without change of
  - character: a light shown throughout the 24 hours without change of character.
  - 2. daytime light: a light that is only exhibited by day.
  - 3. fog light: a light that is exhibited in fog or conditions of reduced visibility.
  - 4. night light: a light that is only exhibited at night.

### **Object Encoding**

Object Class = LIGHTS(P)

- (M) COLOUR = [1 (white), 3 (red), 4 (green), 6 (yellow)]
- (C) EXCLIT = [1 (light shown without change of character), 2 (daytime light), 3 (fog light), 4 (night light)]
- (M) LITCHR = [1 (fixed), 2 (flashing), 4 (quick-flashing), 7 (isophased)]
- (C) SIGPER = xx.xx (e.g. signal period of 12 seconds, coded as 12)
- (C) INFORM = (Please refer to B)
- (C) MLTYLT = Integer number of lights, minimum 2.
- (C) SIGGRP = [(x),(x)...], e.g., (), (2), (2+1)
- (C) SIGSEQ = [L.LL + (E.EE)] (seconds)
- (M) ORIENT = [xxx or (UNKNOWN)] (degree (°)), e.g., 090
- (M) SCAMIN = [EU: 8000; US: 60000]
- (C) SORDAT = [YYYYMMDD]
- (C) SORIND = (Refer to Section B, General Guidance)

- G) The light characteristic LITCHR is defined as follows:
  - 1. fixed: a signal light that shows continuously, in any given direction, with constant luminous intensity and colour
  - 2. flashing: a rhythmic light in which the total duration of light in a period is clearly shorter than the total duration of darkness and all the appearances of light are of equal duration
  - 3. long-flashing: a flashing light in which a single flash of not less than two seconds duration is regularly repeated
  - 4. quick-flashing: a light exhibiting without interruption very rapid regular alternations of light and darkness
  - 5. very quick flashing: a flashing light in which flashes are repeated at a rate of not less than 80 flashes per minute but less than 160 flashes per minute
  - 6. ultra quick flashing: a flashing light in which flashes are repeated at a rate of not less than 160 flashes per minute
  - 7. isophased: a light with all durations of light and darkness equal
  - 8. occulting: a rhythmic light in which the total duration of light in a period is clearly longer than the total duration of darkness and all the eclipses are of equal duration
  - 9. interrupted quick flashing: a quick light in which the sequence of flashes is interrupted by regularly repeated eclipses of constant and long duration
  - 10. interrupted very quick flashing: a light in which the very rapid alterations of light and darkness are interrupted at regular intervals by eclipses of long duration
  - 11. interrupted ultra quick flashing: a light in which the ultra quick flashes (160 or more per minute) are interrupted at regular intervals by eclipses of long duration

- 12. morse: a rhythmic light in which appearances of light of two clearly different durations are grouped to represent a character or characters in the Morse code
- 28. alternating: a signal light that shows, in any given direction, two or more colours in a regularly repeated sequence with a regular periodicity
- H) The signal period SIGPER is the time occupied by an entire cycle of intervals of light and eclipse.
- The signal group SIGGRP is the number of signals, and the combination of signals or the morse character(s) within one period of full sequence. The signal group of a light is encoded using brackets to separate the individual groups. A group of signals may be a single number, a chain of numbers separated by "+", a sequence of up to 4 letters or a letter and a number. A fixed light has no signal group. Where no specific signal group is given for one of the light characteristics, this should be shown by an empty pair of brackets.
- J) The sequence of times occupied by intervals of light and eclipse is encoded in SIGSEQ. Example: "00.8+(02.2)+00.8+(05.2)" encodes a signal sequence with two intervals of light and two intervals of eclipse.

N.1.2 Minor Light (O)

A navigation light that is supported on a structure, which cannot be depicted using the encoding is Sections O.1 or O.2. As a 'minor' light, its name of does not need to be displayed.

### Graphics

### **Encoding Instructions**

## Object Encoding

#### Real World

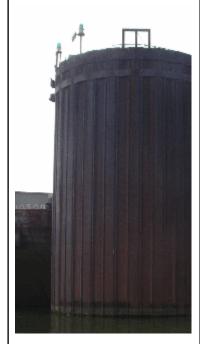

Chart Symbol

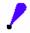

IENC Symbolization

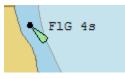

- A) PILPNT, MORFAC or LNDMRK must be defined as the master object with LIGHTS as the slave object. If the supporting structure is not known, PILPNT must be used.
- B) OBJNAM should be placed on the supporting structure (master object) and not on the LIGHTS.
- C) When no specific signal group is provided, use SIGGRP=().
- D) If there are multiple lights in the same position, make one LIGHTS object and use MLTYLT to define the number of lights represented.
- E) EU: The exhibition condition of light EXCLIT is defined as follows:
  - 1. light shown without change of character: a light shown throughout the 24 hours without change of character.
  - 2. daytime light: a light that is only exhibited by day.
  - 3. fog light: a light that is exhibited in fog or conditions of reduced visibility.
  - 4. night light: a light which is only exhibited at night.
- F) US: STATUS = 8 (private)
- G) US: OBJNAM should also be placed on the LIGHTS object.
- H) US: Western River Rules, RED will always be a double flash SIGGRP (2), and Green will always be a single flash.

#### **Coding of Structure Object**

Object Class = PILPNT(P)

- (M) OBJNAM = ["Name" +(River Mile),
- e.g. Blackburn Island Lt.(284.4)]
- (M) SCAMIN = [EU: 8000; US: 60000]
- (C) SORDAT = [YYYYMMDD]
- (C) SORIND = (Refer to Section B, General Guidance)

#### **Coding of Equipment Object**

Object Class = LIGHTS(P)

- (M) COLOUR = [1 (white), 3 (red), 4 (green), 6 (yellow)]
- (C) EXCLIT = [1 (light shown without change of character), 2 (daytime light), 3 (fog light), 4 (night light)]
- (M) LITCHR = [1 (fixed), 2 (flashing), 4 (quick-flashing), 7 (isophased)]
- (C) SIGGRP = [(x),(x)...], e.g., (), (2), (2+1)
- (C) SIGSEQ = [L.LL + (E.EE)] (seconds)
- (O) INFORM = [descending bank, structure\_up, structure\_down (e.g. LDB)]
- (C) STATUS = [8 (private)]
- (M) SCAMIN = [EU: 22000; US: 60000]
- (C) SORDAT = [YYYYMMDD]
- (C) SORIND = (Refer to Section B, General Guidance)

- The light characteristic LITCHR is defined as follows:
  - 1. fixed: a signal light that shows continuously, in any given direction, with constant luminous intensity and colour
  - 2. flashing: a rhythmic light in which the total duration of light in a period is clearly shorter than the total duration of darkness, and all the appearances of light are of equal duration
  - 3. long-flashing: a flashing light in which a single flash of not less than two seconds duration is regularly repeated
  - 4. quick-flashing: a light exhibiting without interruption very rapid regular alternations of light and darkness
  - 5. very quick flashing: a flashing light in which flashes are repeated at a rate of not less than 80 flashes per minute but less than 160 flashes per minute
  - 6. ultra quick flashing: a flashing light in which flashes are repeated at a rate of not less than 160 flashes per minute
  - 7. isophased: a light with all durations of light and darkness equal
  - 8. occulting: a rhythmic light in which the total duration of light in a period is clearly longer than the total duration of darkness and all the eclipses are of equal duration
  - 9. interrupted quick flashing: a quick light in which the sequence of flashes is interrupted by regularly repeated eclipses of constant and long duration
  - 10. interrupted very quick flashing: a light in which the very rapid alterations of light and darkness are interrupted at regular intervals by eclipses of long duration
  - 11. interrupted ultra quick flashing: a light in which the ultra quick flashes (160 or more per minute) are interrupted at regular intervals by eclipses of long duration

- 12. morse: a rhythmic light in which appearances of light of two clearly different durations are grouped to represent a character or characters in the Morse code
- 28. alternating: a signal light that shows, in any given direction, two or more colours in a regularly repeated sequence with a regular periodicity
- J) The signal period SIGPER is the time occupied by an entire cycle of intervals of light and eclipse.
- K) The signal group SIGGRP is the number of signals, the combination of signals or the morse character(s) within one period of full sequence. The signal group of a light is encoded using brackets to separate the individual groups. A group of signals may be a single number, a chain of numbers separated by "+", a sequence of up to 4 letters or a letter and a number. A fixed light has no signal group. Where no specific signal group is given for one of the light characteristics, this should be shown by an empty pair of brackets.
- L) The sequence of times occupied by intervals of light and eclipse is encoded in SIGSEQ. Example: "00.8+(02.2)+00.8+(05.2)" encodes a signal sequence with two intervals of light and two intervals of eclipse.
- M) Example of encoding: red night light on a buoy (see illustration): LIGHTS (COLOUR 3, EXCLIT 4, LITCHR 4, SIGPER 3.5, SIGGRP (), SIGSEQ 0.7+(2.8), STATUS 14, SCAMIN 22000)

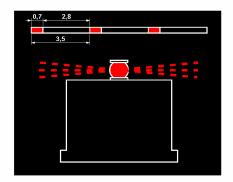

## N.1.3 Leading Light (O)

A light associated with other lights so as to form a leading line to be followed. (adapted from IHO Dictionary, S-32, 5th Edition, 2794).

### Graphics

### **Encoding Instructions**

### **Object Encoding**

#### Real World

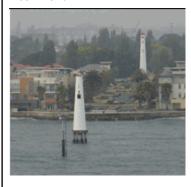

Chart Symbol

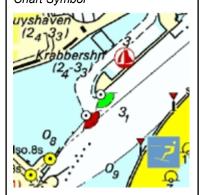

IENC Symbolization

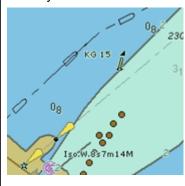

- A) Leading lights are encoded as a collection object M\_AGGR
   (Aggregation) consisting of the front and rear lights, which are encoded separately.
- B) PILPNT, MORFAC or LNDMRK must be defined as the master object with LIGHTS as the slave object. If the supporting structure is not known, PILPNT must be used.
- OBJNAM should be placed on the supporting structure (master object) and not on the LIGHTS.
- The attribute ORIENT is not used for leading lights, except for directional lights.
- E) If there are multiple lights in the same position, make one LIGHTS object and use MLTYLT to define the number of lights represented. The sector in which the leading light is visible from seaward is encoded as a LIGHTS with CATLIT =
  - 4.12 front leading light
  - 4,13 rear leading light
  - 4,14 lower leading light
  - 4,15 upper leading light
- F) EU: The exhibition condition of light EXCLIT is defined as follows:
  - 1. light shown without change of character: a light shown throughout the 24 hours without change of character.
  - 2. daytime light: a light that is only exhibited by day.
  - 3. fog light: a light that is exhibited in fog or conditions of reduced visibility.
  - 4. night light: a light that is only exhibited at night.

#### **Coding of Master Object**

Object Class = PILPNT(P)

- (M) OBJNAM = ["Name"+(River Mile), e.g. Blackburn Island Lt. (284.4)]
- (M) SCAMIN = [EU: 8000; US: 60000]
- (C) SORDAT = [YYYYMMDD]
- (C) SORIND = (Refer to Section B, General Guidance)

#### **Coding of Equipment Object**

Object Class = LIGHTS(P)

- (M) CATLIT = [1 (directional function), 4 (leading light), 12 (front), 13 (rear), 14 (lower), 15 (upper)]
- (M) COLOUR = [1 (white), 3 (red), 4 (green), 6 (yellow)]
- (M) EXCLIT = [1 (light shown without change of character), 2 (daytime light), 3 (fog light), 4 (night light)]
- (M) LITCHR = [1 (fixed), 2 (flashing), 4 (quick-flashing), 7 (isophased)]
- (C) ORIENT = [xxx.xx]
- (C) SIGPER = [xx.xx] (e.g. signal period of 12 secondscoded as "12")
- (C) SIGGRP = [(x),(x)...], e.g., (), (2), (2+1)
- (C) SIGSEQ = [L.LL + (E.EE)] (seconds)
- (C) INFORM = US: descending bank (e.g. LDB for left descending bank)
- (O) STATUS = [8 (private), 14 (public)]
- (M) SCAMIN = [EU: 18000; US: 60000]
- (C) SORDAT = [YYYYMMDD]
- (C) SORIND = (Refer to Section B, General Guidance)

### **Object Encoding**

Object Class = NAVLNE(L)

(M) CATNAV = [1 (clearing line), 2 (transit line), 3 (leading line bearing a recommended track)]

- G) The light characteristic LITCHR is defined as follows:
  - 1. fixed: a signal light that shows continuously, in any given direction, with constant luminous intensity and colour
  - 2. flashing: a rhythmic light in which the total duration of light in a period is clearly shorter than the total duration of darkness and all the appearances of light are of equal duration
  - 3. long-flashing: a flashing light in which a single flash of not less than two seconds duration is regularly repeated
  - 4. quick-flashing: a light exhibiting without interruption very rapid regular alternations of light and darkness
  - 5. very quick flashing: a flashing light in which flashes are repeated at a rate of not less than 80 flashes per minute but less than 160 flashes per minute
  - 6. ultra quick flashing: a flashing light in which flashes are repeated at a rate of not less than 160 flashes per minute
  - 7. isophased: a light with all durations of light and darkness equal
  - 8. occulting: a rhythmic light in which the total duration of light in a period is clearly longer than the total duration of darkness and all the eclipses are of equal duration
  - 9. interrupted quick flashing: a quick light in which the sequence of flashes is interrupted by regularly repeated eclipses of constant and long duration
  - 10. interrupted very quick flashing: a light in which the very rapid alterations of light and darkness are interrupted at regular intervals by eclipses of long duration
  - 11. interrupted ultra quick flashing: a light in which the ultra quick flashes (160 or more per minute) are interrupted at regular intervals by eclipses of long duration

- (M) ORIENT = [xxx or (UNKNOWN)] (degree (°)), e.g., 090
- (M) SCAMIN = [18000]
- (C) SORDAT = [YYYYMMDD]
- (C) SORIND = (Refer to Section B, General Guidance)

#### **Object Encoding**

#### Object Class = RECTRC()

- (M) CATTRK = [1 (based on a system of fixed marks)]
- (O) DRVAL1 = [sxx.x] (s: sign, negative values only)
- (O) DRVAL2 = [xx.x]
- (M) ORIENT = [xx.x]
- (M) TRAFIC = [1 (inbound), 2 (outbound), 3 (one-way), 4 (two-way)]
- (M) SCAMIN = [18000]
- (C) SORDAT = [YYYYMMDD]
- (C) SORIND = (Refer to Section B, General Guidance)

- 12. morse: a rhythmic light in which appearances of light of two clearly different durations are grouped to represent a character or characters in the Morse code
- 28. alternating: a signal light that shows, in any given direction, two or more colours in a regularly repeated sequence with a regular periodicity
- H) The signal period SIGPER is the time occupied by an entire cycle of intervals of light and eclipse.
- The signal group SIGGRP is the number of signals, the combination of signals or the morse character(s) within one period of full sequence. The signal group of a light is encoded using brackets to separate the individual groups. A group of signals may be a single number, a chain of numbers separated by "+", a sequence of up to 4 letters or a letter and a number. A fixed light has no signal group. Where no specific signal group is given for one of the light characteristics, this should be shown by an empty pair of brackets.
- J) The sequence of times occupied by intervals of light and eclipse is encoded in SIGSEQ. Example: "00.8+(02.2)+00.8+(05.2)" encodes a signal sequence with two intervals of light and two intervals of eclipse.
- K) Navigation line of the leading line is encoded as a line object class NAVLNE (Navigation line) with attribute ORIENT (Orientation) set to the direction of the navigation line and attribute CATNAV set to 3 (leading line bearing a recommended track). The running part of the leading line is encoded as a line object class RECTRC (Recommended track) with attribute ORIENT (Orientation) set to the direction of the recommended track. The line objects RECTRC and NAVLNE are als components of the meta object M\_AGGR.
- The extent of the navigation line depends on the visibility of the navigational aid(s).
- M) The recommended track is that portion of a 'navigation line' that a ship should use for navigation.

N) ORIENT is the direction from the waterside towards the lights or beacons.

## From IHO S-57 APPENDIX B.1 Annex A - Use of the Object Catalogue for ENC

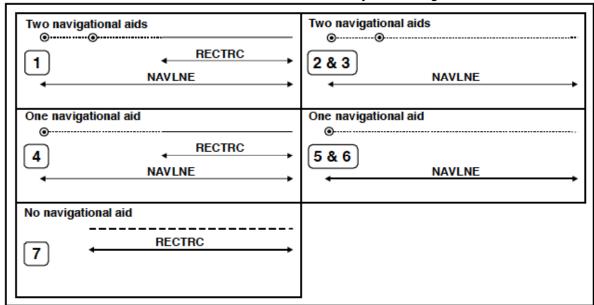

## N.1.4 Directional Light (O)

A light illuminating a sector of very narrow angle and intended to mark a direction to follow. (IHO Dictionary, S-32, 5th Edition, 2778)

### Graphics

### **Encoding Instructions**

### **Object Encoding**

#### Chart Symbol

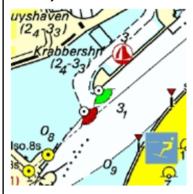

IENC Symbolization

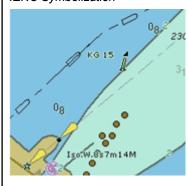

- A) PILPNT, MORFAC or LNDMRK must be defined as the master object with LIGHTS as the slave object. If the supporting structure is not known, PILPNT must be used.
- B) OBJNAM should be placed on the supporting structure (master object) and not on the LIGHTS.
- C) If there are multiple lights in the same position, make one LIGHTS object and use MLTYLT to define the number of lights represented.
- D) EU: The exhibition condition of light EXCLIT is defined as follows:
  - 1. light shown without change of character: a light shown throughout the 24 hours without change of character.
  - 2. daytime light: a light that is only exhibited by day.
  - 3. fog light: a light that is exhibited in fog or conditions of reduced visibility.
  - 4. night light: a light that is only exhibited at night.

#### **Coding of Master Object**

Object Class = PILPNT(P)

- (M) OBJNAM = ["Name"+(River Mile), e.g. Blackburn Island Lt. (284.4)]
- (M) SCAMIN = (use SCAMIN formula to calculate value)
- (C) SORDAT = [EU: 8000; US: 60000]
- (C) SORIND = (Refer to Section B, General Guidance)

#### **Coding of Equipment Object**

Object Class = LIGHTS(P)

- (M) CATLIT = [1 (directional function)]
- (M) COLOUR = [1 (white), 3 (red), 4 (green), 6 (yellow)]
- (M) EXCLIT = [1 (light shown without change of character), 2 (daytime light), 3 (fog light), 4 (night light)]
- (M) LITCHR = [1 (fixed), 2 (flashing), 4 (quick-flashing), 7 (isophased)]
- (C) LITVIS = [4 (intensified)]
- (C) ORIENT = [xxx.xx]
- (C) SIGPER = [xx.xx] (e.g. signal period of 12 secondscoded as "12")
- (C) SIGGRP = [(x),(x)...], e.g., (), (2), (2+1)
- (C) SIGSEQ = [L.LL + (E.EE)] (seconds)
- (C) INFORM = US: descending bank (e.g. LDB for left descending bank)
- (O) STATUS = [8 (private), 14 (public)]
- (M) SCAMIN = [EU: 18000; US: 60000]
- (C) SORDAT = [YYYYMMDD]
- (C) SORIND = (Refer to Section B, General Guidance)

#### **Object Encoding**

Object Class = NAVLNE(L)

(M) CATNAV = [1 (clearing line), 2 (transit line), 3 (leading line bearing a recommended track)]

- E) The light characteristic LITCHR is defined as follows:
  - 1. fixed: a signal light that shows continuously, in any given direction, with constant luminous intensity and colour
  - 2. flashing: a rhythmic light in which the total duration of light in a period is clearly shorter than the total duration of darkness and all the appearances of light are of equal duration
  - 3. long-flashing: a flashing light in which a single flash of not less than two seconds duration is regularly repeated
  - 4. quick-flashing: a light exhibiting without interruption very rapid regular alternations of light and darkness
  - 5. very quick flashing: a flashing light in which flashes are repeated at a rate of not less than 80 flashes per minute but less than 160 flashes per minute
  - 6. ultra quick flashing: a flashing light in which flashes are repeated at a rate of not less than 160 flashes per minute
  - 7. isophased: a light with all durations of light and darkness equal
  - 8. occulting: a rhythmic light in which the total duration of light in a period is clearly longer than the total duration of darkness and all the eclipses are of equal duration
  - 9. interrupted quick flashing: a quick light in which the sequence of flashes is interrupted by regularly repeated eclipses of constant and long duration
  - 10. interrupted very quick flashing: a light in which the very rapid alterations of light and darkness are interrupted at regular intervals by eclipses of long duration
  - 11. interrupted ultra quick flashing: a light in which the ultra quick flashes (160 or more per minute) are interrupted at regular intervals by eclipses of long duration

#### **Object Encoding**

### Object Class = NAVLNE(L)

- (M) ORIENT = [xxx or (UNKNOWN)] (degree (°)), e.g., 090
- (M) SCAMIN = [18000]
- (C) SORDAT = [YYYYMMDD]
- (C) SORIND = (Refer to Section B, General Guidance)

#### **Object Encoding**

### Object Class = RECTRC(L)

- (M) CATTRK = [1 (based on a system of fixed marks)]
- (O) DRVAL1 = [sxx.x] (s: sign, negative values only)
- (O) DRVAL2 = [xx.x]
- (M) ORIENT = [xx.x]
- (M) TRAFIC = [1 (inbound), 2 (outbound),
- 3 (one-way), 4 (two-way)]
- (M) SCAMIN = [18000]
- (C) SORDAT = [YYYYMMDD]
- (C) SORIND = (Refer to Section B, General Guidance)

- 12. morse: a rhythmic light in which appearances of light of two clearly different durations are grouped to represent a character or characters in the Morse code
- 28. alternating: a signal light that shows, in any given direction, two or more colours in a regularly repeated sequence with a regular periodicity
- F) The signal period SIGPER is the time occupied by an entire cycle of intervals of light and eclipse.
- G) The signal group SIGGRP is the number of signals, the combination of signals or the morse character(s) within one period of full sequence. The signal group of a light is encoded using brackets to separate the individual groups. A group of signals may be a single number, a chain of numbers separated by "+", a sequence of up to 4 letters or a letter and a number. A fixed light has no signal group. Where no specific signal group is given for one of the light characteristics, this should be shown by an empty pair of brackets.
- H) The sequence of times occupied by intervals of light and eclipse is encoded in SIGSEQ. Example: "00.8+(02.2)+00.8+(05.2)" encodes a signal sequence with two intervals of light and two intervals of eclipse.
- Navigation line of the leading line is encoded as a line object class NAVLNE (Navigation line) with attribute ORIENT (Orientation) set to the direction of the navigation line and attribute CATNAV set to 3 (leading line bearing a recommended track). The running part of the leading line is encoded as a line object class RECTRC (Recommended track) with attribute ORIENT (Orientation) set to the direction of the recommended track. The line objects RECTRC and NAVLNE are als components of the meta object M\_AGGR.
- J) The extent of the navigation line depends on the visibility of the navigational aid(s).
- K) The recommended track is that portion of a 'navigation line' that a ship should use for navigation.

L) ORIENT is the direction from the waterside towards the lights or beacons.

## From IHO S-57 APPENDIX B.1 Annex A - Use of the Object Catalogue for ENC

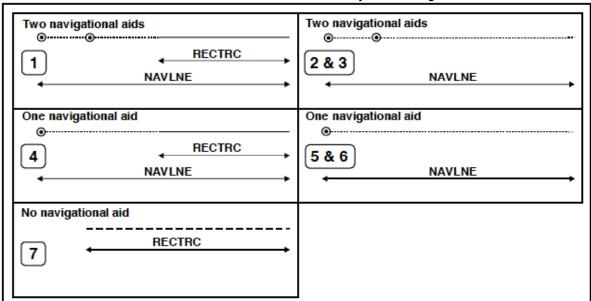

N.1.5 Sector Light (O)

A sector light consists of a single light whose total luminous beam is divided into sectors of different colours to provide a warning or a leading line to mariners. (IALA Aids to Navigation Manual – IALA NAVGUIDE 3 Edition 5 2006)

### Graphics

### **Encoding Instructions**

### **Object Encoding**

#### Real World

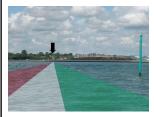

Chart Symbol

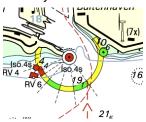

IENC Symbolization

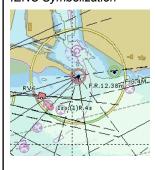

- A) PILPNT, MORFAC or LNDMRK must be defined as the master object with LIGHTS as the slave object. If the supporting structure is not known, PILPNT must be used.
- B) Each sector in which the light is visible from the waterway is encoded with one object LIGHTS
- C) No object is created to encode a sector where no light is transmitted.
- D) Limits of sectors are encoded with the attributes SECTR1 and SECTR2.
- E) SECTR1 specifies the first limit of the sector. The order of SECTR1 and SECTR2 is clockwise around the central object (e.g. a light).
- F) OBJNAM should be placed on the supporting structure (master object) and not on the LIGHTS.
- G) EU: The exhibition condition of light EXCLIT is defined as follows:
  1. light shown without change of character: a light shown throughout the 24 hours without change of character.
  - 2. daytime light: a light that is only exhibited by day.
  - 3. fog light: a light that is exhibited in fog or conditions of reduced visibility.
  - 4. night light: a light that is only exhibited at night.

#### **Coding of Master Object**

Object Class = PILPNT(P)

- (M) OBJNAM = ["Name"+(River Mile), e.g. Blackburn Island Lt. (284.4)]
- (M) SCAMIN = (use SCAMIN formula to calculate value)
- (C) SORDAT = [EU: 8000; US: 60000]
- (C) SORIND = (Refer to Section B, General Guidance)

#### **Coding of Equipment Object**

Object Class = LIGHTS(P)

- (M) COLOUR = [1 (white), 3 (red), 4 (green), 6 (yellow)]
- (M) EXCLIT = [1 (light shown without change of character), 2 (daytime light), 3 (fog light), 4 (night light)]
- (M) LITCHR = [1 (fixed), 2 (flashing), 4 (quick-flashing), 7 (isophased)]
- (M) SECTR1 = [xxx.xx]
- (M) SECTR2 = [xxx.xx]
- (C) SIGPER = [xx.xx] (e.g. signal period of 12 secondscoded as "12")
- (C) SIGGRP = [(x),(x)...], e.g., (), (2), (2+1)
- (C) SIGSEQ = [L.LL + (E.EE)] (seconds)
- (C) INFORM = US: descending bank (e.g. LDB for left descending bank)
- (O) STATUS = [8 (private), 14 (public)]
- (M) SCAMIN = [EU: 18000; US: 60000]
- (C) SORDAT = [YYYYMMDD]
- (C) SORIND = (Refer to Section B, General Guidance)

- H) The light characteristic LITCHR is defined as follows:
  - 1. fixed: a signal light that shows continuously, in any given direction, with constant luminous intensity and colour
  - 2. flashing: a rhythmic light in which the total duration of light in a period is clearly shorter than the total duration of darkness and all the appearances of light are of equal duration
  - 3. long-flashing: a flashing light in which a single flash of not less than two seconds duration is regularly repeated
  - 4. quick-flashing: a light exhibiting without interruption very rapid regular alternations of light and darkness
  - 5. very quick flashing: a flashing light in which flashes are repeated at a rate of not less than 80 flashes per minute but less than 160 flashes per minute
  - 6. ultra quick flashing: a flashing light in which flashes are repeated at a rate of not less than 160 flashes per minute
  - 7. isophased: a light with all durations of light and darkness equal
  - 8. occulting: a rhythmic light in which the total duration of light in a period is clearly longer than the total duration of darkness and all the eclipses are of equal duration
  - 9. interrupted quick flashing: a quick light in which the sequence of flashes is interrupted by regularly repeated eclipses of constant and long duration
  - 10. interrupted very quick flashing: a light in which the very rapid alterations of light and darkness are interrupted at regular intervals by eclipses of long duration
  - 11. interrupted ultra quick flashing: a light in which the ultra quick flashes (160 or more per minute) are interrupted at regular intervals by eclipses of long duration

- 12. morse: a rhythmic light in which appearances of light of two clearly different durations are grouped to represent a character or characters in the Morse code
- 28. alternating: a signal light that shows, in any given direction, two or more colours in a regularly repeated sequence with a regular periodicity
- The signal period SIGPER is the time occupied by an entire cycle of intervals of light and eclipse.
- J) The signal group SIGGRP is the number of signals, the combination of signals or the morse character(s) within one period of full sequence. The signal group of a light is encoded using brackets to separate the individual groups. A group of signals may be a single number, a chain of numbers separated by "+", a sequence of up to 4 letters or a letter and a number. A fixed light has no signal group. Where no specific signal group is given for one of the light characteristics, this should be shown by an empty pair of brackets.
- K) The sequence of times occupied by intervals of light and eclipse is encoded in SIGSEQ. Example: "00.8+(02.2)+00.8+(05.2)" encodes a signal sequence with two intervals of light and two intervals of eclipse.

# O - Buoys, Beacons and Daymarks, Notice Marks

0.1 Buoys

## O.1.1 Buoy at Bifurcation of Channel (O)

A buoy at a fairway junction may indicate by its top mark on which side it is preferable to pass (main channel).

### Graphics

### **Encoding Instructions**

### Object Encoding

#### Real World

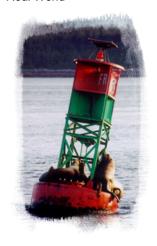

Chart Symbol

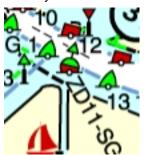

Chart Symbol (single mark)

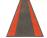

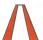

Chart Symbol (double marks)

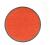

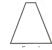

Chart Symbol (double marks)

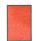

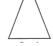

- A) In the event there is a light on the day mark, the BOYSPP object should be designated as the master and coded with the OBJNAM of the LIGHTS object.
- B) EU: The designator as it appears on the buoy, if it can be read from a passing vessel, should be encoded in the attribute OBJNAM.
   Administrative information on the buoys that is not relevant for navigation should be encoded in the attribute NOBJNM. It is not repeated for each slave object.
- C) EU: If a buoy is according to IALA with preference of channel, object class: BOYLAT, CATLAM = 3 or 4 shall be used.
- D) EU: Coding of the CATLAM attribute is mandatory. In case TOPMAR is added: TOPSHP = 3 (sphere) and COLOUR/COLPAT see buoy; and/or TOPSHP = 1 (cone, up) if CATLAM = 3 or TOPSHP = 5 (cylinder, can) if CATLAM= 4 If buoy according to IALA with preference of channel, BOYLAT, CATLAM = 3 or 4
- E) IALA: If there is no preference to pass BOYSPP with (M) CATSPM = 54 (channel separation mark) is used
- F) EU: If a buoy is according to CEVNI, object class: 'boylat', 'catlam' = 3, 4 or 8 shall be used
  - catlam/COLOUR attributes must be used in the following combinations: 10 (bifurcation of channel) / 3,4,3,4 (red / green)
- G) EU: If not under the issuing authority, use INFORM to indicate responsibility of operation of the buoy.

#### **Coding of Structure Object**

Object Class = BOYLAT(P)

- (M) CATLAM = [3 (preferred channel to starboard lateral mark), 4 (preferred channel to port lateral mark)]
- (M) BOYSHP = [1 (nun), 2 (can), 3 (spherical), 4 (pillar), 5 (spar)]
- (M) COLOUR = [1 (white), 3 (red), 4 (green)]
- (C) marsys = [1 (IALA A), 2 (IALA B), 11 (CEVNI), 12 (Russian inland waterway regulations)]
- (M) SCAMIN = [EU: 22000; US: 60000]
- (C) SORDAT = [YYYYMMDD]
- (C) SORIND = (Refer to Section B, General Guidance)

#### Alternative (see coding instruction E)

Object Class = BOYSPP(P)

- (M) BOYSHP = [1 (nun), 3 (spherical), 4 (pillar), 5 (spar)]
- (M) CATSPM = [54 (channel separation mark)]
- (M) COLOUR = [1 (white), 2 (black), 3 (red)]
- (M) COLPAT = [1 (horizontal stripes), 2 (vertical stripes)]
- (C) marsys = [1 (IALA A), 2 (IALA B), 11 (CEVNI), 12 (Russian inland waterway regulations)]
- (O) CONRAD = [3 (radar conspicuous (has radar reflector))]
- (C) OBJNAM = (Please refer to B)
- (O) NOBJNM = (Please refer to B)
- (M) SCAMIN = [EU: 22000; US: 60000]
- (C) SORDAT = [YYYYMMDD]
- (C) SORIND = (Refer to Section B, General Guidance)

#### IENC Symbolization

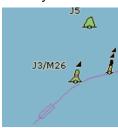

- H) EU: For CEVNI buoy with two topmarks, encode only the upper TOPMAR.
- If the system of navigational marks of a special sign is different from the system mentioned in 'm\_nsys', the attribute 'marsys' must be used.

#### alternative (see coding instruction F)

Object Class = boylat(P)

- (M) BOYSHP = [1 (nun), 2 (can), 3 (spherical), 4 (pillar), 5 (spar)]
- (M) catlam = [3 (preferred channel to starboard), 4 (preferred channel to port), 10 (fairway separation)]
- (M) COLOUR = [3 (red), 4 (green)]
- (M) COLPAT = [1 (horizontal stripes)]
- (C) marsys = [1 (IALA A), 2 (IALA B), 11 (CEVNI), 12 (Russian inland waterway regulations)]
- (O) CONRAD = [3 (radar conspicuous (has radar reflector))]
- (O) INFORM = (EU:see G)
- (C) OBJNAM = (Eu: designator as it appears on the structure; US: "Name" + (River Mile), e.g., Avoca Island Cutoff Buoy (132.7)
- (O) NOBJNM = (Refer to Section B, General Guidance)
- (M) SCAMIN = [EU: 22000; US: 60000]
- (C) SORDAT = [YYYYMMDD]
- (C) SORIND = (Refer to Section B, General Guidance)

#### **Coding of Equipment Object**

Object Class = TOPMAR(P)

- (M) COLOUR = [3 (red), 4 (green)]
- (M) TOPSHP = [1 (cone, up), 5 (cylinder, can)]
- (C) COLPAT = [1 (horizontal stripes)]
- (M) SCAMIN = [EU: 22000; US: 60000]
- (C) SORDAT = [YYYYMMDD]
- (C) SORIND = (Refer to Section B, General Guidance)

#### **Object Encoding**

Object Class = LIGHTS(P)

- (M) COLOUR = [1 (white), 3 (red), 4 (green), 6 (yellow)]
- (M) EXCLIT = [1 (light shown without change of character), 2 (daytime light), 3 (fog light), 4 (night light)]
- (M) LITCHR = [1 (fixed), 2 (flashing), 4 (quick-flashing), 7 (isophased)]
- (C) SIGPER = [xx.xx (e.g. signal period of 12 seconds coded as 12)]
- (C) SIGGRP = [(x),(x)...], e.g., (), (2), (2+1)
- (C) SIGSEQ = [L.LL + (E.EE)] (seconds)

|  | (M) SCAMIN = [EU: 22000; US: 60000]                    |
|--|--------------------------------------------------------|
|  | (C) SORDAT = [YYYYMMDD]                                |
|  | (C) SORIND = (Refer to Section B,<br>General Guidance) |

O.1 Buoys

### O.1.2 Buoy at Bridge Pillar (O)

A buoy at a bridge pillar may be used to improve the visibility of the pillar location on the radar.

### Graphics

### **Encoding Instructions**

### Object Encoding

### Real World

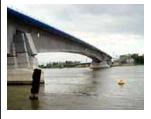

Chart Symbol

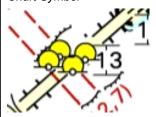

IENC Symbolization

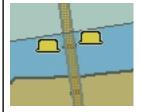

- A) 'boylat' can act as a master object to a light object or to a top mark object.
- B) Mandatory attributes must be coded to ensure proper presentation
- C) EU: The designator as it appears on the buoy, if it can be read from a passing vessel, should be encoded in the attribute OBJNAM. Administrative information on the buoys that is not relevant for navigation should be encoded in the attribute NOBJNM. It is not repeated for each slave object.
- EU: If not under the issuing authority, use INFORM to indicate responsibility of operation of the buoy.
- E) If the system of navigational marks of a special sign is different from the system mentioned in 'm\_nsys', the attribute 'marsys' must be used.

### **Object Encoding**

Object Class = boylat(P)

(M) BOYSHP = [1(conical), 2 (cylindrical), 3 (spherical), 4 (pillar), 5 (spar), 6 (barrel), 8 (ice buoy)]

(M) catlam = [23 (bridge mark)]

(M) COLOUR = [6 (yellow)]

- (C) marsys = [1 (IALA A), 2 (IALA B), 11 (CEVNI), 12 (Russian inland waterway regulations)]
- (O) CONRAD = [3 (radar conspicuous (has radar reflector))]
- (C) OBJNAM = (Please refer to C)
- (O) NOBJNM = (Please refer to C)
- (O) INFORM = (Please refer to D)
- (M) SCAMIN = [EU: 22000; US: 60000]
- (C) SORDAT = [YYYYMMDD]
- (C) SORIND = (Refer to Section B, General Guidance)

#### Object Encoding

Object Class = LIGHTS(P)

(M) COLOUR = [1 (white), 3 (red), 4 (green)]

(M) EXCLIT = [1 (light shown without change of character), 2 (daytime light), 3 (fog light), 4 (night light)]

(M) LITCHR = [1 (fixed), 2 (flashing), 4 (quick-flashing), 7 (isophased)]

(C) SIGPER = [xx.xx] (e.g. signal period of 12 seconds coded as 12)

(C) SIGGRP = [(x),(x)...], e.g., (), (2), (2+1)

(C) SIGSEQ = [L.LL + (E.EE)] (seconds)

(M) SCAMIN = [EU: 22000; US: 60000]

(C) SORDAT = [YYYYMMDD]

(C) SORIND = (Refer to Section B, General Guidance)

0.1 Buoys

### O.1.3 Buoy Marking Danger Point (O)

Buoys to indicate the presence of potentially dangerous obstructions such as groyns, banks, or wrecks.

### Graphics

### **Encoding Instructions**

### Object Encoding

#### Real World

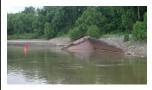

Chart Symbol

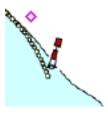

Chart Symbol

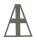

Chart Symbol

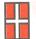

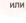

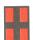

IENC Symbolization

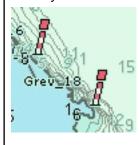

- A) Where top mark is present, use TOPMAR as the slave object and BOYSPP as the master object.
- B) EU: The designator as it appears on the buoy, if it can be read from a passing vessel, should be encoded in the attribute OBJNAM.
   Administrative information on the buoys that is not relevant for navigation should be encoded in the attribute NOBJNM. It is not repeated for each slave object.
- C) In the event there is a light on the day mark, the BOYSPP object should be designated as the master and coded with the name of the light.
- D) EU: If buoys according to CEVNI are used object class 'boylat' has to be used.
  - BOYSHP/catlam/COLOUR attributes must be used in the following combinations: 5 (spar/spindle) / 16 (obstruction at the left side) / 1,4,1,4 (green / white) 5 (spar/spindle) / 15 (obstruction at the right side) / 1,3,1,3 (red / white)
- E) US: Use INFORM to note the river tender or vessel used to place/set buoy
- F) EU: If not under the issuing authority, use INFORM to indicate responsibility of operation of the buoy.
- G) If the system of navigational marks of a special sign is different from the system mentioned in 'm\_nsys', the attribute 'marsys' must be used.

### **Object Encoding**

Object Class = BOYSPP(P)

- (M) BOYSHP = [1 (nun), 2 (can), 5 (spar (spindle))]
- (M) CATSPM = [41 (clearing mark), 45 (foul ground mark)]
- (M) COLOUR = [1 (white), 2 (black), 3 (red), 4 (green)]
- (M) COLPAT = [1 (horizontal stripes), 2 (vertical stripes), 3 (diagonal stripes), 4 (squared), 5 (stripes (direction unknown), 6 (border stripe)]
- (C) marsys = [1 (IALA A), 2 (IALA B), 11 (CEVNI), 12 (Russian inland waterway regulations)]
- (O) CONRAD = [3 (radar conspicuous (has radar reflector))]
- (C) OBJNAM = (Please refer to B)
- (O) NOBJNM = (Please refer to B)
- (O) INFORM = (US: see E, EU:see F)
- (M) SCAMIN = [EU: 22000; US: 60000]
- (C) SORDAT = [YYYYMMDD]
- (C) SORIND = (Refer to Section B, General Guidance)

### alternative (see coding instruction D)

Object Class = boylat(P)

- (M) catlam = [15 (obstruction at the right side), 16 (obstruction at the left side)]
- (M) BOYSHP = [5 (spar (spindle)), 8 (ice buoy)]
- (M) COLOUR = [1 (white), 3 (red), 4 (green)]
- (M) COLPAT = [1 (horizontal stripes)]
- (C) marsys = [1 (IALA A), 2 (IALA B), 11 (CEVNI), 12 (Russian inland waterway regulations)]
- (O) CONRAD = [3 (radar conspicuous (has radar reflector))]
- (C) OBJNAM = (Please refer to B)

(O) NOBJNM = (Refer to Section B, General Guidance) (O) INFORM = [US: see E, EU:see F] (M) SCAMIN = [EU: 22000; US: 60000] (C) SORDAT = [YYYYMMDD] (C) SORIND = (Refer to Section B, General Guidance) **Object Encoding** Object Class = TOPMAR(P) (M) COLOUR = [2 (black), 3 (red), 4 (green)] (M) TOPSHP = [1 (cone, point up), 2 (cone, point down), 4 (two spheres), 5 (cylinder (can)), 10 (2 cones, point to point), 24 (triangle point up), 25 (triangle, point down)] (M) SCAMIN = [EU: 22000; US: 60000] (C) SORDAT = [YYYYMMDD] (C) SORIND = (Refer to Section B, General Guidance) **Object Encoding** Object Class = LIGHTS(P) (M) COLOUR = [1 (white), 3 (red), 4 (green)] (M) EXCLIT = [1 (light shown without change of character), 2 (daytime light), 3 (fog light), 4 (night light)] (M) LITCHR = [1 (fixed), 2 (flashing), 4 (quick-flashing), 7 (isophased)] (C) SIGPER = [xx.xx (e.g. signal period of 12 seconds coded as 12)] (C) SIGGRP = [(x),(x)...], e.g., (), (2), (2+1)(C) SIGSEQ = [L.LL + (E.EE)] (seconds) (M) SCAMIN = [EU: 22000; US: 60000] (C) SORDAT = [YYYYMMDD] (C) SORIND = [c2,c2,c5,c... US: Coast Guard Light List reference]

O.1 Buoys

# O.1.4 Cardinal Buoy (O)

A cardinal buoy is used to mark the position of danger points, obstacles and special features on lakes and broad waterways.

| Graphics                                                                   | Encoding Instructions                                                                                                    | Object Encoding                                                                                                    |
|----------------------------------------------------------------------------|----------------------------------------------------------------------------------------------------|----------------------------------------------------------------------------------------------------|
| Chart Symbol  ENC Symbolization  ENC Symbolization  M-O  ENC Symbolization | <ul> <li>A) BOYCAR must act as a master object to a top mark object and light object (if it exists)</li> <li>B) Mandatory attributes must be coded to ensure proper presentation.</li> <li>C) EU: The designator as it appears on the buoy, if it can be read from a passing vessel, should be encoded in the attribute OBJNAM.  Administrative information on the buoys that is not relevant for navigation should be encoded in the attribute NOBJNM. It is not repeated for each slave object.</li> <li>D) If the system of navigational marks of a special sign is different from the system mentioned in 'm_nsys', the attribute 'marsys' must be used.</li> </ul> | Object Class = BOYCAR(P)  (M) BOYSHP = [1 (conical, nun, ogival), 4 (pillar), 5 (spar))]  (M) CATCAM = [1 (north), 2 (east), 3 (south), 4 (west)]  (M) COLOUR = [2 (black), 6 (yellow)]  West: COLOUR=6,2,6 East: COLOUR=2,6,2 North: COLOUR=6,2  (M) COLPAT = [1 (horizontal stripes)]  (C) marsys = [1 (IALA A), 2 (IALA B), 11 (CEVNI), 12 (Russian inland waterway regulations)]  (O) CONRAD = [3 (radar conspicuous (has radar reflector))]  (C) OBJNAM = (Please refer to C)  (C) NOBJNM = (Please refer to C)  (M) SCAMIN = [EU: 22000; US: 60000]  (C) SORDAT = [YYYYMMDD]  (C) SORIND = (Refer to Section B, General Guidance)  Object Class = TOPMAR(P)  (M) TOPSHP = [10 (2 cones, point to point), 11 (2 cones, base to base), 13 (2 cones (points upward)), 14 (2 cones, (points downward))]  (M) SCAMIN = [EU: 22000; US: 60000]  (C) SORDAT = [YYYYMMDD]  (C) SORDAT = [YYYYMMDD]  (C) SORDAT = [YYYYMMDD]  (C) SORDAT = [YYYYMMDD]  (C) SORDAT = [YYYYMMDD]  (C) SORDAT = [YYYYMMDD]  (C) SORDAT = [YYYYMMDD]  (C) SORIND = (Refer to Section B, General Guidance)  Object Encoding  Object Class = LIGHTS(P)  (M) COLOUR = [1 (white)] |

| (M) EXCLIT = [1 (light shown without change of character), 2 (daytime light), 3 (fog light), 4 (night light)] |
|----------------------------------------------------------------------------------------------------|
| (M) LITCHR = [3 (long-flashing), 4 (quick-flashing)]                                                          |
| (C) SIGPER = [xx.xx] (e.g. signal period of 12 seconds coded as 12)                                           |
| (C) SIGGRP = $[(x),(x)]$ , e.g., (), (2), (2+1)                                                               |
| (C) SIGSEQ = [L.LL + (E.EE)] (seconds)                                                                        |
| (M) SCAMIN = [EU: 22000; US: 60000]                                                                           |
| (C) SORDAT = [YYYYMMDD]                                                                                       |
| (C) SORIND = (Refer to Section B, General Guidance)                                                           |

0.1 Buoys

O.1.5 Lateral Buoy (O)

Lateral buoys are used to mark the direction of the fairway / navigation channel.

### Graphics

### **Encoding Instructions**

### Object Encoding

### Real World (Can)

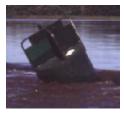

Real World (Nun)

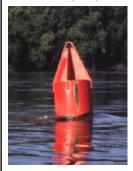

Real World (EU)

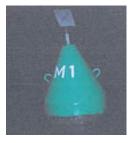

Real World (EU)

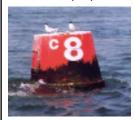

- A) EU: The designator as it appears on the buoy, if it can be read from a passing vessel, should be encoded in the attribute OBJNAM. Administrative information on the buoys that is not relevant for navigation should be encoded in the attribute NOBJNM. It is not repeated for each slave object.
- B) US: Buoys used on the inland system are not uniquely named or identified.
- C) EU: In case TOPMAR is added: TOPSHP = 5 (cylinder, can) for right hand side buoys
   TOPSHP = 1 (cone, up) for left hand side buoys
- D) EU: BOYSHP/catlam/COLOUR attributes must be used in the following combinations:
   1 (nun) / 8 (left fairway side) / 4 (green)
   2 (can) / 7 (right fairway side) / 3 (red)
- E) US: BOYSHP/catlam/COLOUR attributes must be used in the following combinations:
   1 (nun) / 2 (starboard-hand lateral mark) / 3 (red)
   2 (can) / 1 (port-hand lateral mark) / 4 (green)
- F) US: Use INFORM to note the river tender or vessel used to place/set buoy
- G) EU: If not under the issuing authority, use INFORM to indicate responsibility of operation of the buoy.
- H) If the system of navigational marks of a special sign is different from the system mentioned in 'm\_nsys', the attribute 'marsys' must be used.

### **Object Encoding**

Object Class = boylat(P)

- (M) BOYSHP = [1 (nun), 2 (can), 3 (spherical), 4 (pillar), 5 (spar), 8 (ice buoy)]
- (M) catlam = [1 (port-hand lateral mark), 2 (starboard-hand lateral mark, 5 (right side), 6 (left side), 7 (right fairway side), 8 (left fairway side), 11 (fairway at the right side), 12 (fairway at the left side), 13 (fairway change to the right side), 14 (fairway change to the left side)]
- (M) COLOUR = [1 (white), 3 (red), 4 (green), 6 (yellow)]
- (C) marsys = [1 (IALA A), 2 (IALA B), 11 (CEVNI), 12 (Russian inland waterway regulations)]
- (O) CONRAD = [3 (radar conspicuous (has radar reflector))]
- (C) OBJNAM = (Please refer to A)
- (C) NOBJNM = (Please refer to A)
- (C) INFORM = (US: see F, EU: see G)
- (M) SCAMIN = [EU: 22000; US: 60000]
- (C) SORDAT = [YYYYMMDD]
- (C) SORIND = (Refer to Section B, General Guidance)

#### **Object Encoding**

Object Class = TOPMAR(P)

- (M) COLOUR = [3 (red), 4 (green)]
- (M) TOPSHP = [1 (cone, up), 5 (cylinder, can)]
- (C) COLPAT = [1 (horizontal stripes)]
- (M) INFORM = (Please refer to F and G)
- (M) SCAMIN = [EU: 22000; US: 60000]
- (C) SORDAT = [YYYYMMDD]
- (C) SORIND = (Refer to Section B, General Guidance)

### **Object Encoding**

Object Class = LIGHTS(P)

### Real World (RU)

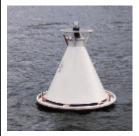

Chart Symbol

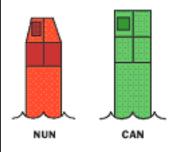

Chart Symbol

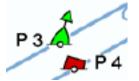

Chart Symbol

| Бельій Черный | Красный      |
|---------------|--------------|
| Бельій        | Красный      |
| Бельій Черный | Красный      |
| Белый         | Веха красная |

IENC Symbolization

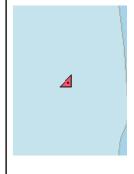

(M) COLOUR = [1 (white), 3 (red), 4 (green), 6 (yellow)]

### **Object Encoding**

### Object Class = LIGHTS(P)

(M) EXCLIT = [1 (light shown without change of character), 2 (daytime light), 3 (fog light), 4 (night light)]

(M) LITCHR = [1 (fixed), 2 (flashing), 4 (quick-flashing), 7 (isophased)]

(C) SIGPER = [xx.xx (e.g. signal period of 12 seconds coded as 12)]

(C) SIGGRP = [(x),(x)...], e.g., (), (2), (2+1)

(C) SIGSEQ = [L.LL + (E.EE)] (seconds)

(M) SCAMIN = [EU: 22000; US: 60000]

(C) SORDAT = [YYYYMMDD]

(C) SORIND = (Refer to Section B, General Guidance)

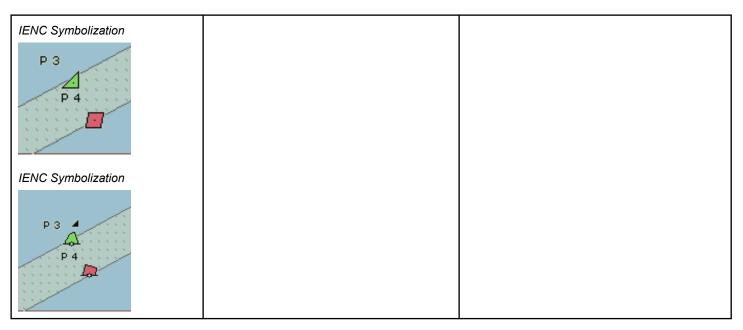

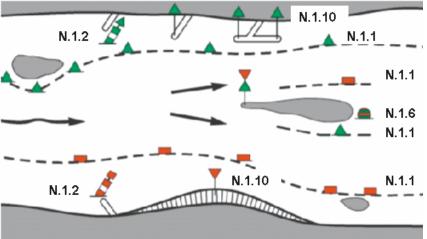

O.1 Buoys

# O.1.6 Safe Water Buoy (O)

A safe water buoy marking the axis or middle of a channel may be used as a centerline, mid-channel on lakes and broad waterways

| Encoding Instructions                                                                                                    | Object Encoding                                                                                                    |
|----------------------------------------------------------------------------------------------------|----------------------------------------------------------------------------------------------------|
| <ul> <li>A) BOYSAW can act as a master object to a top mark object and a light object</li> <li>B) EU: The designator as it appears on the buoy, if it can be read from a passing vessel, should be encoded in the attribute OBJNAM.  Administrative information on the buoys that is not relevant for navigation should be encoded in the attribute NOBJNM. It is not repeated for each slave object.</li> <li>C) Mandatory attributes must be coded to ensure proper presentation</li> <li>D) In case TOPMAR is added:  TOPSHP = 3 (sphere) and  COLOUR = (3 (red)]</li> <li>E) If the system of navigational marks of a special sign is different from the system mentioned in 'm_nsys', the attribute 'marsys' must be used.</li> </ul> | Object Class = BOYSAW(P)  (M) BOYSHP = [1 (nun), 3 (spherical), 4 (pillar), 5 (spar)]  (M) COLOUR = [1 (white), 2 (black), 3 (red)]  (M) COLPAT = [1 (horizontal stripes), 2 (vertical stripes)]  (C) marsys = [1 (IALA A), 2 (IALA B), 11 (CEVNI), 12 (Russian inland waterway regulations)]  (O) CONRAD = [3 (radar conspicuous (has radar reflector))]  (C) OBJNAM = (Please refer to B)  (O) NOBJNM = (Please refer to B)  (M) SCAMIN = [EU: 22000; US: 60000]  (C) SORDAT = [YYYYMMDD]  (C) SORIND = (Refer to Section B, General Guidance)                                                                                                    |
|                                                                                                    | Object Class = TOPMAR(P)                                                                                                    |
|                                                                                                    | (M) COLOUR = [3 (red)]  (M) TOPSHP = [3 (sphere)]  (M) SCAMIN = [EU: 22000; US: 60000]  (C) SORDAT = [YYYYMMDD]  (C) SORIND = (Refer to Section B, General Guidance)  Object Encoding  Object Class = LIGHTS(P)  (M) COLOUR = [1 (white), 6 ( yellow)]  (M) EXCLIT = [1 (light shown without change of character), 2 (daytime light), 3 (fog light), 4 (night light)]  (M) LITCHR = [1 (fixed), 2 (flashing), 4 (quick-flashing), 7 (isophased)]  (C) SIGPER = [xx.xx] (e.g. signal period of 12 seconds coded as 12)                                                                                                    |
|                                                                                                    | A) BOYSAW can act as a master object to a top mark object and a light object  B) EU: The designator as it appears on the buoy, if it can be read from a passing vessel, should be encoded in the attribute OBJNAM.  Administrative information on the buoys that is not relevant for navigation should be encoded in the attribute NOBJNM. It is not repeated for each slave object.  C) Mandatory attributes must be coded to ensure proper presentation  D) In case TOPMAR is added:  TOPSHP = 3 (sphere) and  COLOUR = (3 (red)]  E) If the system of navigational marks of a special sign is different from the system mentioned in 'm_nsys', the |

| (C) SIGGRP = [<br>(2+1)          | (x),(x)], e.g., (), (2), |
|----------------------------------|--------------------------|
| (C) SIGSEQ = [                   | L.LL + (E.EE)] (seconds) |
| (M) SCAMIN =                     | [EU: 22000; US: 60000]   |
| (C) SORDAT =                     | [YYYYMMDD]               |
| (C) SORIND = (<br>General Guidan | Refer to Section B, ce)  |

# O.1 Buoys

## O.1.7 Stalling Buoy (O)

The buoys (floating beacons) are used to mark stalling current which does not coincide with a direction of the fairway

| Graphics                                                   | Encoding Instructions                                                                                                    | Object Encoding                                                                                                    |
|------------------------------------------------------------|----------------------------------------------------------------------------------------------------|----------------------------------------------------------------------------------------------------|
| Chart Symbol  Chart Symbol  IENC Symbolization  N56  IQ.R. | A) BOYLAT must be defined as the master object, with and LIGHTS as the slave objects  B) If the system of navigational marks of a special sign is different from the system mentioned in 'm_nsys', the attribute 'marsys' must be used. | Object Class = BOYLAT(P)  (M) BOYSHP = [1 (conical (nun, ogival)), 2 (can (cylindrical))]  (M) CATLAM = [1 (port hand lateral mark), 2 (starboard hand lateral mark)]  (M) COLOUR = [3, 2 (red, black), 3, 1 (red, white), 1, 2 (white, black)]  (M) COLPAT = [1 (horizontal stripes)]  (C) marsys = [1 (IALA A), 2 (IALA B), 11 (CEVNI), 12 (Russian inland waterway regulations)]  (O) OBJNAM = (buoy number)  (O) INFORM = (Corresponds to Lateral Mark System within Inland Waterway System of Russia)  (M) SCAMIN = [EU: 22000; US: 60000]  (C) SORDAT = [YYYYMMDD]  (C) SORIND = (Refer to Section B, General Guidance)  Object Class = LIGHTS(P)  (M) COLOUR = [3 (red), 4 (green)]  (M) LITCHR = [9 (interrupted quick flashing), 2 (flashing)]  (M) SIGGRP = [4]  (M) SCAMIN = [EU: 22000; US: 60000]  (C) SORDAT = [YYYYMMDD]  (C) SORDAT = [YYYYMMDD]  (C) SORIND = (Refer to Section B, General Guidance) |

# O.1 Buoys

# O.1.8 Swinging Axial Buoy (O)

The buoys are used to mark swinging points of the fairway axis

| Graphics                                | Encoding Instructions                                                                                                    | Object Encoding                                                                                                    |
|-----------------------------------------|----------------------------------------------------------------------------------------------------|----------------------------------------------------------------------------------------------------|
| Chart Symbol  IENC Symbolization  IQ.W. | A) BOYSAW must be defined as the master object, with TOPMAR and LIGHTS as the slave objects  B) If the system of navigational marks of a special sign is different from the system mentioned in 'm_nsys', the attribute 'marsys' must be used. | Object Class = BOYSAW(P)  (M) BOYSHP = [1 (conical (nun, ogival)), 5 (spar (spindle))]  (M) COLOUR = [3, 2, 3, 2, 3 (red, white, red, white, red, white, red), 3, 1, 3, 1, 3 (red, white, red, white, red)]  (M) COLPAT = [1 (horizontal stripes)]  (C) marsys = [1 (IALA A), 2 (IALA B), 11 (CEVNI), 12 (Russian inland waterway regulations)]  (O) OBJNAM = (buoy number)  (M) SCAMIN = [EU: 22000; US: 60000]  (C) SORDAT = [YYYYMMDD]  (C) SORIND = (Refer to Section B, General Guidance)  Object Class = LIGHTS(P)  (M) COLOUR = [1 (white)]  (M) LITCHR = [9 (interrupted quick flashing)]  (M) SIGGRP = [4]  (M) SCAMIN = [EU: 22000; US: 60000]  (C) SORDAT = [YYYYMMDD]  (C) SORIND = (Refer to Section B, General Guidance)  Object Class = TOPMAR(P)  (M) TOPSHP = [26 (circle)]  (O) COLOUR = [2 (black)]  (M) SCAMIN = [EU: 22000; US: 60000]  (C) SORDAT = [YYYYMMDD]  (C) SORDAT = [YYYYMMDD]  (C) SORDAT = [YYYYMMDD]  (C) SORDAT = [YYYYMMDD]  (C) SORDAT = [YYYYMMDD]  (C) SORDAT = [YYYYMMDD]  (C) SORIND = (Refer to Section B, General Guidance) |

O.1 Buoys

## O.1.9 Swinging Lateral Buoy (O)

The buoys are used to mark swinging points at the edges of the extended rectilinear fairways, as well as at the fairway edges where the vision is limited.

| Graphics                                                                                       | Encoding Instructions                                                                                                    | Object Encoding                                                                                                    |
|------------------------------------------------------------------------------------------------|----------------------------------------------------------------------------------------------------|----------------------------------------------------------------------------------------------------|
| Chart Symbol  A MIN A  Chart Symbol  MIN A  IENC Symbolization  Q.W.  JENC Symbolization  Q.R. | A) BOYLAT must be defined as the master object, with LIGHTS as the slave object  B) If the system of navigational marks of a special sign is different from the system mentioned in 'm_nsys', the attribute 'marsys' must be used. | Object Class = BOYLAT(P)  (M) BOYSHP = [1 (conical (nun, ogival)), 2 (can (cylindrical))]  (M) CATLAM = [1 (port hand lateral mark), 2 (starboard hand lateral mark)]  (M) COLOUR = [1, 2, 1 (white, black, white), 2, 1, 2 (black, white, black), 3, 1, 3, (red, white, red), 3, 2, 3, (red, black, red)]  (M) COLPAT = [1 (horizontal stripes)]  (C) marsys = [1 (IALA A), 2 (IALA B), 11 (CEVNI), 12 (Russian inland waterway regulations)]  (O) INFORM = (Corresponds to Lateral Mark System within Inland Waterway System of Russia)  (M) SCAMIN = [EU: 22000; US: 60000]  (C) SORDAT = [YYYYMMDD]  (C) SORIND = (Refer to Section B, General Guidance)  Object Class = LIGHTS(P)  (M) COLOUR = [1 (white), 3 (red), 4 (green), 6 (yellow)]  (M) LITCHR = [2 (flashing), 4 (quick-flashing)]  (M) SCAMIN = [EU: 22000; US: 60000]  (C) SORDAT = [YYYYMMDD]  (C) SORDAT = [YYYYMMDD]  (C) SORDAT = [YYYYMMDD]  (C) SORDAT = [YYYYMMDD]  (C) SORDAT = [YYYYMMDD]  (C) SORIND = (Refer to Section B, General Guidance) |

## O.2 Beacons & Daymarks

O.2.1 Day Mark (O)

Day marks are used to code passing and crossing day beacons on the inland river system.

### Graphics

### **Encoding Instructions**

### Object Encoding

### Real World (US)

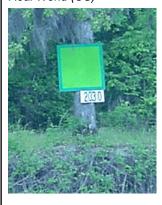

Real World (CEVNI)

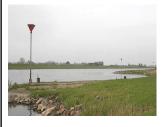

Chart Symbol (Version 1)

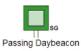

Crossing Daybeacon

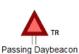

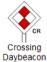

Chart Symbol

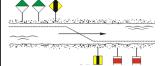

- A) 'bcnlat' must be defined as the master object, with DAYMAR as the slave object.
- B) In the event there is a light on the day mark, the 'bcnlat' object should be designated as the master and coded with the name of the light.
- C) EU: For marks indicating the position of the channel the DAYMAR COLOUR/ COLPAT/ TOPSHP attributes must be used in the following combinations:

  1, 3, 1 (white, red, white), 1 (horizontal stripes) and 19 (square) for the right hand shore or 4, 1 (green, white), 1 (horizontal stripes) and 12 (rhombus (diamond)) for the left hand shore.
- D) EU: For marks indicating danger points DAYMAR COLOUR/
  TOPSHP attributes must be used in the following combinations:

   (red) and 25 (triangle point down) for the right hand shore or 4 (green) and 24 (triangle point up) for the left hand shore
- E) EU: The designator as it appears on the buoy, if it can be read from a passing vessel, should be encoded in the attribute OBJNAM. Administrative information on the buoys that is not relevant for navigation should be encoded in the attribute NOBJNM. It is not repeated for each slave object.
- F) US: For daybeacons with more than one color, such as a crossing or non-laterally significant day beacon, use multiple COLOUR attributes and populate the COLPAT field based upon the color pattern of the day beacon. For example, a NR daybeacon would be encoded as COLOUR = 1,3 with TOPSHP = 12 (rhombus(diamond)), and COLPAT = 4 (squared).

### **Coding of Structure Object**

Object Class = bcnlat(P)

- (M) BCNSHP = [1 (stake,pole,perch,post), 5 (pile beacon)]
- (M) catlam = [1 (port-hand lateral mark), 2 (starboard-hand lateral mark, 5 (right side), 6 (left side), 7 (right fairway side), 8 (left fairway side), 9 (separation), 11 (fairway at the right side), 12 (fairway at the left side), 13 (fairway change to the right side), 14 (fairway change to the left side), 15 (obstruction to the right side), 16 (obstruction to the left side)]
- (C) dirimp = [1 (upstream), 2 (downstream), 3 (to the left bank), 4 (to the right bank)]
- (M) COLOUR = ["Unknown" or 1 (white), 3 (red), 4 (green), ]
- (C) COLPAT = [1 (horizontal stripes), 2 (vertical stripes), 3 (diagonal stripes), 4 (squared), 5 (stripes (direction unknown), 6 (border stripe)]
- (M) OBJNAM = (US: Please refer to H; EU: designator as it appears on the structure if any)
- (O) NOBJNM = (Refer to Section B, General Guidance)
- (C) INFORM = (US: please refer to G)
- (M) SCAMIN = [EU: 22000; US: 60000]
- (C) SORDAT = [YYYYMMDD]
- (C) SORIND = (Refer to Section B, General Guidance)

#### **Coding of Equipment Object**

Object Class = DAYMAR(P)

(M) COLOUR = [1 (white), 2 (black), 3 (red), 4 (green), 6 (yellow)]

### Chart Symbol

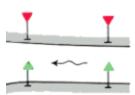

### Chart Symbol

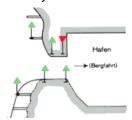

Chart Symbol

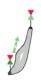

Chart Symbol

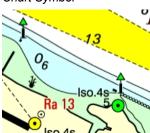

Chart Symbol

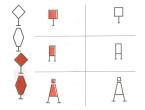

IENC Symbolization

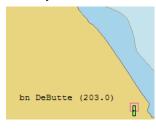

- G) US: Code two DAYMAR objects at the same location if a separate type of mark is used for up and down-bound traffic. Use INFORM to code USCG designation, e.g., SG(U), CG(D).
- H) US: OBJNAM of 'bcnlat' must be the name designated by the US Coast Guard Light List followed by the river mile, e.g, Debutte Light and Daymark (233.4). OBJNAM should not be repeated for each slave object.
- US: COLOUR of 'bcnlat' = "Unknown".

- (M) TOPSHP = [1 (cone, point up), 2 (cone, point down), 7 (x-shape (St. Andrew's cross)), 8 (upright cross (St George=s cross)), 10 (2cones, point to point), 12 (rhombus (diamond)), 19 (square), 24 (triangle point up), 25 (triangle point down), 33 (Other shapes, see INFORM)]
- (M) COLPAT = [1 (horizontal stripes), 2 (vertical stripes), 3 (diagonal stripes), 4 (squared), 5 (stripes (direction unknown), 6 (border stripe)]
- (C) INFORM = (US: structure up, structure down, e.g., "TR(U), TR(D)")
- (M) SCAMIN = [EU: 22000; US: 60000]
- (C) SORDAT = [YYYYMMDD]
- (C) SORIND = (Refer to Section B, General Guidance)

### **Object Encoding**

Object Class = LIGHTS(P)

- (M) COLOUR = [1 (white), 3 (red), 4 (green)]
- (O) EXCLIT = [1 (light shown without change of character), 2 (daytime light), 3 (fog light), 4 (night light)]
- (M) LITCHR = [1 (fixed), 2 (flashing), 4 (quick-flashing), 7 (isophased)]
- (C) SIGPER = [xx.xx] (e.g., signal period of 12 seconds coded as 12)
- (C) SIGGRP = [(x),(x)...], e.g., (), (2), (2+1)
- (C) SIGSEQ = [L.LL + (E.EE)] (seconds)
- (C) INFORM = (US: descending bank (e.g., LDB))
- (M) SCAMIN = [EU: 22000; US: 60000]
- (C) SORDAT = [YYYYMMDD]
- (C) SORIND = (Refer to Section B, General Guidance)

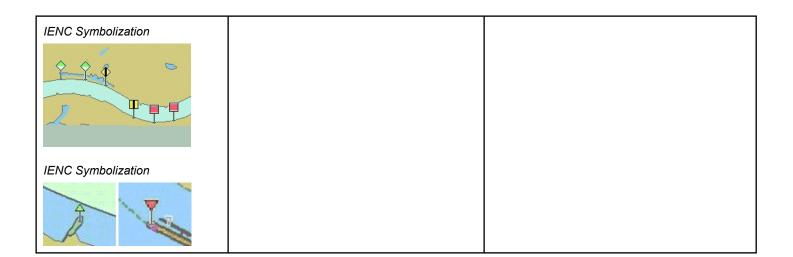

# O.2 Beacons & Daymarks

O.2.2 Landmark Beacon (O)

The beacons are used to mark specific "Landmarks"

| Graphics                                 | Encoding Instructions                                                                       | Object Encoding                                                                                                    |
|------------------------------------------|---------------------------------------------------------------------------------------------|----------------------------------------------------------------------------------------------------|
| Chart Symbol  Chart Symbol  Chart Symbol | A) BCNLAT must be defined as the master object, with TOPMAR and LIGHTS as the slave objects | Object Encoding Object Class = BCNLAT()  (M) BCNSHP = [1 (stake, pole, perch, post)]  (M) CATLAM = [1 (port hand lateral mark), 2 (starboard hand lateral mark)]  (M) COLOUR = [2,1, 2, 1, 2 (white, black, white, black, white), 3, 1, 3, 1, 3 (red, white, red, white, red)]  (M) COLPAT = [1 (horizontal stripes)]  (M) SCAMIN = [EU: 22000; US: 60000]  (C) SORDAT = [YYYYMMDD] |
| FI.G.                                    |                                                                                             | (C) SORIND = (Refer to Section B, General Guidance)  Object Encoding  Object Class = TOPMAR(P)  (M) TOPSHP = [21 (rectangle, vertical), 22 (trapezium, up)]  (O) COLOUR = [2,1, 2, 1, 2 (white, black, white, black, white), 3, 1, 3, 1, 3 (red, white, red, white, red)]  (O) COLPAT = [1 (horizontal stripes)]  (M) SCAMIN = [EU: 22000; US: 60000]  (C) SORDAT = [YYYYMMDD]      |
|                                          |                                                                                             | (C) SORIND = (Refer to Section B, General Guidance)  Object Encoding  Object Class = LIGHTS(P)  (M) COLOUR = [1 (white), 3 (red), 4 (green), 6 (yellow)]  (M) LITCHR = [2 (flashing)]  (M) SIGGRP = [2]  (M) SCAMIN = [EU: 22000; US: 60000]  (C) SORDAT = [YYYYMMDD]  (C) SORIND = (Refer to Section B, General Guidance)                                                          |

# O.2 Beacons & Daymarks

## O.2.3 Radar Beacon, RACON (O)

A radar transponder beacon (racon) may be used to indicate an entrance of a canal or a bridge passage.

| Graphics                                                                                               | Encoding Instructions                                                                                                    | Object Encoding                                                                                                    |
|----------------------------------------------------------------------------------------------------|----------------------------------------------------------------------------------------------------|----------------------------------------------------------------------------------------------------|
| Chart Symbol  Iso.2s  SRK 4-ZV 11  Racon (K)  SRK 2 6  IENC Symbolization  Borkumriff  215  Borkumriff | <ul> <li>A) RTPBCN may be slave object to PILPNT, BOYLAT, BOYSPP, BOYCAR, BOYSAW.</li> <li>B) The signal group is encoded using brackets to separate the individual groups. A group of signals may be a single number, a chain of numbers separated by "+", a sequence of up to 4 letters or a letter and a number.</li> <li>C) RADWAL and SIGGRP are relevant for the safety of navigation and should be encoded therefore.</li> </ul> | Object Class = RTPBCN(P)  (M) CATRTB = [1 (ramark, radar beacon transmitting continuously), 2 (racon, radar transponder beacon), 3 (leading racon/radar transponder beacon)]  (O) RADWAL = (The wavelength (V) (metres) and the band code character (B)), e.g., V.VV-B  (O) SIGGRP = [A]  (M) SCAMIN = [EU: 22000; US: 60000]  (C) SORDAT = [YYYYMMDD]  (C) SORIND = (Refer to Section B, General Guidance) |

# O.2 Beacons & Daymarks

# O.2.4 Spring Flood Beacon (O)

The beacons are used to mark submerged banks

| Graphics                                                                       | Encoding Instructions                                                                       | Object Encoding                                                                                                    |
|--------------------------------------------------------------------------------|---------------------------------------------------------------------------------------------|----------------------------------------------------------------------------------------------------|
| Chart Symbol  Chart Symbol  IENC Symbolization  F.G.  IENC Symbolization  F.R. | A) BCNLAT must be defined as the master object, with TOPMAR and LIGHTS as the slave objects | Object Encoding  Object Class = BCNLAT(P)  (M) BCNSHP = [1 (stake, pole, perch, post)]  (M) CATLAM = [1 (port hand lateral mark), 2 (starboard hand lateral mark)]  (M) COLOUR = [1 (white), 3 (red)]  (O) INFORM = (Spring flood mark of the left (right) bank)  (O) NINFOM = (Refer to Section B, General Guidance)  (M) SCAMIN = [EU: 22000; US: 60000]  (C) SORIND = (Refer to Section B, General Guidance)  Object Class = TOPMAR(P)  (M) TOPSHP = [22 (trapezium, up), 26 (circle)]  (O) COLOUR = [1 (white), 3 (red)]  (M) SCAMIN = [EU: 22000; US: 60000]  (C) SORDAT = [YYYYMMDD]  (C) SORIND = (Refer to Section B, General Guidance)  Object Class = LIGHTS(P)  (M) COLOUR = [4 (green), 3 (red)]  (M) COLOUR = [1 (fixed)]  (M) SCAMIN = [EU: 22000; US: 60000]  (C) SORDAT = [YYYYMMDD] |
|                                                                                |                                                                                             | (C) SORIND = (Refer to Section B,<br>General Guidance)                                                                                                    |

### **O.3 Notice Marks**

O.3.1 Notice Marks (O)

Waterway signs in accordance with the European Code for Inland Waterways of UN/ECE (http://www.unece.org/trans/doc/finaldocs/sc3/TRANS-SC3-115r2e.pdf )
For notice marks on bridges see O.3.2

| Graphics           | Encoding Instructions                                                                                                    | Object Encoding                                                                                                    |
|--------------------|----------------------------------------------------------------------------------------------------|----------------------------------------------------------------------------------------------------|
| IENC Symbolization | A) For detailed list of all available input ID's for category of notice mark (catnmk) see annex "notice-marks".  All order numbers are referenced to the European Code for Inland Waterways – CEVNI, revision 2, edited by the Economic Commission for Europe of the United Nations  B) Although the list is based on CEVNI, | Object Encoding Object Class = notmrk(P)  (M) catnmk = Category of notice mark: see Annex "Notice_marks.xls"  (M) fnctnm = [1 (prohibition mark, CEVNI signs A), 2 (regulation mark, CEVNI signs B), 3 (restriction mark, CEVNI signs C), 4 (recommendation mark, CEVNI signs D), 5 |
|                    | the codes can be used for other notice marks with the same meaning, too (e.g., on the river Po in Italy)                                                                                                    | (information mark, CEVNI signs E)]  (O) dirimp = [1 (upstream), 2 (downstream), 3 (to the left bank), 4 (to the right bank)]                                                                                                    |
|                    | C) The function of the notice mark (fnctnm) has to be encoded for display purposes.                                                                                                    | (O) disipd = (distance of impact, downstream: unit defined in the M_UNIT meta object class, e.g. metre (m), resolution: 1 m)                                                                                                    |
|                    | D) If the notice mark is positioned     rectangular to the bank, it can be     seen only by vessels heading     upstream (dirimp = 1) or by vessels                                                                                                    | (O) disipu = (distance of impact, upstream: unit defined in the M_UNIT meta object class, e.g. metre (m), resolution: 1 m)                                                                                                    |
|                    | heading downstream (dirimp = 2).  If the notice mark is positioned parallel to the bank, it can be seen by vessels heading upstream as well as vessels heading downstream. In this case, the direction of impact is defined by triangular additional marks.                                                                  | (O) disbk1 = Minimum distance of the impact from the notice mark rectangular to the bank: unit defined in the M_UNIT meta object class, e.g. metre (m), resolution: 1 m                                                                                                    |
|                    |                                                                                                    | (O) disbk2 = Maximum distance of the impact from the notice mark rectangular to the bank: unit defined in the M_UNIT meta object class, e.g. metre (m), resolution: 1                                                                                                    |
|                    | E) The distance of impact (downstream or upstream, 'disipd' or 'disipu') can be defined by the distance between two notice marks, by a number,                                                                                                    | m (O) addmrk = [1 (top board), 2 (bottom board), 3 (right triangle), 4 (left triangle), 5                                                                                                    |
|                    | which is shown on the top board or<br>by a number, which is shown on an<br>triangular additional mark.                                                                                                    | (bottom triangle)] (C) marsys = [11(CEVNI)]                                                                                                    |
|                    | F) The minimum distance of impact from the notice mark rectangular to the bank (disbk1) can be defined by:  1. the number on a sign C.5                                                                                                    | (O) STATUS = [8 (private), 12 (illuminated)] (O) INFORM = (text of additional marks in english)                                                                                                    |
|                    | (distance of the waterway from the bank), 2. the first number on a sign E.5.2 (berthing permitted between two                                                                                                    | (O) NINFOM = (Refer to Section B,<br>General Guidance)<br>(M) SCAMIN = [EU: 22000; US: 60000]<br>(C) SORDAT = [YYYYMMDD]                                                                                                    |
|                    | distances).                                                                                                    |                                                                                                    |

G) The maximum distance of impact from the notice mark rectangular to the bank (disbk2) can be defined by:
3. the number on a sign A.5.1 (berthing prohibited within the breadth indicated),
4. the number on a sign E.5.1 (berthing permitted within the distance indicated),
5. the second number on a sign E.5.2 (berthing permitted between

H) Rectangular boards on top of the main sign ('addmrk' = 1) are showing the distance at which the regulation applies or the special feature indicated by the notice mark is to be found.

two distances).

Rectangular boards at the bottom of the main sign ('addmrk' = 2) are showing explanations or additional information.

Triangular pointers at the side of the main sign ('addmrk' = 3 or 4) are showing the direction of the section to which the notice mark applies.

Triangular pointers at the bottom ('addmrk' = 5) are showing the distance from the shore, within which the regulation applies.

The attribute 'addmrk' is only defining the position and shape of the additional mark. The content is given by other attributes ('disipd', 'disipu', 'disbk1', 'disbk2', INFORM, NINFOM)

- If the system of navigational marks of a special sign is different from the system mentioned in 'm\_nsys', the attribute 'marsys' must be used.
- J) If a notice mark is illuminated, this should be indicated by the attribute STATUS = 12).

(C) SORIND = (Refer to Section B, General Guidance)

- K) Explanations or additional information shown on additional marks and
  - 1. the number shown on the CEVNI signs B.6 (maximum speed limit) amended by the unit (e.g., "10 km/h"),
  - 2. the frequency band and the number shown on the CEVNI sign B.11 (mandatory radiophone channel) and E.23 (nautical radio information channel) (e.g., "VHF 11").
  - 3. the number shown on the CEVNI signs C.1 (restricted fairway depth), C.2 (restricted vertical clearance), C.3 (restricted width of the fairway or passage), and E.5.3 (maximum number of vessels berthing abreast) have to be indicated in the INFORM attribute.

If the sign E.5.3 is used as an additional mark, the text "maximum x vessels berthing abreast" should be used. The maximum number of vessels berthing abreast has to be indicated in arabic numbers.

- L) The standard SCAMIN value for notice marks is 25000. Different values can be used to improve the display with regard to the safety of navigation.
- M) For more detailed information regarding Notice Marks and which makrs should be accompanied by area features, see Section AA, Notice Marks for more detailed information.
- N) To encode an area, where notice marks apply, objects such as 'resare', 'achare', 'trnbsn', CTNARE, 'comare', 'achbrt' or 'berths' must be associated using a collection object C\_ASSO.
- O) Signs with textual description, which have the same meaning as a CEVNI sign (for example a white board with the text "mooring prohibited") can be encoded as notice marks with INFORM = "textual description only".
- P) Signs, which are installed by private companies, should be encoded with STATUS = 8 (private).

|                         | ▼Triangle left side | Triangle right side > |
|-------------------------|---------------------|-----------------------|
| Left bank (downstream)  | dirimp = 1          | dirimp = 2            |
| Right bank (downstream) | dirimp = 2          | dirimp = 1            |

### **O.3 Notice Marks**

## O.3.2 Notice Marks on Bridges (O)

Waterway signs in accordance with the European Code for Inland Waterways of UN/ECE (http://www.unece.org/trans/doc/finaldocs/sc3/TRANS-SC3-115r2e.pdf )
For notice marks not positioned on bridges see O.3.1

| Object Encoding Object Class = notmrk(P)  (M) catnmk = Category of notice mark: see                                                                                                    |
|----------------------------------------------------------------------------------------------------|
| Annex "Notice_marks.xls"  (M) fnctnm = [1 (prohibition mark, CEVNI signs A), 2 (regulation mark, CEVNI signs B), 4 (recommendation mark, CEVNI signs D), 5 (information mark, CEVNI signs E)]  (O) dirimp = [1 (upstream), 2 (downstream), 3 (to the left bank), 4 (to the right bank)]  (C) marsys = [1 (IALA A), 2 (IALA B), 11 (CEVNI), 12 (Russian inland waterway regulations)]  (M) ORIENT = [degree (°)]  (O) STATUS = [12 (illuminated)]  (M) SCAMIN = [EU: 8000; US: 12000]  (C) SORDAT = [YYYYMMDD]  (C) SORIND = (Refer to Section B, General Guidance) |
|                                                                                                    |

| the safety of navigation. |  | G) The SCAMIN value 8000 should be used. Different values may be used to improve the display with regard to the safety of navigation. |  |
|---------------------------|--|----------------------------------------------------------------------------------------------------|--|
|---------------------------|--|----------------------------------------------------------------------------------------------------|--|

# O.4 IALA Maritime Buoyage System

## O.4.1 Special Purpose Buoy IALA (O)

A special purpose buoy is primarily used to indicate an area or feature, the nature of which is apparent from reference to a chart.

| Graphics                                                                       | Encoding Instructions                                                                                                    | Object Encoding                                                                                                    |
|--------------------------------------------------------------------------------|----------------------------------------------------------------------------------------------------|----------------------------------------------------------------------------------------------------|
| eal World  thart Symbol  SOD 1  ENC Symbolization  V 1  ENC Symbolization  V 1 | A) BOYSPP can act as a master object to a top mark object B) BOYSPP can act as a master object to a light object. C) Mandatory attributes must be coded to ensure proper presentation. D) EU: The designator as it appears on the buoy, if it can be read from a passing vessel, should be encoded in the attribute OBJNAM. Administrative information on the buoys that is not relevant for navigation should be encoded in the attribute NOBJNM. It is not repeated for each slave object. | Object Class = BOYSPP(P)  (M) BOYSHP = [1(conical), 3 (spherical), 4 (pillar), 5 (spar), 6 (barrel)]  (M) CATSPM = [6 (cable mark), 10 (recording mark), 12 (recreation zone mark), 39 (pipeline mark), 45 (foul ground mark), 50 (entry prohibited mark), 55 (marine farm mark)]  (M) COLOUR = [6 (yellow)]  (O) CONRAD = [3 (radar conspicuous (has radar reflector))]  (C) OBJNAM = (Please refer to D)  (O) NOBJNM = (Please refer to D)  (M) SCAMIN = [EU: 22000; US: 60000]  (C) SORDAT = [YYYYMMDD]  (C) SORIND = (Refer to Section B, General Guidance)  Object Class = TOPMAR(P)  (M) COLOUR = [1 (white), 2 (black), 3 (red), 4 (green), 6 (yellow)]  (O) COLPAT = [1 (horizontal stripes), 2 (vertical stripes)] |

(M) TOPSHP = [1 (cone, point up), 2 (cone, point down), 3 (sphere), 4 (2 spheres), 5 (cylinder (can)), 6 (board), 7 (x-shape (St. Andrew's cross)), 8 (upright cross (St George=s cross)), 9 (cube, point up), 10 (2 cones, point to point), 11 (2 cones, base to base), 12 (rhombus (diamond)), 15 (besom, point up (broom or perch)), 16 (besom, point down (broom or perch)), 17 (flag), 18 (sphere over rhombus), 19 (square), 20 (rectangle, horizontal), 21 (rectangle, vertical), 22 (trapezium, up), 23 (trapezium, down), 24 (triangle, point up), 25 (triangle, point down), 26 (circle), 27 (two upright crosses (one over the other)), 28 (T-shape), 29 (triangle pointing up over a circle), 30 (upright cross over a circle), 31 (rhombus over a circle), 32 (circle over a triangle pointing up), 33 (other shape (see INFORM)]

- (M) SCAMIN = [EU: 22000; US: 60000]
- (C) SORDAT = [YYYYMMDD]
- (C) SORIND = (Refer to Section B, General Guidance)

### **Object Encoding**

Object Class = LIGHTS(P)

- (M) COLOUR = [1 (white), 3 (red), 4 (green)]
- (M) EXCLIT = [1 (light shown without change of character), 2 (daytime light), 3 (fog light), 4 (night light)]
- (M) LITCHR = [light characteristic: 1 (fixed), 2 (flashing), 4 (quick-flashing), 7 (isophased)]
- (C) SIGPER = [xx.xx] (e.g. signal period of 12 seconds coded as 12)
- (C) SIGGRP = [(x),(x)...], e.g., (), (2), (2+1)
- (C) SIGSEQ = [L.LL + (E.EE)] (seconds)
- (M) SCAMIN = [EU: 22000; US: 60000]
- (C) SORDAT = [YYYYMMDD]
- (C) SORIND = (Refer to Section B, General Guidance)

# P - Fog Signals

# P.1 Fog Signal

P.1.1 Fog Signal (O)

A fog signal transmits a warning signal from an aid to navigation, during periods of low visibility.

| Graphics                                                   | Encoding Instructions                                                                                                    | Object Encoding                                                                                                    |
|------------------------------------------------------------|----------------------------------------------------------------------------------------------------|----------------------------------------------------------------------------------------------------|
| Chart Symbol  Obstn  Obstn  Symbolization  9/Mittelrinne 2 | <ul> <li>A) FOGSIG must be a slave object to PILPNT, 'boylat', BOYSPP, BOYCAR, BOYSAW, etc.</li> <li>B) The name of the navigational aid must be encoded in the attribute OBJNAM and possibly NOBJNM of the master object. It is not repeated for each slave object.</li> <li>C) The signal group is encoded using brackets to separate the individual groups. A group of signals may be a single number, a chain of numbers separated by "+", a sequence of up to 4 letters or a letter and a number.</li> <li>D) L in SIGSEQ stands for signal duration in xx.x seconds. E stands for duration of silence in xx.x seconds.</li> </ul> | Object Encoding Object Class = FOGSIG(P)  (M) CATFOG = [1 (explosive), 2 (diaphone), 3 (siren), 4 (nautophone), 5 (reed), 6 (tyfon), 7 (bell), 8 (whistle), 9 (gong), 10 (horn)]  (O) SIGFRQ = [xxxxxx] (Hz), e.g. 12 for 12 Hz  (O) SIGGEN = [1 (automatically), 2 (by wave)]  (C) SIGPER = [xx.xx (e.g., signal period of 12 seconds coded as 12)]  (C) SIGGRP = [(x),(x)], e.g., (), (2), (2+1)  (C) SIGSEQ = [L.LL + (E.EE)] (seconds)  (O) VALMXR = [xx.x] (nautical miles)  (M) SCAMIN = [EU: 22000; US: 60000]  (C) SORDAT = [YYYYMMDD]  (C) SORIND = (Refer to Section B, General Guidance) |

# Q - Radar, Radio, Electronic Positioning

## Q.1 Radar

Q.1.1 Radar Station (O)

The radar station of a VTS or a lock to locate vessels and/ or monitor the traffic.

| Graphics                                                                                                    | Encoding Instructions                                                                                                    | Object Encoding                                                                                                    |
|----------------------------------------------------------------------------------------------------|----------------------------------------------------------------------------------------------------|----------------------------------------------------------------------------------------------------|
| Chart Symbol  Ra 22 Comm  Ra 22 Comm  Garage  Garage  Ra 22 Comm  Ra 22 Comm | <ul> <li>A) The object radar station (RADSTA) is used to encode the technical equipment itself independent of the building or structure where it is installed. This building or structure, e.g., mast, tower, building, radar dome is a different object</li> <li>B) The communication information of the VTS or lock to which the radar antenna belongs should be encoded by a 'comare' object (M.4.1).</li> <li>C) RADSTA has to be the slave object of the supporting structure (e.g., landmark, see F.3.1 or building single, see E.1.2). If both objects have the same name, it is only encoded in the master object.</li> </ul> | Object Encoding Object Class = RADSTA(P)  (M) CATRAS = [1 (radar surveillance station)]  (O) OBJNAM = (name and/or operator/owner)  (O) NOBJNM = (Refer to Section B, General Guidance)  (M) SCAMIN = [EU: 22000; US: 60000]  (C) SORDAT = [YYYYMMDD]  (C) SORIND = (Refer to Section B, General Guidance) |

## Q - Radar, Radio, Electronic Positioning

Q.2 Radio

### Q.2.1 Radio Calling-in Point (O)

Also called radio reporting points, they have been established in certain busy waterways and port approaches to assist traffic control. On passing these points or crossing a defined line vessels are required to report on VHF to a Traffic Control Centre. (adapted from IHO Chart Specifications, M-4)

### Graphics

### **Encoding Instructions**

### Object Encoding

#### Real World

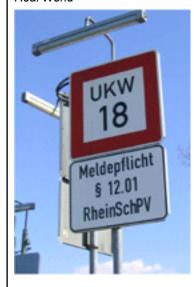

IENC Symbolization

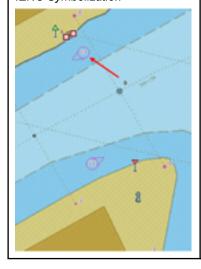

- A) If it's not a one-way route use TRAFIC = 4 two-way in general. Use inbound (upstream) and outbound (downstream), if the obligation to report applies only to one direction of traffic.
- B) The attribute ORIENT (orientation) is used to point in the direction of impact and enables to fix the pointer of the symbol
- C) COMCHA (communication channel) has to be used. The attribute "communication channel" encodes the various VHF-channels used for communication. Each VHF-channel should be indicated by 2 digits and up to 2 characters (A-Z); e.g., VHF-channel 7 -> 07', VHF-channel 16 -> >16'; The indication of several VHF-channels is possible.
- D) 'catcom' should always be used.
- E) The use of line objects crossing the waterway is preferred, but it is not allowed to encode two different 'rdocal' objects on the same spatial line geometry.
- F) If a structured external XML-file with more detailed communication information is available, the reference to the file has to be entered in the TXTDSC attribute.

### Object Encoding

Object Class = rdocal(P, L)

- (M) TRAFIC = [1 (inbound), 2 (outbound), 3 (one-way), 4 (two-way)]
- (M) ORIENT = [unit: degree (°)]
- (M) COMCHA = [[XXXX];[XXXX];...]
- (O) catcom = [1 (VTS centre), 2 (VTS sector), 3 (IVS point), 4 (MIB), 5 (lock), 6 (bridge), 7 (custom), 8 (harbour)]
- (O) TXTDSC = (please refer to F)
- (C) OBJNAM = (name and/or operator/owner)
- (O) NOBJNM = (Refer to Section B, General Guidance)
- (M) SCAMIN = [EU: 12000; US: 22000]
- (C) SORDAT = [YYYYMMDD]
- (C) SORIND = (Refer to Section B, General Guidance)

# **R** - Services

## **R.1 Check Points**

# R.1.1 Check Point (O)

An official place to register, declare, or check goods and/or people.

| Graphics | Encoding Instructions                                                                                                    | Object Encoding                                                                                                    |
|----------|----------------------------------------------------------------------------------------------------|----------------------------------------------------------------------------------------------------|
|          | <ul> <li>A) Places for customs controls and immigration control have to be encoded as a 'chkpnt'.</li> <li>B) This object only encodes the function. The object 'checkpoint' does not include facilities such as buildings, gates, or other installations. They may be encoded as separate objects.</li> <li>C) If a structured external XML-file with more detailed communication information is available, the reference to the file has to be entered in the TXTDSC attribute.</li> <li>D) If an UNLOCODE or an ISRS is available, it must be encoded (see General Guidance H).</li> </ul> | Object Encoding Object Class = chkpnt(P, A)  (M) catchp = [1 (customs), 2 (border control)]  (M) NATION = (Nationality is encoded by a 2 character-code following ISO 3166 (refer to Annex A to S-57 Appendix A))  (O) OBJNAM = (name of the control station)  (O) NOBJNM = (Refer to Section B, General Guidance)  (C) unlocd = [ISRS code]  (O) TXTDSC = (please refer to C)  (M) SCAMIN = [EU: 12000; US: 22000]  (C) SORDAT = [YYYYMMDD]  (C) SORIND = (Refer to Section B, General Guidance) |

### R.2.1 Traffic Signal Station - Bridge Passage (O)

Place on shore from which signals are made for the control of vessels wishing to pass under a bridge.

### Graphics **Object Encoding Encoding Instructions** Real World **Object Encoding** A) COMCHA should not be used, communication area can be given in Object Class = sistat(P) 'comare' object class. (M) catsit = [8 (bridge passage)] B) It's recommended to show the (O) dirimp = [1 (upstream), 2 direction of the impact (object (downstream)] attribute 'dirimp') if the traffic signal (C) OBJNAM = (name and/or station is only valid for one direction. operator/owner) C) If the traffic signal station has an (O) NOBJNM = (Refer to Section B, official name it's has to be encoded General Guidance) with the object attribute OBJNAM. (O) INFORM = (please refer to D) D) INFORM can be used to give (O) NINFOM = (Refer to Section B, unformatted text as additional Real World information. For formatted text General Guidance) TXTDSC has to be used. (O) TXTDSC = (please refer to D) E) The signals have to be aggregated (M) SCAMIN = [EU: 22000; US: 60000] with the other bridge objects by (C) SORDAT = [YYYYMMDD] C AGGR. (C) SORIND = (Refer to Section B, General Guidance) IENC Symbolization

### R.2.2 Traffic Signal Station - Lock (O)

Place on shore from which signals are made for the control of vessels entering or leaving a lock.

#### Graphics **Object Encoding Encoding Instructions Object Encoding** Real World A) COMCHA should not be used, communication area can be given in Object Class = sistat(P) 'comare' object class. (M) catsit = [ 6 (lock)] B) It's recommended to show the direction of the impact (object (downstream)] attribute 'dirimp') if the traffic signal station is only valid for one direction. C) If the traffic signal station has an official name it has to be encoded

#### Real World

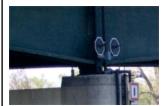

Real World

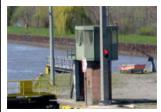

IENC Symbolization

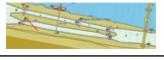

E) The signals have to be aggregated with the other lock objects using C AGGR.

information. For formatted text

with the object attribute OBJNAM.

D) INFORM can be used to give unformatted text as additional

TXTDSC must be used.

- (O) dirimp = [1 (upstream), 2
- (C) OBJNAM = (please refer to C)
- (O) NOBJNM = (Refer to Section B, General Guidance)
- (O) INFORM = (please refer to D)
- (O) NINFOM = (Refer to Section B, General Guidance)
- (O) TXTDSC = (please refer to D)
- (M) SCAMIN = [EU: 22000; US: 60000]
- (C) SORDAT = [YYYYMMDD]
- (C) SORIND = (Refer to Section B, General Guidance)

### **R.2.3 Traffic Signal Station - Oncoming Traffic Indicator (O)**

Place on shore from which signals are made to inform about oncoming traffic.

#### Graphics **Object Encoding Encoding Instructions** Real World **Object Encoding** A) COMCHA should not be used, communication area can be given in Object Class = sistat(P) 'comare' object class. (M) catsit = [10 (oncoming traffic B) It's recommended to show the indication)] direction of the impact (object (O) dirimp = [1 (upstream), 2 attribute 'dirimp') if the traffic signal (downstream), 3 (to the left bank), 4 (to the station is only valid for one direction. right bank)] C) If the traffic signal station has an (C) OBJNAM = (please refer to C) official name it's has to be encoded (O) NOBJNM = (Refer to Section B, with the object attribute OBJNAM. General Guidance) D) INFORM can be used to give (O) INFORM = (please refer to D) unformatted text as additional (O) NINFOM = (Refer to Section B, information. For formatted text IENC Symbolization TXTDSC must be used. General Guidance) (O) TXTDSC = (please refer to D) (M) SCAMIN = [EU: 22000; US: 60000] (C) SORDAT = [YYYYMMDD] (C) SORIND = (Refer to Section B, General Guidance)

## R.2.4 Traffic Signal Station - Port Entry and Departure (O)

Place on shore from which signals are made for the control of vessels entering or leaving a port.

### Graphics **Object Encoding Encoding Instructions** Real World **Object Encoding** A) COMCHA should not be used, communication area can be given in Object Class = sistat(P) 'comare' object class. (M) catsit = [2 (port entry and departure)] B) It's recommended to show the (O) dirimp = [1 (upstream), 2 direction of the impact (object (downstream), 3 (to the left bank), 4 (to the attribute 'dirimp') if the traffic signal right bank)] station is only valid for one direction. (C) OBJNAM = (please refer to C) C) If the traffic signal station has an (O) NOBJNM = (Refer to Section B, official name it's has to be encoded General Guidance) with the object attribute OBJNAM. (O) INFORM = (please refer to D) D) INFORM can be used to give unformatted text as additional (O) NINFOM = (Refer to Section B, information. For formatted text General Guidance) TXTDSC has to be used. (O) TXTDSC = (please refer to D) Real World (M) SCAMIN = [EU: 22000; US: 60000] (C) SORDAT = [YYYYMMDD] (C) SORIND = (Refer to Section B, General Guidance) IENC Symbolization

# **S - Small Craft Facilities**

## S.1 Marinas and Other Facilities

S.1.1 Harbor Facilities (O)

A harbor installation with a service or commercial operation of public interest.

| Graphics                       | Encoding Instructions                                                                                                    | Object Encoding                                                                                                    |
|--------------------------------|----------------------------------------------------------------------------------------------------|----------------------------------------------------------------------------------------------------|
| Real World  IENC Symbolization | <ul> <li>A) Harbor facilities indicate only the services and not the physical buildings or other structures.</li> <li>B) Terminals are not encoded as 'hrbfac' but as 'termnl' (see G.3.19).</li> <li>C) A shipyard on shore is always encoded as hrbfac with cathaf = 9. The single slipways are encoded as SLCONS (see G.3.18). For docks see G.3.5 to G.3.7.</li> <li>D) If the harbour facility has a special time schedule or special operating hours apply, the object can be combined with a time schedule. For this purpose please refer to the time schedule (general) object 'tisgde' see T.1.1.</li> <li>E) If a structured external XML-file with more detailed communication information is available, the reference to the file must be entered in the TXTDSC attribute.</li> <li>F) Harbor master's offices, pilot offices, water police offices and custom offices are encoded as BUISGL</li> </ul> | Object Class = hrbfac(P, A)  (M) cathaf = [4 (fishing harbour), 6 (naval base), 9 (shipyard), 12 (syncrolift), 13 (straddle carrier), 16 (service and repair), 17 (quarantine station)]  (O) TXTDSC = (please refer to E)  (M) SCAMIN = [EU: 12000; US: 22000]  (C) SORDAT = [YYYYMMDD]  (C) SORIND = (Refer to Section B, General Guidance) |

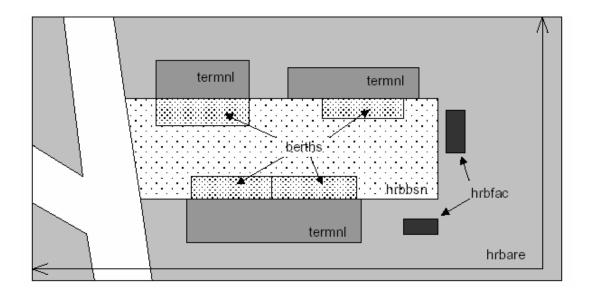

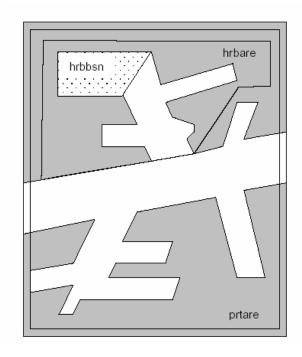

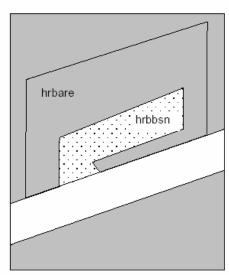

# **S - Small Craft Facilities**

## S.1 Marinas and Other Facilities

**S.1.2 Marina (O)** 

A harbour installation with a service or commercial operation of public interest. (S-57 Standard)

| Graphics                                                                           | Encoding Instructions                                                                                               | Object Encoding                                                                                                    |
|------------------------------------------------------------------------------------|----------------------------------------------------------------------------------------------------|----------------------------------------------------------------------------------------------------|
| Real World  Chart Symbol  Image to be included at a later date  IENC Symbolization | A) Only code HRBFAC (A) object when extents of marina feature are known. Use HRBFAC (P) when extents are not known. | Object Class = HRBFAC(P, A)  (M) CATHAF = [5 (yacht harbour/marina)]  (M) OBJNAM = [(Marina Name) + "Marina"]  (O) NOBJNM = (Refer to Section B, General Guidance)  (M) SCAMIN = [EU: 12000; US: 60000]  (C) SORDAT = [YYYYMMDD]  (C) SORIND = (Refer to Section B, General Guidance) |

# S - Small Craft Facilities

## **S.1 Marinas and Other Facilities**

S.1.3 Small Craft Facility (O)

A place at which a service generally of interest to small craft or pleasure boats is available.

| Graphics           | Encoding Instructions                                                                                                    | Object Encoding                                                                                                    |
|--------------------|----------------------------------------------------------------------------------------------------|----------------------------------------------------------------------------------------------------|
| IENC Symbolization | <ul> <li>A) This object class encodes only the service available for small craft or pleasure boats at this location.</li> <li>B) The structure housing the service may be encoded separately.</li> <li>C) If the small craft facility has a special time schedule or special operating hours apply, the object can be combined with a time schedule. For this purpose please refer to the time schedule (general) object 'tisgde' see T.1.1</li> <li>D) For bunker, fuel and water supply for commercial vessels see G.3.2, for refuse dump see G.3.17.</li> <li>E) If a structured external XML-file with more detailed communication information is available, the reference to the file has to be entered in the TXTDSC attribute.</li> </ul> | Object Class = SMCFAC(P, A)  (M) CATSCF = [1 (visitor's berth), 2 (nautical club), 3 (boat club), 4 (sailmaker), 5 (boatyard), 6 (public inn), 7 (restaurant), 8 (chandler), 9 (provision), 10 (doctor), 11 (pharmacy), 12 (water tap), 13 (fuel station), 14 (electricity), 15 (bottle gas), 16 (shower), 17 (launderette), 18 (public toilets), 19 (post box), 20 (public telephone), 21 (refuse bin), 22 (car park), 23 (parking for boats and trailers), 24 (caravan site), 25 (camping site), 26 (sewage pump-out station), 27 (emergency telephone), 28 (landing/launching place for boats), 29 (visitors mooring), 30 (scrubbing berth), 31 (picnic area), 32 (mechanics workshop), 33 (guard and/or security service)]  (O) OBJNAM = (name and/or operator/owner)  (O) NOBJNM = (Refer to Section B, General Guidance)  (O) TXTDSC = (Please refer to E)  (M) SCAMIN = [EU: 8000; US: 12000]  (C) SORDAT = [YYYYMMDD]  (C) SORIND = (Refer to Section B, General Guidance) |

## T - Time and Behaviour

## T.1 Schedules

## T.1.1 Time Schedule (general) (O)

Time schedules are used to encode operating hours of locks, bridges etc.

# Graphics

## **Encoding Instructions**

## Object Encoding

#### Real World

| Wasser- und Sch<br>Brunsbüttel  | ifffahrtsamt WSA BRANCHITE.           |
|---------------------------------|---------------------------------------|
| Betriebszeiten der Schle        | usen                                  |
| Brunsbüttel / Kiel-Holtenau / E | idersperrwerk                         |
| Taglich                         | 00:00 - 24:00 Uhr                     |
| Gleselau                        |                                       |
| vom 01.04 bis 31.10             | 08:00 - 12:00 Uhr                     |
| montags bis freitags            | 14:00 - 18:00 Uhr                     |
| sonnabens, sonn- und            | 08:00 - 12:00 Uhr                     |
| feiertags                       | 14:00 - 19:00 Uhr                     |
| vom 01.11, bis 31.03            | 08:00 - 13:00 Uhr                     |
| montags bis freitags            | 14:00 - 17:00 Uhr                     |
| sonnabens, sonn- und            | 08:00 - 12:00 Uhr                     |
| feiertags sowie                 | nur nach vorheriger Absprache bei der |
| 24. und 31.12                   | Schleusenaufsicht (Tel. 04332/995910) |

#### IENC Symbolization

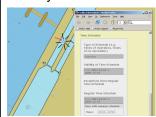

- A) Encoded without dedicated spatial reference. Always associated with respective geo object (see below).
- B) Operating hours should be included in at least all movable bridges and all locks, even if these are operated 24 hours a day 7 days a week all year round.
- C) Operating hours should preferably be added for all other objects that have limited operating/ availability hours (Offices of waterway authorities, harbor masters, police, etc. / bunker services, fresh water supplies, refuse dumps, etc. / terminals, berths, pontoons, etc.)
- D) Detailed schedule information is contained in external file. The attribute 'schref' contains the respective reference.
- E) If there are different time schedules for different ship types or usages of ships, or there are different categories of time and behavior, several 'tisgde' objects must be
- F) Information about average passing times is encoded in an additional external file. The file name is encoded in the 'aptref' attribute
- G) Use C\_ASSO to link the time schedule with the other objects of the facility.
- H) Operating times have to be encoded in local time.

## **Object Encoding**

Object Class = tisgde()

- (M) cattab = [1 (operational period), 2 (non-operational period)]
- (M) schref = (Time schedule reference: if a structured external XML-file is available, the reference to the file has to be entered here.)
- (M) shptyp = [1 (general cargo vessel), 2 (container vessel), 3 (tanker), 4 (sailing vessel), 5 (fishing vessel)]
- (M) useshp = [1 (linar trade), 2 (occasional professional shipping), 3 (leisure)]
- (O) aptref = Average passing time reference; if a structured external XLM-file is available, the reference to the files has to be entered here]
- (O) dirimp = [1 (upstream), 2 (downstream), 3 (to the left bank), 4 (to the right bank)]
- (C) SORDAT = [YYYYMMDD]
- (C) SORIND = (Refer to Section B, General Guidance)

# **U.1 Maximum Dimensions, Speed**

## **U.1.1 Maximum Permitted Ship Dimensions (O)**

Waterway or waterway section for which a juridical regulation with respect to the maximum permitted vessel dimensions exists.

| Graphics | Encoding Instructions                                                                                                    | Object Encoding                                                                                                    |
|----------|----------------------------------------------------------------------------------------------------|----------------------------------------------------------------------------------------------------|
|          | A) The actual value for ship dimension limits are encoded by the respective regulation attributes ('lg_bme', 'lg_lgs', 'lg_drt', 'lg_wdp').  B) If 'lg_wdp' is encoded the unit for the water displacement must be given as well.  C) Use 'lg_rel' to indicate if the particular regulation is meant to control the general usage of the waterway, the carriage of equipment, tasks/operations performed by the skipper or other instructions.  D) Condition attributes ('lc_csi'; 'lc_cse'; 'lc_asi'; 'lc_ase'; 'lc_ccc') must be used to describe the conditions under which a particular law / regulation is applicable.  E) To describe the categories for ship types, ship formations and cargo type use either implicit or explicit type selection.  F) If the value 1 'other' is used for one of the above category attributes the description attribute (lg_des) must be used to describe the details or indicate where detailed information can be found. | Object Class = Ig_sdm(A)  (M) Ig_rel = [1(other), 2 (usage of waterway), 3 (carriage of equipment), 4 (task, operation)]  (M) Ig_bme = [xx.xx] (metres), e.g., 10.45  (M) Ig_lgs = [xxx.xx] (metres), e.g., 110.00  (M) Ig_drt = [xx.xx] (metres), e.g., 3.10  (M) Ig_wdp = [xxxx.x] (metres), e.g., 3.10  (M) Ig_wdp = [xxxx.x] (mostres), e.g., 3.10  (M) Ig_wdp = [xxxx.x] (mostres), e.g., 3.10  (M) Ig_wdp = [xxxx.x] (mostres), e.g., 3.10  (M) Ig_wdp = [xxxx.x] (mostres), e.g., 3.10  (M) Ig_wdp = [xxxx.x] (mostres), e.g., 3.10  (M) Ig_wdp = [xxxx.x] (mostres), e.g., 3.10  (M) Ig_wdp = [xxxx.x] (mostres), e.g., 3.10  (M) Ig_wdp = [xxxx.x] (mostres), e.g., 3.10  (M) Ig_wdp = [xxxx.x] (mostres), e.g., 3.10  (M) Ig_wdp = [xxxx.x] (mostres), e.g., 3.10  (M) Ig_wdp = [xxx.x] (mostres), e.g., 3.10  (M) Ig_wdp = [xxxx.x] (mostres), e.g., 3.10  (M) Ig_wdp = [xxxx.x] (mostres), e.g., 3.10  (M) Ig_wdp = [xxxx.x] (mostres), e.g., 3.10  (M) Ig_wdp = [xxx.xx] (mostres), e.g., 3.10  (M) Ig_wdp = [xxx.xx] (mostres), e.g., 10.45  (mostres), e.g., 10.00  (M) Ig_wdp = [xxx.x] (mostres), e.g., 10.45  (mostres), 26 (inther), 2 (all types), 3  (non-motorized vessel), 5 (cafit), 6  (vessel), 7 (inland waterway vessel), 10  (motor tanker), 11 (motor cargo vessel), 12  (canal barge), 13 (tug), 14 (pusher), 15  (barge), 16 (tank barge), 17 (dumb barge), 18  (lighter), 19 (tank lighter), 20 (cargo lighter), 21 (ship borne lighter), 22  (passenger vessel), 23 (passenger sailing vessel), 24 (day trip vessel), 25 (cabin vessel), 26 (high-speed vessel), 27  (floating equipment), 28 (worksite craft), 28  (recreational craft), 30 (dinghy), 31  (floating establishment), 32 (floating object)] |

| (M) lc_cse = [1 (other), 2 (all types), 3                                                 |
|-------------------------------------------------------------------------------------------|
| (non-motorized vessel), 5 (craft), 6                                                      |
| (vessel), 7 (inland waterway vessel), 8                                                   |
| (sea going ship), 9 (motor vessel), 10                                                    |
| (motor tanker), 11 (motor cargo vessel), 12                                               |
| (canal barge), 13 (tug), 14 (pusher), 15                                                  |
| (barge), 16 (tank barge), 17 (dumb barge),                                                |
| 18 (lighter), 19 (tank lighter), 20 (cargo                                                |
| lighter), 21 (ship borne lighter), 22                                                     |
| (passenger vessel), 23 (passenger sailing                                                 |
| vessel), 24 (day trip vessel), 25 (cabin                                                  |
| vessel), 26 (high-speed vessel), 27                                                       |
| [(floating equipment), 28 (worksite craft),                                               |
| 29 (recreational craft), 30 (dinghy), 31                                                  |
| (floating establishment), 32 (floating object)]                                           |
|                                                                                           |
| (M) lc_asi = [1 (other), 2 (all types), 3                                                 |
| (none), 5 (convoy), 6 (formation), 7 (rigid convoy), 8 (pushed convoy), 9 (breasted       |
| up formation), 10 (towed convoy)]                                                         |
|                                                                                           |
| (M) lc_ase = [1 (other), 2 (all types), 3 (none), 5 (convoy), 6 (formation), 7 (rigid     |
| convoy), 8 (pushed convoy), 9 (breasted                                                   |
| up formation), 10 (towed convoy)]                                                         |
|                                                                                           |
| (M) lc_cci = [1 (other), 2 (all types), 4 (bulk                                           |
| cargo), 5 (dry cargo), 6 (liquid cargo), 7 (liquid cargo (type N)), 8 (liquid cargo (type |
| C)), 9 (gas)]                                                                             |
| " " · · · · · · · · · · · · · · · · ·                                                     |
| (M) lc_cce = [1 (other), 2 (all types), 4 (bulk cargo), 5 (dry cargo), 6 (liquid cargo),  |
| 7 (liquid cargo), 3 (dry cargo), 6 (liquid cargo)                                         |
| (type C)), 9 (gas)]                                                                       |
| (O) lg_pbr = (publication reference)                                                      |
| (C) SORDAT = [YYYYMMDD]                                                                   |
| (C) SORDAT = [YYYYMMDD]                                                                   |
| [(C) SORDAT - [TTTTIVIIVIDD]                                                              |

# **U - Legal ECDIS**

# **U.1 Maximum Dimensions, Speed**

## **U.1.2 Maximum Permitted Vessel Speed (O)**

Waterway or waterway section for which a juridical regulation with respect to the maximum permitted vessel speed exists.

| Graphics | Encoding Instructions                                                                                                    | Object Encoding                                                                                                    |
|----------|----------------------------------------------------------------------------------------------------|----------------------------------------------------------------------------------------------------|
|          | A) The actual value for the speed limit is encoded by the respective regulation attribute ( lg_spd).  B) The reference of the given speed value (e.g., speed over ground, speed through water) must be encoded by means of 'lg_spr'.  C) Use 'lg_rel' to indicate if the particular regulation is meant to control the general usage of the waterway, the carriage of equipment, tasks/operations performed by the skipper or other instructions.  D) Condition attributes ('lc_csi'; 'lc_cse'; 'lc_asi'; 'lc_ase'; 'lc_cci; 'lc_cce') must be used to describe the conditions under which a particular law / regulation is applicable.  E) To describe the categories for ship types, ship formations and cargo type use either implicit or explicit type selection.  F) If the value 1 'other' is used for one of the above category attributes the description attribute (lg_des) must be used to describe the details or indicate where detailed information can be found. | Object Class = lg_vsp(A)  (M) lg_rel = [1(other), 2 (usage of waterway), 3 (carriage of equipment), 4 (task, operation)]  (M) lg_spd = [xx.x] (km/h), e.g., 10.0 for a maximum permitted speed of 10.0 km/h  (M) lg_spr = [1 (other), 2 (speed over ground), 3 (speed through water)]  (C) lg_des = (legal description: please refer to F)  (M) lc_csi = [1 (other), 2 (all types), 3 (non-motorized vessel), 5 (craft), 6 (vessel), 7 (inland waterway vessel), 8 (sea going ship), 9 (motor vessel), 10 (motor tanker), 11 (motor cargo vessel), 12 (canal barge), 13 (tug), 14 (pusher), 15 (barge), 16 (tank barge), 17 (dumb barge), 18 (lighter), 19 (tank lighter), 20 (cargo lighter), 21 (ship borne lighter), 22 (passenger vessel), 23 (passenger sailing vessel), 24 (day trip vessel), 25 (cabin vessel), 26 (high-speed vessel), 27 (floating equipment), 28 (worksite craft), 29 (recreational craft), 30 (dinghy), 31 (floating establishment), 32 (floating object)]  (M) lc_cse = [1 (other), 2 (all types), 3 (non-motorized vessel), 5 (craft), 6 (vessel), 7 (inland waterway vessel), 10 (motor tanker), 11 (motor cargo vessel), 12 (canal barge), 13 (tug), 14 (pusher), 15 (barge), 16 (tank barge), 17 (dumb barge), 18 (lighter), 19 (tank lighter), 20 (cargo lighter), 21 (ship borne lighter), 22 (passenger vessel), 23 (passenger sailing vessel), 24 (day trip vessel), 25 (cabin vessel), 26 (high-speed vessel), 27 [(floating equipment), 28 (worksite craft), 29 (recreational craft), 30 (dinghy), 31 (floating equipment), 28 (worksite craft), 29 (recreational craft), 30 (dinghy), 31 (floating equipment), 28 (worksite craft), 29 (recreational craft), 30 (dinghy), 31 (floating equipment), 28 (worksite craft), 29 (recreational craft), 30 (dinghy), 31 (floating establishment), 32 (floating object)] |

| (M) lc_asi = [1 (other), 2 (all types), 3 (none), 5 (convoy), 6 (formation), 7 (rigid convoy), 8 (pushed convoy), 9 (breasted up formation), 10 (towed convoy)] |
|----------------------------------------------------------------------------------------------------|
| (M) lc_ase = [1 (other), 2 (all types), 3 (none), 5 (convoy), 6 (formation), 7 (rigid convoy), 8 (pushed convoy), 9 (breasted up formation), 10 (towed convoy)] |
| (M) lc_cci = [1 (other), 2 (all types), 4 (bulk cargo), 5 (dry cargo), 6 (liquid cargo), 7 (liquid cargo (type N)), 8 (liquid cargo (type C)), 9 (gas)]         |
| (M) lc_cce = [1 (other), 2 (all types), 4 (bulk cargo), 5 (dry cargo), 6 (liquid cargo), 7 (liquid cargo (type N)), 8 (liquid cargo (type C)), 9 (gas)]         |
| (O) lg_pbr = (publication reference)                                                                                                    |
| (C) SORDAT = [YYYYMMDD]                                                                                                    |
| (C) SORIND = (Refer to Section B, General Guidance)                                                                                                    |

# V - Abbreviations

| ADN   | Agreement on the Transport of Dangerous Goods on Inland Waterways                              |
|-------|------------------------------------------------------------------------------------------------|
| СЕМТ  | Conference of European Maritime Transportation                                                 |
| CEVNI | European Code for Inland Waterways of the Economic Commission for Europe of the United Nations |
| со    | Company                                                                                        |
| Corp  | Corporation                                                                                    |
| Dbn   | Daybeacon                                                                                      |
| DSPM  | Data set parameter                                                                             |
| DSPM  | Data Set Field Parameter                                                                       |
| ECDIS | Electronic Chart Display and Information Systems                                               |
| EU    | Europe, including Russia if not otherwise specified                                            |
| Hwy   | Highway                                                                                        |
| IALA  | International Association of Lighthouse Authorities                                            |
| IEHG  | Inland ENC Harmonization Group                                                                 |
| IENC  | Inland Electronic Navigational Chart                                                           |
| IHO   | International Hydrographic Organisation                                                        |
| INTU  | Intended usage subfield                                                                        |
| ISO   | International Standard Organisation                                                            |
| ISRS  | International standard for electronic ship reporting in inland navigation                      |
| IVS   | Reporting and Information system for inland navigation in the Netherlands                      |
| I-xx  | Interstate, where xx equals interstate number                                                  |
| JPEG  | stanndardized image file formate of the Joint Photographic<br>Expert Group                     |
| LDB   | Left Descending Bank                                                                           |
| Ldg   | Landing                                                                                        |
| LL    | Light List number                                                                              |
| Lt    | Light                                                                                          |
| MIB   | Reporting and Information system for inland navigation in Germany                              |

| No       | Number                                               |
|----------|------------------------------------------------------|
| RACON    | Radar Transformer Beacon                             |
| RDB      | Right Descending Bank                                |
| RIS      | River Information Services                           |
| RR       | Railway, railroad                                    |
| RU       | Russia                                               |
| SOTE     | Skin of the Earth, (Group 1 features)                |
| TIFF     | Tagged Image File Format                             |
| UN       | United Nations                                       |
| UNECE    | European Commission for Europe of the United Nations |
| UNLOCODE | Location Codes of the United Nations                 |
| US       | United States of America                             |
| USACE    | US Army Corps of Engineers                           |
| VHF      | Very High Frequency Radio                            |
| VTS      | Vessel Traffic Services                              |
| XML      | Extended Markup Language                             |

# **W - Naming Conventions**

| Bridges              | Hwy,RR/Bridge Name Bridge<br>(e.g.,Kansas City Southern RR Swing Bridge) |
|----------------------|--------------------------------------------------------------------------|
| Cities and Towns     | St. Louis, MO<br>Vicksburg, MS                                           |
| Interstates/Highways | I-90<br>Hwy 20                                                           |
| Railways             | Kansas City Southern RR<br>Union Pacific RR                              |

|  | X - References |
|--|----------------|
|  |                |
|  |                |
|  |                |
|  |                |
|  |                |
|  |                |
|  |                |
|  |                |
|  |                |
|  |                |
|  |                |
|  |                |
|  |                |
|  |                |
|  |                |
|  |                |
|  |                |
|  |                |
|  |                |
|  |                |
|  |                |
|  |                |
|  |                |
|  |                |
|  |                |
|  |                |
|  |                |
|  |                |
|  |                |
|  |                |
|  |                |
|  |                |
|  |                |
|  |                |

|  | Y - Regions |
|--|-------------|
|  |             |
|  |             |
|  |             |
|  |             |
|  |             |
|  |             |
|  |             |
|  |             |
|  |             |
|  |             |
|  |             |
|  |             |
|  |             |
|  |             |
|  |             |
|  |             |
|  |             |
|  |             |
|  |             |
|  |             |
|  |             |
|  |             |
|  |             |
|  |             |
|  |             |
|  |             |
|  |             |
|  |             |
|  |             |

# **Z** - Record of Changes

| Attribute 'cathbr'   E. Rottmann                   | Correction of EG to match Feature Catalogue values for 'cathbr'                                                                                                    |
|----------------------------------------------------|----------------------------------------------------------------------------------------------------|
| Attribute 'marys'   E. Rottmann                    | Clarification of Encoding Instructions for all Buoys (O.1.1-O.1.9) and Notice Marks (O.3.1-O.3.2)                                                                                                    |
| Attribute 'restrn'   E. Rottmann                   | Correction of EG to match Feature Catalogue values for 'restrn'                                                                                                    |
| D.1.3   SEAARE   D. LaDue                          | D.1.3 now refers to "Named Water Area" rather than "River or Canal Name". The encoding instructions were expanded so that SEAARE may be used for any named water area.                                               |
| D.2.2   LNDRGN   D. LaDue & E.<br>Rottmann         | SCAMIN values added. Encoding instructions modified to better define when to use a point (P) v. area (A) LNDRGN object.                                                                                              |
| E.2.3   ROADWY   D. LaDue                          | NATCON added as an optional attribute.                                                                                                    |
| G.2.1   DYKCON   D. LaDue                          | The word "elevation" was added to Encoding Instruction letter "D" to aid in clarification for the US.                                                                                                    |
| G.2.2   FNCLNE   D. LaDue                          | The word "mandatory" was removed from Encoding Instruction letter "E". OBJNAM changed from (C) to (O) and reference letter changed from "D" to "E" in the Object Encoding.                                           |
| G.3.1.   Boat Ramp   D. LaDue                      | US only change - Object Encoding changed to [please refer to B] and Encoding Instruction letter "B" changed to indicate that the STATUS should be indicated if known. Previous interpretation was that STATUS was M. |
| G.3.21  Landing Steps/Ladders   P.<br>Klutenaar    | New "Real World" object encoding added for Landing Steps & Ladders                                                                                                    |
| G.4.1   Arrival Point   D. LaDue                   | Clarification in Encoding Instructions letters "A" and "B".  Object Encoding for LNDRGN added for arrival points on land.                                                                                            |
| G.4.2   Dam / Barrier   D. LaDue                   | Object Encoding added for RESARE which is referred to in Encoding Instruction letter "B".                                                                                                    |
| G.4.5   GATCON   P. Kluytenaar                     | For lifting lock doors that restrict air draught: Encoding Instruction letter "C" changed to clarify 'verdat' and letter "D" added to require VERCLR. Object Encoding of VERCLR changed from (O) to (C).             |
| I.2.1   Depth Contour   D. LaDue                   | Clarification of Encoding Instruction letter "A" (US only) to define when a value other than 2.7m shall be acceptable. Encoding Instruction letter "B" ( US only) removed.                                           |
| O.2.1   Day Mark   D. LaDue                        | Encoding Instruction letter "F" (US only) modified to help clarify the use of COLPAT and TOPSHP.                                                                                                    |
| O.3.1   Notice Marks   B. Birklhuber               | Encoding Instruction letter "K", number 3 changed. The sentence regarding NINFOM deleted and a new sentence added if sign E.5.3 is used.                                                                             |
| O.3.2   Notice Marks on Bridges   B.<br>Birklhuber | Object Encoding of ORIENT changed from (O) to (M).                                                                                                    |

# AA - Notice Marks

| ID | Meaning                                                                                                    | CEVNI | Picture    | Area of Impact                                             | Objects | Attributes                                               |
|----|----------------------------------------------------------------------------------------------------|-------|------------|------------------------------------------------------------|---------|----------------------------------------------------------|
| 1  | no entry (general sign)                                                                                       | A.1   |            | no area, when at<br>a bridge,<br>otherwise bank<br>to bank | resare  | restrn = 7                                               |
| 2  | closed area, but small craft boats without engine permitted (only RheinSchPV and Binnenvaartpolitiereglement) |       |            |                                                            | resare  | restrn = 8                                               |
| 3  | no overtaking                                                                                                 | A.2   | <b>↑</b>   | bank to bank                                               | resare  | restrn = 28                                              |
| 4  | no overtaking of convoys by convoys                                                                           | A.3   | t <u>/</u> | bank to bank                                               | resare  | restrn = 28, INFORM = between push tows and towing units |
| 5  | no passing or overtaking                                                                                      | A.4   | M          | bank to bank                                               | resare  | restrn = 28, 29                                          |
| 6  | no berthing (i.e. no anchoring or making fast to the bank)                                                    | A.5   | R          | bank to fairway                                            | resare  | restrn = 1, 32                                           |
| 7  | no berthing within the breadth indicated in metres (measured from the sign)                                   | A.5.1 | <b>40</b>  | bank to fairway                                            | resare  | restrn = 1, 32                                           |
| 8  | no anchoring or trailing of anchors, cables or chains                                                         | A.6   | T          | bank to fairway                                            | resare  | restrn = 1                                               |
| 9  | no making fast to the bank                                                                                    | A.7   |            | bank to fairway                                            | resare  | restrn = 32                                              |
| 10 | no turning                                                                                                    | A.8   | <b>E</b>   | bank to bank                                               | resare  | restrn = 34                                              |
| 11 | do not create wash                                                                                            | A.9   | ×          | bank to bank                                               | resare  | restrn = 13                                              |
| 12 | no passing on left side (in openings of bridges or weirs)                                                     | A.10  |            |                                                            |         |                                                          |
| 13 | no passing on right side (in openings of bridges or weirs)                                                    | A.10  |            |                                                            |         |                                                          |
| 14 | motorized craft prohibited                                                                                    | A.12  | X          | bank to bank                                               | resare  | restrn = 8, INFORM<br>= motorized craft<br>prohibited    |

| 15 | all sports or pleasure craft prohibited                                            | A.13 | SPORT        |
|----|------------------------------------------------------------------------------------|------|--------------|
| 16 | water skiing prohibited                                                            | A.14 |              |
| 17 | sailing vessels prohibited                                                         | A.15 |              |
| 18 | all craft other than motorized vessels or sailing craft prohibited                 | A.16 | <b>≥</b>     |
| 19 | use of sailboards prohibited                                                       | A.17 |              |
| 20 | water bikes prohibited                                                             | A.20 |              |
| 21 | end of zone authorized for high speed navigation of small sport and pleasure craft | A.18 |              |
| 22 | no launching or beaching of vessels                                                | A.19 |              |
| 23 | proceed in left direction                                                          | B.1  |              |
| 24 | proceed in right direction                                                         | B.1  |              |
| 25 | move to the side of the channel on your port side                                  | B.2a | <b>^</b>     |
| 26 | move to the side of the channel on your starboard side                             | B.2b | 7            |
| 27 | keep the side of the channel on your port side                                     | В.3а | 1            |
| 28 | keep the side of the channel on your starboard side                                | B.3b |              |
| 29 | cross channel to port                                                              | B.4a | **           |
| 30 | cross channel to starboard                                                         | B.4b | <del>\</del> |
| 31 | stop as prescribed in the<br>Regulations                                           | B.5  |              |

| 32 | do not exceed the speed indicated (in km/h)                                                                                                    | B.6  | 12        | bank to bank     | resare | restrn = 27,<br>INFORM = 12 km/h   |
|----|----------------------------------------------------------------------------------------------------|------|-----------|------------------|--------|------------------------------------|
| 33 | give a sound signal                                                                                                    | B.7  | •         |                  |        |                                    |
| 34 | keep a particularly sharp lookout                                                                                                    | B.8  | 1         |                  |        |                                    |
| 35 | do not enter the main waterway until certain that this will not oblige vessels proceeding on it to change their course or speed                                         | B.9a | <b>—</b>  |                  |        |                                    |
| 36 | do not cross the main waterway until certain that this will not oblige vessels proceeding on it to change their course or speed                                         | B.9b | <b>+</b>  |                  |        |                                    |
| 37 | obligation to enter into a radiotelephone link on the channel as indicated on the board                                                                                 | B.11 | VHF<br>11 | bank to bank     | comare | catcom, COMCHA =<br>11, STATUS = 9 |
| 38 | depth of water limited                                                                                                    | C.1  | 2.20      |                  | resare | restrn = 35,<br>INFORM = 2.20 m    |
| 39 | headroom limited                                                                                                    | C.2  | 7.50      |                  |        |                                    |
| 40 | width of passage or channel limited                                                                                                    | C.3  | ▶45◀      |                  | resare | restrn = 36,<br>INFORM = 45 m      |
| 41 | there are restrictions on<br>navigation: make enquiries<br>(with additional sign at<br>bottom of main sign)                                                             | C.4  |           |                  |        |                                    |
| 42 | the channel lies at a distance from the left bank; the figure shown on the sign indicates the distance in metres, measured from the sign, to which vessels should keep  | C.5  | 40        | bank to distance | resare | restrn = 7                         |
| 43 | the channel lies at a distance from the right bank; the figure shown on the sign indicates the distance in metres, measured from the sign, to which vessels should keep | C.5  | 40        | bank to distance | resare | restrn = 7                         |
| 44 | recommended channel in both directions (at bridges)                                                                                                    | D.1a |           |                  |        |                                    |

| 45 | recommended channel only in the direction indicated (passage in the opposite direction prohibited) (at bridges)         | D.1b  |          |                              |                                       |
|----|----------------------------------------------------------------------------------------------------|-------|----------|------------------------------|---------------------------------------|
| 46 | you are recommended to keep on right side (in openings of bridges and weirs)                                            | D.2   |          |                              |                                       |
| 47 | you are recommended to keep on left side (in openings of bridges and weirs)                                             | D.2   |          |                              |                                       |
| 48 | you are recommended to proceed in the left direction                                                                    | D.3   | <b>+</b> |                              |                                       |
| 49 | you are recommended to proceed in the right direction                                                                   | D.3   | <b>-</b> |                              |                                       |
| 50 | entry permitted (general sign)                                                                                          | E.1   |          |                              |                                       |
| 51 | overhead cable crossing                                                                                                 | E.2   | 4        |                              |                                       |
| 52 | weir                                                                                                    | E.3   | шш       |                              |                                       |
| 53 | ferry-boat not moving independently                                                                                     | E.4a  |          |                              |                                       |
| 54 | ferry-boat moving independently                                                                                         | E.4b  | -        |                              |                                       |
| 55 | berthing (i.e. anchoring or making fast to the bank) permitted                                                          | E.5   | P        | achare,<br>achbrt,<br>berths |                                       |
| 56 | berthing permitted on the stretch of water of the breadth measured from, and shown on the board in metres               | E.5.1 | 90       | achare,<br>achbrt,<br>berths |                                       |
| 57 | berthing permitted on the stretch of water bounded by the two distances measured from, and shown on the board in metres | E.5.2 | 30-60    | achare,<br>achbrt,<br>berths |                                       |
| 58 | maximum number of vessels permitted to berth abreast                                                                    | E.5.3 | IV       | achare,<br>achbrt,<br>berths |                                       |
| 59 | berthing area reserved for pushing-navigation vessels that are not required to carry blue lights or blue cones          | E.5.4 |          | achare,<br>achbrt,<br>berths | catach = 10/catbrt =<br>4, clsdng = 4 |

| 60 | berthing area reserved for pushing-navigation vessels that are required to carry one blue light or one blue cone                                         | E.5.5  | A          | achare,<br>achbrt,<br>berths | catach =10/catbrt =<br>4, clsdng = 1  |
|----|----------------------------------------------------------------------------------------------------|--------|------------|------------------------------|---------------------------------------|
| 61 | berthing area reserved for pushing-navigation vessels that are required to carry two blue lights or two blue cones                                       | E.5.6  | A          | achare,<br>achbrt,<br>berths | catach = 10/catbrt =<br>4, clsdng = 2 |
| 62 | berthing area reserved for pushing-navigation vessels that are required to carry three blue lights or three blue cones                                   | E.5.7  | A          | achare,<br>achbrt,<br>berths | catach = 10/catbrt =<br>4, clsdng = 3 |
| 63 | berthing area reserved for vessels other than pushing-navigation vessels that are not required to carry blue lights or blue cones                        | E.5.8  |            | achare,<br>achbrt,<br>berths | catach = 11/catbrt =<br>5, clsdng = 4 |
| 64 | berthing area reserved for vessels other than pushing-navigation vessels that are required to carry one blue light or one blue cone                      | E.5.9  | lacksquare | achare,<br>achbrt,<br>berths | catach = 11/catbrt =<br>5, clsdng = 1 |
| 65 | berthing area reserved for<br>vessels other than<br>pushing-navigation vessels<br>that are required to carry two<br>blue lights or two blue cones        | E.5.10 | ¥          | achare,<br>achbrt,<br>berths | catach = 11/catbrt =<br>5, clsdng = 2 |
| 66 | berthing area reserved for<br>vessels other than<br>pushing-navigation vessels<br>that are required to carry<br>three blue lights or three blue<br>cones | E.5.11 | A          | achare,<br>achbrt,<br>berths | catach = 11/catbrt = 5, clsdng = 3    |
| 67 | berthing area reserved for all vessels that are not required to carry blue lights or blue cones                                                          | E.5.12 | •          | achare,<br>achbrt,<br>berths | clsdng = 4                            |
| 68 | berthing area reserved for all vessels that are required to carry one blue light or one blue cone                                                        | E.5.13 | <b>\$</b>  | achare,<br>achbrt,<br>berths | clsdng = 1                            |
| 69 | berthing area reserved for all vessels that are required to carry two blue lights or two blue cones                                                      | E.5.14 | <b>♦</b>   | achare,<br>achbrt,<br>berths | clsdng = 2                            |
| 70 | berthing area reserved for all vessels that are required to carry three blue lights or three blue cones                                                  | E.5.15 | <b>♦</b>   | achare,<br>achbrt,<br>berths | clsdng = 3                            |

| 71 | anchoring or trailing of anchors, cables or chains permitted                | E.6   | Ĵ          | achare,<br>achbrt |
|----|-----------------------------------------------------------------------------|-------|------------|-------------------|
| 72 | making fast to the bank permitted                                           | E.7   | <b>1</b> - | berths            |
| 73 | berthing area reserved for loading and unloading vehicles                   | E.7.1 | A C        | berths            |
| 74 | turning area                                                                | E.8   | <u>©</u>   | trnbsn            |
| 75 | crossing with secondary waterway ahead                                      | E.9a  |            |                   |
| 76 | secondary waterway ahead on the right                                       | E.9b  |            |                   |
| 77 | secondary waterway ahead on the left                                        | E.9c  |            |                   |
| 78 | secondary waterway ahead<br>(main waterway right)                           | E.9d  | <b>F</b>   |                   |
| 79 | secondary waterway ahead (main waterway left)                               | E.9e  | -          |                   |
| 80 | secondary waterway left (main waterway right)                               | E.9f  | -          |                   |
| 81 | secondary waterway right (main waterway left)                               | E.9g  | -          |                   |
| 82 | secondary waterway ahead and left (main waterway right)                     | E.9h  | -          |                   |
| 83 | secondary waterway ahead and right (main waterway left)                     | E.9i  | +          |                   |
| 84 | crossing with main waterway ahead                                           | E.10a | +          |                   |
| 85 | junction with main waterway ahead                                           | E.10b |            |                   |
| 86 | junction with main waterway ahead and right                                 | E.10c | -          |                   |
| 87 | junction with main waterway ahead and left                                  | E.10d |            |                   |
| 88 | junction with main waterway<br>ahead and right (secondary<br>waterway left) | E.10e |            |                   |

| 89  | junction with main waterway<br>ahead and left (secondary<br>waterway right)                         | E.10.f | 4             |                 |        |                                                                                      |
|-----|----------------------------------------------------------------------------------------------------|--------|---------------|-----------------|--------|--------------------------------------------------------------------------------------|
| 90  | end of prohibition or obligation applying to traffic in one direction only, or end of a restriction | E.11   | \             |                 |        |                                                                                      |
| 91  | drinking-water supply                                                                               | E.13   | <b>—</b>      |                 |        |                                                                                      |
| 92  | telephone                                                                                           | E.14   | C             |                 |        |                                                                                      |
| 93  | motorized vessels permitted                                                                         | E.15   | Y             | bank to fairway | CTNARE | INFORM = motorized vessels permitted                                                 |
| 94  | sport and pleasure craft permitted                                                                  | E.16   | SPORT         | bank to fairway | CTNARE | INFORM = sport<br>and pleasure craft<br>permitted                                    |
| 95  | water skiing permitted                                                                              | E.17   | 1             | bank to fairway | CTNARE | INFORM = water skiing permitted                                                      |
| 96  | sailing vessels permitted                                                                           | E.18   | 1             | bank to fairway | CTNARE | INFORM = sailing vessels permitted                                                   |
| 97  | craft other than motorized vessels or sailing craft permitted                                       | E.19   | 7             | bank to fairway | CTNARE | INFORM = craft other than motorized vessels or sailing craft permitted               |
| 98  | use of sailboards permitted                                                                         | E.20   | $\Rightarrow$ | bank to fairway | CTNARE | INFORM = use of sailboards permitted                                                 |
| 99  | possibility of obtaining nautical information by radio-telephone on the channel indicated           | E.23   | VHF<br>1'     | bank to bank    | comare | catcom, COMCHA = 11, STATUS = 3                                                      |
| 100 | water bikes permitted                                                                               | E.24   |               | bank to fairway | CTNARE | INFORM = water bikes permitted                                                       |
| 101 | zone authorized for high speed navigation of small sport and pleasure craft                         | E.21   | <u> </u>      | bank to fairway | CTNARE | INFORM = zone authorized for high speed navigation of small sport and pleasure craft |
| 102 | launching or beaching of vessels permitted                                                          | E.22   | <u>**</u>     | bank to fairway | CTNARE | INFORM = launching or beaching of vessels permitted                                  |

Schema File Name: facility\_1.0.xsd

Schema File Location: compris\structure\_for\_local\_use\structure\_for\_local\_use

Target Namespace: http://www.openecdis.org/

#### element facility

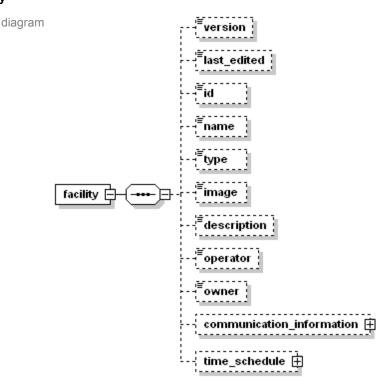

namespace http://www.openecdis.org

properties isRef

content complex

children version last\_edited id name type image description operator owner communication\_information time\_schedule

```
source <xs:element name="facility">
          <xs:complexType>
           <xs:sequence>
            <xs:element name="version" type="xs:positiveInteger" minOccurs="0"/>
             <xs:element name="last_edited" type="xs:string" minOccurs="0"/>
            <xs:element name="id" type="xs:string" minOccurs="0"/>
             <xs:element name="name" type="xs:string" minOccurs="0"/>
            <xs:element name="type" type="TFacilityType" minOccurs="0"/>
            <xs:element name="image" type="xs:anyURI" minOccurs="0"/>
             <xs:element name="description" type="xs:string" minOccurs="0"/>
            <xs:element name="operator" type="xs:string" minOccurs="0"/>
            <xs:element name="owner" type="xs:string" minOccurs="0"/>
            <!-- COMMUNICATION INFORMATION -->
             <xs:element name="communication_information" minOccurs="0">
              <xs:complexType>
               <xs:sequence>
                <xs:element name="address" type="TAddress" minOccurs="0"/>
                <xs:element name="contact" type="TContact" minOccurs="0" maxOccurs="unbounded"/>
                <xs:element name="radio_communication" type="TRadioCommunication" minOccurs="0"/>
                <xs:element name="remark" type="xs:string" minOccurs="0"/>
               </xs:sequence>
              </xs:complexType>
             </xs:element>
            <!-- TIME SCHEDULE -->
             <xs:element name="time_schedule" minOccurs="0">
```

```
<xs:complexType>
     <xs:sequence>
      <xs:element name="type" minOccurs="0">
       <xs:simpleType>
        <xs:restriction base="xs:string">
         <xs:enumeration value="Operation"/>
         <xs:enumeration value="No Operation"/>
        </xs:restriction>
       </xs:simpleType>
      </xs:element>
      <xs:element name="valid" minOccurs="0">
       <xs:complexType>
        <xs:sequence>
         <xs:element name="from" type="xs:date"/>
         <xs:element name="to" type="xs:date"/>
         </xs:sequence>
       </xs:complexType>
      </xs:element>
      <xs:element name="individual_schedule" minOccurs="0">
       <xs:complexType>
        <xs:sequence>
         <xs:element name="day" type="TDay" maxOccurs="unbounded"/>
        </xs:sequence>
       </xs:complexType>
      </xs:element>
      <xs:element name="regular_schedule" minOccurs="0">
       <xs:complexType>
        <xs:sequence>
         <xs:element name="period" type="TPeriod" maxOccurs="unbounded"/>
         </xs:sequence>
       </xs:complexType>
      </xs:element>
      <xs:element name="remark" type="xs:string" minOccurs="0"/>
     </xs:sequence>
    </xs:complexType>
   </xs:element>
  </xs:sequence>
</xs:complexType>
</xs:element>
   version
```

#### element facility/version

diagram namespace http://www.openecdis.org/ type xs:positiveinteger properties isRef 0 content simple SOURCE <xs:element name="version" type="xs:positiveInteger" minOccurs="0"/>

## element facility/last edited

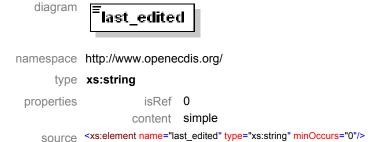

#### element facility/id

diagram

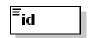

```
namespace http://www.openecdis.org/
type xs:string
properties isRef 0
content simple
source <xs:element name="id" type="xs:string" minOccurs="0"/>
```

#### element facility/name

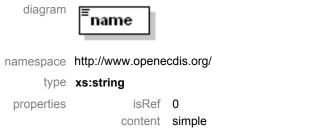

SOurce <xs:element name="name" type="xs:string" minOccurs="0"/>

#### element facility/type

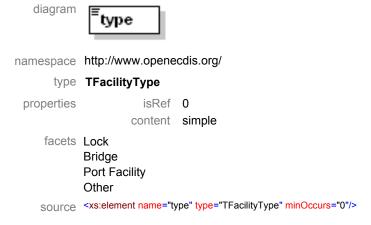

#### element facility/image

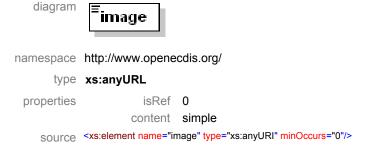

#### element facility/description

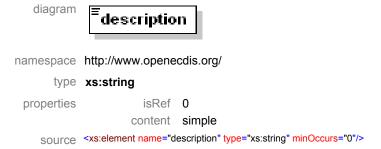

## element facility/operator

```
diagram
                           operator
           namespace http://www.openecdis.org/
                  type xs:string
            properties
                                  isRef 0
                                content simple
                SOURCE <xs:element name="operator" type="xs:string" minOccurs="0"/>
element facility/owner
              diagram
                           owner
           namespace http://www.openecdis.org/
                  type xs:string
            properties
                                  isRef 0
                                content simple
                SOURCE <xs:element name="owner" type="xs:string" minOccurs="0"/>
```

#### element facility/communication\_information

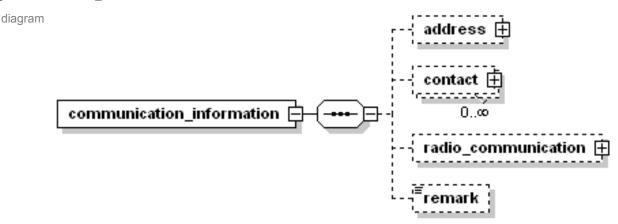

#### element facility/communication\_information/address

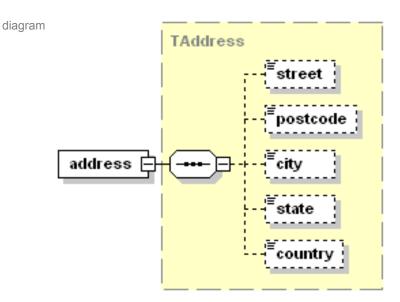

namespace http://www.openecdis.org/

type TAddress

properties isRef 0

content complex

children street postcode city state country

SOURCE <xs:element name="address" type="TAddress" minOccurs="0"/>

#### element facility/communication\_information/contact

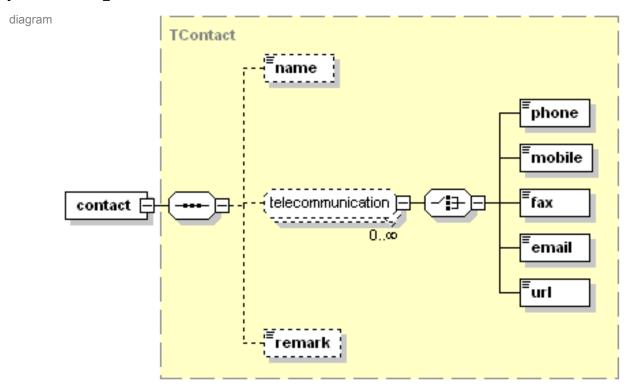

namespace http://www.openecdis.org/

type TContact

properties isRef 0

content complex

children name phone mobile fax email url remark

SOURCE <xs:element name="contact" type="TContact" minOccurs="0" maxOccurs="unbounded"/>

#### element facility/communication\_information/radio\_communication

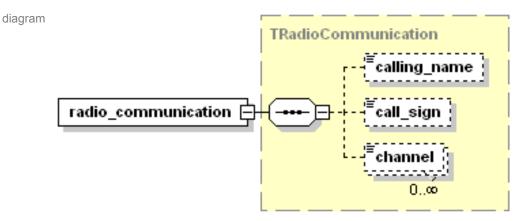

namespace http://www.openecdis.org/

type TRadioCommunication

properties isRef 0

content complex

children calling\_name call\_sign channel

SOURCE <xs:element name="radio\_communication" type="TRadioCommunication" minOccurs="0"/>

#### element facility/communication\_information/remark

diagram **Fremark** 

namespace http://www.openecdis.org/

type xs:string

properties isRef 0

content simple

SOURCE <xs:element name="remark" type="xs:string" minOccurs="0"/>

#### element facility/time\_schedule

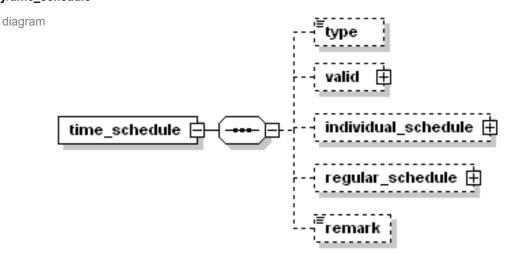

namespace http://www.openecdis.org/

properties isRef 0

content complex

children type valid individual\_schedule regular\_schedule remark

```
<xs:sequence>
   <xs:element name="type" minOccurs="0">
    <xs:simpleType>
     <xs:restriction base="xs:string">
      <xs:enumeration value="Operation"/>
      <xs:enumeration value="No Operation"/>
     </xs:restriction>
    </xs:simpleType>
   </xs:element>
   <xs:element name="valid" minOccurs="0">
    <xs:complexType>
     <xs:sequence>
      <xs:element name="from" type="xs:date"/>
      <xs:element name="to" type="xs:date"/>
     </xs:sequence>
    </xs:complexType>
   </xs:element>
   <xs:element name="individual_schedule" minOccurs="0">
    <xs:complexType>
     <xs:sequence>
      <xs:element name="day" type="TDay" maxOccurs="unbounded"/>
     </xs:sequence>
    </xs:complexType>
   </xs:element>
   <xs:element name="regular_schedule" minOccurs="0">
    <xs:complexType>
     <xs:sequence>
      <xs:element name="period" type="TPeriod" maxOccurs="unbounded"/>
     </xs:sequence>
    </xs:complexType>
   </xs:element>
   <xs:element name="remark" type="xs:string" minOccurs="0"/>
  </xs:sequence>
 </xs:complexType>
</xs:element>
```

#### element facility/time\_schedule/type

diagram type namespace http://www.openecdis.org/ type xs:string properties isRef 0 content simple facets Operation No Operation source <xs:element name="type" minOccurs="0"> <xs:simpleType> <xs:restriction base="xs:string"> <xs:enumeration value="Operation"/> <xs:enumeration value="No Operation"/> </xs:restriction> </xs:simpleType> </xs:element>

## element facility/time\_schedule/valid

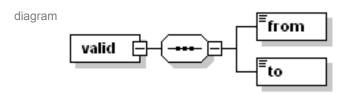

namespace http://www.openecdis.org/

properties isRef 0

content complex

children from to

#### element facility/time\_schedule/valid/from

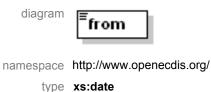

properties isRef 0

content simple
source <xs:element name="from" type="xs:date"/>

## element facility/time\_schedule/valid/to

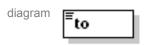

namespace http://www.openecdis.org/

type xs:date

properties isRef 0
content simple
source <xs:element name="to" type="xs:date"/>

#### element facility/time\_schedule/individual\_schedule

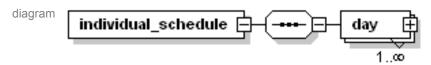

element facility/time\_schedule/individual\_schedule/day

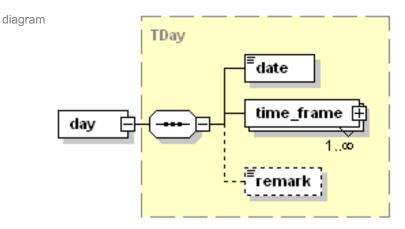

namespace http://www.openecdis.org/

type TDay

properties isRef 0

content complex

children date time\_frame remark

SOURCE <xs:element name="day" type="TDay" maxOccurs="unbounded"/>

#### element facility/time\_schedule/regular\_schedule

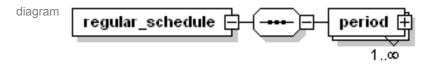

namespace http://www.openecdis.org/

properties isRef 0

content complex

children period

SOURCE <xs:element name="regular\_schedule" minOccurs="0">

<xs:complexType>

<xs:sequence>

<xs:element name="period" type="TPeriod" maxOccurs="unbounded"/>

</xs:sequence>

</xs:complexType>

</xs:element>

#### element facility/time\_schedule/regular\_schedule/period

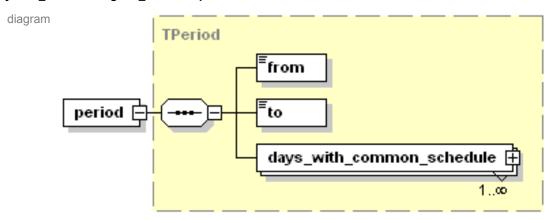

namespace http://www.openecdis.org/

type TPeriod

properties isRef 0

content complex

```
children from to days_with_common_schedule
source <xs:element name="period" type="TPeriod" maxOccurs="unbounded"/>
```

#### element facility/time\_schedule/remark

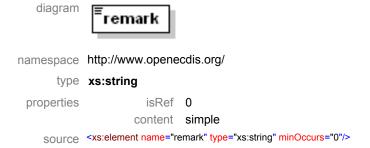

#### group telecommunication

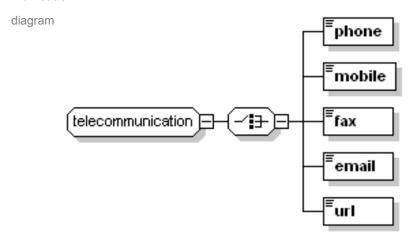

## element telecommunication/phone

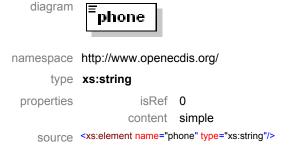

#### element telecommunication/mobile

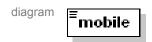

namespace http://www.openecdis.org/
type xs:string

properties isRef 0 content simple

SOURCE <xs:element name="mobile" type="xs:string"/>

#### element telecommunication/fax

diagram **a**fax

namespace http://www.openecdis.org/

type xs:string

properties isRef 0

content simple

SOURCE <xs:element name="fax" type="xs:string"/>

#### element telecommunication/email

diagram

namespace http://www.openecdis.org/

type xs:string

properties isRef 0

content simple

SOURCE <xs:element name="email" type="xs:string"/>

## element telecommunication/url

diagram

namespace http://www.openecdis.org/

type xs:anyURL

properties isRef 0

content simple

SOURCE <xs:element name="url" type="xs:anyURI"/>

#### complex type TAddress

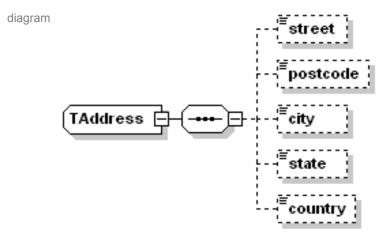

namespace http://www.openecdis.org/

```
children street postcode city state country

source susceptible street postcode city state country

source susceptible street street st
```

#### element TAddress/street

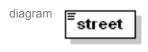

namespace http://www.openecdis.org/

type xs:string

properties isRef 0

content simple

SOURCE <xs:element name="street" type="xs:string" minOccurs="0"/>

#### element TAddress/postcode

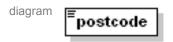

namespace http://www.openecdis.org/

type xs:string

properties isRef 0

content simple

SOURCE <xs:element name="postcode" type="xs:string" minOccurs="0"/>

#### element TAddress/city

diagram **Ecity** 

namespace http://www.openecdis.org/

type xs:string

properties isRef 0

content simple

SOURCE <xs:element name="city" type="xs:string" minOccurs="0"/>

#### element TAddress/state

diagram

namespace http://www.openecdis.org/

type xs:string

properties isRef 0

content simple

SOurce <xs:element name="state" type="xs:string" minOccurs="0"/>

#### element TAddress/country

```
namespace http://www.openecdis.org/
type xs:string
properties isRef 0
content simple
source <xs:element name="country" type="xs:string" minOccurs="0"/>
```

#### complex type TContact

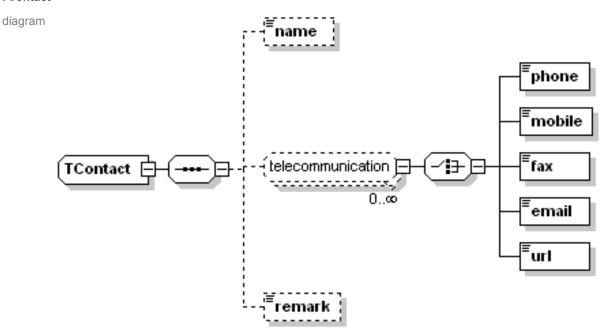

namespace http://www.openecdis.org/

children name phone mobile fax email url remark used by facility/communication\_information/contact

#### element TContact/name

namespace http://www.openecdis.org/
type xs:string
properties isRef 0
content simple
source <xs:element name="name" type="xs:string" minOccurs="0"/>

#### element TContact/remark

diagram **Fremark** 

```
namespace http://www.openecdis.org/
type xs:string
properties isRef 0
content simple
source <xs:element name="remark" type="xs:string" minOccurs="0"/>
```

#### complex type TDay

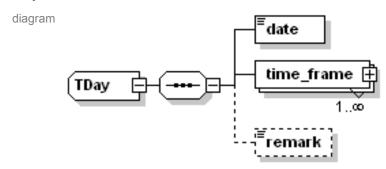

#### element TDay/date

namespace http://www.openecdis.org/
type xs:date
properties isRef 0
content simple

Source <xs:element name="date" type="xs:date"/>

#### element TDay/time\_frame

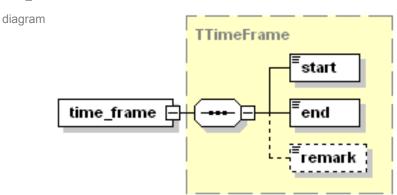

namespace http://www.openecdis.org/

type TTimeFrame

properties isRef 0

content complex

children start end remark

source <xs:element name="time\_frame" type="TTimeFrame" maxOccurs="unbounded"/>

#### element TDay/remark

diagram **Fremark** 

namespace http://www.openecdis.org/

type xs:string

properties isRef 0 content simple

SOURCE <xs:element name="remark" type="xs:string" minOccurs="0"/>

#### complex type TPeriod

diagram

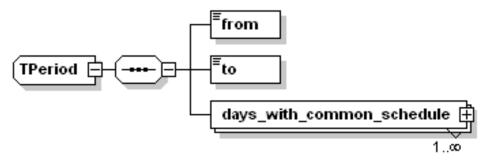

namespace http://www.openecdis.org/

children from to days\_with\_common\_schedule

used by facility/time\_schedule/regular\_schedule/period

#### element TPeriod/from

diagram

namespace http://www.openecdis.org/

type xs:date

properties isRef 0

content simple

source <xs:element name="from" type="xs:date"/>

#### element TPeriod/to

diagram

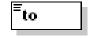

```
namespace http://www.openecdis.org/
type xs:date
properties isRef 0
content simple
source <xs:element name="to" type="xs:date"/>
```

#### element TPeriod/days\_with\_common\_schedule

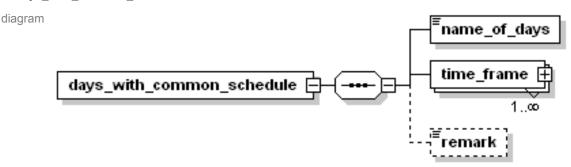

## element TPeriod/days\_with\_common\_schedule/name\_of\_days

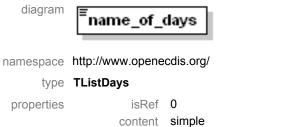

SOURCE <xs:element name="name\_of\_days" type="TListDays"/>

## element TPeriod/days\_with\_common\_schedule/time\_frame

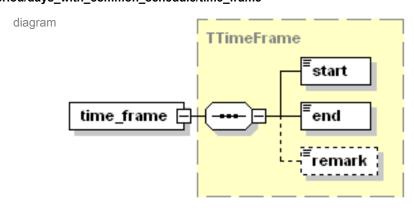

namespace http://www.openecdis.org/

```
type TTimeFrame
```

properties isRef 0

content complex

children start end remark

SOURCE <xs:element name="time\_frame" type="TTimeFrame" maxOccurs="unbounded"/>

#### element TPeriod/days\_with\_common\_schedule/remark

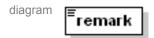

namespace http://www.openecdis.org/

type xs:string

properties isRef 0

content simple

SOURCE <xs:element name="remark" type="xs:string" minOccurs="0"/>

#### complex type TRadioCommunication

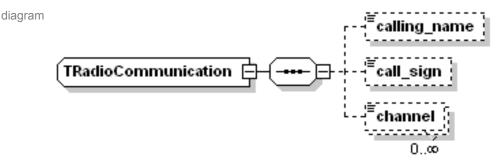

namespace http://www.openecdis.org/

children calling\_name call\_sign channel

used by facility/communication\_information/radio\_communication

SOURCE <xs:complexType name="TRadioCommunication">

<xs:sequence>

<xs:element name="calling\_name" type="xs:string" minOccurs="0"/>

<xs:element name="call\_sign" type="xs:string" minOccurs="0"/>

<xs:element name="channel" type="xs:positiveInteger" minOccurs="0" maxOccurs="unbounded"/>

</xs:sequence>

</xs:complexType>

#### element TRadioCommunication/calling\_name

diagram calling\_name

namespace http://www.openecdis.org/

type xs:string

properties isRef 0

content simple

SOURCE <xs:element name="calling\_name" type="xs:string" minOccurs="0"/>

## element TRadioCommunication/call\_sign

diagram **call\_sign** 

namespace http://www.openecdis.org/

type xs:string

properties isRef 0
content simple
source <xs:element name="call\_sign" type="xs:string" minOccurs="0"/>

#### element TRadioCommunication/channel

diagram **Echannel** 

namespace http://www.openecdis.org/

type xs:positiveinteger

properties isRef 0

content simple

SOURCE <xs:element name="channel" type="xs:positiveInteger" minOccurs="0" maxOccurs="unbounded"/>

#### complex type TTimeFrame

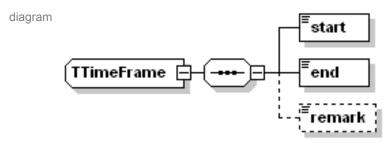

namespace http://www.openecdis.org/

children start end remark

used by TPeriod/days\_with\_common\_schedule/time\_frame TDay/time\_frame

#### element TTimeFrame/start

diagram **start** 

namespace http://www.openecdis.org/

type xs:string

properties isRef 0

content simple

SOURCE <xs:element name="start" type="xs:string"/>

#### element TTimeFrame/end

diagram **end** 

namespace http://www.openecdis.org/

type xs:string

properties isRef 0

content simple

source <xs:element name="end" type="xs:string"/>

#### element TTimeFrame/remark

```
diagram
                             remark
           namespace http://www.openecdis.org/
                   type xs:string
             properties
                                     isRef 0
                                  content simple
                 SOURCE <xs:element name="remark" type="xs:string" minOccurs="0"/>
simple type TDays
           namespace http://www.openecdis.org/
                   type restriction of xs:string
               used by TListDays
                 facets Monday
                         Tuesday
                         Wednesday
                         Thursday
                         Friday
                         Saturday
                         Sunday
                 Source <xs:simpleType name="TDays">
                          <xs:restriction base="xs:string">
                           <xs:enumeration value="Monday"/>
                           <xs:enumeration value="Tuesday"/>
                           <xs:enumeration value="Wednesday"/>
                           <xs:enumeration value="Thursday"/>
                           <xs:enumeration value="Friday"/>
                           <xs:enumeration value="Saturday"/>
                           <xs:enumeration value="Sunday"/>
                          </xs:restriction>
                         </xs:simpleType>
simple type TFacilityType
           namespace http://www.openecdis.org/
                   type restriction of xs:string
               used by facility/type
                 facets Lock
                         Bridge
                         Port Facility
                         Other
                 Source <xs:simpleType name="TFacilityType">
                          <xs:restriction base="xs:string">
                           <xs:enumeration value="Lock"/>
                           <xs:enumeration value="Bridge"/>
                           <xs:enumeration value="Port Facility"/>
                           <xs:enumeration value="Other"/>
                          </xs:restriction>
                         </xs:simpleType>
simple type TListDays
           namespace http://www.openecdis.org/
                   type list of TDays
               used by TPeriod/days_with_common_schedule/name_of_days
                 SOURCE <xs:simpleType name="TListDays">
                          <xs:list itemType="TDays"/>
                         </xs:simpleType>
```